# The code of the package nicematrix*<sup>∗</sup>*

### F. Pantigny fpantigny@wanadoo.fr

December 4, 2023

### **Abstract**

This document is the documented code of the LaTeX package nicematrix. It is *not* its user's guide. The guide of utilisation is the document nicematrix.pdf (with a French traduction: nicematrix-french.pdf).

By default, the package nicematrix doesn't patch any existing code.

However, when the option renew-dots is used, the commands \cdots, \ldots, \dots, \vdots, \ddots and \iddots are redefined in the environments provided by nicematrix. In the same way, if the option renew-matrix is used, the environment {matrix} of amsmath is redefined.

On the other hand, the environment {array} is never redefined.

Of course, the package nicematrix uses the features of the package array. It tries to be independent of its implementation. Unfortunately, it was not possible to be strictly independent. For example, the package nicematrix relies upon the fact that the package {array} uses \ialign to begin the \halign.

## **1 Declaration of the package and packages loaded**

The prefix nicematrix has been registred for this package. See: http://mirrors.ctan.org/macros/latex/contrib/l3kernel/l3prefixes.pdf  $<$  @@=nicematrix>

First, we load pgfcore and the module shapes. We do so because it's not possible to use \usepgfmodule in \ExplSyntaxOn.

- <sup>1</sup> \RequirePackage{pgfcore}
- <sup>2</sup> \usepgfmodule{shapes}

We give the traditional declaration of a package written with the L3 programming layer.

- <sup>3</sup> \RequirePackage{l3keys2e}
- <sup>4</sup> \ProvidesExplPackage

```
5 {nicematrix}
```

```
6 {\myfiledate}
```

```
7 {\myfileversion}
```
<sup>8</sup> {Enhanced arrays with the help of PGF/TikZ}

The command for the treatment of the options of \usepackage is at the end of this package for technical reasons.

We load some packages.

```
9 \RequirePackage { array }
```
<sup>10</sup> \RequirePackage { amsmath }

*<sup>∗</sup>*This document corresponds to the version 6.26a of nicematrix, at the date of 2023/12/04.

```
11 \cs_new_protected:Npn \@@_error:n { \msg_error:nn { nicematrix } }
12 \cs_new_protected:Npn \@@_warning:n { \msg_warning:nn { nicematrix } }
13 \cs_new_protected:Npn \@@_error:nn { \msg_error:nnn { nicematrix } }
14 \cs_generate_variant:Nn \@@_error:nn { n e }
15 \cs_new_protected:Npn \@@_error:nnn { \msg_error:nnnn { nicematrix } }
16 \cs_new_protected:Npn \@@_fatal:n { \msg_fatal:nn { nicematrix } }
17 \cs_new_protected:Npn \@@_fatal:nn { \msg_fatal:nnn { nicematrix } }
18 \cs_new_protected:Npn \@@_msg_new:nn { \msg_new:nnn { nicematrix } }
```
With Overleaf, by default, a document is compiled in non-stop mode. When there is an error, there is no way to the user to use the key H in order to have more information. That's why we decide to put that piece of information (for the messages with such information) in the main part of the message when the key messages-for-Overleaf is used (at load-time).

```
19 \cs_new_protected:Npn \@@_msg_new:nnn #1 #2 #3
20 {
21 \bool_if:NTF \g_@@_messages_for_Overleaf_bool
\begin{array}{lll} \texttt{22} & \texttt{\{ } \mskip-5mu\{ \mskip-5mu\{ \mskip-5mu23 { \msg_new:nnnn { nicematrix } { #1 } { #2 } { #3 } }
24 }
```
We also create a command which will generate usually an error but only a warning on Overleaf. The argument is given by curryfication.

```
25 \cs_new_protected:Npn \@@_error_or_warning:n
```
 $26$  { \bool\_if:NTF \g\_@@\_messages\_for\_Overleaf\_bool \@@\_warning:n \@@\_error:n }

We try to detect whether the compilation is done on Overleaf. We use  $\c_{\text{sys}}$  jobname\_str because, with Overleaf, the value of \c\_sys\_jobname\_str is always "output".

```
27 \bool_new:N \g_@@_messages_for_Overleaf_bool
28 \bool_gset:Nn \g_@@_messages_for_Overleaf_bool
29 \times 130 \str_if_eq_p:on \c_sys_jobname_str { _region_ } % for Emacs
31 || \str_if_eq_p:on \c_sys_jobname_str { output } % for Overleaf
32 }
33 \cs_new_protected:Npn \@@_msg_redirect_name:nn
   34 { \msg_redirect_name:nnn { nicematrix } }
35 \cs_new_protected:Npn \@@_gredirect_none:n #1
36 {
37 \group_begin:
38 \globaldefs = 1
39 \@@_msg_redirect_name:nn { #1 } { none }
40 \group_end:
41 }
42 \cs_new_protected:Npn \@@_err_gredirect_none:n #1
43 {
44 \@@_error:n { #1 }
45 \@@_gredirect_none:n { #1 }
46 }
47 \cs_new_protected:Npn \@@_warning_gredirect_none:n #1
48 \qquad \qquad \textbf{f}49 \@@_warning:n { #1 }
50 \@@_gredirect_none:n { #1 }
51 }
```
## **2 Security test**

Within the package nicematrix, we will have to test whether a cell of a {NiceTabular} is empty. For the cells of the columns of type  $p$ ,  $b$ ,  $m$ ,  $X$  and  $V$ , we will test whether the cell is syntactically empty

(that is to say that there is only spaces between the ampersands  $\&$ ). That test will be done with the command \@@\_test\_if\_empty: by testing if the two first tokens in the cells are (during the TeX process) are \ignorespaces and \unskip.

However, if, one day, there is a changement in the implementation of array, maybe that this test will be broken (and nicematrix also).

That's why, by security, we will take a test in a small  $\{\text{tabular}\}$  composed in the box  $\lceil \log n \rceil$  turpa box used as sandbox.

```
52 \@@ msg_new:nn { Internal~error }
53 {
54 Potential~problem~when~using~nicematrix.\\
55 The~package~nicematrix~have~detected~a~modification~of~the~
56 standard~environment~{array}~(of~the~package~array).~Maybe~you~will~encounter~
57 some~slight~problems~when~using~nicematrix.~If~you~don't~want~to~see~
58 this~message~again,~load~nicematrix~with:~\token_to_str:N
59 \usepackage[no-test-for-array]{nicematrix}.
60 }
61 \@@_msg_new:nn { mdwtab~loaded }
62 \frac{1}{2}63 The~packages~'mdwtab'~and~'nicematrix'~are~incompatible.~
64 This~error~is~fatal.
65 }
66 \cs_new_protected:Npn \@@_security_test:n #1
67 {
68 \peek_meaning:NTF \ignorespaces
69 { \@@_security_test_i:w }
70 { \@@_error:n { Internal~error } }
71 #1
72 }
73 \cs_new_protected:Npn \@@_security_test_i:w \ignorespaces #1
74 \frac{1}{24}75 \peek_meaning:NF \unskip { \@@_error:n { Internal~error } }
76 #1
77 }
```
Here, the box  $\setminus$ 1 tmpa box will be used as sandbox to take our security test. This code has been modified in version 6.18 (see question 682891 on TeX StackExchange).

```
78 \hook_gput_code:nnn { begindocument / after } { . }
79 {
80 \IfPackageLoadedTF { mdwtab }
81 { \@@_fatal:n { mdwtab~loaded } }
82 \qquad \qquad \qquad \qquad \qquad \qquad \qquad \qquad \qquad \qquad \qquad \qquad \qquad \qquad \qquad \qquad \qquad \qquad \qquad \qquad \qquad \qquad \qquad \qquad \qquad \qquad \qquad \qquad \qquad \qquad \qquad \qquad \qquad \qquad \qquad \qquad \qquad \q83 \bool_if:NF \g_@@_no_test_for_array_bool
84 \left\{ \begin{array}{c} 84 \end{array} \right.85 \group_begin:
86 \hbox_set:Nn \l_tmpa_box
87 \qquad \qquad \qquad \qquad \qquad \qquad \qquad \qquad \qquad \qquad \qquad \qquad \qquad \qquad \qquad \qquad \qquad \qquad \qquad \qquad \qquad \qquad \qquad \qquad \qquad \qquad \qquad \qquad \qquad \qquad \qquad \qquad \qquad \qquad \qquad \qquad \qquad 
88 \begin { tabular } { c > { \@@_security_test:n } c c }
89 text & & text
90 \end{} \end { tabular }
\overline{91} }
92 \qquad \qquad \qquad \qquad \qquad \text{group\_end:}93 }
94 }
95 }
```
# **3 Collecting options**

The following technic allows to create user commands with the ability to put an arbitrary number of [*list of (key=val)*] after the name of the command.

*Exemple* :

```
\@@_collect_options:n { \F } [x=a,y=b] [z=c,t=d] { arg }
will be transformed in : \F{x=a, y=b, z=c, t=d}{arg}
```
Therefore, by writing :  $\def\G\@$  collect options:n{\F}},

the command \G takes in an arbitrary number of optional arguments between square brackets. Be careful: that command is *not* "fully expandable" (because of \peek\_meaning:NTF).

```
96 \cs_new_protected:Npn \@@_collect_options:n #1
97 \frac{1}{2}98 \peek_meaning:NTF [
99 { \@@_collect_options:nw { #1 } }
100 { #1 { } }
101 }
```
We use **\NewDocumentCommand** in order to be able to allow nested brackets within the argument between [ and ].

```
102 \NewDocumentCommand \@@_collect_options:nw { m r[] }
103 { \@@_collect_options:nn { #1 } { #2 } }
104
105 \cs_new_protected:Npn \@@_collect_options:nn #1 #2
106 {
107 \peek_meaning:NTF [
108 { \@@_collect_options:nnw { #1 } { #2 } }
109 { #1 { #2 } }
110 }
111
112 \cs_new_protected:Npn \@@_collect_options:nnw #1#2[#3]
113 { \@@_collect_options:nn { #1 } { #2 , #3 } }
```
# **4 Technical definitions**

The following constants are defined only for efficiency in the tests.

```
114 \tl_const:Nn \c_@@_b_tl { b }
115 \tl_const:Nn \c_@@_c_tl { c }
116 \tl_const:Nn \c_@@_l_tl { 1 }
117 \tl_const:Nn \c_@@_r_tl { r }
118 \tl_const:Nn \c_@@_all_tl { all }
119 \tl_const:Nn \c_@@_dot_tl { . }
120 \tl_const:Nn \c_@@_default_tl { default }
121 \tl_const:Nn \c_@@_star_tl { * }
122 \str_const:Nn \c_@@_r_str { r }
123 \str_const:Nn \c_@@_c_str { c }
124 \str_const:Nn \c_@@_l_str { 1 }
125 \str_const:Nn \c_@@_R_str { R }
126 \str_const:Nn \c_@@_C_str { C }
127 \str_const:Nn \c_@@_L_str { L }
128 \str_const:Nn \c_@@_j_str { j }
129 \str_const:Nn \c_@@_si_str { si }
```
The following token list will be used for definitions of user commands (with \NewDocumentCommand) with an embellishment using an *underscore* (there may be problems because of the catcode of the underscore).

```
130 \tl_new:N \l_@@_argspec_tl
131 \cs_generate_variant:Nn \seq_set_split:Nnn { N V n }
132 \cs_generate_variant:Nn \str_lowercase:n { V }
133 \hook_gput_code:nnn { begindocument } { . }
134 \, \text{f}135 \IfPackageLoadedTF { tikz }
136 \overline{f}
```
In some constructions, we will have to use a {pgfpicture} which *must* be replaced by a {tikzpicture} if Tikz is loaded. However, this switch between {pgfpicture} and {tikzpicture} can't be done dynamically with a conditional because, when the Tikz library external is loaded by the user, the pair \tikzpicture-\endtikpicture (or \begin{tikzpicture}-\end{tikzpicture}) must be statically "visible" (even when externalization is not activated).

That's why we create \c\_@@\_pgfortikzpicture\_tl and \c\_@@\_endpgfortikzpicture\_tl which will be used to construct in a **\AtBeginDocument** the correct version of some commands. The tokens \exp\_not:N are mandatory.

```
137 \tl_const:Nn \c_@@_pgfortikzpicture_tl { \exp_not:N \tikzpicture }
138 \tilde{\text{1}} \tilde{\text{20}} endpgfortikzpicture_tl { \exp_{\text{20}} and \tilde{\text{30}}139 }
140 \qquad \qquad141 \tl_const:Nn \c_@@_pgfortikzpicture_tl { \exp_not:N \pgfpicture }
142 \tl_const:Nn \c_@@_endpgfortikzpicture_tl { \exp_not:N \endpgfpicture }
143 }
144 }
```
We test whether the current class is revtex4-1 (deprecated) or revtex4-2 because these classes redefines \array (of array) in a way incompatible with our programmation. At the date May 2023, the current version revtex4-2 is 4.2f (compatible with booktabs).

```
145 \IfClassLoadedTF { revtex4-1 }
146 { \bool_const:Nn \c_@@_revtex_bool \c_true_bool }
147 \frac{147}{140}148 \IfClassLoadedTF { revtex4-2 }
149 \{ \boldsymbol{\delta} \colon \ \boldsymbol{\delta} \in \mathbb{C} \text{ and } \boldsymbol{\delta} \in \mathbb{C} \}150 \overline{f}
```
Maybe one of the previous classes will be loaded inside another class... We try to detect that situation.

```
151 \cs if exist:NT \rvtx@ifformat@geq
152 { \bool_const:Nn \c_@@_revtex_bool \c_true_bool }
153 \{ \boldsymbol{\delta}: \mathbb{N} \subset \mathbb{C} \text{ between } \boldsymbol{\delta} \subset \boldsymbol{\delta} \}154 }
155 }
```
<sup>156</sup> \cs\_generate\_variant:Nn \tl\_if\_single\_token\_p:n { V }

If the final user uses nicematrix, PGF/Tikz will write instruction \pgfsyspdfmark in the aux file. If he changes its mind and no longer loads nicematrix, an error may occur at the next compilation because of remanent instructions \pgfsyspdfmark in the aux file. With the following code, we try to avoid that situation.

```
157 \cs_new_protected:Npn \@@_provide_pgfsyspdfmark:
158 {
159 \iow_now:Nn \@mainaux
160 \, \frac{1}{2}161 \ExplSyntaxOn
162 \cs_if_free:NT \pgfsyspdfmark
163 { \cs_set_eq:NN \pgfsyspdfmark \@gobblethree }
164 \ExplSyntaxOff
```

```
165 }
166 \cs_gset_eq:NN \@@_provide_pgfsyspdfmark: \prg_do_nothing:
167 }
```
We define a command **\iddots** similar to **\ddots** ( $\cdot$ ) but with dots going forward ( $\cdot$ ). We use \ProvideDocumentCommand and so, if the command \iddots has already been defined (for example by the package mathdots), we don't define it again.

```
168 \ProvideDocumentCommand \iddots { }
169 {
170 \mathinner
171 \{172 \tex_mkern:D 1 mu
173 \box_move_up:nn { 1 pt } { \hbox { . } }
174 \tex_mkern:D 2 mu
175 \box_move_up:nn { 4 pt } { \hbox { . } }
176 \tex_mkern:D 2 mu
177 \box_move_up:nn { 7 pt }
178 { \vbox:n { \kern 7 pt \hbox { . } } }
179 \tex_mkern:D 1 mu
180 }
181 }
```
This definition is a variant of the standard definition of \ddots.

In the aux file, we will have the references of the PGF/Tikz nodes created by nicematrix. However, when booktabs is used, some nodes (more precisely, some row nodes) will be defined twice because their position will be modified. In order to avoid an error message in this case, we will redefine \pgfutil@check@rerun in the aux file.

```
182 \hook_gput_code:nnn { begindocument } { . }
183 {
184 \IfPackageLoadedTF { booktabs }
185 {\iow_now:Nn \@mainaux \nicematrix@redefine@check@rerun }
186 { }
187 }
188 \cs_set_protected:Npn \nicematrix@redefine@check@rerun
189 {
190 \cs_set_eq:NN \@@_old_pgfutil@check@rerun \pgfutil@check@rerun
```
The new version of **\pgfutil@check@rerun** will not check the PGF nodes whose names start with nm- (which is the prefix for the nodes created by nicematrix).

```
191 \cs_set_protected:Npn \pgfutil@check@rerun ##1 ##2
192 {
193 \str_if_eq:eeF { nm- } { \tl_range:nnn { ##1 } 1 3 }
194 { \@@_old_pgfutil@check@rerun { ##1 } { ##2 } }
195 }
196 }
```
We have to know whether colortbl is loaded in particular for the redefinition of *\everycr*.

```
197 \hook_gput_code:nnn { begindocument } { . }
198 {
199 \IfPackageLoadedTF { colortbl }
200 { }
201 \frac{1}{201}
```
The command \CT@arc@ is a command of colortbl which sets the color of the rules in the array. We will use it to store the instruction of color for the rules even if colortbl is not loaded.

```
202 \cs_set_protected:Npn \CT@arc@ { }
203 \cs_set:Npn \arrayrulecolor #1 # { \CT@arc { #1 } }
204 \cs_set:Npn \CT@arc #1 #2
205 \left\{ \begin{array}{c} \end{array} \right.206 \dim_compare:nNnT \baselineskip = \c_zero_dim \noalign
207 \{ \csc gset\_nopar: Npn \CT@arc@ {\color{red}color #1 { #2 } } \}208 }
```

```
Idem for \CT@drs@.
```

```
209 \cs{sem \doublerule \ddot{ 1 4 } { \CT@drs { \ddot{ 41 } } }
210 \cs set:Npn \CT@drs #1 #2
211 \left\{ \begin{array}{ccc} 2 & -2 & -2 \\ -2 & 2 & -2 \end{array} \right\}212 \dim_compare:nNnT \baselineskip = \c_zero_dim \noalign
213 \{ \csc gset: Npn \ CT@drsc@ {\ color #1 { #2 } } \}214 }
215 \cs_set:Npn \hline
216 \left\{ \begin{array}{ccc} \end{array} \right\}217 \noalign { \ifnum 0 = \int \fi
218 \cs_set_eq:NN \hskip \vskip
219 \cs_set_eq:NN \vrule \hrule
220 \cs_set_eq:NN \@width \@height
221 { \CT@arc@ \vline }
222 \futurelet \reserved@a
223 \sqrt{Qxhline}224 }
225 }
226 }
```
We have to redefine  $\chi$ ine for several reasons. The command  $\Diamond$  cline will be linked to  $\chi$ ine in the beginning of {NiceArrayWithDelims}. The following commands must *not* be protected.

```
227 \cs_set:Npn \@@_standard_cline #1 { \@@_standard_cline:w #1 \q_stop }
228 \cs_set:Npn \@@_standard_cline:w #1-#2 \q_stop
229 \sim 5
230 \int_if_zero:nT \l_@@_first_col_int { \omit & }
231 \int_{compare: nNnT {\#1 } > \c_{one\_int}232 { \multispan { \int_eval:n { #1 - 1 } } & }
233 \multispan { \int_eval:n { #2 - #1 + 1 } }
234 {
235 \CT@arc@
236 \leaders \hrule \@height \arrayrulewidth \hfill
```
The following  $\sigma \rightarrow \gamma$ : N \c\_zero\_dim is to prevent a potential \unskip to delete the \leaders<sup>1</sup>

```
237 \skip_horizontal:N \c_zero_dim
238 }
```
Our \everycr has been modified. In particular, the creation of the row node is in the \everycr (maybe [we](#page-6-0) should put it with the incrementation of  $\csc$  ince the following  $\csc$  correspond to a "false row", we have to nullify \everycr.

```
239 \everycr { }
240 \operatorname{cr}241 \noalign { \skip_vertical:N -\arrayrulewidth }
242 }
```
The following version of \cline spreads the array of a quantity equal to \arrayrulewidth as does \hline. It will be loaded excepted if the key standard-cline has been used.

```
243 \cs_set:Npn \@@_cline
```
We have to act in a fully expandable way since there may be  $\nabla$  (in the  $\text{multispan}$ ) to detect. That's why we use  $\text{QQ}_\text{cline}\$ i:en.

```
\{ \ \&\mathbb{Q}_\text{cline}\cup\text{20}\ (\Diamond
```
The command  $\chi$  i:nn has two arguments. The first is the number of the current column (it *must* be used in that column). The second is a standard argument of \cline of the form *i*-*j* or the form *i*.

```
245 \cs_set:Npn \@@_cline_i:nn #1 #2 { \@@_cline_i:w #1|#2- \q_stop }
246 \cs_set:Npn \@@_cline_i:w #1|#2-#3 \q_stop
247 \frac{1}{2}
```
<span id="page-6-0"></span> $^1\rm{See}$  question 99041 on TeX StackExchange.

```
248 \tl_if_empty:nTF { #3 }
249 { \@@_cline_iii:w #1|#2-#2 \q_stop }
250 { \@@_cline_ii:w #1|#2-#3 \q_stop }
251 }
252 \cs_set:Npn \@@_cline_ii:w #1|#2-#3-\q_stop
253 { \@@_cline_iii:w #1|#2-#3 \q_stop }
254 \cs_set:Npn \@@_cline_iii:w #1|#2-#3 \q_stop
255 {
```
Now, #1 is the number of the current column and we have to draw a line from the column #2 to the column #3 (both included).

```
256 \int_compare:nNnT { #1 } < { #2 }
257 { \mu \times {\int_{eval: n { #2 - #1 } } & }258 \multispan { \int_eval:n { #3 - #2 + 1 } }
259 {
260 \text{ VCT@arc@}261 \leaders \hrule \@height \arrayrulewidth \hfill
262 \skip_horizontal:N \czero.dim263 }
```
You look whether there is another **\cline** to draw (the final user may put several **\cline**).

```
264 \peek_meaning_remove_ignore_spaces:NTF \cline
265 { & \@@_cline_i:en { \int_eval:n { #3 + 1 } } }
266 { \everycr { } \cr }
267 }
268 \cs_generate_variant:Nn \@@_cline_i:nn { e n }
```
The following command will be nullified in the environment {NiceTabular}, {NiceTabular\*} and {NiceTabularX}.

```
269 \cs_set_eq:NN \@@_math_toggle: \c_math_toggle_token
270 \cs_new_protected:Npn \@@_set_CT@arc@:n #1
271 {
272 \tl_if_blank:nF { #1 }
273 \qquad \qquad \qquad274 \tl_if_head_eq_meaning:nNTF { #1 } [
\texttt{if } \cs\_set: \texttt{Npn} \ CT@arc@ {\color{red}l} \color \texttt{41 } } \}\hbox{$\S$} \label{thm} $$ \hbox{$\csc$} $$277 }
278 }
279 \cs_generate_variant:Nn \@@_set_CT@arc@:n { o }
280 \cs_new_protected:Npn \@@_set_CT@drsc@:n #1
281 {
282 \tl_if_head_eq_meaning:nNTF { #1 } [
283 { \cs_set:Npn \CT@drsc@ { \color #1 } }
284 \{ \cs{ s \cdot t : Npn \ CTdrsc@ {\cdot} color {\#1 } } \}285 }
286 \cs_generate_variant:Nn \@@_set_CT@drsc@:n { o }
```
The following command must *not* be protected since it will be used to write instructions in the (internal) \CodeBefore.

```
287 \cs_new:Npn \@@_exp_color_arg:Nn #1 #2
288 {
289 \tl_if_head_eq_meaning:nNTF { #2 } [
290 { #1 #2 }
291 { #1 { #2 } }
292 }
293 \cs_generate_variant:Nn \@@_exp_color_arg:Nn { N o }
```
The following command must be protected because of its use of the command  $\cdot$ color.

```
294 \cs_new_protected:Npn \@@_color:n #1
295 { \tl_if_blank:nF { #1 } { \@@_exp_color_arg:Nn \color { #1 } } }
296 \cs_generate_variant:Nn \@@_color:n { o }
297 \cs_set_eq:NN \@@_old_pgfpointanchor \pgfpointanchor
298 \cs_new_protected:Npn \@@_rescan_for_spanish:N #1
299 \sim 5
300 \tl_set_rescan:Nno
301 #1
302 \{303 \char_set_catcode_other:N >
304 \char_set_catcode_other:N <
305 }
306 #1
307 }
```
Since we will do ourself the expansion of the preamble of the array, we will modify  $\@mk$ ream of array in order to skip the operation of expansion done by \@mkpream.

```
308 \cs_set_eq:NN \@@_old_mkpream: \@mkpream
309 \cs_set_protected:Npn \@@_mkpream: #1
310 {
```
The command \@@\_mkpream\_colortbl: will be empty when colortbl is not loaded.

```
311 \@@_mkpream_colortbl:
312 \gdef\@preamble{} \@lastchclass 4 \@firstamptrue
313 \let\@sharp\relax
314 \def\@startpbox##1{\unexpanded\expandafter{\expandafter}
315 \@startpbox\expandafter{##1}}}\let\@endpbox\relax
316 \let\do@row@strut\relax
317 \let\ar@align@mcell\relax
318 \@temptokena{#1} % \@tempswatrue
319 % \@whilesw\if@tempswa\fi{\@tempswafalse\the\NC@list}%
320 \count@\m@ne
321 \let\the@toks\relax
322 \prepnext@tok
```
We have slightly modified the code of the original version of  $\Diamond \&$  means in order to have something compatible with \ExplSyntaxOn.

```
323 \exp_args:NV \tl_map_variable:NNn \@temptokena \@nextchar
324 {\@testpach
325 \ifcase \@chclass \@classz \or \@classi \or \@classii
326 \or \save@decl \or \or \@classv \or \@classvi
327 \or \@classvii \or \@classviii
328 \or \@classx
329 \or \@classx \fi
330 \@lastchclass\@chclass}%
331 \ifcase\@lastchclass
332 \@acol \or
333 \or
334 \@acol \or
335 \@preamerr \thr@@ \or
336 \@preamerr \tw@ \@addtopreamble\@sharp \or
337 \overline{\arctan}338 \else \@preamerr \@ne \fi
339 \def\the@toks{\the\toks}
```
After an utilisation of the modified version of **\@mkpream**, we come back to the original version because there may be occurrences of the classical {array} in the cells of our array (of nicematrix).

```
340 \cs_gset_eq:NN \@mkpream \@@_old_mkpream:
```

```
341 }
```
The classes of REVTeX do their own redefinition of \array and that's why the previous mechanism is not compatible with REVTeX. However, it would probably be possible to do something similar for REVTeX...

```
342 \hook_gput_code:nnn { begindocument } { . }
343 {
344 \bool_if:NTF \c_@@_revtex_bool
345 { \cs_set_eq:NN \@@_redefine_mkpream: \prg_do_nothing: }
346 {
347 \IfPackageLoadedTF { arydshln }
348 { \cs_set_eq:NN \@@_redefine_mkpream: \prg_do_nothing: }
349 \left\{ \begin{array}{c} \end{array} \right.350 \cs_new_protected:Npn \@@_redefine_mkpream:
351 { \cs_set_eq:NN \@mkpream \@@_mkpream: }
352 }
353 }
354 }
355 \cs_new_protected:Npn \@@_mkpream_colortbl: { }
356 \hook_gput_code:nnn { begindocument } { . }
357 \frac{1}{2}358 \IfPackageLoadedTF { colortbl }
359 {
360 \cs_set_protected:Npn \@@_mkpream_colortbl:
361 \left\{ \begin{array}{c} \end{array} \right.
```
The following lines are a patch added to **\@mkpream** by colortbl (by storing the version of **\@mkpream** provided by array in \@mkpreamarray). Since you do a redefinition of \@mkpream, you have to add the following lines in our redefinition when colortbl is loaded.

```
362 \cs_set_eq:NN \CT@setup \relax
363 \cs_set_eq:NN \CT@color \relax
364 \cs_set_eq:NN \CT@do@color \relax
365 \cs_set_eq:NN \color \relax
366 \cs_set_eq:NN \CT@column@color \relax
367 \cs set eq:NN \CT@row@color \relax
368 \cs_set_eq:NN \CT@cell@color \relax
369 }
370 }
371 { }
372 }
```
## **5 Parameters**

The following counter will count the environments {NiceArray}. The value of this counter will be used to prefix the names of the Tikz nodes created in the array.

<sup>373</sup> \int\_new:N \g\_@@\_env\_int

The following command is only a syntaxic shortcut. It must *not* be protected (it will be used in names of PGF nodes).

<sup>374</sup> \cs\_new:Npn \@@\_env: { nm - \int\_use:N \g\_@@\_env\_int }

The command \NiceMatrixLastEnv is not used by the package nicematrix. It's only a facility given to the final user. It gives the number of the last environment (in fact the number of the current environment but it's meant to be used after the environment in order to refer to that environment — and its nodes — without having to give it a name). This command *must* be expandable since it will be used in pgf nodes.

```
375 \NewExpandableDocumentCommand \NiceMatrixLastEnv { }
376 { \int_use:N \g_@@_env_int }
```
The following command is only a syntaxic shortcut. The q in qpoint means *quick*.

```
377 \cs_new_protected:Npn \@@_qpoint:n #1
378 { \pgfpointanchor { \@@_env: - #1 } { center } }
```
If the user uses {NiceTabular}, {NiceTabular\*} or {NiceTabularX}, we will raise the following flag.

<sup>379</sup> \bool\_new:N \l\_@@\_tabular\_bool

\g @@ delims bool will be true for the environments with delimiters (ex. : {pNiceMatrix}, {pNiceArray}, \pAutoNiceMatrix, etc.).

<sup>380</sup> \bool\_new:N \g\_@@\_delims\_bool

<sup>381</sup> \bool\_gset\_true:N \g\_@@\_delims\_bool

In fact, if there is delimiters in the preamble of {NiceArray} (eg: [cccc]), this boolean will be set to false.

The following boolean will be equal to true in the environments which have a preamble (provided by the final user): {NiceTabular}, {NiceArray}, {pNiceArray}, etc.

```
382 \bool_new:N \l_@@_preamble_bool
```

```
383 \bool_set_true:N \l_@@_preamble_bool
```
We need a special treatment for {NiceMatrix} when vlines is not used, in order to retrieve \arraycolsep on both sides.

384 \bool new:N \l @@ NiceMatrix without vlines bool

The following counter will count the environments {NiceMatrixBlock}.

<sup>385</sup> \int\_new:N \g\_@@\_NiceMatrixBlock\_int

It's possible to put tabular notes (with \tabularnote) in the caption if that caption is composed *above* the tabular. In such case, we will count in \g\_@@\_notes\_caption\_int the number of uses of the command \tabularnote *without optional argument* in that caption.

<sup>386</sup> \int\_new:N \g\_@@\_notes\_caption\_int

The dimension  $\lceil \log_2 \cdot \text{column} \rceil$  width\_dim will be used when the options specify that all the columns must have the same width (but, if the key columns-width is used with the special value auto, the boolean \l\_@@\_auto\_columns\_width\_bool also will be raised).

<sup>387</sup> \dim\_new:N \l\_@@\_columns\_width\_dim

The dimension  $\lceil \log \cosh \omega \rceil$  width  $\lceil \dim \omega \rceil$  be available in each cell which belongs to a column of fixed width:  $w\{.\cdot.\cdot\}, W\{.\cdot.\cdot\}, \mathbf{y}\{.\cdot.\cdot\}, \mathbf{p}\{.\cdot.\cdot\}, \mathbf{b}\{.\cdot.\cdot\}$  but also X (when the actual width of that column is known, that is to say after the first compilation). It's the width of that column. It will be used by some commands **\Block**. A non positive value means that the column has no fixed width (it's a column of type  $c, r, 1, etc.$ ).

```
388 \dim_new:N \l_@@_col_width_dim
389 \dim_set:Nn \l_@@_col_width_dim { -1 cm }
```
The following counters will be used to count the numbers of rows and columns of the array.

<sup>390</sup> \int\_new:N \g\_@@\_row\_total\_int <sup>391</sup> \int\_new:N \g\_@@\_col\_total\_int

The following parameter will be used by  $\Diamond \otimes \Diamond$  create row node: to avoid to create the same row-node twice (at the end of the array).

<sup>392</sup> \int\_new:N \g\_@@\_last\_row\_node\_int

The following counter corresponds to the key nb-rows of the command \RowStyle.

<sup>393</sup> \int\_new:N \l\_@@\_key\_nb\_rows\_int

The following token list will contain the type of horizontal alignment of the current cell as provided by the corresponding column. The possible values are  $r$ , 1, c and j. For example, a column p[1] $\{3cm\}$ will provide the value 1 for all the cells of the column.

<sup>394</sup> \tl\_new:N \l\_@@\_hpos\_cell\_tl <sup>395</sup> \tl\_set\_eq:NN \l\_@@\_hpos\_cell\_tl \c\_@@\_c\_tl

When there is a mono-column block (created by the command \Block), we want to take into account the width of that block for the width of the column. That's why we compute the width of that block in the  $\gtrsim$  @@ blocks wd dim and, after the construction of the box  $\lceil$  @ cell box, we change the width of that box to take into account the length \g\_@@\_blocks\_wd\_dim.

<sup>396</sup> \dim\_new:N \g\_@@\_blocks\_wd\_dim

Idem for the mono-row blocks.

<sup>397</sup> \dim\_new:N \g\_@@\_blocks\_ht\_dim <sup>398</sup> \dim\_new:N \g\_@@\_blocks\_dp\_dim

The following dimension correspond to the key width (which may be fixed in \NiceMatrixOptions but also in an environment {NiceTabular}).

```
399 \dim_new:N \l_@@_width_dim
```
The sequence  $\gtrsim$   $@$  names seq will be the list of all the names of environments used (via the option name) in the document: two environments must not have the same name. However, it's possible to use the option allow-duplicate-names.

<sup>400</sup> \seq\_new:N \g\_@@\_names\_seq

We want to know whether we are in an environment of nicematrix because we will raise an error if the user tries to use nested environments.

401 \bool new:N \l @@ in env bool

The following key corresponds to the key notes/detect\_duplicates.

- <sup>402</sup> \bool\_new:N \l\_@@\_notes\_detect\_duplicates\_bool
- <sup>403</sup> \bool\_set\_true:N \l\_@@\_notes\_detect\_duplicates\_bool

If the user uses {NiceTabular\*}, the width of the tabular (in the first argument of the environment {NiceTabular\*}) will be stored in the following dimension.

<sup>404</sup> \dim\_new:N \l\_@@\_tabular\_width\_dim

The following dimension will be used for the total width of composite rules (*total* means that the spaces on both sides are included).

<sup>405</sup> \dim\_new:N \l\_@@\_rule\_width\_dim

The key color in a command of rule such as \Hline (or the specifier "|" in the preamble of an environment).

<sup>406</sup> \tl\_new:N \l\_@@\_rule\_color\_tl

The following boolean will be raised when the command \rotate is used.

<sup>407</sup> \bool\_new:N \g\_@@\_rotate\_bool

The following boolean will be raise then the command \rotate is used with the key c.

<sup>408</sup> \bool\_new:N \g\_@@\_rotate\_c\_bool

In a cell, it will be possible to know whether we are in a cell of a column of type X thanks to that flag.

<sup>409</sup> \bool\_new:N \l\_@@\_X\_bool

<sup>410</sup> \bool\_new:N \g\_@@\_caption\_finished\_bool

We will write in  $\gtrsim$   $\degree$   $\degree$  aux tl all the instructions that we have to write on the aux file for the current environment. The contain of that token list will be written on the aux file at the end of the environment (in an instruction  $\tlambda \tlambda$ gset:cn { c\_@@\_  $\int \zeta$ \_use:N  $\geta$ \_@@\_env\_int \_ tl }).

```
411 \tl_new:N \g_@@_aux_tl
```
During the second run, if informations concerning the current environment has been found in the aux file, the following flag will be raised.

```
412 \bool new:N \g @@ aux found bool
```
In particuler, in that aux file, there will be, for each environment of nicematrix, an affectation for the the following sequence that will contain informations about the size of the array.

```
413 \seq_new:N \g_@@_size_seq
```

```
414 \tl_new:N \g_@@_left_delim_tl
415 \tl_new:N \g_@@_right_delim_tl
```
The token list  $\gtrsim$   $\lll$   $\lll$   $\lll$   $\lll$   $\lll$   $\lll$   $\lll$   $\lll$   $\lll$   $\lll$   $\lll$   $\lll$   $\lll$   $\lll$   $\lll$   $\lll$   $\lll$   $\lll$   $\lll$   $\lll$   $\lll$   $\lll$   $\lll$   $\lll$   $\lll$   $\lll$   $\lll$   $\lll$   $\lll$   $\lll$   $\lll$   $\lll$   $\lll$  nicematrix (eg the preamble of an environment {NiceTabular}).

```
416 \tl_new:N \g_@@_user_preamble_tl
```
The token list  $\gtrsim$  @@\_array\_preamble\_tl will contain the preamble constructed by nicematrix for the environment {array} (of array).

```
417 \tl_new:N \g_@@_array_preamble_tl
```
For \multicolumn.

<sup>418</sup> \tl\_new:N \g\_@@\_preamble\_tl

The following parameter corresponds to the key columns-type of the environments {NiceMatrix}, {pNiceMatrix}, etc. and also the key matrix / columns-type of \NiceMatrixOptions.

```
419 \tl new:N \l @@ columns type tl
420 \str_set:Nn \l_@@_columns_type_tl { c }
```
The following parameters correspond to the keys down, up and middle of a command such as \Cdots. Usually, the final user doesn't use that keys directly because he uses the syntax with the embellishments  $\Box$ ,  $\hat{\ }$  and :.

```
421 \tl_new:N \l_@@_xdots_down_tl
422 \tl_new:N \l_@@_xdots_up_tl
423 \tl_new:N \l_@@_xdots_middle_tl
```
We will store in the following sequence informations provided by the instructions \rowlistcolors in the main array (not in the \CodeBefore).

```
424 \seq_new:N \g_@@_rowlistcolors_seq
425 \cs_new_protected:Npn \@@_test_if_math_mode:
426 {
427 \if_mode_math: \else:
428 \@@_fatal:n { Outside~math~mode }
429 \qquad \qquad \text{If }i:
430 }
```
The list of the columns where vertical lines in sub-matrices (vlism) must be drawn. Of course, the actual value of this sequence will be known after the analyse of the preamble of the array.

```
431 \seq_new:N \g_@@_cols_vlism_seq
```
The following colors will be used to memorize the color of the potential "first col" and the potential "first row".

```
432 \colorlet { nicematrix-last-col } { . }
433 \colorlet { nicematrix-last-row } { . }
```
The following string is the name of the current environment or the current command of nicematrix (despite its name which contains *env*).

<sup>434</sup> \str\_new:N \g\_@@\_name\_env\_str

The following string will contain the word *command* or *environment* whether we are in a command of nicematrix or in an environment of nicematrix. The default value is *environment*.

```
435 \tl_new:N \g_@@_com_or_env_str
436 \tl_gset:Nn \g_@@_com_or_env_str { environment }
```
The following command will be able to reconstruct the full name of the current command or environment (despite its name which contains *env*). This command must *not* be protected since it will be used in error messages and we have to use \str\_if\_eq:VnTF and not \tl\_if\_eq:NnTF because we need to be fully expandable).

```
437 \cs_new:Npn \@@_full_name_env:
438 {
439 \str_if_eq:VnTF \g_@@_com_or_env_str { command }
440 { command \space \c_backslash_str \g_@@_name_env_str }
_{441} { environment \space \{ \g_@@_name_env_str \} }
442 }
```
For the key code of the command \SubMatrix (itself in the main \CodeAfter), we will use the following token list.

 $443$  \tl new:N \l @@ code tl

For the key pgf-node-code. That code will be used when the nodes of the cells (that is to say the nodes of the form  $i-j$  will be created.

<sup>444</sup> \tl\_new:N \l\_@@\_pgf\_node\_code\_tl

The so-called \CodeBefore is splitted in two parts because we want to control the order of execution of some instructions.

<sup>445</sup> \tl\_new:N \g\_@@\_pre\_code\_before\_tl

<sup>446</sup> \tl\_new:N \g\_nicematrix\_code\_before\_tl

The value of the key code-before will be added to the left of  $\gtrsim$   $@$  pre\_code\_before\_tl. Idem for the code between \CodeBefore and \Body.

The so-called \CodeAfter is splitted in two parts because we want to control the order of execution of some instructions.

447 \tl new:N \g @@ pre code after tl

<sup>448</sup> \tl\_new:N \g\_nicematrix\_code\_after\_tl

The **\CodeAfter** provided by the final user (with the key code-after or the keyword **\CodeAfter**) will be stored in the second token list.

```
449 \bool_new:N \l_@@_in_code_after_bool
```
The counters \l\_@@\_old\_iRow\_int and \l\_@@\_old\_jCol\_int will be used to save the values of the potential LaTeX counters iRow and jCol. These LaTeX counters will be restored at the end of the environment.

<sup>450</sup> \int\_new:N \l\_@@\_old\_iRow\_int

<sup>451</sup> \int\_new:N \l\_@@\_old\_jCol\_int

The TeX counters \c@iRow and \c@jCol will be created in the beginning of {NiceArrayWithDelims} (if they don't exist previously).

The following sequence will contain the names (without backslash) of the commands created by custom-line by the key command or ccommand (commands used by the final user in order to draw horizontal rules).

<sup>452</sup> \seq\_new:N \l\_@@\_custom\_line\_commands\_seq

The following token list corresponds to the key rules/color available in the environments.

<sup>453</sup> \tl\_new:N \l\_@@\_rules\_color\_tl

The sum of the weights of all the X-columns in the preamble. The weight of a X-column is given as an optional argument between square brackets. The default value, of course, is 1.

<sup>454</sup> \int\_new:N \g\_@@\_total\_X\_weight\_int

If there is at least one X-column in the preamble of the array, the following flag will be raised via the aux file. The length  $1 \text{ @ } x$  columns dim will be the width of X-columns of weight 1 (the width of a column of weigth *n* will be that dimension multiplied by *n*). That value is computed after the construction of the array during the first compilation in order to be used in the following run.

```
455 \bool_new:N \l_@@_X_columns_aux_bool
```
<sup>456</sup> \dim\_new:N \l\_@@\_X\_columns\_dim

This boolean will be used only to detect in an expandable way whether we are at the beginning of the (potential) column zero, in order to raise an error if \Hdotsfor is used in that column.

457 \bool new:N \g @@ after col zero bool

A kind of false row will be inserted at the end of the array for the construction of the col nodes (and also to fix the width of the columns when columns-width is used). When this special row will be created, we will raise the flag  $\gtrsim$   $\lll$   $\sim$   $\lll$   $\lll$   $\lll$   $\lll$   $\lll$   $\lll$   $\lll$   $\lll$   $\lll$   $\lll$   $\lll$   $\lll$   $\lll$   $\lll$   $\lll$   $\lll$   $\lll$   $\lll$   $\lll$   $\lll$   $\lll$   $\lll$   $\lll$   $\lll$   $\lll$   $\lll$   $\lll$   $\lll$  in the redefinition of  $\every{or\ when\ the\ last \cr\ of\ the\ halign\ will occur (after that row of col$ nodes).

```
458 \bool_new:N \g_@@_row_of_col_done_bool
```
It's possible to use the command \NotEmpty to specify explicitely that a cell must be considered as non empty by nicematrix (the Tikz nodes are constructed only in the non empty cells).

459 \bool new:N \g @@ not empty cell bool

\l\_@@\_code\_before\_tl may contain two types of informations:

- A code-before written in the aux file by a previous run. When the aux file is read, this code-before is stored in  $\gtrsim$  @ code\_before *i*\_tl (where *i* is the number of the environment) and, at the beginning of the environment, it will be put in  $\lceil \cdot \cdot \rceil$   $\leq \mathbb{Q}$  code\_before\_tl.
- The final user can explicitly add material in  $\lceil \cdot \cdot \rceil$   $\llbracket \cdot \cdot \cdot \cdot \rceil$  and  $\llbracket \cdot \cdot \cdot \rceil$  by using the key code-before or the keyword \CodeBefore (with the keyword \Body).
- <sup>460</sup> \tl\_new:N \l\_@@\_code\_before\_tl
- <sup>461</sup> \bool\_new:N \l\_@@\_code\_before\_bool

The following token list will contain the code inserted in each cell of the current row (this token list will be cleared at the beginning of each row).

<sup>462</sup> \tl\_new:N \g\_@@\_row\_style\_tl

The following dimensions will be used when drawing the dotted lines.

 \dim\_new:N \l\_@@\_x\_initial\_dim \dim\_new:N \l\_@@\_y\_initial\_dim \dim\_new:N \l\_@@\_x\_final\_dim \dim\_new:N \l\_@@\_y\_final\_dim

The L3 programming layer provides scratch dimensions \l\_tmpa\_dim and \l\_tmpb\_dim. We creates two more in the same spirit.

```
467 \dim_zero_new:N \l_@@_tmpc_dim
468 \dim_zero_new:N \l_@@_tmpd_dim
```
Some cells will be declared as "empty" (for example a cell with an instruction  $\text{Cdots}$ ). <sup>469</sup> \bool\_new:N \g\_@@\_empty\_cell\_bool

The following dimensions will be used internally to compute the width of the potential "first column" and "last column".

- <sup>470</sup> \dim\_new:N \g\_@@\_width\_last\_col\_dim
- <sup>471</sup> \dim\_new:N \g\_@@\_width\_first\_col\_dim

The following sequence will contain the characteristics of the blocks of the array, specified by the command \Block. Each block is represented by 6 components surrounded by curly braces: {*imin*}{*jmin*}{*imax*}{*jmax*}{*options*}{*contents*}.

The variable is global because it will be modified in the cells of the array.

<sup>472</sup> \seq\_new:N \g\_@@\_blocks\_seq

We also manage a sequence of the *positions* of the blocks. In that sequence, each block is represented by only five components: {*imin*}{*jmin*}{*imax*}{*jmax*}{ *name*}. A block with the key hvlines won't appear in that sequence (otherwise, the lines in that block would not be drawn!).

<sup>473</sup> \seq\_new:N \g\_@@\_pos\_of\_blocks\_seq

In fact, this sequence will also contain the positions of the cells with a **\diagbox**. The sequence \g\_@@\_pos\_of\_blocks\_seq will be used when we will draw the rules (which respect the blocks).

We will also manage a sequence for the positions of the dotted lines. These dotted lines are created in the array by \Cdots, \Vdots, \Ddots, etc. However, their positions, that is to say, their extremities, will be determined only after the construction of the array. In this sequence, each item contains five components: {*imin*}{*jmin*}{*imax*}{*jmax*}{ *name*}.

<sup>474</sup> \seq\_new:N \g\_@@\_pos\_of\_xdots\_seq

The sequence  $\gtrsim$   $\lll$   $\lll$   $\lll$   $\lll$   $\lll$   $\lll$   $\lll$   $\lll$   $\lll$   $\lll$   $\lll$   $\lll$   $\lll$   $\lll$   $\lll$   $\lll$   $\lll$   $\lll$   $\lll$   $\lll$   $\lll$   $\lll$   $\lll$   $\lll$   $\lll$   $\lll$   $\lll$   $\lll$   $\lll$   $\lll$   $\lll$   $\lll$   $\lll$   $\ll$ key hvlines (these rules won't be drawn within the virtual blocks corresponding to the dotted lines).

The final user may decide to "stroke" a block (using, for example, the key draw=red!15 when using the command \Block). In that case, the rules specified, for instance, by hvlines must not be drawn around the block. That's why we keep the information of all that stroken blocks in the following sequence.

```
475 \seq_new:N \g_@@_pos_of_stroken_blocks_seq
```
If the user has used the key corners, all the cells which are in an (empty) corner will be stored in the following sequence.

<sup>476</sup> \seq\_new:N \l\_@@\_corners\_cells\_seq

The list of the names of the potential \SubMatrix in the \CodeAfter of an environment. Unfortunately, that list has to be global (we have to use it inside the group for the options of a given \SubMatrix).

<sup>477</sup> \seq\_new:N \g\_@@\_submatrix\_names\_seq

The following flag will be raised if the key width is used in an environment {NiceTabular} (not in a command \NiceMatrixOptions). You use it to raise an error when this key is used while no column X is used.

<sup>478</sup> \bool\_new:N \l\_@@\_width\_used\_bool

The sequence  $\gtrsim$   $\lll$  multicolumn\_cells\_seq will contain the list of the cells of the array where a command \multicolumn{ $n$ }{...}{...} with  $n > 1$  is issued. In \g\_@@\_multicolumn\_sizes\_seq, the "sizes" (that is to say the values of *n*) correspondant will be stored. These lists will be used for the creation of the "medium nodes" (if they are created).

<sup>479</sup> \seq\_new:N \g\_@@\_multicolumn\_cells\_seq <sup>480</sup> \seq\_new:N \g\_@@\_multicolumn\_sizes\_seq

The following counters will be used when searching the extremities of a dotted line (we need these counters because of the potential "open" lines in the \SubMatrix—the \SubMatrix in the code-before).

- <sup>481</sup> \int\_new:N \l\_@@\_row\_min\_int <sup>482</sup> \int\_new:N \l\_@@\_row\_max\_int <sup>483</sup> \int\_new:N \l\_@@\_col\_min\_int
- <sup>484</sup> \int\_new:N \l\_@@\_col\_max\_int

The following counters will be used when drawing the rules.

- <sup>485</sup> \int\_new:N \l\_@@\_start\_int <sup>486</sup> \int\_set\_eq:NN \l\_@@\_start\_int \c\_one\_int <sup>487</sup> \int\_new:N \l\_@@\_end\_int <sup>488</sup> \int\_new:N \l\_@@\_local\_start\_int <sup>489</sup> \int\_new:N \l\_@@\_local\_end\_int
- The following sequence will be used when the command \SubMatrix is used in the \CodeBefore (and not in the \CodeAfter). It will contain the position of all the sub-matrices specified in the \CodeBefore. Each sub-matrix is represented by an "object" of the form {*i*}{*j*}{*k*}{*l*} where *i* and *j* are the number of row and column of the upper-left cell and *k* and *l* the number of row and column of the lower-right cell.

```
490 \seq_new:N \g_@@_submatrix_seq
```
We are able to determine the number of columns specified in the preamble (for the environments with explicit preamble of course and without the potential exterior columns).

```
491 \int_new:N \g_@@_static_num_of_col_int
```
The following parameters correspond to the keys fill, opacity, draw, tikz, borders, and rounded-corners of the command \Block.

- <sup>492</sup> \tl\_new:N \l\_@@\_fill\_tl
- <sup>493</sup> \tl\_new:N \l\_@@\_opacity\_tl
- <sup>494</sup> \tl\_new:N \l\_@@\_draw\_tl
- <sup>495</sup> \seq\_new:N \l\_@@\_tikz\_seq
- <sup>496</sup> \clist\_new:N \l\_@@\_borders\_clist
- <sup>497</sup> \dim\_new:N \l\_@@\_rounded\_corners\_dim

The last parameter has no direct link with the [empty] corners of the array (which are computed and taken into account by nicematrix when the key corners is used).

The following dimension corresponds to the key rounded-corners available in an individual environment {NiceTabular}. When that key is used, a clipping is applied in the **\CodeBefore** of the environment in order to have rounded corners for the potential colored panels.

<sup>498</sup> \dim\_new:N \l\_@@\_tab\_rounded\_corners\_dim

The following token list correspond to the key color of the command \Block and also the key color of the command \RowStyle.

499 \tl new:N \l @@ color tl

In the key tikz of a command \Block or in the argument of a command \TikzEveryCell, the final user puts a list of tikz keys. But, you have added another key, named offset (which means that an offset will be used for the frame of the block or the cell). The following parameter corresponds to that key.

<sup>500</sup> \dim\_new:N \l\_@@\_offset\_dim

Here is the dimension for the width of the rule when a block (created by \Block) is stroked.

<sup>501</sup> \dim\_new:N \l\_@@\_line\_width\_dim

The parameters of the horizontal position of the label of a block. If the user uses the key c or C, the value is c. If the user uses the key  $1$  or L, the value is 1. If the user uses the key  $r$  or R, the value is r. If the user has used a capital letter, the boolean  $\lceil \cdot \rceil$   $\lceil \cdot \rceil$  bool  $\lceil \cdot \rceil$  bool will be raised (in the second pass of the analyze of the keys of the command \Block).

- <sup>502</sup> \str\_new:N \l\_@@\_hpos\_block\_str
- <sup>503</sup> \str\_set:Nn \l\_@@\_hpos\_block\_str { c }
- <sup>504</sup> \bool\_new:N \l\_@@\_hpos\_of\_block\_cap\_bool

If the final user has used the special color "nocolor", the following flag will be raised. <sup>505</sup> \bool\_new:N \@@\_nocolor\_used\_bool

For the vertical position, the possible values are c, t and b.

```
506 \str_new:N \l_@@_vpos_block_str
507 \str_set:Nn \l_@@_vpos_block_str { c }
```
Used when the key draw-first is used for **\Ddots** or **\Iddots**.

<sup>508</sup> \bool\_new:N \l\_@@\_draw\_first\_bool

The following flag corresponds to the keys vlines and hlines of the command \Block (the key hylines is the conjunction of both).

```
509 \bool_new:N \l_@@_vlines_block_bool
```
<sup>510</sup> \bool\_new:N \l\_@@\_hlines\_block\_bool

The blocks which use the key - will store their content in a box. These boxes are numbered with the following counter.

```
511 \int_new:N \g_@@_block_box_int
512 \dim_new:N \l_@@_submatrix_extra_height_dim
513 \dim_new:N \l_@@_submatrix_left_xshift_dim
514 \dim_new:N \l_@@_submatrix_right_xshift_dim
515 \clist_new:N \l_@@_hlines_clist
516 \clist_new:N \l_@@_vlines_clist
517 \clist_new:N \l_@@_submatrix_hlines_clist
518 \clist_new:N \l_@@_submatrix_vlines_clist
```
The following key is set when the keys hvlines and hvlines-except-borders are used. It's used only to change slightly the clipping path set by the key rounded-corners (for a {tabular}).

<sup>519</sup> \bool\_new:N \l\_@@\_hvlines\_bool

The following flag will be used by (for instance) \@@\_vline\_ii:. When \l\_@@\_dotted\_bool is true, a dotted line (with our system) will be drawn.

520 \bool new:N \l @@ dotted bool

The following flag will be set to true during the composition of a caption specified (by the key caption).

<sup>521</sup> \bool\_new:N \l\_@@\_in\_caption\_bool

#### **Variables for the exterior rows and columns**

The keys for the exterior rows and columns are first-row, first-col, last-row and last-col. However, internally, these keys are not coded in a similar way.

#### • **First row**

The integer  $\lceil \log_{10} \rceil$  integral is the number of the first row of the array. The default value is 1, but, if the option first-row is used, the value will be 0.

<sup>522</sup> \int\_new:N \l\_@@\_first\_row\_int 523 \int\_set:Nn \l\_@@\_first\_row\_int 1

### • **First column**

The integer  $\lceil \log_{\text{first}_\text{col}\rceil} \rceil$  is the number of the first column of the array. The default value is 1, but, if the option first-col is used, the value will be 0.

<sup>524</sup> \int\_new:N \l\_@@\_first\_col\_int 525 \int\_set\_eq:NN \l\_@@\_first\_col\_int \c\_one\_int

```
18
```
#### • **Last row**

The counter  $\lceil \log_2 \rceil$  ast row int is the number of the potential "last row", as specified by the key last-row. A value of *−*2 means that there is no "last row". A value of *−*1 means that there is a "last row" but we don't know the number of that row (the key last-row has been used without value and the actual value has not still been read in the aux file).

<sup>526</sup> \int\_new:N \l\_@@\_last\_row\_int 527 \int\_set:Nn \l\_@@\_last\_row\_int { -2 }

If, in an environment like {pNiceArray}, the option last-row is used without value, we will globally raise the following flag. It will be used to know if we have, after the construction of the array, to write in the aux file the number of the "last row".<sup>2</sup>

<sup>528</sup> \bool\_new:N \l\_@@\_last\_row\_without\_value\_bool

Idem for \l\_@@\_last\_col\_without\_value\_bool

529 \bool\_new:N \l\_@@\_last\_col\_without\_value\_bool

#### • **Last column**

For the potential "last column", we use an integer. A value of *−*2 means that there is no last column. A value of *−*1 means that we are in an environment without preamble (e.g. {bNiceMatrix}) and there is a last column but we don't know its value because the user has used the option last-col without value. A value of 0 means that the option last-col has been used in an environment with preamble (like {pNiceArray}): in this case, the key was necessary without argument. The command \NiceMatrixOptions also sets \l\_@@\_last\_col\_int to 0.

<sup>530</sup> \int\_new:N \l\_@@\_last\_col\_int 531 \int\_set:Nn \l\_@@\_last\_col\_int { -2 }

However, we have also a boolean. Consider the following code:

```
\begin{pNiceArray}{cc}[last-col]
1 & 2 \\
3 & 4
\end{pNiceArray}
```
In such a code, the "last column" specified by the key last-col is not used. We want to be able to detect such a situation and we create a boolean for that job.

<sup>532</sup> \bool\_new:N \g\_@@\_last\_col\_found\_bool

This boolean is set to false at the end of \@@\_pre\_array\_ii:.

In the last column, we will raise the following flag (it will be used by **\OnlyMainNiceMatrix)**.

<sup>533</sup> \bool\_new:N \l\_@@\_in\_last\_col\_bool

#### **Some utilities**

```
534 \cs_set_protected:Npn \@@_cut_on_hyphen:w #1-#2\q_stop
535 {
536 \cs_set_nopar:Npn \l_tmpa_tl { #1 }
537 \cs_set_nopar:Npn \l_tmpb_tl { #2 }
538 }
```
<sup>&</sup>lt;sup>2</sup>We can't use \1\_@@\_last\_row\_int for this usage because, if nicematrix has read its value from the aux file, the value of the counter won't be *−*1 any longer.

The following takes as argument the name of a clist and which should be a list of intervals of integers. It *expands* that list, that is to say, it replaces (by a sort of mapcan or flat\_map) the interval by the explicit list of the integers.

```
539 \cs_new_protected:Npn \@@_expand_clist:N #1
540 {
541 \clist_if_in:NVF #1 \c_@@_all_tl
542 \uparrow543 \clist_clear:N \l_tmpa_clist
544 \clist_map_inline:Nn #1
545 \left\{ \begin{array}{c} \end{array} \right.\tl_if_in:nnTF { ##1 } { - }
547 { \@@_cut_on_hyphen:w ##1 \q_stop }
548 \left\{ \begin{array}{c} \end{array} \right.549 \cs_set_nopar:Npn \l_tmpa_tl { ##1 }
550 \cs_set_nopar:Npn \l_tmpb_tl { ##1 }
551 }
552 \int_step_inline:nnn { \l_tmpa_tl } { \l_tmpb_tl }
553 { \clist_put_right:Nn \l_tmpa_clist { ####1 } }
554 }
555 \tl_set_eq:NN #1 \l_tmpa_clist
556 }
557 }
```
The following internal parameters are for:

- \Ldots *with both extremities open* (and hence also \Hdotsfor in an exterior row;
- \Vdots *with both extremities open* (and hence also \Vdotsfor in an exterior column;
- when the special character ":" is used in order to put the label of a so-called "dotted line" *on the line*, a margin of \c\_@@\_innersep\_middle\_dim will be added around the label.

```
558 \hook_gput_code:nnn { begindocument } { . }
559 {
560 \dim_const:Nn \c_@@_shift_Ldots_last_row_dim { 0.5 em }
561 \dim_const:Nn \c_@@_shift_exterior_Vdots_dim { 0.6 em }
562 \dim_const:Nn \c_@@_innersep_middle_dim { 0.17 em }
563 }
```
## **6 The command \tabularnote**

Of course, it's possible to use \tabularnote in the main tabular. But there is also the possibility to use that command in the caption of the tabular. And the caption may be specified by two means:

- The caption may of course be provided by the command **\caption** in a floating environment. Of course, a command \tabularnote in that \caption makes sens only if the \caption is *before* the {tabular}.
- It's also possible to use \tabularnote in the value of the key caption of the {NiceTabular} when the key caption-above is in force. However, in that case, one must remind that the caption is composed *after* the composition of the box which contains the main tabular (that's mandatory since that caption must be wrapped with a line width equal to the width ot the tabular). However, we want the labels of the successive tabular notes in the logical order. That's why:
- **–** The number of tabular notes present in the caption will be written on the aux file and available in **\g\_@@\_notes\_caption\_int.** $^3$
- **–** During the composition of the main tabular, the tabular notes will be numbered from \g\_@@\_notes\_caption\_int+1 and the notes will be stored in \g\_@@\_notes\_seq. Each composant of \g\_@@\_notes\_seq will be a kind of couple of the form : {*label*}{*text of the tabularnote*}. The first comp[os](#page-20-0)ante is the optional argument (between square brackets) of the command \tabularnote (if the optional argument is not used, the value will be the special marker  $\c_{\text{novalue_t1}}$ .
- **–** During the composition of the caption (value of \l\_@@\_caption\_tl), the tabular notes will be numbered from 1 to  $\gtrsim$   $@$  notes caption\_int and the notes themselves will be stored in  $\gtrsim$  @@ notes in caption seq. The structure of the composantes of that sequence will be the same as for  $\gtrsim 0$  notes\_seq.
- **–** After the composition of the main tabular and after the composition of the caption, the sequences  $\gtrsim$  @@\_notes\_in\_caption\_seq and  $\gtrsim$  @@\_notes\_seq will be merged (in that order) and the notes will be composed.

The LaTeX counter tabularnote will be used to count the tabular notes during the construction of the array (this counter won't be used during the composition of the notes at the end of the array). You use a LaTeX counter because we will use \refstepcounter in order to have the tabular notes referenceable.

```
564 \newcounter { tabularnote }
565 \seq_new:N \g_@@_notes_seq
566 \seq_new:N \g_@@_notes_in_caption_seq
```
Before the actual tabular notes, it's possible to put a text specified by the key tabularnote of the environment. The token list  $\gtrsim$  @ tabularnote\_tl corresponds to the value of that key.

```
567 \tl_new:N \g_@@_tabularnote_tl
```
We prepare the tools for the formatting of the references of the footnotes (in the tabular itself). There may have several references of footnote at the same point and we have to take into account that point.

```
568 \seq_new:N \l @@ notes labels seq
569 \newcounter{nicematrix_draft}
570 \cs_new_protected:Npn \@@_notes_format:n #1
571 {
572 \setcounter { nicematrix_draft } { #1 }
573 \@@_notes_style:n { nicematrix draft }
574 }
```
The following function can be redefined by using the key notes/style.

```
575 \text{ New: Npn } @\_notes\_style: #1 { \textit { \alpha } #1 } }
```
The following fonction can be redefined by using the key notes/label-in-tabular.

576 \cs\_new:Npn \@@\_notes\_label\_in\_tabular:n #1 { \textsuperscript { #1 } }

The following function can be redefined by using the key notes/label-in-list.

<sup>577</sup> \cs\_new:Npn \@@\_notes\_label\_in\_list:n #1 { \textsuperscript { #1 } }

We define **\thetabularnote** because it will be used by LaTeX if the user want to reference a tabular which has been marked by a \label. The TeX group is for the case where the user has put an instruction such as \color{red} in \@@\_notes\_style:n.

```
578 \cs_set:Npn \thetabularnote { { \@@_notes_style:n { tabularnote } } }
```
<span id="page-20-0"></span> $3$ More precisely, it's the number of tabular notes which do not use the optional argument of \tabularnote.

The tabular notes will be available for the final user only when enumitem is loaded. Indeed, the tabular notes will be composed at the end of the array with a list customized by enumitem (a list tabularnotes in the general case and a list tabularnotes\* if the key para is in force). However, we can test whether enumitem has been loaded only at the beginning of the document (we want to allow the user to load enumitem after nicematrix).

```
579 \hook_gput_code:nnn { begindocument } { . }
580 {
581 \IfPackageLoadedTF { enumitem }
582 {
```
The type of list tabularnotes will be used to format the tabular notes at the end of the array in the general case and tabularnotes\* will be used if the key para is in force.

```
583 \newlist { tabularnotes } { enumerate } { 1 }
584 \setlist [ tabularnotes ]
585 \left\{ \begin{array}{c} \end{array} \right.586 topsep = 0pt,
587 noitemsep ,
                 leftmargin = *589 align = left
590 labelsep = 0pt ,
591 label =
592 \@@_notes_label_in_list:n { \@@_notes_style:n { tabularnotesi } } ,
593 }
594 \newlist { tabularnotes* } { enumerate* } { 1 }
595 \setlist [ tabularnotes* ]
596 \qquad \qquad \qquad \qquad \qquad \qquad \qquad \qquad \qquad \qquad \qquad \qquad \qquad \qquad \qquad \qquad \qquad \qquad \qquad \qquad \qquad \qquad \qquad \qquad \qquad \qquad \qquad \qquad \qquad \qquad \qquad \qquad \qquad \qquad \qquad \qquad \597 afterlabel = \nobreak,
598 itemjoin = \quad ,
599 label =
600 \@@_notes_label_in_list:n { \@@_notes_style:n { tabularnotes*i } }
601 }
```
One must remind that we have allowed a \tabular in the caption and that caption may also be found in the list of tables (\listoftables). We want the command \tabularnote be no-op during the composition of that list. That's why we program \tabularnote to be no-op excepted in a floating environment or in an environment of nicematrix.

```
602 \NewDocumentCommand \tabularnote { o m }
603 \qquad \qquad \qquad604 \bool_lazy_or:nnT { \cs_if_exist_p:N \@captype } \l_@@_in_env_bool
\overline{\mathbf{f}}\boldsymbol{\delta} \bool_lazy_and:nnTF { ! \l_@@_tabular_bool } \l_@@_in_env_bool
607 { \@@_error:n { tabularnote~forbidden } }
\overline{\mathbf{f}} 608
609 \bool_if:NTF \l_@@_in_caption_bool
610 \@@_tabularnote_caption:nn
611 \@@_tabularnote:nn
612 { #1 } { #2 }
613 }
614 }
615 }
616 }
617 \frac{1}{2}618 \NewDocumentCommand \tabularnote { o m }
619 \left\{ \begin{array}{c} 619 & 0 \\ 0 & 0 \\ 0 & 0 \\ 0 & 0 \\ 0 & 0 \\ 0 & 0 \\ 0 & 0 & 0 \\ 0 & 0 & 0 \\ 0 & 0 & 0 \\ 0 & 0 & 0 \\ 0 & 0 & 0 \\ 0 & 0 & 0 & 0 \\ 0 & 0 & 0 & 0 \\ 0 & 0 & 0 & 0 \\ 0 & 0 & 0 & 0 & 0 \\ 0 & 0 & 0 & 0 & 0 \\ 0 & 0 & 0 & 0 & 0 & 0 \\ 0 & 0 & 0 & 0 & 0 & 0 \\ 0 & 0 & 0 & 0 & 0 & 0 \\620 \@@_error_or_warning:n { enumitem~not~loaded }
621 \@@_gredirect_none:n { enumitem~not~loaded }
622 }
623 }
624 }
```
For the version in normal conditions, that is to say not in the caption. #1 is the optional argument of \tabularnote (maybe equal to the special marker \c\_novalue\_tl) and #2 is the mandatory argument of \tabularnote.

```
625 \cs_new_protected:Npn \@@_tabularnote:nn #1 #2
626 {
```
You have to see whether the argument of  $\tabcommand{\textrm}{\textrm{tabularnote}}$  has yet been used as argument of another \tabularnote in the same tabular. In that case, there will be only one note (for both commands \tabularnote) at the end of the tabular. We search the argument of our command \tabularnote in  $\gtrsim$   $\lll$  notes seq. The position in the sequence will be stored in  $\lceil \cdot \rceil$  the interval in the text is not in the sequence yet).

```
627 \int_zero:N \l_tmpa_int
628 \bool_if:NT \l_@@_notes_detect_duplicates_bool
629 f
```
We recall that each component of  $\gtrsim$  @@\_notes\_seq is a kind of couple of the form

```
{label}{text of the tabularnote}.
```
If the user have used \tabularnote without the optional argument, the *label* will be the special marker \c\_novalue\_tl.

```
630 \seq_map_indexed_inline:Nn \g_@@_notes_seq
631 \{632 \tl_if_eq:nnT { { #1 } { #2 } } { ##2 }
\overline{\mathbf{6}} 33
634 \int_{\text{set:}Nn} \lceil \frac{\t{ #1} \rceil}635 \text{Seq}_map\_break:
636 }
637 }
638 \int_if_zero:nF \l_tmpa_int
639 { \int_add:Nn \l_tmpa_int \g_@@_notes_caption_int }
640 }
641 \int_if_zero:nT \l_tmpa_int
642 \{\text{643} \seq_gput_right:Nn \g_@@_notes_seq { { #1 } { #2 } }
\text{644} \tl_if_novalue:nT { #1 } { \int_gincr:N \c@tabularnote }
645 }
646 \seq_put_right:Nx \l_@@_notes_labels_seq
647 \left\{ \begin{array}{c} 647 & 0 \\ 0 & 0 \\ 0 & 0 \\ 0 & 0 \\ 0 & 0 \\ 0 & 0 \\ 0 & 0 \\ 0 & 0 \\ 0 & 0 \\ 0 & 0 \\ 0 & 0 \\ 0 & 0 & 0 \\ 0 & 0 & 0 \\ 0 & 0 & 0 \\ 0 & 0 & 0 \\ 0 & 0 & 0 & 0 \\ 0 & 0 & 0 & 0 \\ 0 & 0 & 0 & 0 \\ 0 & 0 & 0 & 0 & 0 \\ 0 & 0 & 0 & 0 & 0 \\ 0 & 0 & 0 & 0 & 0 \\ 0 & 0 & 0 & 0 & 0 \\ 0 &648 \tl_if_novalue:nTF { #1 }
649 \left\{ \begin{array}{c} 649 & 7 \end{array} \right\}650 \@@_notes_format:n
651 \{652 \quad \text{int\_eval:n}\overline{\mathbf{f}}654 \int_{1}^{654} \int_{1}^{2}zero:nTF \ l_{tmpa_int}655 \c@tabularnote
656 \lambda tmpa_int
657 }
658 }
659 }
660 { #1 }
661 }
662 \peek_meaning:NF \tabularnote
663 {
```
If the following token is *not* a \tabularnote, we have finished the sequence of successive commands \tabularnote and we have to format the labels of these tabular notes (in the array). We compose those labels in a box  $\lambda$  tmpa box because we will do a special construction in order to have this box in an overlapping position if we are at the end of a cell when  $\lceil \log_{p} p \rceil$  and  $\lceil \log_{p} p \rceil$  is equal to c or r.

<sup>664</sup> \hbox\_set:Nn \l\_tmpa\_box <sup>665</sup> {

We remind that it is the command  $\@$  notes\_label\_in\_tabular:n that will put the labels in a \textsuperscript.

<sup>666</sup> \@@\_notes\_label\_in\_tabular:n

```
667 \left\{668 \seq_use:Nnnn
\setminus 1_{00} notes_labels_seq {, } {, } {, }
670 }
671 }
```
We want the (last) tabular note referenceable (with the standard command **\label**).

```
672 \int gdecr:N \c@tabularnote
673 \int_set_eq:NN \l_tmpa_int \c@tabularnote
674 \refstepcounter { tabularnote }
675 \int_Compare:nMnT \ll_tmpa_int = \cCetabularnote676 { \int_gincr:N \c@tabularnote }
677 \seq_clear:N \1_@@_notes_labels_seq
678 \bool_lazy_or:nnTF
679 { \tl_if_eq_p:NN \l_@@_hpos_cell_tl \c_@@_c_tl }
680 { \tl_if_eq_p:NN \l_@@_hpos_cell_tl \c_@@_r_tl }
681 {
682 \hbox_overlap_right:n { \box_use:N \l_tmpa_box }
```
If the command \tabularnote is used exactly at the end of the cell, the \unskip (inserted by array?) will delete the skip we insert now and the label of the footnote will be composed in an overlapping position (by design).

```
683 \skip_horizontal:n { \box_wd:N \l_tmpa_box }
684 }
685 { \box_use:N \l_tmpa_box }
686 }
687 }
```
Now the version when the command is used in the key caption. The main difficulty is that the argument of the command \caption is composed several times. In order to know the number of commands \tabularnote in the caption, we will consider that there should not be the same tabular note twice in the caption (in the main tabular, it's possible). Once we have found a tabular note which has yet been encountered, we consider that you are in a new composition of the argument of \caption.

```
688 \cs_new_protected:Npn \@@_tabularnote_caption:nn #1 #2
689 {
690 \bool_if:NTF \g_@@_caption_finished_bool
691 \uparrow692 \int_Ccompare:nMnT \c@tabularnote = \g_c@notes_caption_int693 { \int_gzero:N \c@tabularnote }
```
Now, we try to detect duplicate notes in the caption. Be careful! We must put  $\tilde{\text{t}}_i$  in:NnF and not \tl\_if\_in:NnT!

```
\texttt{\$seq\_if\_in:NnF \g_@@notes_in\_caption\_seq { { #1 } { #2 } } }695 { \@@_error:n { Identical~notes~in~caption } }
696 }
697 \uparrow
```
In the following code, we are in the first composition of the caption or at the first \tabularnote of the second composition.

```
698 \seq_if_in:NnTF \g_@@_notes_in_caption_seq { { #1 } { #2 } }
699 {
```
Now, we know that are in the second composition of the caption since we are reading a tabular note which has yet been read. Now, the value of  $\gtrsim$  @@ notes caption int won't change anymore: it's the number of uses *without optional argument* of the command \tabularnote in the caption.

```
700 \bool_gset_true:N \g_@@_caption_finished_bool
701 \int_gset_eq:NN \g_@@_notes_caption_int \c@tabularnote
702 \int_gzero:N \c@tabularnote
703 }
704 { \seq_gput_right:Nn \g_@@_notes_in_caption_seq { { #1 } { #2 } } }
705 }
```
Now, we will compose the label of the footnote (in the caption). Even if we are not in the first composition, we have to compose that label!

```
706 \tl_if_novalue:nT { #1 } { \int_gincr:N \c@tabularnote }
707 \seq_put_right:Nx \l_@@_notes_labels_seq
708 {
709 \tl_if_novalue:nTF { #1 }
_{710} { \@@_notes_format:n { \int_use:N \c@tabularnote } }
711 { #1 }
712 }
713 \peek_meaning:NF \tabularnote
714 \frac{1}{2}715 \@@_notes_label_in_tabular:n
716 { \seq_use:Nnnn \l_@@_notes_labels_seq { , } { , } { , } }
717 \seq_clear:N \1_@@_notes_labels_seq
718 }
719 }
720 \cs_new_protected:Npn \@@_count_novalue_first:nn #1 #2
721 { \tl_if_novalue:nT { #1 } { \int_gincr:N \g_@@_notes_caption_int } }
```
## **Command for creation of rectangle nodes**

The following command should be used in a {pgfpicture}. It creates a rectangle (empty but with a name).

#1 is the name of the node which will be created; #2 and #3 are the coordinates of one of the corner of the rectangle; #4 and #5 are the coordinates of the opposite corner.

```
722 \cs_new_protected:Npn \@@_pgf_rect_node:nnnnn #1 #2 #3 #4 #5
723 {
724 \begin { pgfscope }
725 \pgfset
726 \uparrow727 inner~sep = \c_zero_dim ,
728 minimum~size = \c_zero_dim
729 }
730 \pgftransformshift { \pgfpoint { 0.5 * ( #2 + #4 ) } { 0.5 * ( #3 + #5 ) } }
731 \pgfnode
732 { rectangle }
733 { center }
734 {
735 \vbox_to_ht:nn
736 { \dim_abs:n { #5 - #3 } }
737738 \sqrt{rf11}739 \hbox_to_wd:nn { \dim_abs:n { #4 - #2 } } { }
740 }
741 }
742 { #1 }
743 { }
744 \end { pgfscope }
745 }
```
The command \@@\_pgf\_rect\_node:nnn is a variant of \@@\_pgf\_rect\_node:nnnnn: it takes two PGF points as arguments instead of the four dimensions which are the coordinates.

```
746 \cs_new_protected:Npn \@@_pgf_rect_node:nnn #1 #2 #3
747 {
748 \begin { pgfscope }
749 \pgfset
750 {
751 inner~sep = \c_zero_dim ,
752 minimum~size = \c_zero_dim
```

```
753 }
754 \pgftransformshift { \pgfpointscale { 0.5 } { \pgfpointadd { #2 } { #3 } } }
755 \pgfpointdiff { #3 } { #2 }
756 \pgfgetlastxy \l_tmpa_dim \l_tmpb_dim
757 \pgfnode
758 { rectangle }
759 { center }
760 {
761 \vbox to ht:nn
762 { \dim_abs:n \l_tmpb_dim }
763 { \vfill \hbox_to_wd:nn { \dim_abs:n \l_tmpa_dim } { } }
764 }
765 { #1 }
766 { }
767 \end { pgfscope }
768 }
```
## **The options**

The following parameter corresponds to the keys caption, short-caption and label of the environment {NiceTabular}.

- \tl\_new:N \l\_@@\_caption\_tl
- \tl\_new:N \l\_@@\_short\_caption\_tl
- \tl\_new:N \l\_@@\_label\_tl

The following parameter corresponds to the key caption-above of *NiceMatrixOptions*. When this paremeter is true, the captions of the environments {NiceTabular}, specified with the key caption are put above the tabular (and below elsewhere).

\bool\_new:N \l\_@@\_caption\_above\_bool

By default, the commands \cellcolor and \rowcolor are available for the user in the cells of the tabular (the user may use the commands provided by \colortbl). However, if the key color-inside is used, these commands are available.

\bool\_new:N \l\_@@\_color\_inside\_bool

By default, the behaviour of \cline is changed in the environments of nicematrix: a \cline spreads the array by an amount equal to \arrayrulewidth. It's possible to disable this feature with the key \l\_@@\_standard\_line\_bool.

\bool\_new:N \l\_@@\_standard\_cline\_bool

The following dimensions correspond to the options cell-space-top-limit and co (these parameters are inspired by the package cellspace).

```
775 \dim_new:N \l_@@_cell_space_top_limit_dim
776 \dim_new:N \l_@@_cell_space_bottom_limit_dim
```
The following parameter corresponds to the key xdots/horizontal\_labels.

\bool\_new:N \l\_@@\_xdots\_h\_labels\_bool

The following dimension is the distance between two dots for the dotted lines (when line-style is equal to standard, which is the initial value). The initial value is 0.45 em but it will be changed if the option small is used.

```
778 \dim_new:N \l_@@_xdots_inter_dim
779 \hook_gput_code:nnn { begindocument } { . }
780 { \dim_set:Nn \l_@@_xdots_inter_dim { 0.45 em } }
```
The unit is em and that's why we fix the dimension after the preamble.

The following dimension is the distance between a node (in fact an anchor of that node) and a dotted line (for real dotted lines, the actual distance may, of course, be a bit larger, depending of the exact position of the dots).

```
781 \dim_new:N \l_@@_xdots_shorten_start_dim
782 \dim_new:N \l_@@_xdots_shorten_end_dim
783 \hook_gput_code:nnn { begindocument } { . }
784 {
785 \dim_set:Nn \l_@@_xdots_shorten_start_dim { 0.3 em }
786 \dim_set:Nn \l_@@_xdots_shorten_end_dim { 0.3 em }
787 }
```
The unit is em and that's why we fix the dimension after the preamble.

The following dimension is the radius of the dots for the dotted lines (when line-style is equal to standard, which is the initial value). The initial value is 0.53 pt but it will be changed if the option small is used.

```
788 \dim_new:N \l_@@_xdots_radius_dim
789 \hook_gput_code:nnn { begindocument } { . }
790 { \dim_set:Nn \l_@@_xdots_radius_dim { 0.53 pt } }
```
The unit is em and that's why we fix the dimension after the preamble.

The token list \1\_@@\_xdots\_line\_style\_tl corresponds to the option tikz of the commands \Cdots, \Ldots, etc. and of the options line-style for the environments and \NiceMatrixOptions. The constant \c\_@@\_standard\_tl will be used in some tests.

```
791 \tl_new:N \l_@@_xdots_line_style_tl
792 \tl_const:Nn \c_@@_standard_tl { standard }
793 \tl_set_eq:NN \l_@@_xdots_line_style_tl \c_@@_standard_tl
```
The boolean \l\_@@\_light\_syntax\_bool corresponds to the option light-syntax.

<sup>794</sup> \bool\_new:N \l\_@@\_light\_syntax\_bool

The string  $\lceil \log \cdot \rceil$  as in the option of the three values t, c or b as in the option of the environment {array}. However, it may also contain an integer (which represents the number of the row to which align the array).

```
795 \tl_new:N \l_@@_baseline_tl
796 \tl_set:Nn \l_@@_baseline_tl { c }
```
The flag \1\_00\_exterior\_arraycolsep\_bool corresponds to the option exterior-arraycolsep. If this option is set, a space equal to \arraycolsep will be put on both sides of an environment {NiceArray} (as it is done in {array} of array).

<sup>797</sup> \bool\_new:N \l\_@@\_exterior\_arraycolsep\_bool

The flag \1\_00\_parallelize\_diags\_bool controls whether the diagonals are parallelized. The initial value is true.

<sup>798</sup> \bool\_new:N \l\_@@\_parallelize\_diags\_bool

<sup>799</sup> \bool\_set\_true:N \l\_@@\_parallelize\_diags\_bool

The following parameter correspond to the key corners. The elements of that clist must be within NW, SW, NE and SE.

```
800 \clist_new:N \1_@@_corners_clist
```

```
801 \dim_new:N \l_@@_notes_above_space_dim
802 \hook_gput_code:nnn { begindocument } { . }
803 { \dim_set:Nn \l_@@_notes_above_space_dim { 1 mm } }
```
We use a hook only by security in case revtex4-1 is used (even though it is obsolete).

The flag \1\_00\_nullify\_dots\_bool corresponds to the option nullify-dots. When the flag is down, the instructions like \vdots are inserted within a \hphantom (and so the constructed matrix has exactly the same size as a matrix constructed with the classical {matrix} and \ldots, \vdots, etc.).

```
804 \bool_new:N \l_@@_nullify_dots_bool
```
When the key respect-arraystretch is used, the following command will be nullified.

```
805 \cs_new_protected:Npn \@@_reset_arraystretch:
806 { \cs_set_nopar:Npn \arraystretch { 1 } }
```
The following flag will be used when the current options specify that all the columns of the array must have the same width equal to the largest width of a cell of the array (except the cells of the potential exterior columns).

807 \bool\_new:N \l\_@@\_auto\_columns\_width\_bool

The following boolean corresponds to the key create-cell-nodes of the keyword \CodeBefore.

```
808 \bool new:N \g @@ recreate cell nodes bool
```
The string  $\lceil \cdot \rceil$   $\ll$  name\_str will contain the optional name of the environment: this name can be used to access to the Tikz nodes created in the array from outside the environment.

809 \str\_new:N \l\_@@\_name\_str

The boolean  $\lceil$   $\lceil$   $\lceil \mathcal{Q} \rceil$  medium nodes bool will be used to indicate whether the "medium nodes" are created in the array. Idem for the "large nodes".

- 810 \bool\_new:N \l\_@@\_medium\_nodes\_bool
- 811 \bool\_new:N \l\_@@\_large\_nodes\_bool

The boolean \l\_@@\_except\_borders\_bool will be raised when the key hvlines-except-borders will be used (but that key has also other effects).

812 \bool\_new:N \l\_@@\_except\_borders\_bool

The dimension  $\lvert \cdot \rvert$  @@ left margin dim correspond to the option left-margin. Idem for the right margin. These parameters are involved in the creation of the "medium nodes" but also in the placement of the delimiters and the drawing of the horizontal dotted lines (\hdottedline).

813 \dim\_new:N \l\_@@\_left\_margin\_dim 814 \dim\_new:N \l\_@@\_right\_margin\_dim

The dimensions \l\_@@\_extra\_left\_margin\_dim and \l\_@@\_extra\_right\_margin\_dim correspond to the options extra-left-margin and extra-right-margin.

<sup>815</sup> \dim\_new:N \l\_@@\_extra\_left\_margin\_dim 816 \dim\_new:N \l\_@@\_extra\_right\_margin\_dim

The token list \1\_@@\_end\_of\_row\_tl corresponds to the option end-of-row. It specifies the symbol used to mark the ends of rows when the light syntax is used.

817 \tl\_new:N \l\_@@\_end\_of\_row\_tl 818 \tl\_set:Nn \l\_@@\_end\_of\_row\_tl { ; }

The following parameter is for the color the dotted lines drawn by **\Cdots**, **\Ldots**, **\Vdots**, **\Ddots**, \Iddots and \Hdotsfor but *not* the dotted lines drawn by \hdottedline and ":".

819 \tl\_new:N \l\_@@\_xdots\_color\_tl

The following token list corresponds to the key delimiters/color.

820 \tl\_new:N \l\_@@\_delimiters\_color\_tl

Sometimes, we want to have several arrays vertically juxtaposed in order to have an alignment of the columns of these arrays. To acheive this goal, one may wish to use the same width for all the columns (for example with the option columns-width or the option auto-columns-width of the environment {NiceMatrixBlock}). However, even if we use the same type of delimiters, the width of the delimiters may be different from an array to another because the width of the delimiter is fonction of its size. That's why we create an option called delimiters/max-width which will give to the delimiters the width of a delimiter (of the same type) of big size. The following boolean corresponds to this option.

```
821 \bool_new:N \l_@@_delimiters_max_width_bool
```

```
822 \keys_define:nn { NiceMatrix / xdots }
823 {
824 shorten-start .code:n =
825 \hook gput code:nnn { begindocument } { . }
826 \{ \dim_s\et: Nn \lq \@ xdots_shorten_start_dim { #1 } },
827 shorten-end .code:n =
828 \hook_gput_code:nnn { begindocument } { . }
829 \{ \dim\_set: Nn \lq\ll\_xdots\_shorten\_end\_dim \{ #1 } \}830 shorten-start .value_required:n = true,
831 shorten-end .value_required:n = true,
832 shorten .code:n =
833 \hook_gput_code:nnn { begindocument } { . }
834 {
835 \dim set:Nn \l @Q xdots shorten start dim { #1 }
836 \dim_set:Nn \l_@@_xdots_shorten_end_dim { #1 }
837 },
838 shorten .value_required:n = true
839 horizontal-labels .bool_set:N = \l_@@_xdots_h_labels_bool ,
840 horizontal-labels .default:n = true ,
841 line-style .code:n =
842 {
843 \bool_lazy_or:nnTF
844 { \cs_if_exist_p:N \tikzpicture }
845 { \str_if_eq_p:nn { #1 } { standard } }
846 \{ \tilde{\mathbf{t}} \geq \mathbf{t}: \mathbb{N}_n \setminus \mathbf{0} \text{ and } \tilde{\mathbf{0}} \geq \tilde{\mathbf{t}} \text{ and } \tilde{\mathbf{t}} \geq \tilde{\mathbf{t}} \}847 { \@@_error:n { bad~option~for~line-style } }
848 } ,
849 line-style .value_required:n = true,
850 color .tl_set:N = \l_@@_xdots_color_tl ,
851 color .value_required:n = true,
852 radius .code:n =
853 \hook_gput_code:nnn { begindocument } { . }
_{854} { \dim_set:Nn \1_@@_xdots_radius_dim { #1 } } ,
855 radius .value_required:n = true ,
856 inter .code:n =
857 \hook_gput_code:nnn { begindocument } { . }
858 \{ \dim\_set: Nn \lq\ll\_xdots\_inter\_dim \{ #1 } \},859 radius .value_required:n = true ,
```
The options down, up and middle are not documented for the final user because he should use the syntax with  $\hat{\ }$ , \_ and :. We use  $\tilde{\t{t_put\_right}}$ :Nn and not  $\tilde{\t{t_set}}$ :Nn (or .tl\_set:N) because we don't want a direct use of  $up=...$  erased by a absent  $\hat{f}$ ...}.

```
860 down .code:n = \tl_put_right:Nn \l_@@_xdots_down_tl { #1 } ,
861 up .code:n = \tl_put_right:Nn \l_@@_xdots_up_tl { #1 } ,
862 middle .code:n = \tl_put_right:Nn \l_@@_xdots_middle_tl { #1 } ,
```
The key draw-first, which is meant to be used only with \Ddots and \Iddots, will be catched when \Ddots or \Iddots is used (during the construction of the array and not when we draw the dotted lines).

863 draw-first .code:n = \prg\_do\_nothing: , 864 unknown .code:n = \@@\_error:n { Unknown~key~for~xdots } <sup>865</sup> }

```
866 \keys_define:nn { NiceMatrix / rules }
867 {
868 color .tl_set:N = \l_@@_rules_color_tl ,
      color .value\_required:n = true870 width .dim_set:N = \arrayrulewidth ,
871 width .value_required:n = true
872 unknown .code:n = \@@_error:n { Unknown~key~for~rules }
873 }
```
First, we define a set of keys "NiceMatrix / Global" which will be used (with the mechanism of .inherit:n) by other sets of keys.

```
874 \keys_define:nn { NiceMatrix / Global }
875 {
876 rounded-corners .dim_set:N = \l_@@_tab_rounded_corners_dim ,
877 rounded-corners .default:n = 4 pt,
878 custom-line .code:n = \@@_custom_line:n { #1 } ,
879 rules .code:n = \keys_set:nn { NiceMatrix / rules } { #1 } ,
880 rules .value_required:n = true,
881 standard-cline .bool_set:N = \l_@@_standard_cline_bool ,
882 standard-cline .default:n = true
883 cell-space-top-limit .dim_set:N = \l_@@_cell_space_top_limit_dim ,
884 cell-space-top-limit .value_required:n = true ,
885 cell-space-bottom-limit .dim_set:N = \l_@@_cell_space_bottom_limit_dim ,
886 cell-space-bottom-limit .value_required:n = true ,
887 cell-space-limits .meta:n =
888 {
889 cell-space-top-limit = #1
890 cell-space-bottom-limit = #1
891 },
892 cell-space-limits .value_required:n = true ,
893 xdots .code:n = \keys_set:nn { NiceMatrix / xdots } { #1 } ,
894 light-syntax .bool_set:N = \l_@@_light_syntax_bool ,
895 light-syntax .default:n = true
896 end-of-row .tl_set:N = \lceil Q \rceil and \lceil Q \rceil and \lceil Q \rceil and \lceil Q \rceil and \lceil Q \rceil and \lceil Q \rceil and \lceil Q \rceil and \lceil Q \rceil and \lceil Q \rceil and \lceil Q \rceil and \lceil Q \rceil and \lceil Q \rceil and \lceil Q \rceil and \lceil Q \rceil and 
897 end-of-row .value_required:n = true,
898 first-col .code:n = \int_zero:N \l_@@_first_col_int ,
899 first-row .code:n = \int_zero:N \l_@@_first_row_int ,
900 last-row .int_set:N = \l_@@_last_row_int ,
901 last-row .default:n = -1,
902 code-for-first-col .tl_set:N = \l_@@_code_for_first_col_tl ,
903 code-for-first-col .value_required:n = true ,
904 code-for-last-col .tl_set:N = \l_@@_code_for_last_col_tl ,
905 code-for-last-col .value_required:n = true ,
906 code-for-first-row .tl_set:N = \l_@@_code_for_first_row_tl ,
907 code-for-first-row .value_required:n = true ,
_{908} code-for-last-row .tl_set:N = \l_@@_code_for_last_row_tl ,
909 code-for-last-row .value_required:n = true ,
910 hlines .clist_set:N = \l_@@_hlines_clist ,
911 vlines .clist_set:N = \l_@@_vlines_clist ,
912 hlines .default:n = all,
913 vlines .default:n = all
914 vlines-in-sub-matrix .code:n =
915 \left\{ \begin{array}{c} 915 & \frac{1}{2} \\ 915 & \frac{1}{2} \end{array} \right\}_{916} \verb|\til_if\_single\_token:nTF { #1 }917 \left\{ \begin{array}{c} 917 & \begin{array}{c} 1 \end{array} \\ 917 & \begin{array}{c} 1 \end{array} \\ 917 & \begin{array}{c} 1 \end{array} \\ 917 & \begin{array}{c} 1 \end{array} \\ 917 & \begin{array}{c} 1 \end{array} \\ 917 & \begin{array}{c} 1 \end{array} \\ 917 & \begin{array}{c} 1 \end{array} \\ 917 & \begin{array}{c} 1 \end{array} \\ 917 & \begin{array}{c} 1 \end{array} \\ 917 & \begin{array}{c} 1 \end{array} \\ 917 &918 \tilde{\text{Lif\_in:NnTF }} c_@@forbidden\_letters\_tl { #1 }919 \{ \@{} error:nn { Forbidden~letter } { #1 } }
```
We write directly a command for the automata which reads the preamble provided by the final user.

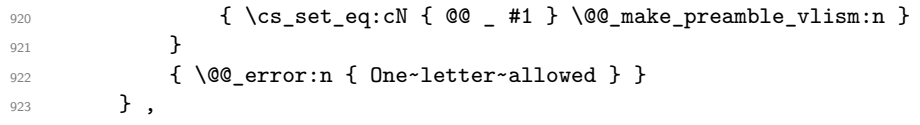

```
924 vlines-in-sub-matrix .value_required:n = true ,
925 hvlines .code:n =
926 f
927 \bool_set_true:N \l_@@_hvlines_bool
928 \tl_set_eq:NN \l_@@_vlines_clist \c_@@_all_tl
929 \tl_set_eq:NN \l_@@_hlines_clist \c_@@_all_tl
930 },
931 hvlines-except-borders .code:n =
932 \uparrow933 \tl_set_eq:NN \l_@@_vlines_clist \c_@@_all_tl
934 \tl_set_eq:NN \l_@@_hlines_clist \c_@@_all_tl
935 \bool_set_true:N \l_@@_hvlines_bool
936 \bool_set_true:N \l_@@_except_borders_bool
937 },
938 parallelize-diags .bool_set:N = \l_@@_parallelize_diags_bool ,
```
With the option renew-dots, the command \cdots, \ldots, \vdots, \ddots, etc. are redefined and behave like the commands \Cdots, \Ldots, \Vdots, \Ddots, etc.

```
939 renew-dots .bool_set:N = \lceil \frac{00}{2} \rceil renew_dots_bool ,
940 renew-dots .value_forbidden:n = true
941 nullify-dots .bool_set:N = \l_@@_nullify_dots_bool,
942 create-medium-nodes .bool set: N = \lceil \frac{1}{2} \rceil @ medium nodes bool ,
943 create-large-nodes .bool_set:N = \lceil Q_2 \rceil arge_nodes_bool,
944 create-extra-nodes .meta:n =
945 { create-medium-nodes , create-large-nodes } ,
946 left-margin .dim_set:N = \l_@@_left_margin_dim ,
947 left-margin .default:n = \arraycolsep,
948 right-margin .dim_set:N = \l_@@_right_margin_dim ,
949 right-margin .default:n = \arraycolsep ,
950 margin .meta:n = { left-margin = #1 , right-margin = #1 } ,
951 margin .default:n = \arraycolsep ,
_{952} extra-left-margin .dim_set:N = \l_@@_extra_left_margin_dim
953 extra-right-margin .dim_set:N = \lceil Q \rceil_extra_right_margin_dim ,
954 extra-margin .meta:n =
955 { extra-left-margin = #1 , extra-right-margin = #1 } ,
956 extra-margin .value_required:n = true ,
957 respect-arraystretch .code:n =
958 \cs_set_eq:NN \@@_reset_arraystretch: \prg_do_nothing: ,
959 respect-arraystretch .value_forbidden:n = true
960 pgf-node-code .tl_set:N = \l_@@_pgf_node_code_tl ,
961 pgf-node-code .value_required:n = true
962 }
```
We define a set of keys used by the environments of nicematrix (but not by the command \NiceMatrixOptions).

```
963 \keys_define:nn { NiceMatrix / Env }
964 {
965 corners .clist_set:N = \l_@@_corners_clist ,
966 corners .default:n = \{ NW, SW, NE, SE \},
967 code-before .code:n =
968 {
969 \tilde{\text{t1}_im}970 \left\{ \begin{array}{c} 970 \end{array} \right.971 \lt1 gput left:Nn \g_@@_pre_code_before_tl { #1 }
972 \bool_set_true:N \l_@@_code_before_bool
973 }
974 },
975 code-before .value_required:n = true ,
```
The options c, t and b of the environment {NiceArray} have the same meaning as the option of the classical environment {array}.

```
976 c .code:n = \tl_set:Nn \l_@@_baseline_tl c ,
977 t .code:n = \tl_set:Nn \l_@@_baseline_tl t
978 b .code:n = \tl_set:Nn \l_@@_baseline_tl b ,
979 baseline .tl_set:N = \l_@@_baseline_tl ,
980 baseline .value_required:n = true ,
981 columns-width .code:n =
982 \tl_if_eq:nnTF { #1 } { auto }
983 { \bool_set_true:N \l_@@_auto_columns_width_bool }
984 { \dim_set:Nn \l_@@_columns_width_dim { #1 } } ,
985 columns-width .value_required:n = true ,
986 name .code:n =
```
We test whether we are in the measuring phase of an environment of **amsmath** (always loaded by nicematrix) because we want to avoid a fallacious message of duplicate name in this case.

```
987 \legacy if:nF { measuring@ }
988 \qquad \qquad \qquad \qquad \qquad \qquad \qquad \qquad \qquad \qquad \qquad \qquad \qquad \qquad \qquad \qquad \qquad \qquad \qquad \qquad \qquad \qquad \qquad \qquad \qquad \qquad \qquad \qquad \qquad \qquad \qquad \qquad \qquad \qquad \qquad \qquad \989 \str_set:Nx \l_tmpa_str { #1 }
                 \seq_if_in:NVTF \g_@@_names_seq \l_tmpa_str
 991 \{ \ \{ \ \mathbb{Q} \text{error:} \text{nn} \ \{ \ \ \text{Dupiter}\} \ \} \ \{ \ \ \#1 \ \} \ \}992 { \seq_gput_left:NV \g_@@_names_seq \l_tmpa_str }
 993 \str_set_eq:NN \l_@@_name_str \l_tmpa_str
 994 },
 995 name .value_required:n = true ,
 \texttt{996} \qquad \texttt{code-after}\ \texttt{.tl\_gset:N} = \g\texttt{inicematrix\_code\_after\_tl} \ \texttt{0}997 code-after .value_required:n = true ,
998 color-inside .code:n =
           \bool_set_true:N \l_@@_color_inside_bool
1000 \bool_set_true:N \l_@@_code_before_bool,
1001 color-inside .value_forbidden:n = true ,
1002 colortbl-like .meta:n = color-inside
1003 }
1004 \keys_define:nn { NiceMatrix / notes }
1005 {
1006 para .bool_set:N = \lceil \frac{00 \text{notes\_para\_bool}}{\rceil} \rceil,
1007 para .default:n = true
1008 \hspace{1cm} \mbox{code-before } . \verb|tl_set| : N = \lq\lq\_notes\_code\_before\_tl \enspace ,1009 code-before .value_required:n = true ,
1010 code-after .tl_set:N = \l_@@_notes_code_after_tl ,
1011 code-after .value_required:n = true ,
1012 bottomrule .bool_set:N = \l_@@_notes_bottomrule_bool ,
1013 bottomrule .default:n = true,
1014 style .cs_set:Np = \@@_notes_style:n #1,
1015 style .value_required:n = true
1016 label-in-tabular .cs_set:Np = \text{Q@notes\_labels\_label_in\_tabular:n #1},
1017 label-in-tabular .value_required:n = true
1018 label-in-list .cs_set:Np = \@@_notes_label_in_list:n #1,
1019 label-in-list .value_required:n = true,
1020 enumitem-keys .code:n =
1021 \uparrow1022 \hook_gput_code:nnn { begindocument } { . }
1023 {
1024 \IfPackageLoadedTF { enumitem }
1025 <br>{ \setlist* [ tabularnotes ] { #1 } }
1026 { }
1027 }
1028 },
1029 enumitem-keys .value_required:n = true ,
1030 enumitem-keys-para .code:n =
1031 \qquad \qquad \qquad \qquad \qquad \qquad \qquad \qquad \qquad \qquad \qquad \qquad \qquad \qquad \qquad \qquad \qquad \qquad \qquad \qquad \qquad \qquad \qquad \qquad \qquad \qquad \qquad \qquad \qquad \qquad \qquad \qquad \qquad \qquad \qquad \qquad 1032 \hook_gput_code:nnn { begindocument } { . }
1033 \qquad \qquad1034 \IfPackageLoadedTF { enumitem }
1035 <br>{ \setlist* [ tabularnotes* ] { #1 } }
1036 { }
```

```
1037 }
1038 } ,
1039 enumitem-keys-para .value_required:n = true ,
1040 detect-duplicates .bool_set:N = \l_@@_notes_detect_duplicates_bool,
1041 detect-duplicates .default:n = true,
1042 unknown .code:n = \@@_error:n { Unknown~key~for~notes }
1043 }
1044 \keys_define:nn { NiceMatrix / delimiters }
1045 {
1046 max-width .bool_set:N = \1_@@_delimiters_max_width_bool,
1047 max-width .default:n = true,
1048 color .tl_set:N = \l_@@_delimiters_color_tl ,
1049 color .value_required:n = true,
1050 }
```
We begin the construction of the major sets of keys (used by the different user commands and environments).

```
1051 \keys_define:nn { NiceMatrix }
1052 {
1053 NiceMatrixOptions .inherit:n =
1054 { NiceMatrix / Global } ,
1055 NiceMatrixOptions / xdots .inherit:n = NiceMatrix / xdots
1056 NiceMatrixOptions / rules .inherit:n = NiceMatrix / rules ,
1057 NiceMatrixOptions / notes .inherit:n = NiceMatrix / notes ,
1058 NiceMatrixOptions / sub-matrix .inherit:n = NiceMatrix / sub-matrix ,
1059 SubMatrix / rules .inherit:n = NiceMatrix / rules,
1060 CodeAfter / xdots .inherit:n = NiceMatrix / xdots ,
1061   CodeBefore / sub-matrix .inherit:n = NiceMatrix / sub-matrix ,
1062 CodeAfter / sub-matrix .inherit:n = NiceMatrix / sub-matrix ,
1063 NiceMatrix .inherit:n =
1064 \frac{1}{2}1065 NiceMatrix / Global,
1066 NiceMatrix / Env,
1067 },
1068 NiceMatrix / xdots .inherit:n = NiceMatrix / xdots ,
1069 NiceMatrix / rules .inherit:n = NiceMatrix / rules,
1070 NiceTabular .inherit:n =
1071 \{1072 NiceMatrix / Global,
1073 NiceMatrix / Env
1074 },
1075 NiceTabular / xdots .inherit:n = NiceMatrix / xdots ,
1076 NiceTabular / rules .inherit:n = NiceMatrix / rules ,
1077 NiceTabular / notes .inherit:n = NiceMatrix / notes ,
1078 NiceArray .inherit:n =
1079 \uparrow1080 NiceMatrix / Global,
1081 NiceMatrix / Env,
1082    } ,
1083 NiceArray / xdots .inherit:n = NiceMatrix / xdots,
1084 NiceArray / rules .inherit:n = NiceMatrix / rules ,
1085 pNiceArray .inherit:n =
1086 \{1087 NiceMatrix / Global,
1088 NiceMatrix / Env,
1089 },
1090 pNiceArray / xdots .inherit:n = NiceMatrix / xdots,
1091 pNiceArray / rules .inherit:n = NiceMatrix / rules,
1092 }
```
We finalise the definition of the set of keys "NiceMatrix / NiceMatrixOptions" with the options specific to \NiceMatrixOptions.

```
1093 \keys_define:nn { NiceMatrix / NiceMatrixOptions }
1094 {
1095 delimiters / color .tl_set:N = \l_@@_delimiters_color_tl ,
1096 delimiters / color .value_required:n = true ,
1097 delimiters / max-width .bool_set:N = \l_@@_delimiters_max_width_bool ,
1098 delimiters / max-width .default:n = true,
1099 delimiters .code:n = \keys_set:nn { NiceMatrix / delimiters } { #1 },
1100 delimiters .value_required:n = true,
1101 width .dim set:N = \l @Q width dim ,
1102 width .value_required:n = true,
1103 last-col .code:n =
1104 \tl_if_empty:nF { #1 }
1105 { \@@_error:n { last-col~non~empty~for~NiceMatrixOptions } }
1106 \int_zero:N \1_@@_last_col_int ,
1107 small .bool_set:N = \l_@@_small_bool ,
1108 small .value_forbidden:n = true ,
```
With the option renew-matrix, the environment  $\{$ matrix $\}$  of amsmath and its variants are redefined to behave like the environment {NiceMatrix} and its variants.

```
1109 renew-matrix .code: n = \sqrt{00} renew matrix: .
1110 renew-matrix .value_forbidden:n = true,
```
The option exterior-arraycolsep will have effect only in {NiceArray} for those who want to have for {NiceArray} the same behaviour as {array}.

```
1111 exterior-arraycolsep .bool_set:N = \l_@@_exterior_arraycolsep_bool ,
```
If the option columns-width is used, all the columns will have the same width. In \NiceMatrixOptions, the special value auto is not available.

```
1112 columns-width .code:n =
1113 \tl_if_eq:nnTF { #1 } { auto }
1114 \{ \begin{array}{c} \text{\textendash}\end{array} { \text{\textendash}\} } }
1115 { \dim_set:Nn \l_@@_columns_width_dim { #1 } },
```
Usually, an error is raised when the user tries to give the same name to two distincts environments of nicematrix (these names are global and not local to the current TeX scope). However, the option allow-duplicate-names disables this feature.

```
1116 allow-duplicate-names .code:n =
1117 \@@_msg_redirect_name:nn { Duplicate~name } { none } ,
1118 allow-duplicate-names .value_forbidden:n = true ,
1119 notes .code:n = \keys_set:nn { NiceMatrix / notes } { #1 } ,
1120 notes .value_required:n = true,
1121 sub-matrix .code:n = \keys_set:nn { NiceMatrix / sub-matrix } { #1 },
1122 sub-matrix .value_required:n = true ,
1123 matrix / columns-type .tl_set:N = \l_@@_columns_type_tl ,
1124 matrix / columns-type .value_required:n = true,
1125 caption-above .bool_set:N = \l_@@_caption_above_bool ,
1126 caption-above .default:n = true
1127 unknown .code:n = \@@_error:n { Unknown~key~for~NiceMatrixOptions }
1128 }
```
\NiceMatrixOptions is the command of the nicematrix package to fix options at the document level. The scope of these specifications is the current TeX group.

```
1129 \NewDocumentCommand \NiceMatrixOptions { m }
1130 { \keys_set:nn { NiceMatrix / NiceMatrixOptions } { #1 } }
```
We finalise the definition of the set of keys "NiceMatrix / NiceMatrix". That set of keys will be used by {NiceMatrix}, {pNiceMatrix}, {bNiceMatrix}, etc.

```
1131 \keys_define:nn { NiceMatrix / NiceMatrix }
1132 \quad \text{f}1133 last-col .code: n = \tl_i f_{empty}: nTF \{ #1 \}
```

```
11341135 \bool_set_true:N \l_@@_last_col_without_value_bool
1136 \int_11136 \int_2 (int_set:Nn \l_@@_last_col_int { -1 }
1137 }
1138 1138 1.1381139 columns-type .tl_set:N = \l_@@_columns_type_tl ,
1140 columns-type .value_required:n = true ,
1141 l .meta:n = { columns-type = 1 },
1142 r .meta:n = { columns-type = r },
1143 delimiters / color .tl_set:N = \l_@@_delimiters_color_tl ,
1144 delimiters / color .value_required:n = true ,
1145 delimiters / max-width .bool_set:N = \l_@@_delimiters_max_width_bool ,
1146 delimiters / max-width .default:n = true,
1147 delimiters .code:n = \keys_set:nn { NiceMatrix / delimiters } { #1 },
1148 delimiters .value_required:n = true,
1149 small .bool_set:N = \lceil 1 \rceil@_small_bool,
1150 small .value_forbidden:n = true
1151 unknown .code:n = \@@_error:n { Unknown~key~for~NiceMatrix }
1152 }
```
We finalise the definition of the set of keys "NiceMatrix / NiceArray" with the options specific to {NiceArray}.

```
1153 \keys_define:nn { NiceMatrix / NiceArray }
1154 {
```
In the environments {NiceArray} and its variants, the option last-col must be used without value because the number of columns of the array is read from the preamble of the array.

```
1155 small .bool_set:N = \lceil \frac{100 \text{ small}}{100} \rceil,
1156 small .value_forbidden:n = true ,
{\tt last-col~code:n = \t\tl_iif\_empty:nF~\t#1~}1158 \{ \langle \text{@ error:n } \{ \text{ last-col-non-empty-for-NiceArray } \} \}1159 \int \int_2 e^{x} \left( \frac{1}{e} \right) dx, \int_2 e^{x} \left( \frac{e}{e} \right) dx, \int_1 6e^{x} dx1160 r .code:n = \@@_error:n { r~\text{--} r~uith~preamble } ,
1161 1 \cdot \text{code}: n = \@{error}: n \{ r~\text{with}~\text{preample} \}1162 unknown .code: n = \sqrt{\mathcal{Q}(\text{error}:n \{Unknown - key - force - or\})}1163 }
1164 \keys_define:nn { NiceMatrix / pNiceArray }
1165 {
1166 first-col .code:n = \int_zero:N \l_@@_first_col_int ,
1167 last-col .code:n = \tl_if_empty:nF {#1}
1168 \{ \begin{array}{c} \text{(168)} \\ \text{(20 error: n { 1ast-col-non-empty-for-Miced} } \end{array} \}1169 \int 1169 \int \int 2ero:N \1 @@ last col int ,
1170 first-row .code:n = \int_zero:N \l_@@_first_row_int
1171 delimiters / color .tl_set:N = \l_@@_delimiters_color_tl ,
1172 delimiters / color .value_required:n = true ,
1173 delimiters / max-width .bool_set: N = \l_@@_delimiters_max_width_bool ,
1174 delimiters / max-width .default:n = true,
1175 delimiters .code:n = \keys_set:nn { NiceMatrix / delimiters } { #1 } ,
1176 delimiters .value_required:n = true,
1177 small .bool_set:N = \lceil 1 \rceil @ small_bool ,
1178 small .value forbidden:n = true .
1179 r .code:n = \@@ error:n { r~or~l~with~preamble } ,
1180 1 \cdot \text{code:n} = \0 \cdot \text{error:n} \{ r~\text{or}~\text{-}\text{l}~\text{-with}~\text{preample} \}1181 unknown .code:n = \@@_error:n { Unknown~key~for~NiceMatrix }
1182 }
```
We finalise the definition of the set of keys "NiceMatrix / NiceTabular" with the options specific to {NiceTabular}.

```
1183 \keys_define:nn { NiceMatrix / NiceTabular }
1184 {
```
The dimension width will be used if at least a column of type X is used. If there is no column of type X, an error will be raised.

```
1185 width .code:n = \dim_set:Nn \l_@@_width_dim { #1 }
1186 \bool_set_true:N \l_@@_width_used_bool ,
1187 width .value_required:n = true
1188 notes .code:n = \keys_set:nn { NiceMatrix / notes } { #1 } ,
1189 tabularnote .tl_gset:N = \g_@@_tabularnote_tl ,
1190 tabularnote .value_required:n = true,
1191 caption .tl_set:N = \l_@@_caption_tl ,
1192 caption .value_required:n = true,
1193 short-caption .tl_set:N = \lceil \cdot \rceil \cdot \lceil \cdot \cdot \rceil .
1194 short-caption .value_required:n = true,
\verb|1195| \quad \text{label .tl\_set:N = \l\lbrack l\_@@\_label\_tl \rbrack,}1196 label .value_required:n = true ,
1197 last-col .code: n = \tlambda_if_empty:nF {#1}
1198 \{ \text{Q@error:n} \{ \text{last-color}~\text{non-empty-for-NiceArray} \} \}1199 \int \int_2 e^{x} \, dx1200 r .code:n = \@@_error:n { r~\text{--} r \text{--} r \text{--} r \text{--} r \text{--} \text{--} r \text{--} \text{--} r \text{--} \text{--} \text{--} \text{--} \text{--} \text{--} \text{--} \text{--} \text{--} \text{--} \text{--} \text{--} \text{--} \text{--}1201 1.code:n = \@@_error:n { r~\sim~1~\simwith~preamble }
1202 unknown .code:n = \@@_error:n { Unknown~key~for~NiceTabular }
1203 }
```
The \CodeAfter (inserted with the key code-after or after the keyword \CodeAfter) may always begin with a list of pairs *key=value* between square brackets. Here is the corresponding set of keys. We *must* put the following instructions *after* the :

```
CodeAfter / sub-matrix .inherit:n = NiceMatrix / sub-matrix
 1204 \keys_define:nn { NiceMatrix / CodeAfter }
 1205 {
 1206 delimiters / color .tl_set:N = \l_@@_delimiters_color tl ,
 1207 delimiters / color .value_required:n = true,
 1208 rules .code:n = \keys_set:nn { NiceMatrix / rules } { #1 } ,
 1209 rules .value_required:n = true,
 1210 xdots .code:n = \keys_set:nn { NiceMatrix / xdots } { #1 } ,
 1211 sub-matrix .code:n = \keys_set:nn { NiceMatrix / sub-matrix } { #1 } ,
 1212 sub-matrix .value_required:n = true,
 1213 unknown .code:n = @_error:n { Unknown~key~for~CodeAfter }
 1214 }
```
## **9 Important code used by {NiceArrayWithDelims}**

The pseudo-environment  $\angle \text{@}$  cell begin: w– $\angle \text{@}$  cell end: will be used to format the cells of the array. In the code, the affectations are global because this pseudo-environment will be used in the cells of a \halign (via an environment {array}).

```
1215 \cs_new_protected:Npn \@@_cell_begin:w
1216 {
```
\g\_@@\_cell\_after\_hook\_tl will be set during the composition of the box \l\_@@\_cell\_box and will be used *after* the composition in order to modify that box.

1217 \tl\_gclear:N \g\_@@\_cell\_after\_hook\_tl

At the beginning of the cell, we link  $\text{CodeAfter to a command which do begin with \\\ (whereas the$ standard version of \CodeAfter does not).

1218 \cs\_set\_eq:NN \CodeAfter \@@\_CodeAfter\_i:

We increment the LaTeX counter jCol, which is the counter of the columns.

1219 \int\_gincr:N \c@jCol
Now, we increment the counter of the rows. We don't do this incrementation in the \everycr because some packages, like arydshln, create special rows in the \halign that we don't want to take into account.

```
1220 \int_0 \int_0^{\infty} \ln\ln T \c_0 \c_0 = \c_0 \ln\ln1221 { \int_compare:nNnT \l_@@_first_col_int = \c_one_int \@@_begin_of_row: }
```
The content of the cell is composed in the box \l\_@@\_cell\_box. The \hbox\_set\_end: corresponding to this \hbox\_set:Nw is in the \@@\_cell\_end:.

1222 \hbox\_set:Nw \l\_@@\_cell\_box

The following command is nullified in the tabulars.

```
1223 \@@_tuning_not_tabular_begin:
1224 \@@_tuning_first_row:
1225 \@@_tuning_last_row:
1226 \g_@@_row_style_tl
1227 }
```
The following command will be nullified unless there is a first row.

1228 \cs\_new\_protected:Npn \@@\_tuning\_first\_row:

```
1229 - 51230 \int_if_zero:nT \c@iRow
1231 \{1232 \int_compare:nNnT \c@jCol > \c_zero_int
1233 \left\{ \begin{array}{c} \end{array} \right\}1234 \l_@@_code_for_first_row_tl
1235 \xglobal \colorlet { nicematrix-first-row } { . }
1236 }
1237 }
1238 }
```
The following command will be nullified unless there is a last row and we know its value (*ie*:  $\lceil \text{1_00_lat_rrow\_int} > 0 \rceil$ .

```
1239 \cs_new_protected:Npn \@@_tuning_last_row:
1240 \frac{1}{2}1241 \int_compare:nNnT \c@iRow = \l_@@_last_row_int
1242 \qquad \qquad \qquad1243 \l_@@_code_for_last_row_tl
1244 \xglobal \colorlet { nicematrix-last-row } { . }
1245 }
1246 }
```
A different value will be provided to the following command when the key small is in force.

<sup>1247</sup> \cs\_set\_eq:NN \@@\_tuning\_key\_small: \prg\_do\_nothing:

The following commands are nullified in the tabulars.

<sup>1248</sup> \cs\_set\_nopar:Npn \@@\_tuning\_not\_tabular\_begin:

```
1249 {
1250 \c_math_toggle_token
```
A special value is provided by the following controls sequence when the key small is in force.

```
1251 \@@_tuning_key_small:
1252 }
1253 \cs_set_eq:NN \@@_tuning_not_tabular_end: \c_math_toggle_token
```
The following macro  $\text{Q@begin of }\text{-}\text{row}$  is usually used in the cell number 1 of the row. However, when the key first-col is used,  $\text{Q@begin of}rou$  is executed in the cell number 0 of the row.

```
1254 \cs_new_protected:Npn \@@_begin_of_row:
1255 {
1256 \int_gincr:N \c@iRow
1257 \dim_gset_eq:NN \g_@@_dp_ante_last_row_dim \g_@@_dp_last_row_dim
1258 \dim_gset:Nn \g_@@_dp_last_row_dim { \box_dp:N \@arstrutbox }
1259 \dim_gset:Nn \g_@@_ht_last_row_dim { \box_ht:N \@arstrutbox }
1260 \pgfpicture
1261 \pgfrememberpicturepositiononpagetrue
```

```
1262 \pgfcoordinate
1263 { \@@_env: - row - \int_use:N \c@iRow - base }
1264 { \pgfpoint \c_zero_dim { 0.5 \arrayrulewidth } }
1265 \str_if_empty:NF \l_@@_name_str
1266 \sim1267 \pgfnodealias
1268 \{ \lq \ldots \lq \lq \ldots \lq \ldots1269 \{ \@genv: - row - \int \rule{0pt}{13pt}{0pt} \qquad \}1270 }
1271 \endpgfpicture
1272 }
```
Remark: If the key recreate-cell-nodes of the \CodeBefore is used, then we will add some lines to that command.

The following code is used in each cell of the array. It actualises quantities that, at the end of the array, will give informations about the vertical dimension of the two first rows and the two last rows. If the user uses the last-row, some lines of code will be dynamically added to this command.

```
1273 \cs_new_protected:Npn \@@_update_for_first_and_last_row:
1274 {
1275 \int_if_zero:nTF \c@iRow
1276 \left\{ \begin{array}{ccc} 1 & 1 & 1 \\ 1 & 1 & 1 \\ 1 & 1 & 1 \end{array} \right\}1277 \dim_gset:Nn \g_@@_dp_row_zero_dim
1278 { \dim_max:nn \g_@@_dp_row_zero_dim { \box_dp:N \l_@@_cell_box } }
1279 \dim_gset:Nn \g_@@_ht_row_zero_dim
1280 \{ \dim_{\max:nn \g @@_ht_row_zero_dim { \box_ht:N \l_@@_cell_box } }
1281 }
12821283 \int \int \text{compare: nNnT } c@iRow = \cone_int1284 \left\{ \begin{array}{c} 1 \end{array} \right\}1285 \dim_gset:Nn \g_@@_ht_row_one_dim
1286 \{ \dim_{\max:nn} \g
@
ht_row\_one\_dim f \boxtimes h: N \l
@
cell_box
}
\}1287 }
1288 }
1289 }
1290 \cs_new_protected:Npn \@@_rotate_cell_box:
1291 {
1292 \box_rotate:Nn \l_@@_cell_box { 90 }
1293 \bool_if:NTF \g_@@_rotate_c_bool
1294 {
1295 \hbarbox_set:Nn \l_@@_cell_box
1296 \left\{ \begin{array}{c} 1 \end{array} \right\}1297 \c_math_toggle_token
1298 \vector \{ \boxtimes: N \l\}_@cell_box }
1299 \c_math_toggle_token<br>1300 }
1300 }
1301 }
1302 f
1303 \int \int \mathrm{Compare: nNnT} \cOiRow = \l_@_last\_row\_int1304 \qquad \qquad \qquad \qquad \qquad \qquad \qquad \qquad \qquad \qquad \qquad \qquad \qquad \qquad \qquad \qquad \qquad \qquad \qquad \qquad \qquad \qquad \qquad \qquad \qquad \qquad \qquad \qquad \qquad \qquad \qquad \qquad \qquad \qquad \qquad \qquad 1305 \vbox_set_top:Nn \l_@@_cell_box
1306 \{1307 \vbox_to_zero:n { }
1308 \skip_vertical:n { - \box_ht:N \@arstrutbox + 0.8 ex }
1309 \box_use:N \l_@@_cell_box
1310 }
1311 }
1312 }
1313 \bool_gset_false:N \g_@@_rotate_bool
1314 \bool_gset_false:N \g_@@_rotate_c_bool
1315 }
1316 \cs_new_protected:Npn \@@_adjust_size_box:
```

```
1317 {
1318 \dim_compare:nNnT \g_@@_blocks_wd_dim > \c_zero_dim
1319 \{1320 \box_set_wd:Nn \l_@@_cell_box
1321 \{ \dim_max:nn \{ \boxtimes_wd:N \l@cell-box \} \g@\_blocks\_wd\_dim \}1322 \dim_gzero:N \g_@@_blocks_wd_dim
1323 }
1324 \dim_compare:nNnT \g_@@_blocks_dp_dim > \c_zero_dim
1325 \uparrow1326 \box_set_dp:Nn \l_@@_cell_box
1327 { \dim_{max:nn { box_dp:N \l@cell-box } \g\geq blocks_dp_dim }
1328 \dim_gzero:N \g_@@_blocks_dp_dim
1329 }
1330 \dim_compare:nNnT \g_@@_blocks_ht_dim > \c_zero_dim
1331 {
1332 \box_set_ht:Nn \l_@@_cell_box
1333 \{ \dim_max:nn \{ \boxtimes_kN \lhd \lll\_cell\_box \} \gtrsim\} \gtrsim \dim\_max:nn \}1334 \dim_gzero:N \g_@@_blocks_ht_dim
1335 }
1336 }
1337 \cs_new_protected:Npn \@@_cell_end:
1338 \uparrow
```
The following command is nullified in the tabulars.

```
1339 \@@_tuning_not_tabular_end:
1340 \hbox_set_end:
1341 \@@_cell_end_i:
1342 }
1343 \cs_new_protected:Npn \@@_cell_end_i:
1344 {
```
The token list  $\gtrsim$   $@Q$  cell\_after\_hook\_tl is (potentially) set during the composition of the box \l\_@@\_cell\_box and is used now *after* the composition in order to modify that box.

```
1345 \g @@ cell after hook tl
1346 \bool_if:NT \g_@@_rotate_bool \@@_rotate_cell_box:
1347 \@@_adjust_size_box:
1348 \box_set_ht:Nn \l_@@_cell_box
1349 { \box_ht:N \l_@@_cell_box + \l_@@_cell_space_top_limit_dim }
1350 \box_set_dp:Nn \l_@@_cell_box
1351 { \box_dp:N \1_@@_cell_box + \1_@@_cell_space_bottom_limit_dim }
```
We want to compute in  $\gtrsim$   $\lll$  max\_cell\_width\_dim the width of the widest cell of the array (except the cells of the "first column" and the "last column").

1352 \@@\_update\_max\_cell\_width:

The following computations are for the "first row" and the "last row".

## 1353 \@@\_update\_for\_first\_and\_last\_row:

If the cell is empty, or may be considered as if, we must not create the PGF node, for two reasons:

- it's a waste of time since such a node would be rather pointless;
- we test the existence of these nodes in order to determine whether a cell is empty when we search the extremities of a dotted line.

However, it's very difficult to determine whether a cell is empty. Up to now we use the following technic:

- for the columns of type  $p$ ,  $m$ ,  $b$ ,  $V$  (of varwidth) or  $X$ , we test whether the cell is syntactically empty with  $\@$  test\_if\_empty: and  $\@$  test\_if\_empty\_for\_S:
- if the width of the box  $\lceil \text{Qe-cell}\rceil$  (created with the content of the cell) is equal to zero, we consider the cell as empty (however, this is not perfect since the user may have used a  $\tau$ lap, \llap, \clap or a \mathclap of mathtools).

• the cells with a command \Ldots or \Cdots, \Vdots, etc., should also be considered as empty; if nullify-dots is in force, there would be nothing to do (in this case the previous commands only write an instruction in a kind of \CodeAfter); however, if nullify-dots is not in force, a phantom of \ldots, \cdots, \vdots is inserted and its width is not equal to zero; that's why these commands raise a boolean \g\_@@\_empty\_cell\_bool and we begin by testing this boolean.

```
1354 \bool_if:NTF \g_@@_empty_cell_bool
1355 { \box_use_drop:N \l_@@_cell_box }
1356 \{1357 \bool_if:NTF
1358 \g_@@_not_empty_cell_bool
1359 \@@_node_for_cell:
1360 \qquad \qquad \qquad1361 \dim_compare:nNnTF { \box_wd:N \l_@@_cell_box } > \c_zero_dim
1362 \\GQ_node_for_cell:
1363 <br>
{ \box_use_drop:N \l_@@_cell_box }
1364 }
1365 }
1366 \int_gset:Nn \g_@@_col_total_int { \int_max:nn \g_@@_col_total_int \c@jCol }
1367 \bool_gset_false:N \g_@@_empty_cell_bool
1368 \bool_gset_false:N \g_@@_not_empty_cell_bool
1369 }
```
The following command will be nullified in our redefinition of \multicolumn.

```
1370 \cs_new_protected:Npn \@@_update_max_cell_width:
1371 {
1372 \dim_gset:Nn \g_@@_max_cell_width_dim
1373 \{ \dim_{\max:nn} \g@q_{\max-cell\_width\_dim} \{ \boxtimes_{\ell} \} \}1374 }
```
The following variant of  $\@{Q\text{cell}}$  end: is only for the columns of type  $w\{s\},\ldots$  or  $W\{s\},\ldots$ (which use the horizontal alignement key s of \makebox).

```
1375 \cs_new_protected:Npn \@@_cell_end_for_w_s:
1376 {
1377 \@@_math_toggle:
1378 \hbox_set_end:
1379 \bool_if:NF \g_@@_rotate_bool
1380 \overline{f}\verb|\hbox_set:Nn \l1_@@_-cell_box1382 \left\{ \begin{array}{c} \end{array} \right.1383 \mathbf{b} \cdot \left[ \lceil \frac{1}{\omega} \cdot \frac{1}{\omega} \right] [ s ]
1384 { \hbox{\hbox{hbox\_unpack\_drop:N \ll0_cell\_box } }}1385 }
1386 }
1387 \@@_cell_end_i:
1388 }
```
The following command creates the PGF name of the node with, of course,  $\lceil \log_{\text{cell}} \rceil$  as the content.

```
1389 \pgfset
1300 \frac{1}{200}1391 nicematrix / cell-node /.style =
1392 \uparrow1393 inner~sep = \c_zero_dim ,
1394 minimum~width = \c_zero_dim
1395 }
1396 }
1397 \cs_new_protected:Npn \@@_node_for_cell:
1398 {
1399 \pgfpicture
1400 \pgfsetbaseline \c_zero_dim
```

```
1401 \pgfrememberpicturepositiononpagetrue
1402 \pgfset { nicematrix / cell-node }
1403 \pgfnode
1404 { rectangle }
1405 \{ \text{base } \}1406 \sqrt{ }
```
The following instruction  $\setminus$ set@color has been added on 2022/10/06. It's necessary only with Xe-LaTeX and not with the other engines (we don't know why).

```
1407 \set@color
1408 \box_use_drop:N \l_@@_cell_box
1409 }
1410 { \@@_env: - \int_use:N \c@iRow - \int_use:N \c@jCol }
1411 \{ \lceil \log_{pgr} \rfloor \n\}1412 \str_if_empty:NF \l_@@_name_str
1413 \frac{1}{2}1414 \qquad \qquad \qquad \pgfnodealias
1415 { \l @ name str - \int use:N \c@iRow - \int use:N \c@jCol }
1416 { \@@_env: - \int_use:N \c@iRow - \int_use:N \c@jCol }
1417 }
1418 \endpgfpicture
1419 }
```
As its name says, the following command is a patch for the command  $\text{Q@node-for-cell}:$ . This patch will be appended on the left of  $\@$ node\_for\_the\_cell: when the construction of the cell nodes (of the form  $(i-j)$ ) in the  $\text{CodeBefore}$  is required.

```
1420 \cs_new_protected:Npn \@@_patch_node_for_cell:n #1
1421 {
1422 \cs_new_protected:Npn \@@_patch_node_for_cell:
1423 {
\verb|\hbox_set:Nn \l1_@@cellbox14251426 \qquad \qquad \texttt{\textcolor{blue}{\boxtimes\_ht:} \lll \textcolor{red}{\boxtimes\_ht:} \lll \textcolor{red}{\boxtimes\_cell\_box} }1427 \hbox_overlap_left:n
1428 \left\{ \begin{array}{c} 1428 & 128 \\ 1228 & 128 \\ 1228 & 1282 \\ 1228 & 1222 \\ 1228 & 1222 \\ 1228 & 1222 \\ 1228 & 1222 \\ 1228 & 1222 \\ 1228 & 1222 \\ 1228 & 1222 \\ 1228 & 1222 \\ 1228 & 1222 \\ 1228 & 1222 \\ 1228 & 1222 \\ 1228 & 1222 \\ 1228 & 1222 \\ 1228 & 1222 \\1429 \pgfsys@markposition
1430 \{ \@genv: - \int_use:N \c@iRow - \int_use:N \c@jCol - NW \}
```
I don't know why the following adjustement is needed when the compilation is done with XeLaTeX or with the classical way latex, divps, ps2pdf (or Adobe Distiller). However, it seems to work.

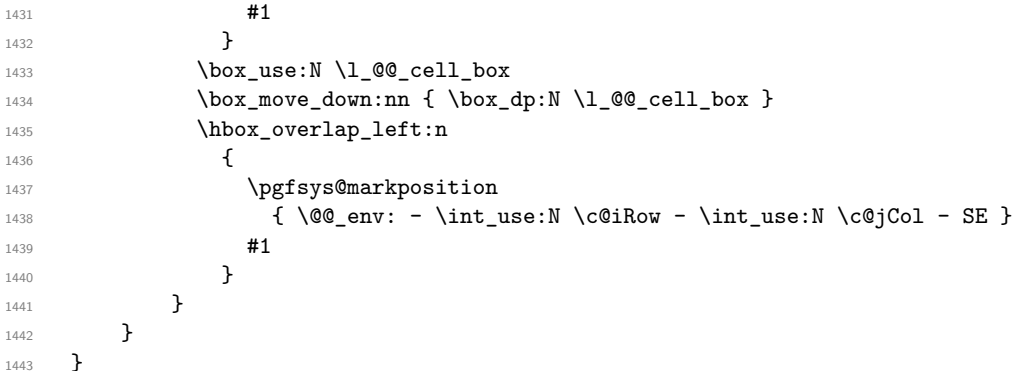

We have no explanation for the different behaviour between the TeX engines...

```
1444 \bool_lazy_or:nnTF \sys_if_engine_xetex_p: \sys_if_output_dvi_p:
1445 {
1446 \@@_patch_node_for_cell:n
1447 { \skip_horizontal:n { 0.5 \box_wd:N \l_@@_cell_box } }
1448 }
1449 { \@@_patch_node_for_cell:n { } }
```
The second argument of the following command  $\text{Q@}$  instruction of type:nnn defined below is the type of the instruction (Cdots, Vdots, Ddots, etc.). The third argument is the list of options. This command writes in the corresponding \g\_@@\_*type*\_lines\_tl the instruction which will actually draw the line after the construction of the matrix.

For example, for the following matrix,

\begin{pNiceMatrix} 1 & 2 & 3 & 4 \\ 5 & \Cdots & & 6 \\ 7 & \Cdots[color=red] \end{pNiceMatrix}

 $\sqrt{ }$  $\overline{1}$ 1 2 3 4  $5 \cdots \cdots \cdots 6$ 7  $\setminus$  $\overline{ }$ 

the content of  $\gtrsim$  @@ Cdots lines tl will be:

\@@\_draw\_Cdots:nnn {2}{2}{} \@@\_draw\_Cdots:nnn {3}{2}{color=red}

The first argument is a boolean which indicates whether you must put the instruction on the left or on the right on the list of instructions (with consequences for the parallelisation of the diagonal lines).

```
1450 \cs_new_protected:Npn \@@_instruction_of_type:nnn #1 #2 #3
1451 {
1452 \bool_if:nTF { #1 } \tl_gput_left:cx \tl_gput_right:cx
1453 { g_0^0 #2 _ lines _ tl }
1454 {
1455 \use:c { QQ dx = x +2 : nnn }
1456 { \int_{\text{use}:N} \c{oint\_}1457 { \int_use:N \c@jCol }
1458 \{ \exp not: n \{ #3 \} \}1459 }
1460 }
1461 \cs_new_protected:Npn \@@_array:
1462 {
```
The following line is only a speed-up: it's a redefinition of \@mkpream of array in order to speed up the compilation by deleting one line of code in \@mkpream (the expansion of the preamble). In the classes of REVTeX, that command \@@\_redefine\_mkpream: will be nullified (no speed-up).

```
1463 \@@_redefine_mkpream:
1464 \dim set:Nn \col@sep
1465 { \bool if:NTF \l @@ tabular bool \tabcolsep \arraycolsep }
1466 \dim compare:nNnTF \l @@ tabular width dim = \c zero dim
1467 { \cs set nopar:Npn \@halignto { } }
1468 { \cs_set_nopar:Npx \@halignto { to \dim_use:N \l_@@_tabular_width_dim } }
```
It colortbl is loaded, *\@tabarray* has been redefined to incorporate *\CT@start*.

 $1469$  \@tabarray

\l\_@@\_baseline\_tl may have the value t, c or b. However, if the value is b, we compose the \array (of array) with the option t and the right translation will be done further. Remark that \str\_if\_eq:VnTF is fully expandable and we need something fully expandable here.

 $1470$  [ \str\_if\_eq:VnTF \l\_@@\_baseline\_tl c c t ]  $1471$  }

We keep in memory the standard version of **\ialign** because we will redefine **\ialign** in the environment {NiceArrayWithDelims} but restore the standard version for use in the cells of the array.

1472 \cs\_set\_eq:NN \@@\_old\_ialign: \ialign

The following command creates a row node (and not a row of nodes!).

1473 \cs\_new\_protected:Npn \@@\_create\_row\_node:  $1474$  { 1475 \int\_compare:nNnT \c@iRow > \g\_@@\_last\_row\_node\_int 1476 **{** <sup>1477</sup> \int\_gset\_eq:NN \g\_@@\_last\_row\_node\_int \c@iRow

```
1478 \@@_create_row_node_i:
1479 }
1480 }
1481 \cs_new_protected:Npn \@@_create_row_node_i:
1482 {
```
The **\hbox:n** (or **\hbox**) is mandatory.

```
1483 \hbox
1484 {
1485 \bool_if:NT \l_@@_code_before_bool
1486 {
1487 \vtop
1488 \left\{ \begin{array}{c} 1488 \end{array} \right.1489 \skip_vertical:N 0.5\arrayrulewidth
1490 \pgfsys@markposition
1491 \{ \@_{env}: - row - \int \theta \end{math}:nt [\c@iRow + 1 } }
1492 \skip_vertical:N -0.5\arrayrulewidth
1493 }
1494 }
1495 \pgfpicture
1496 \pgfrememberpicturepositiononpagetrue
1497 \pgfcoordinate { \@@_env: - row - \int_eval:n { \c@iRow + 1 } }
1498 \{ \peph{ \tag{ - 0.5 \array rulewidth } } \}1499 \str_if_empty:NF \l_@@_name_str
1500 {
1501 \pgfnodealias
1502 { \l_@@_name_str - row - \int_eval:n { \c@iRow + 1 } }
1503 \{ \@genv: - row - \int\limits_{eval: n} {\c@iRow + 1} \}1504 }
1505 \endpgfpicture
1506 }
1507 }
```
The following must *not* be protected because it begins with **\noalign**.

```
1508 \cs_new:Npn \@@_everycr: { \noalign { \@@_everycr_i: } }
1509 \cs_new_protected:Npn \@@_everycr_i:
1510 \bigcup1511 \int gzero:N \c@jCol
1512 \bool_gset_false:N \g_@@_after_col_zero_bool
1513 \bool_if:NF \g_@@_row_of_col_done_bool
1514 {
1515 \@@_create_row_node:
```
We don't draw now the rules of the key hlines (or hylines) but we reserve the vertical space for theses rules (the rules will be drawn by pgf).

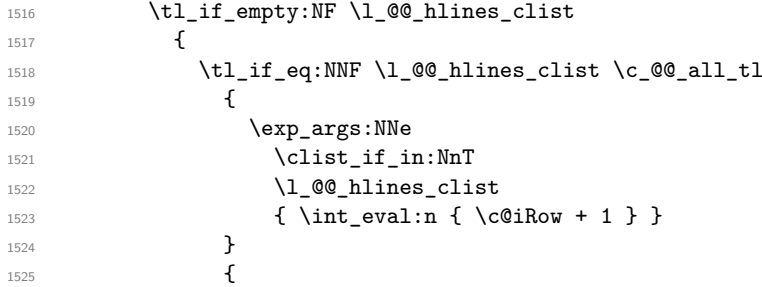

The counter \c@iRow has the value *−*1 only if there is a "first row" and that we are before that "first row", i.e. just before the beginning of the array.

```
1526 \int_{1526}1527 \left\{1528 \int \int \text{compare: nNnF } c@iRow = \l_@\_last\_row\_int
```
The command \CT@arc@ is a command of colortbl which sets the color of the rules in the array. The package nicematrix uses it even if colortbl is not loaded. We use a TeX group in order to limit the scope of \CT@arc@.

```
1529 { \hrule height \arrayrulewidth width \c_zero_dim }
1530 }
1531 }
1532 }
1533 }
1534 }
```
When the key renew-dots is used, the following code will be executed.

```
1535 \cs_set_protected:Npn \@@_renew_dots:
1536 {
1537 \cs_set_eq:NN \ldots \@@_Ldots
1538 \cs_set_eq:NN \cdots \@@_Cdots
1539 \cs_set_eq:NN \vdots \@@_Vdots
1540 \cs_set_eq:NN \ddots \@@_Ddots
1541 \cs_set_eq:NN \iddots \@@_Iddots
1542 \cs_set_eq:NN \dots \@@_Ldots
1543 \cs_set_eq:NN \hdotsfor \@@_Hdotsfor:
1544 }
1545 \cs_new_protected:Npn \@@_test_color_inside:
1546 {
1547 \bool_if:NF \l_@@_color_inside_bool
1548 {
```
We will issue an error only during the first run.

```
1549 \bool_if:NF \g_@@_aux_found_bool
1550 \{ \begin{array}{c} \text{\textbackslash} \texttt{@error:n} \text{ \textfootnotesize} \} \end{array}1551 }
1552 }
```

```
1553 \cs_new_protected:Npn \@@_redefine_everycr: { \everycr { \@@_everycr: } }
1554 \hook_gput_code:nnn { begindocument } { . }
1555 {
1556 \IfPackageLoadedTF { colortbl }
1557 {
1558 \cs_set_protected:Npn \@@_redefine_everycr:
1559 \left\{ \right.1560 \CT@everycr
1561 \left\{1562 \noalign { \cs_gset_eq:NN \CT@row@color \prg_do_nothing: }
1563 \@@_everycr:
1564 }
1565 }
1566 }
1567 { }
1568 }
```
If booktabs is loaded, we have to patch the macro \@BTnormal which is a macro of booktabs. The macro \@BTnormal draws an horizontal rule but it occurs after a vertical skip done by a low level TeX command. When this macro **\@BTnormal** occurs, the row node has yet been inserted by nicematrix *before* the vertical skip (and thus, at a wrong place). That why we decide to create a new row node (for the same row). We patch the macro \@BTnormal to create this row node. This new row node will overwrite the previous definition of that row node and we have managed to avoid the error messages of that redefinition  $4$ .

1569 \hook\_gput\_code:nnn { begindocument } { . }  $1570$  {

 ${}^{4}$ cf. \nicematrix@redefine@check@rerun

```
1571 \IfPackageLoadedTF { booktabs }
1572 {
1573 \cs_new_protected:Npn \@@_patch_booktabs:
1574 { \tl_put_left:Nn \@BTnormal \@@_create_row_node_i: }
1575 }
1576 { \cs_new_protected:Npn \@@_patch_booktabs: { } }
1577 }
```
The following code \@@\_pre\_array\_ii: is used in {NiceArrayWithDelims}. It exists as a standalone macro only for legibility.

```
1578 \cs_new_protected:Npn \@@_pre_array_ii:
1579 {
```
The number of letters X in the preamble of the array.

```
1580 \int_gzero:N \g_@@_total_X_weight_int
1581 \@@_expand_clist:N \1_@@_hlines_clist
1582 \@@_expand_clist:N \l_@@_vlines_clist
1583 \@@_patch_booktabs:
1584 \box_clear_new:N \l_@@_cell_box
1585 \normalbaselines
```
If the option small is used, we have to do some tuning. In particular, we change the value of \arraystretch (this parameter is used in the construction of \@arstrutbox in the beginning of {array}).

```
1586 \bool_if:NT \l_@@_small_bool
1587 {
1588 \cs_set_nopar:Npn \arraystretch { 0.47 }
1589 \dim_set:Nn \arraycolsep { 1.45 pt }
```
By default, \@@\_small\_scripstyle: is null.

```
1590 \cs_set_eq:NN \@@_tuning_key_small: \scriptstyle
1591 }
```

```
1592 \bool_if:NT \g_@@_recreate_cell_nodes_bool
1593 {
1594 \tl_put_right:Nn \@@_begin_of_row:
1595 \left\{ \begin{array}{c} \end{array} \right.1596 \pgfsys@markposition
1597 { \@@_env: - row - \int_use:N \c@iRow - base }
1598 }
1599 }
```
The environment {array} uses internally the command \ialign. We change the definition of \ialign for several reasons. In particular, \ialign sets \everycr to { } and we *need* to have to change the value of \everycr.

```
1600 \cs_set_nopar:Npn \ialign
1601 {
1602 \@@_redefine_everycr:
1603 \tag{160} \tabskip = \c, \c, \zeta
```
The box **\@arstrutbox** is a box constructed in the beginning of the environment  $\{array\}$ . The construction of that box takes into account the current value of  $\arrow$   $\alpha \cdot \alpha \cdot \alpha$ (of array). That box is inserted (via \@arstrut) in the beginning of each row of the array. That's why we use the dimensions of that box to initialize the variables which will be the dimensions of the potential first and last row of the environment. This initialization must be done after the creation of \@arstrutbox and that's why we do it in the \ialign.

<sup>1604</sup> \dim\_gzero\_new:N \g\_@@\_dp\_row\_zero\_dim

 $5$ The option small of nicematrix changes (among others) the value of  $\arraystretch$ . This is done, of course, before the call of {array}.

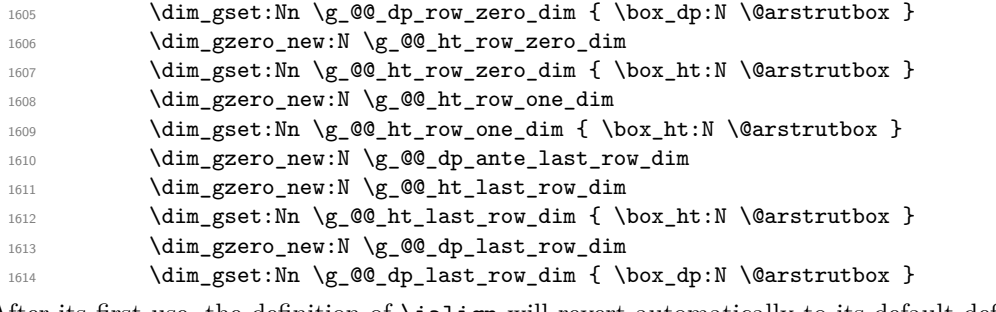

After its first use, the definition of \ialign will revert automatically to its default definition. With this programmation, we will have, in the cells of the array, a clean version of \ialign.

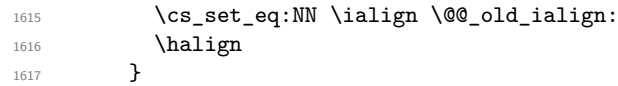

We keep in memory the old versions or **\ldots**, **\cdots**, etc. only because we use them inside \phantom commands in order that the new commands \Ldots, \Cdots, etc. give the same spacing (except when the option nullify-dots is used).

```
1618 \cs_set_eq:NN \@@_old_ldots \ldots
1619 \cs set eq:NN \@@ old cdots \cdots
1620 \cs set eq:NN \@@ old vdots \vdots
1621 \cs_set_eq:NN \@@_old_ddots \ddots
1622 \cs_set_eq:NN \@@_old_iddots \iddots
1623 \bool_if:NTF \l_@@_standard_cline_bool
1624 { \cs_set_eq:NN \cline \@@_standard_cline }
1625 { \cs_set_eq:NN \cline \@@_cline }
1626 \cs_set_eq:NN \Ldots \@@_Ldots
1627 \cs_set_eq:NN \Cdots \@@_Cdots
1628 \cs_set_eq:NN \Vdots \@@_Vdots
1629 \cs set eq:NN \Ddots \@@ Ddots
1630 \cs_set_eq:NN \Iddots \@@_Iddots
1631 \cs_set_eq:NN \Hline \@@_Hline:
1632 \cs_set_eq:NN \Hspace \@@_Hspace:
1633 \cs_set_eq:NN \Hdotsfor \@@_Hdotsfor:
1634 \cs_set_eq:NN \Vdotsfor \@@_Vdotsfor:
1635 \cs_set_eq:NN \Block \@@_Block:
1636 \cs_set_eq:NN \rotate \@@_rotate:
1637 \cs_set_eq:NN \OnlyMainNiceMatrix \@@_OnlyMainNiceMatrix:n
1638 \cs_set_eq:NN \dotfill \@@_dotfill:
1639 \cs_set_eq:NN \CodeAfter \@@_CodeAfter:
1640 \cs set eq:NN \diagbox \@@ diagbox:nn
1641 \cs set eq:NN \NotEmpty \@@ NotEmpty:
1642 \cs_set_eq:NN \RowStyle \@@_RowStyle:n
1643 \seq_map_inline:Nn \l_@@_custom_line_commands_seq
1644 { \cs_set_eq:cc { ##1 } { nicematrix - ##1 } }
1645 \cs_set_eq:NN \cellcolor \@@_cellcolor_tabular
1646 \cs_set_eq:NN \rowcolor \@@_rowcolor_tabular
1647 \cs_set_eq:NN \rowcolors \@@_rowcolors_tabular
1648 \cs_set_eq:NN \rowlistcolors \@@_rowlistcolors_tabular
1649 \int_compare:nNnT \l_@@_first_row_int > \c_zero_int
_{1650} { \cs set eq:NN \@@ tuning first row: \prg_do_nothing: }
1651 \int compare:nNnT \l @@ last row int < \c zero int
1652 { \cs_set_eq:NN \@@_tuning_last_row: \prg_do_nothing: }
1653 \bool_if:NT \l_@@_renew_dots_bool \@@_renew_dots:
```
We redefine \multicolumn and, since we want \multicolumn to be available in the potential environments {tabular} nested in the environments of nicematrix, we patch {tabular} to go back to the original definition.

1654 \cs\_set\_eq:NN \multicolumn \@@\_multicolumn:nnn 1655 \hook\_gput\_code:nnn { env / tabular / begin } { . } 1656 {\cs\_set\_eq:NN \multicolumn \@@\_old\_multicolumn } 1657 \@@\_revert\_colortbl:

If there is one or several commands \tabularnote in the caption specified by the key caption and if that caption has to be composed above the tabular, we have now that information because it has been written in the aux file at a previous run. We use that information to start counting the tabular notes in the main array at the right value (we remember that the caption will be composed *after* the array!).

```
1658 \tl_if_exist:NT \l_@@_note_in_caption_tl
1659 \qquad \qquad \qquad \qquad1660 \tl_if_empty:NF \l_@@_note_in_caption_tl
1661 \left\{ \begin{array}{c} \end{array} \right.1662 \int_gset_eq:NN \g_@@_notes_caption_int \l_@@_note_in_caption_tl
1663 \int_gset:Nn \c@tabularnote { \l_@@_note_in_caption_tl }
1664 }
1665 }
```
The sequence  $\gtrsim$   $@Q$  multicolumn\_cells\_seq will contain the list of the cells of the array where a command \multicolumn{*n*}{...}{...} with  $n > 1$  is issued. In \g\_@@\_multicolumn\_sizes\_seq, the "sizes" (that is to say the values of *n*) correspondant will be stored. These lists will be used for the creation of the "medium nodes" (if they are created).

1666 \seq\_gclear:N \g\_@@\_multicolumn\_cells\_seq 1667 \seq\_gclear:N \g\_@@\_multicolumn\_sizes\_seq

The counter \c@iRow will be used to count the rows of the array (its incrementation will be in the first cell of the row).

```
1668 \int_gset:Nn \c@iRow { \l_@@_first_row_int - 1 }
```
At the end of the environment {array}, \c@iRow will be the total number de rows.

\g\_@@\_row\_total\_int will be the number or rows excepted the last row (if \l\_@@\_last\_row\_bool has been raised with the option last-row).

<sup>1669</sup> \int\_gzero\_new:N \g\_@@\_row\_total\_int

The counter \c@jCol will be used to count the columns of the array. Since we want to know the total number of columns of the matrix, we also create a counter  $\gtrsim$   $\mathcal{Q}$  col total int. These counters are updated in the command  $\@$  cell\_begin:w executed at the beginning of each cell.

<sup>1670</sup> \int\_gzero\_new:N \g\_@@\_col\_total\_int

1671 \cs\_set\_eq:NN \@ifnextchar \new@ifnextchar

1672 \bool\_gset\_false:N \g\_@@\_last\_col\_found\_bool

During the construction of the array, the instructions \Cdots, \Ldots, etc. will be written in token lists  $\gtrsim$   $\degree$  Cdots lines tl, etc. which will be executed after the construction of the array.

```
1673 \tl_gclear_new:N \g_@@_Cdots_lines_tl
1674 \tl_gclear_new:N \g_@@_Ldots_lines_tl
1675 \tl_gclear_new:N \g_@@_Vdots_lines_tl
1676 \tl_gclear_new:N \g_@@_Ddots_lines_tl
1677 \tl_gclear_new:N \g_@@_Iddots_lines_tl
1678 \tl_gclear_new:N \g_@@_HVdotsfor_lines_tl
1679 \tl_gclear:N \g_nicematrix_code_before_tl
1680 \tl_gclear:N \g_@@_pre_code_before_tl
1681 }
```
This is the end of **\@@\_pre\_array\_ii**:.

The command  $\text{QQ-pre_array}:$  will be executed after analyse of the keys of the environment.

```
1682 \cs_new_protected:Npn \@@_pre_array:
1683 {
1684 \cs_if_exist:NT \theiRow { \int_set_eq:NN \l_@@_old_iRow_int \c@iRow }
1685 \int_gzero_new:N \c@iRow
1686 \cs_if_exist:NT \thejCol { \int_set_eq:NN \l_@@_old_jCol_int \c@jCol }
1687 \int_gzero_new:N \c@jCol
```
We recall that  $\lceil \cdot \rceil$  **CC\_last\_row\_int** and  $\lceil \cdot \rceil$  **CC\_last\_column\_int** are *not* the numbers of the last row and last column of the array. There are only the values of the keys last-row and last-column (maybe the user has provided erroneous values). The meaning of that counters does not change during the environment of nicematrix. There is only a slight adjustment: if the user have used one of those keys without value, we provide now the right value as read on the aux file (of course, it's possible only after the first compilation).

```
1688 \int compare:nNnT \l @@ last row int = { -1 }
1689 {
1690 \bool_set_true:N \l_@@_last_row_without_value_bool
1691 \bool_if:NT \g_@@_aux_found_bool
1692 \{ \int \left| \sum l_{\omega} \right| + \int \sum_{\omega} \left| \sum_{\omega} \right| \}1693 }
1694 \int_compare:nNnT \l_@@_last_col_int = { -1 }
1695 \frac{1}{2}1696 \bool_if:NT \g_@@_aux_found_bool
1697 { \int_set:Nn \l_@@_last_col_int { \seq_item:Nn \g_@@_size_seq 6 } }
1698 }
```
If there is an exterior row, we patch a command used in  $\@C{cell}$  begin:w in order to keep track of some dimensions needed to the construction of that "last row".

```
1699 \int compare:nNnT \l @@ last row int > { -2 }
1700 f
1701 \tl_put_right:Nn \@@_update_for_first_and_last_row:
1702 f
1703 \dim_gset:Nn \g_@@_ht_last_row_dim
1704 { \dim_max:nn \g_@@_ht_last_row_dim { \box_ht:N \l_@@_cell_box } }
1705 \dim_gset:Nn \g_@@_dp_last_row_dim
1706 { \dim_max:nn \g_@@_dp_last_row_dim { \box_dp:N \l_@@_cell_box } }
1707 }
1708 }
```
1709 \seq\_gclear:N \g\_@@\_cols\_vlism\_seq 1710 \seq\_gclear:N \g\_@@\_submatrix\_seq

Now the \CodeBefore.

 $1711$  \bool\_if:NT \l\_@@\_code\_before\_bool \@@\_exec\_code\_before:

The value of  $\gtrsim$  @ pos\_of\_blocks\_seq has been written on the aux file and loaded before the (potential) execution of the \CodeBefore. Now, we clear that variable because it will be reconstructed during the creation of the array.

<sup>1712</sup> \seq\_gclear:N \g\_@@\_pos\_of\_blocks\_seq

Idem for other sequences written on the aux file.

1713 \seq\_gclear\_new:N \g\_@@\_multicolumn\_cells\_seq  $1714 \qquad \texttt{\texttt{Seq\_gclear\_new:N \setminus g\_@@\_multicolumn\_sizes\_seq}}$ 

The command \create\_row\_node: will create a row-node (and not a row of nodes!). However, at the end of the array we construct a "false row" (for the col-nodes) and it interfers with the construction of the last row-node of the array. We don't want to create such row-node twice (to avaid warnings or, maybe, errors). That's why the command  $\mathcal{Q}$  create row node: will use the following counter to avoid such construction.

1715 \int\_gset:Nn \g\_@@\_last\_row\_node\_int { -2 } The value *−*2 is important.

The code in  $\text{QQ}$  pre array ii: is used only here.

1716 \@@\_pre\_array\_ii:

The array will be composed in a box (named  $\lceil \log_\text{the\_array\_box} \rceil$ ) because we have to do manipulations concerning the potential exterior rows.

1717 \box\_clear\_new:N \l\_@@\_the\_array\_box

We compute the width of both delimiters. We remind that, when the environment {NiceArray} is used, it's possible to specify the delimiters in the preamble (eg [ccc]).

```
1718 \dim_zero_new:N \l_@@_left_delim_dim
1719 \dim_zero_new:N \l_@@_right_delim_dim
1720 \bool_if:NTF \g_@@_delims_bool
1721 \qquad \qquad
```
The command \bBigg@ is a command of amsmath.

```
1722 \hbox_set:Nn \l_tmpa_box { $ \bBigg@ 5 \g_@@_left_delim_tl $ }
1723 \qquad \qquad \dim\_set: Nn \ l\_@@\_left\_delim\_dim \{ \boxtimes: N \ l\_tmp\_box \ } \}1724 \hbox_set:Nn \l_tmpa_box { $ \bBigg@ 5 \g_@@_right_delim_tl $ }
1725 \dim_set:Nn \l_@@_right_delim_dim { \box_wd:N \l_tmpa_box }
1726 }
17271728 \dim_gset:Nn \l_@@_left_delim_dim
1729 \{ 2 \boldsymbol{\in} \mathbb{1}_{\mathcal{Q}_\text{abular\_bool}} \text{ and } \boldsymbol{\in} \}1730 \dim_gset_eq:NN \l_@@_right_delim_dim \l_@@_left_delim_dim
1731 }
```
Here is the beginning of the box which will contain the array. The \hbox set end: corresponding to this \hbox\_set:Nw will be in the second part of the environment (and the closing \c\_math\_toggle\_token also).

```
1732 \hbox_set:Nw \l_@@_the_array_box
1733 \skip_horizontal:N \l_@@_left_margin_dim
1734 \skip_horizontal:N \l_@@_extra_left_margin_dim
1735 \c_math_toggle_token
1736 \bool_if:NTF \l_@@_light_syntax_bool
1737 { \use:c { @-light-syntax } }
1738 { \use:c { @@-normal-syntax } }
1739 }
```
The following command  $\@$  CodeBefore Body:w will be used when the keyword  $\CodeBefore$  is present at the beginning of the environment.

```
1740 \cs_new_protected_nopar:Npn \@@_CodeBefore_Body:w #1 \Body
1741 {
1742 \tl_set:Nn \l_tmpa_tl { #1 }
1743 \int_compare:nNnT { \char_value_catcode:n { 60 } } = { 13 }
1744 \{ \@{C}rescan_for_spanish:N \l_tmpa_tl }
1745 \tl_gput_left:NV \g_@@_pre_code_before_tl \l_tmpa_tl
1746 \bool_set_true:N \l_@@_code_before_bool
```
We go on with  $\@{$  pre\_array: which will (among other) execute the  $\text{CodeBefore}$  (specified in the key code-before or after the keyword \CodeBefore). By definition, the \CodeBefore must be executed before the body of the array...

```
1747 \@@_pre_array:
1748 }
```
## **10 The \CodeBefore**

The following command will be executed if the \CodeBefore has to be actually executed (that commmand will be used only once and is present only for legibility).

```
1749 \cs_new_protected:Npn \@@_pre_code_before:
1750 {
```
First, we give values to the LaTeX counters iRow and jCol. We remind that, in the \CodeBefore (and in the \CodeAfter) they represent the numbers of rows and columns of the array (without the potential last row and last column). The value of \g\_@@\_row\_total\_int is the number of the last row (with potentially a last exterior row) and  $\gtrsim$   $@$  col\_total\_int is the number of the last column (with potentially a last exterior column).

 $1751$  \int\_set:Nn \c@iRow { \seq\_item:Nn \g\_@@\_size\_seq 2 }

1752 \int\_set:Nn \c@jCol { \seq\_item:Nn \g\_@@\_size\_seq 5 }

1753 \int\_set\_eq:NN \g\_@@\_row\_total\_int { \seq\_item:Nn \g\_@@\_size\_seq 3 }

1754 \int\_set\_eq:NN \g\_@@\_col\_total\_int { \seq\_item:Nn \g\_@@\_size\_seq 6 }

Now, we will create all the col nodes and row nodes with the informations written in the aux file. You use the technique described in the page 1229 of pgfmanual.pdf, version 3.1.4b.

```
1755 \pgfsys@markposition { \@@_env: - position }
1756 \pgfsys@getposition { \@@_env: - position } \@@_picture_position:
1757 \pgfpicture
```
1758 \pgf@relevantforpicturesizefalse

First, the recreation of the row nodes.

```
1759 \int_step_inline:nnn \l_@@_first_row_int { \g_@@_row_total_int + 1 }
1760 {
1761 \pgfsys@getposition { \@@_env: - row - ##1 } \@@_node_position:
1762 \pgfcoordinate { \@@_env: - row - ##1 }
1763 \{ \pmb{\in} \@picture\_position: \@piode\_position: \}1764 }
```
Now, the recreation of the col nodes.

```
1765 \int_step_inline:nnn \l_@@_first_col_int { \g_@@_col_total_int + 1 }
1766 {
1767 \pgfsys@getposition { \@@ env: - col - ##1 } \@@ node_position:
1768 \pgfcoordinate { \@@_env: - col - ##1 }
1769 <br>
1769 <br>
{ \pgfpointdiff \@@_picture_position: \@@_node_position: }
1770 }
```
Now, you recreate the diagonal nodes by using the row nodes and the col nodes.

1771 \@@\_create\_diag\_nodes:

Now, the creation of the cell nodes  $(i-j)$ , and, maybe also the "medium nodes" and the "large nodes".

```
1772 \bool_if:NT \g_@@_recreate_cell_nodes_bool \@@_recreate_cell_nodes:
1773 \endpgfpicture
```
Now, the recreation of the nodes of the blocks *which have a name*.

```
1774 \@@_create_blocks_nodes:
```

```
1775 \IfPackageLoadedTF { tikz }
1776 {
1777 \tikzset
1778 \left\{ \begin{array}{c} \end{array} \right.1779 every~picture / .style =
1780 { overlay, name~prefix = \@@_env: - }
1781 }
1782 }
1783 { }
1784 \cs_set_eq:NN \cellcolor \@@_cellcolor
1785 \cs_set_eq:NN \rectanglecolor \@@_rectanglecolor
1786 \cs_set_eq:NN \roundedrectanglecolor \@@_roundedrectanglecolor
1787 \cs_set_eq:NN \rowcolor \@@_rowcolor
1788 \cs_set_eq:NN \rowcolors \@@_rowcolors
1789 \cs_set_eq:NN \rowlistcolors \@@_rowlistcolors
1790 \cs_set_eq:NN \arraycolor \@@_arraycolor
1791 \cs_set_eq:NN \columncolor \@@_columncolor
1792 \cs_set_eq:NN \chessboardcolors \@@_chessboardcolors
1793 \cs_set_eq:NN \SubMatrix \@@_SubMatrix_in_code_before
1794 \cs_set_eq:NN \ShowCellNames \@@_ShowCellNames
1795 \cs_set_eq:NN \TikzEveryCell \@@_TikzEveryCell
1796 }
```

```
1797 \cs_new_protected:Npn \@@_exec_code_before:
1798 {
1799 \seq_gclear_new:N \g_@@_colors_seq
```
The sequence  $\gtrsim$   $@$  colors seq will always contain as first element the special color nocolor: when that color is used, no color will be applied in the corresponding cells by the other coloring commands of nicematrix.

```
1800 \@@_add_to_colors_seq:nn { { nocolor } } { }
1801 \bool_gset_false:N \g_@@_recreate_cell_nodes_bool
1802 \group_begin:
```
We compose the **\CodeBefore** in math mode in order to nullify the spaces put by the user between instructions in the \CodeBefore.

1803 \bool\_if:NT \l\_@@\_tabular\_bool \c\_math\_toggle\_token

The following code is a security for the case the user has used babel with the option spanish: in that case, the characters < (de code ascci 60) and > are activated and Tikz is not able to solve the problem (even with the Tikz library babel).

```
1804 \int_{\text{compare: nNnT } \char 2^n\cdot \text{1} \cdot \text{1} \cdot \text{2} \cdot \text{2} \cdot \text{3} \cdot \text{4} \cdot \text{4} \cdot \text{5} \cdot \text{6} \cdot \text{6} \cdot \text{6} \cdot \text{6} \cdot \text{6} \cdot \text{6} \cdot \text{7} \cdot \text{7} \cdot \text{8} \cdot \text{8} \cdot \text{9} \cdot \text{1} \cdot \text{1} \cdot \text{1} \cdot \text{1} \cdot \text{1} \cdot \text{1} \cdot \text{1} \cdot \text{1} \cdot \text{1} \1805 { \@@_rescan_for_spanish:N \l_@@_code_before_tl }
```
Here is the **\CodeBefore**. The construction is a bit complicated because  $\gtrsim$  **@@\_pre\_code\_before\_tl** may begin with keys between square brackets. Moreover, after the analyze of those keys, we sometimes have to decide to do *not* execute the rest of \g\_@@\_pre\_code\_before\_tl (when it is asked for the creation of cell nodes in the \CodeBefore). That's why we use a \q\_stop: it will be used to discard the rest of \g\_@@\_pre\_code\_before\_tl.

```
1806 \exp_last_unbraced:NV \@@_CodeBefore_keys:
1807 \g_@@_pre_code_before_tl
```
Now, all the cells which are specified to be colored by instructions in the \CodeBefore will actually be colored. It's a two-stages mechanism because we want to draw all the cells with the same color at the same time to absolutely avoid thin white lines in some PDF viewers.

```
1808 \@@_actually_color:
1809 \l_@@_code_before_tl
1810 \q_stop
1811 \bool_if:NT \l_@@_tabular_bool \c_math_toggle_token
\verb|1812| \qquad \verb|\group\_end:1813 \bool if:NT \g @@ recreate cell nodes bool
1814 \{ \tilde{\text{1: Nn } @code> node for cell: \@patchnode for cell: }1815 }
```

```
1816 \keys_define:nn { NiceMatrix / CodeBefore }
1817 {
1818 create-cell-nodes .bool_gset:N = \g_@@_recreate_cell_nodes_bool ,
1819 create-cell-nodes .default:n = true
1820 sub-matrix .code:n = \keys_set:nn { NiceMatrix / sub-matrix } { #1 },
1821 sub-matrix .value_required:n = true ,
1822 delimiters / color .tl_set:N = \l_@@_delimiters_color_tl ,
1823 delimiters / color .value_required:n = true ,
1824 unknown .code:n = \@@_error:n { Unknown~key~for~CodeBefore }
1825 }
1826 \NewDocumentCommand \@@_CodeBefore_keys: { O { } }
1827 {
1828 \keys_set:nn { NiceMatrix / CodeBefore } { #1 }
1829 \@@_CodeBefore:w
1830 }
```
We have extracted the options of the keyword \CodeBefore in order to see whether the key create-cell-nodes has been used. Now, you can execute the rest of the \CodeBefore, excepted, of course, if we are in the first compilation.

```
1831 \cs_new_protected:Npn \@@_CodeBefore:w #1 \q_stop
1832 {
```

```
1833 \bool_if:NT \g_@@_aux_found_bool
1834 {
1835 \@@_pre_code_before:
1836 #1
1837 }
1838 }
```
By default, if the user uses the \CodeBefore, only the col nodes, row nodes and diag nodes are available in that \CodeBefore. With the key create-cell-nodes, the cell nodes, that is to say the nodes of the form (i-j) (but not the extra nodes) are also available because those nodes also are recreated and that recreation is done by the following command.

```
1839 \cs_new_protected:Npn \@@_recreate_cell_nodes:
1840 {
1841 \int_step_inline:nnn \l_@@_first_row_int \g_@@_row_total_int
1842 \uparrow1843 \pgfsys@getposition { \@@_env: - ##1 - base } \@@_node_position:
1844 \qquad \qquad \qquad \qquad \qquad \pgfcoordinate { \@@_env: - row - ##1 - base }
1845 \{ \pmb{\in} \@p{picture\_position:} \@p{of} \1846 \int_step_inline:nnn \l_@@_first_col_int \g_@@_col_total_int
1847 {
1848 \cs_if_exist:cT
1849 { pgf @ sys @ pdf @ mark @ pos @ \@@_env: - ##1 - ####1 - NW }
1850 \left\{1851 \pgfsys@getposition
1852 \{ \ \mathcal{O} \subseteq env: - ##1 - ###1 - NW \ \}1853 \@@_node_position:
1854 \pgfsys@getposition
1855 \{ \ \angle @_{env}: - ##1 - ###1 - SE \ \}1856 \@@_node_position_i:
1857 \@@_pgf_rect_node:nnn
1858 { \@@_env: - ##1 - ####1 }
1859 \{ \pmb{\cdot} \emptyset \} \{ \pmb{\cdot} \emptyset \} \{ \pmb{\cdot} \emptyset \} \{ \pmb{\cdot} \emptyset \} \{ \pmb{\cdot} \emptyset \}1860 { \pgfpointdiff \@@_picture_position: \@@_node_position_i: }
1861 }
1862 }
1863 }
1864 \int_step_inline:nn \c@iRow
1865 {
1866 \pgfnodealias
1867 <br> { \@@_env: - ##1 - last }
1868 { \qquad \qquad} { \@@_env: - ##1 - \int_use:N \c@jCol }
1869 }
1870 \int_step_inline:nn \c@jCol
1871 {
1872 \pgfnodealias
1873 \{ \ \{ \ @\_env: - last - ##1 \ \}1874 { \Qenv: - \int_x \cdot N \cdot M \cdot M + 1 }1875 }
1876 \@@_create_extra_nodes:
1877 }
1878 \cs_new_protected:Npn \@@_create_blocks_nodes:
1879 {
1880 \pgfpicture
1881 \pgf@relevantforpicturesizefalse
1882 \pgfrememberpicturepositiononpagetrue
1883 \seq_map_inline:Nn \g_@@_pos_of_blocks_seq
1884 { \@@_create_one_block_node:nnnnn ##1 }
1885 \endpgfpicture
1886 }
```
The following command is called  $\text{Q@\_create\_one\_block\_node:nnnnn but, in fact, it creates a node}$ only if the last argument (#5) which is the name of the block, is not empty.<sup>6</sup>

```
1887 \cs_new_protected:Npn \@@_create_one_block_node:nnnnn #1 #2 #3 #4 #5
1888 {
1889 \tl_if_empty:nF { #5 }
1890 {
1891 \@@_qpoint:n { col - #2 }
1892 \dim_set_eq:NN \l_tmpa_dim \pgf@x
1893 \@@_qpoint:n { #1 }
1894 \dim_set_eq:NN \l_tmpb_dim \pgf@y
1895 \@@_qpoint:n { col - \int_eval:n { #4 + 1 } }
1896 \dim_set_eq:NN \l_@@_tmpc_dim \pgf@x
1897 \@@_qpoint:n { \int_eval:n { #3 + 1 } }
1898 \dim_set_eq:NN \l_@@_tmpd_dim \pgf@y
1899 \@@_pgf_rect_node:nnnnn
1900 { \@@_env: - #5 }
1901 <br>
{ \dim_use:N \l_tmpa_dim }
1902 { \dim_use:N \l_tmpb_dim }
1903 { \dim_use:N \l_@@_tmpc_dim }
1904 <br>
{ \dim_k : N \l Q@_tmpd_dim }1905 }
1906 }
1907 \cs_new_protected:Npn \@@_patch_for_revtex:
1908 {
1909 \cs_set_eq:NN \@addamp \@addamp@LaTeX
1910 \cs_set_eq:NN \insert@column \insert@column@array
1911 \cs_set_eq:NN \@classx \@classx@array
1912 \cs_set_eq:NN \@xarraycr \@xarraycr@array
1913 \cs_set_eq:NN \@arraycr \@arraycr@array
1914 \cs_set_eq:NN \@xargarraycr \@xargarraycr@array
1915 \cs_set_eq:NN \array \array@array
1916 \cs_set_eq:NN \@array \@array@array
1917 \cs_set_eq:NN \@tabular \@tabular@array
1918 \cs_set_eq:NN \@mkpream \@mkpream@array
1919 \cs_set_eq:NN \endarray \endarray@array
1920 \cs_set:Npn \@tabarray { \@ifnextchar [ { \@array } { \@array [ c ] } }
1921 \cs_set:Npn \endtabular { \endarray $\egroup} % $
1922 }
```
## **11 The environment {NiceArrayWithDelims}**

```
1923 \NewDocumentEnvironment { NiceArrayWithDelims }
1924 { m m 0 { } m ! 0 { } t \CodeBefore }
1925 {
1926 \bool_if:NT \c_@@_revtex_bool \@@_patch_for_revtex:
1927 \@@_provide_pgfsyspdfmark:
1928 \bool_if:NT \g_@@_footnote_bool \savenotes
```
The aim of the following \bgroup (the corresponding \egroup is, of course, at the end of the environment) is to be able to put an exposant to a matrix in a mathematical formula. 1929 \bgroup

<sup>1930</sup> \tl\_gset:Nn \g\_@@\_left\_delim\_tl { #1 }

 $^6$ Moreover, there is also in the list \g\_@@\_pos\_of\_blocks\_seq the positions of the dotted lines (created by \Cdots, etc.) and, for these entries, there is, of course, no name (the fifth component is empty).

```
1931 \tl_gset:Nn \g_@@_right_delim_tl { #2 }
1932 \tl_gset:Nn \g_@@_user_preamble_tl { #4 }
1933 \int_gzero:N \g_@@_block_box_int
       \dim_zero:N \g_@@_width_last_col_dim
       \dim_zero:N \g_@@_width_first_col_dim
1936 \bool_gset_false:N \g_@@_row_of_col_done_bool
1937 \str_if_empty:NT \g_@@_name_env_str
1938 { \str_gset:Nn \g_@@_name_env_str { NiceArrayWithDelims } }
1939 \bool_if:NTF \l_@@_tabular_bool
1940 \mode_leave_vertical:
1941 \@@_test_if_math_mode:
1942 \bool_if:NT \l_@@_in_env_bool { \@@_fatal:n { Yet~in~env } }
1943 \bool_set_true:N \l_@@_in_env_bool
```
The command **\CT@arc@** contains the instruction of color for the rules of the array<sup>7</sup>. This command is used by \CT@arc@ but we use it also for compatibility with colortbl. But we want also to be able to use color for the rules of the array when colortbl is *not* loaded. That's why we do the following instruction which is in the patch of the beginning of arrays done by colortbl. Of course, we restore the value of \CT@arc@ at the end of our environment.

<sup>1944</sup> \cs\_gset\_eq:NN \@@\_old\_CT@arc@ \CT@arc@

We deactivate Tikz externalization because we will use PGF pictures with the options overlay and remember picture (or equivalent forms). We deactivate with \tikzexternaldisable and not with \tikzset{external/export=false} which is *not* equivalent.

 \cs\_if\_exist:NT \tikz@library@external@loaded  $\left\{ \begin{array}{c} 1 \end{array} \right\}$ **\tikzexternaldisable** 1948 \cs\_if\_exist:NT \ifstandalone { \tikzset { external / optimize = false } } <sup>1950</sup> }

We increment the counter  $\gtrsim$   $\lll$  env int which counts the environments of the package.

```
1951 \int_gincr:N \g_@@_env_int
```
<sup>1952</sup> \bool\_if:NF \l\_@@\_block\_auto\_columns\_width\_bool <sup>1953</sup> { \dim\_gzero\_new:N \g\_@@\_max\_cell\_width\_dim }

The sequence  $\gtrsim$   $\&$   $\&$   $\&$  blocks seq will contain the carateristics of the blocks (specified by  $\Bbbk$ ) of the array. The sequence  $\gtrsim$  @ pos\_of\_blocks\_seq will contain only the position of the blocks (except the blocks with the key hvlines).

1954 \seq\_gclear:N \g\_@@\_blocks\_seq

<sup>1955</sup> \seq\_gclear:N \g\_@@\_pos\_of\_blocks\_seq

In fact, the sequence  $\gtrsim$  @ pos of blocks seq will also contain the positions of the cells with a \diagbox and the \multicolumn.

```
1956 \seq_gclear:N \g_@@_pos_of_stroken_blocks_seq
1957 \seq_gclear:N \g_@@_pos_of_xdots_seq
1958 \tl_gclear_new:N \g_@@_code_before_tl
1959 \tl_gclear:N \g_@@_row_style_tl
```
We load all the informations written in the **aux** file during previous compilations corresponding to the current environment.

```
1960 \tl_if_exist:cTF { c_@@ _ \int_use:N \g_@@_env_int _ tl }
1961 \uparrow1962 \bool_gset_true:N \g_@@_aux_found_bool
1963 \use:c { c_@@ _ \int_use:N \g_@@_env_int _ tl }
1964 }
\texttt{1965} \qquad \{ \ \texttt{bool\_gset\_false} : \texttt{N} \ \texttt{\textcirc\_aux\_found\_bool} \}
```
Now, we prepare the token list for the instructions that we will have to write on the aux file at the end of the environment.

<sup>1966</sup> \tl\_build\_gbegin:N \g\_@@\_aux\_tl

<sup>7</sup>e.g. \color[rgb]{0.5,0.5,0}

```
1967 \tl_if_empty:NF \g_@@_code_before_tl
1968 {
1969 \bool_set_true:N \l_@@_code_before_bool
1970 \tl_put_right:NV \l_@@_code_before_tl \g_@@_code_before_tl
1971 }
1972 \tl_if_empty:NF \g_@@_pre_code_before_tl
1973 { \bool_set_true:N \l_@@_code_before_bool }
```
The set of keys is not exactly the same for {NiceArray} and for the variants of {NiceArray} ({pNiceArray}, {bNiceArray}, etc.) because, for {NiceArray}, we have the options t, c, b and baseline.

```
1974 \bool_if:NTF \g_@@_delims_bool
1975 { \keys_set:nn { NiceMatrix / pNiceArray } }
1976 { \keys_set:nn { NiceMatrix / NiceArray } }
1977 { #3 , #5 }
```

```
1978 \@@_set_CT@arc@:o \l_@@_rules_color_tl
```
The argument #6 is the last argument of {NiceArrayWithDelims}. With that argument of type "t \CodeBefore", we test whether there is the keyword \CodeBefore at the beginning of the body of the environment. If that keyword is present, we have now to extract all the content between that keyword \CodeBefore and the (other) keyword \Body. It's the job that will do the command \@@\_CodeBefore\_Body:w. After that job, the command \@@\_CodeBefore\_Body:w will go on with \@@\_pre\_array:.

```
1979 \IfBooleanTF { #6 } \@@_CodeBefore_Body:w \@@_pre_array:
1980 }
```
Now, the second part of the environment {NiceArrayWithDelims}.

```
1981 {
1982 \bool_if:NTF \l_@@_light_syntax_bool
1983 { \use:c { end @@-light-syntax } }
1984 { \use:c { end @@-normal-syntax } }
1985 \c_math_toggle_token
1986 \skip_horizontal:N \l_@@_right_margin_dim
1987 \skip_horizontal:N \l_@@_extra_right_margin_dim
1988 \hbox_set_end:
```
End of the construction of the array (in the box  $\lceil \log \tau \rceil$  array\_box).

If the user has used the key width without any column X, we raise an error. <sup>1989</sup> \bool\_if:NT \l\_@@\_width\_used\_bool  $1990$   $\qquad \qquad$   $\qquad$ 1991 \int\_if\_zero:nT \g\_@@\_total\_X\_weight\_int 1992 { \@@\_error\_or\_warning:n { width~without~X~columns } } 1993 **}** 

Now, if there is at least one X-column in the environment, we compute the width that those columns will have (in the next compilation). In fact,  $1 \text{ @Q } X$  columns dim will be the width of a column of weight 1. For a X-column of weight *n*, the width will be  $\lambda$  **columns** dim multiplied by *n*. <sup>1994</sup> \int\_compare:nNnT \g\_@@\_total\_X\_weight\_int > \c\_zero\_int

```
1995 \frac{1}{2}1996 \tl_build_gput_right:Nx \g_@@_aux_tl
1997 \qquad \qquad \qquad \qquad \qquad \qquad \qquad \qquad \qquad \qquad \qquad \qquad \qquad \qquad \qquad \qquad \qquad \qquad \qquad \qquad \qquad \qquad \qquad \qquad \qquad \qquad \qquad \qquad \qquad \qquad \qquad \qquad \qquad \qquad \qquad \qquad 1998 \bool_set_true:N \l_@@_X_columns_aux_bool
1999 \dim_set:Nn \l_@@_X_columns_dim
2000 {
2001 \dim_compare:nNnTF
2002 \qquad \qquad \text{2002}2003 \ddot{\text{atm}} abs:n
2004 \{ \lceil \ldots \rceil \cdot \text{dom} - \boxtimes_M \cdot \text{Mod}(X) \cdot \text{Mod}(X) \2005 }
2006 <
2007 { 0.001 pt }
```

```
2008 { \dim_use:N \l_@@_X_columns_dim }
2009 \qquad \qquad \text{2009}2010 \dim_eval:n
2011 \{2012 ( \l_@@_width_dim - \box_wd:N \l_@@_the_array_box )
2013 / \int_use:N \g_@Q_total_X_weight_int
2014 + \lqcup \lqcup \lqcup \lqcup \lqcup \lqcup \lqcup \lqcup \lqcup \lqcup \lqcup \lqcup \lqcup \lqcup \lqcup \lqcup \lqcup \lqcup \lqcup \lqcup \lqcup \lqcup \lqcup \lqcup \lqcup \lqcup \lqcup \lqcup \lqcup \lqcup \2015 }2016 }2017 }
2018 }
2019 }
```
It the user has used the key last-row with a value, we control that the given value is correct (since we have just constructed the array, we know the actual number of rows of the array).

```
2020 \int_compare:nNnT \1_00_last_row_int > { -2 }
2021 {
2022 \bool_if:NF \l_@@_last_row_without_value_bool
2023 {
2024 \int \int \text{compare: nNnF \lvert 00_last_row_int = \cosh n2025 \qquad \qquad \textbf{1}2026 \@@_error:n { Wrong~last~row }
2027 \int_gset_eq:NN \l_@@_last_row_int \c@iRow
2028 }
2029 }
2030 }
```
Now, the definition of \c@jCol and \g\_@@\_col\_total\_int change: \c@jCol will be the number of columns without the "last column";  $\gtrsim 0$  col\_total\_int will be the number of columns with this "last column".<sup>8</sup>

```
2031 \int_gset_eq:NN \c@jCol \g_@@_col_total_int
2032 \bool_if:NTF \g_@@_last_col_found_bool
2033 { \int_gdecr:N \c@jCol }
2034 {
\int_compare:nNnT \l_@@_last_col_int > { -1 }
2036 { \@@_error:n { last~col~not~used } }
2037 }
```
We fix also the value of \c@iRow and \g\_@@\_row\_total\_int with the same principle.

```
2038 \int_gset_eq:NN \g_@@_row_total_int \c@iRow
```
2039 \int\_compare:nNnT \l\_@@\_last\_row\_int > { -1 } { \int\_gdecr:N \c@iRow }

**Now, we begin the real construction in the output flow of TeX**. First, we take into account a potential "first column" (we remind that this "first column" has been constructed in an overlapping position and that we have computed its width in  $\gtrsim$   $@q$  width first coldim: see p. 89).

```
2040 \int_if_zero:nT \l_@@_first_col_int
```

```
2041 { \skip_horizontal:N \g_@@_width_first_col_dim }
```
The construction of the real box is different whether we have delimiters to put.

```
2042 \bool_if:nTF { ! \g_@@_delims_bool }
2043 {
2044 \tl if eq:NNTF \l @@ baseline tl \c @@ c tl
2045 \@@_use_arraybox_with_notes_c:
2046 \left\{ \begin{array}{c} 2046 & 2046 \end{array} \right\}2047 \tl_if_eq:NNTF \l_@@_baseline_tl \c_@@_b_tl
2048 \@@_use_arraybox_with_notes_b:
2049 \@@_use_arraybox_with_notes:
2050 }
2051 }
```
Now, in the case of an environment with delimiters. We compute  $\lceil \frac{1 \text{tmp}}{\text{tmp}} \rceil$  which is the total height of the "first row" above the array (when the key first-row is used).

<span id="page-55-0"></span>We remind that the potential "first column" (exterior) has the number 0.

```
2052 {
2053 \int_if_zero:nTF \l_@@_first_row_int
2054 \left\{ \right.2055 \dim_set_eq:NN \l_tmpa_dim \g_@@_dp_row_zero_dim
\label{eq:main} $$\dim\_add: Nn \l_\tmp\_dim \g_\@f_ht_row\_zero\_dim $$2057 }
2058 { \dim_zero:N \l_tmpa_dim }
```
We compute  $\lceil \frac{1}{\tanh \Delta} \rceil$  which is the total height of the "last row" below the array (when the key last-row is used). A value of *-*2 for \l\_@@\_last\_row\_int means that there is no "last row".<sup>9</sup><br>
\int\_compare:nNnTF \l\_@@\_last\_row\_int > { -2 }

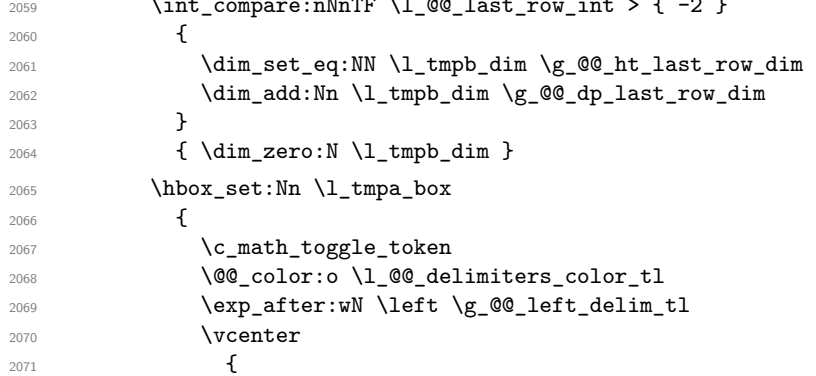

We take into account the "first row" (we have previously computed its total height in  $\lceil \cdot \rceil$  tmpa dim). The  $\hbox{\bf \hbox{hbox}}$ ; n (or  $\hbox{\bf \hbox{hbox}}$ ) is necessary here.

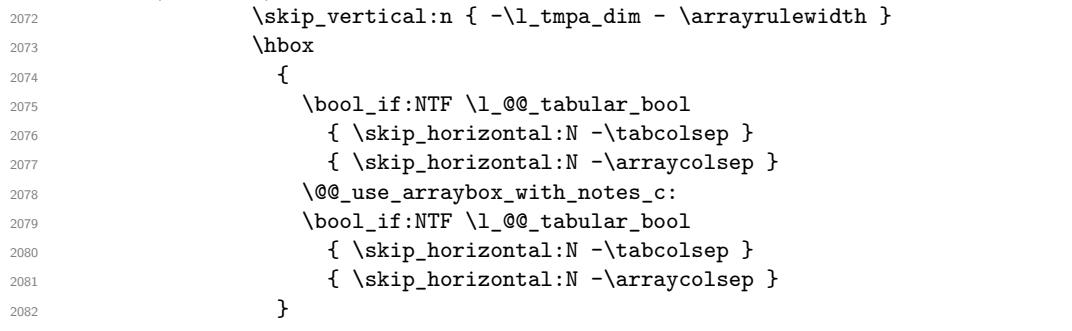

We take into account the "last row" (we have previously computed its total height in  $\lceil \cdot \rceil$  tmpb dim).

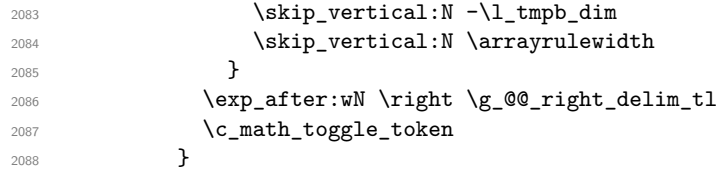

Now, the box  $\lvert \mathcal{L}_\text{impa\_box}$  is created with the correct delimiters.

We will put the box in the TeX flow. However, we have a small work to do when the option delimiters/max-width is used.

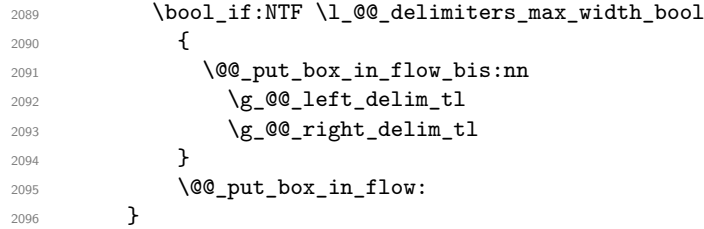

We take into account a potential "last column" (this "last column" has been constructed in an overlapping position and we have computed its width in  $\gtrsim$  @\_width\_last\_col\_dim: see p. 90).

```
2097 \bool_if:NT \g_@@_last_col_found_bool
```

```
2098 { \skip_horizontal:N \g_@@_width_last_col_dim }
```
<sup>&</sup>lt;sup>9</sup>A value of *−*1 for \l\_@@\_last\_row\_int means that there is a "last row" but the the user have not set t[he v](#page-72-0)alue with the option last row (and we are in the first compilation).

```
2099 \bool_if:NT \l_@@_preamble_bool
2100
2101 \int_compare:nNnT \c@jCol < \g_@@_static_num_of_col_int
2102 \{ \begin{array}{c} \sqrt{00 \cdot \text{warning\_gradient}} \text{ not } \end{array} \}2102 }
2104 \@@_after_array:
```
The aim of the following \egroup (the corresponding \bgroup is, of course, at the beginning of the environment) is to be able to put an exposant to a matrix in a mathematical formula. <sup>2105</sup> \egroup

We write on the aux file all the informations corresponding to the current environment.

```
2106 \tl_build_gend:N \g_@@_aux_tl
2107 \iow_now:Nn \@mainaux { \ExplSyntaxOn }
2108 \iow_now:Nn \@mainaux { \char_set_catcode_space:n { 32 } }
2109 \iow now:Nx \@mainaux
2110 \frac{1}{2}2111 \tl_gset:cn { c_@@_ \int_use:N \g_@@_env_int _ tl }
2112 \{ \exp\_not: o \g\_@@\_aux\_tl \}2113 }
2114 \iow_now:Nn \@mainaux { \ExplSyntaxOff }
2115 \bool_if:NT \g_@@_footnote_bool \endsavenotes
2116 }
```
This is the end of the environment {NiceArrayWithDelims}.

## **12 We construct the preamble of the array**

The final user provides a preamble, but we must convert that preamble into a preamble that will be given to {array} (of the package array).

The preamble given by the final user is stored in  $\gtrsim$   $@$  user preamble tl. The modified version will be stored in  $\gtrsim$  00 array preamble tl also.

```
2117 \cs_new_protected:Npn \@@_transform_preamble:
2118 {
2119 \@@_transform_preamble_i:
2120 \@@_transform_preamble_ii:
2121 }
2122 \cs_new_protected:Npn \@@_transform_preamble_i:
2123 \sim2124 \int_gzero:N \c@jCol
```
The sequence  $\gtrsim$   $\lll$   $\lll$   $\lll$   $\lll$   $\lll$   $\lll$   $\lll$   $\lll$   $\lll$   $\lll$   $\lll$   $\lll$   $\lll$   $\lll$   $\lll$   $\lll$   $\lll$   $\lll$   $\lll$   $\lll$   $\lll$   $\lll$   $\lll$   $\lll$   $\lll$   $\lll$   $\lll$   $\lll$   $\lll$   $\lll$   $\lll$   $\lll$   $\lll$   $\ll$ have to draw vertical lines in the potential sub-matrices (hence the name vlism).

2125 \seq\_gclear:N \g\_@@\_cols\_vlism\_seq

\g\_tmpb\_bool will be raised if you have a | at the end of the preamble provided by the final user.

<sup>2126</sup> \bool\_gset\_false:N \g\_tmpb\_bool

The following sequence will store the arguments of the successive > in the preamble.

2127 \tl\_gclear\_new:N \g\_@@\_pre\_cell\_tl

The counter  $\lambda$  turns int will count the number of consecutive occurrences of the symbol |.

```
2128 \int_zero:N \l_tmpa_int
2129 \tl_gclear:N \g_@@_array_preamble_tl
2130 \tl_if_eq:NNTF \l_@@_vlines_clist \c_@@_all_tl
2131 \qquad \qquad \qquad \qquad \qquad \qquad \qquad \qquad \qquad \qquad \qquad \qquad \qquad \qquad \qquad \qquad \qquad \qquad \qquad \qquad \qquad \qquad \qquad \qquad \qquad \qquad \qquad \qquad \qquad \qquad \qquad \qquad \qquad \qquad \qquad \qquad 2132 \tl_gset:Nn \g_@@_array_preamble_tl
2133 { ! { \skip_horizontal:N \arrayrulewidth } }
```

```
2134 }
2135 {
2136 \clist_if_in:NnT \l_@@_vlines_clist 1
2137 {
^{2138} \tl_gset:Nn \g_@@_array_preamble_tl
2139 \{  !  {\ \skip 1mm \ \text{as} \ \ \text{array} \ \ } \}2140 }
2141 }
```
Now, we actually make the preamble (which will be given to {array}). It will be stored in \g\_@@\_array\_preamble\_tl.

```
2142 \exp_last_unbraced:NV \@@_rec_preamble:n \g_@@_user_preamble_tl \stop
2143 \int_gset_eq:NN \g_@@_static_num_of_col_int \c@jCol
2144 \@@_replace_columncolor:
2145 }
2146 \hook_gput_code:nnn { begindocument } { . }
2147 \sim2148 \IfPackageLoadedTF { colortbl }
2149 \left\{ \begin{array}{ccc} 2 & 2 & 4 \end{array} \right\}2150 \regex_const:Nn \c_@@_columncolor_regex { \c { columncolor } }
2151 \cs_new_protected:Npn \@@_replace_columncolor:
2152 \uparrow2153 \regex_replace_all:NnN
2154 \c_@@_columncolor_regex
2155 { \c { @_columncolor_preamble } }
2156 \g_@@_array_preamble_tl
2157 }
2158 }
2159 \sqrt{2159}2160 \cs_new_protected:Npn \@@_replace_columncolor:
2161 { \cs_set_eq:NN \columncolor \@@_columncolor_preamble }
2162 }
2163 }
2164 \cs_new_protected:Npn \@@_transform_preamble_ii:
```
2165  $\bigcup$ 

If there were delimiters at the beginning or at the end of the preamble, the environment {NiceArray} is transformed into an environment {xNiceMatrix}.

```
2166 \tl_if_eq:NNTF \g_@@_left_delim_tl \c_@@_dot_tl
2167 \qquad \qquad \qquad2168 \tl_if_eq:NNF \g_@@_right_delim_tl \c_@@_dot_tl
2169 { \boldsymbol{\delta} \}2170 }
2171 { \bool_gset_true:N \g_@@_delims_bool }
```
We want to remind whether there is a specifier  $\vert$  at the end of the preamble.

2172 \bool\_if:NT \g\_tmpb\_bool { \bool\_set\_true:N \l\_@@\_bar\_at\_end\_of\_pream\_bool }

We complete the preamble with the potential "exterior columns" (on both sides).

```
2173 \int_if_zero:nTF \l_@@_first_col_int
2174 {\tl_gput_left:No \g_@@_array_preamble_tl \c_@@_preamble_first_col_tl }
2175 {
2176 \bool_if:NF \g_@@_delims_bool
2177 f
2178 \bool_if:NF \l_@@_tabular_bool
2179 {
2180 \tl_if_empty:NT \l_@@_vlines_clist
```

```
2181 \qquad \qquad \{2182 \bool_if:NF \l_@@_exterior_arraycolsep_bool
2183 {\tilde{\t{1\_gput\_left:Nn \g_0@_array\_preamble\_tl} \ @ \qquad {\tilde{\t}} \}2184 }
2185 }
2186 }
2187 }
2188 \int_compare:nNnTF \l_@@_last_col_int > { -1 }
2189 {\tl_gput_right:No \g_@@_array_preamble_tl \c_@@_preamble_last_col_tl }
2190 \sim2191 \bool_if:NF \g_@@_delims_bool
2192 \qquad \qquad \textbf{1}2193 \bool_if:NF \l_@@_tabular_bool
2194 \qquad \qquad \{2195 \tl_if_empty:NT \l_@@_vlines_clist
2196 \qquad \qquad2197 \bool_if:NF \l_@@_exterior_arraycolsep_bool
2198 <br>
2198 { \tl_gput_right:Nn \g_@@_array_preamble_tl { @ { } } }
2199 }
2200 }
2201 }
2202 }
```
We add a last column to raise a good error message when the user puts more columns than allowed by its preamble. However, for technical reasons, it's not possible to do that in {NiceTabular\*} (we control that with the value of \1\_@@\_tabular\_width\_dim).

```
2203 \dim_compare:nNnT \l_@@_tabular_width_dim = \c_zero_dim
2204 \left\{ \begin{array}{ccc} 2 & 2 & 1 \\ 1 & 2 & 1 \\ 2 & 2 & 2 \end{array} \right\}2205 \tl_gput_right:Nn \g_@@_array_preamble_tl
2206 \{ > \{\ \lozenge\) \} and \{ > \ \lozenge\2207 }
2208 }
```
The preamble provided by the final user will be read by a finite automata. The following function \@@\_rec\_preamble:n will read that preamble (usually letter by letter) in a recursive way (hence the name of that function). in the preamble.

```
2209 \cs_new_protected:Npn \@@_rec_preamble:n #1
2210 \epsilon
```
For the majority of the letters, we will trigger the corresponding action by calling directly a function in the main hashtable of TeX (thanks to the mechanism \csname...\endcsname. Be careful: all these functions take in as first argument the letter (or token) itself.<sup>10</sup>

```
2211 \cs_if_exist:cTF { @Q_ \token_to_str:N #1 }
2212 { \use:c { QQ_ \token_to_str:N #1 } { #1 } }
2213 \left\{ \begin{array}{ccc} 2 & 2 & 3 \\ 2 & 2 & 3 \end{array} \right\}
```
Now, the columns defined by \newcolumntype of array.

```
2214 \cs_if_exist:cTF { NC @ find @ #1 }
2215 {
2216 \tl_set_eq:Nc \l_tmpb_tl { NC @ rewrite @ #1 }
2217 \exp_last_unbraced:NV \@@_rec_preamble:n \l_tmpb_tl
2218 }
2219 \left\{ \begin{array}{c} 2 & 2 \end{array} \right\}2220 \tl_if_eq:nnT { #1 } { S }
2221 \{ \sqrt{\mathbb{Q} \cdot \text{Total}: n \{ unknown \sim \text{column} \sim \text{type} \sim \text{S}} \}2222 { \@@_fatal:nn { unknown~column~type } { #1 } }
2223 }
2224 }
2225 }
```
<sup>&</sup>lt;sup>10</sup>We do that because it's an easy way to insert the letter at some places in the code that we will add to \g\_@@\_array\_preamble\_tl.

For c, l and r

```
2226 \cs_new:Npn \@@_c #1
2227 {
2228 \tl_gput_right:No \g_@@_array_preamble_tl \g_@@_pre_cell_tl
2229 \tl_gclear:N \g_@@_pre_cell_tl
2230 \tl_gput_right:Nn \g_@@_array_preamble_tl
2231 { > \@@_cell_begin:w c < \@@_cell_end: }
```
We increment the counter of columns and then we test for the presence of a  $\texttt{<}.$ 

```
2232 \int_gincr:N \c@jCol
 2233 \@@_rec_preamble_after_col:n
 2234 }
 2235 \cs_new:Npn \@@_l #1
 2236 {
 2237 \tl_gput_right:No \g_@@_array_preamble_tl \g_@@_pre_cell_tl
 2238 \tl_gclear:N \g_@@_pre_cell_tl
 2239 \tl_gput_right:Nn \g_@@_array_preamble_tl
 2240 \left\{ \begin{array}{ccc} 2 & 2 & 4 & 6 \end{array} \right\}_{2241} > { \@@_cell_begin:w \tl_set_eq:NN \l_@@_hpos_cell_tl \c_@@_l_tl }
 2242 l
 2243 < \@@_cell_end:
 2244 }
 2245 \int_gincr:N \c@jCol
 2246 \@@_rec_preamble_after_col:n
 2247 }
 2248 \cs_new:Npn \@@_r #1
 2249 {
 2250 \tl_gput_right:No \g_@@_array_preamble_tl \g_@@_pre_cell_tl
 2251 \tl_gclear:N \g_@@_pre_cell_tl
 2252 \tl_gput_right:Nn \g_@@_array_preamble_tl
 2253 \frac{1}{2}_{2254} > { \@@_cell_begin:w \tl_set_eq:NN \l_@@_hpos_cell_tl \c_@@_r_tl }
 2255 r
 2256 < \@@_cell_end:
 2257 }
 2258 \int_gincr:N \c@jCol
 2259 \@@_rec_preamble_after_col:n
 2260 }
For ! and @
 2261 \cs_new:cpn { @@ _ \token_to_str:N ! } #1 #2
 2262 {
 \verb|2263| \label{thm:263} \verb|tl_gput_right:Nn \g_\texttt{array\_preamble_tl {#1 {#2}} }2264 \@@_rec_preamble:n
 2265 }
 2266 \cs_set_eq:cc { @@ _ \token_to_str:N @ } { @@ _ \token_to_str:N ! }
For 1
 2267 \cs_new:cpn { @@ _ | } #1
 2268 {
\l_tmpa_int is the number of successive occurrences of |
 2269 \int_incr:N \l_tmpa_int
 2270 \@@_make_preamble_i_i:n
 2271 }
 2272 \cs_new_protected:Npn \@@_make_preamble_i_i:n #1
 2273 {
 2274 \str_if_eq:nnTF { #1 } |
 2275 { \use:c { @@ _ | } | }
 2276 { \@@_make_preamble_i_ii:nn { } #1 }
 2277 }
```

```
2278 \cs_new_protected:Npn \@@_make_preamble_i_ii:nn #1 #2
2279 {
2280 \str_if_eq:nnTF { #2 } [
2281 { \@@_make_preamble_i_ii:nw { #1 } [ }
\hfill {\tiny \begin{array}{l} {\bf \texttt{2282}} \end{array} } \qquad {\bf \{ \ \texttt{\{00\_make\_preamble\_i\_iii:nn \ \{ \#2 \ \} \ \{ \#1 \ \} \ \}} }2283 }
2284 \cs_new_protected:Npn \@@_make_preamble_i_ii:nw #1 [ #2 ]
2285 { \@@_make_preamble_i_ii:nn { #1 , #2 } }
2286 \cs_new_protected:Npn \@@_make_preamble_i_iii:nn #1 #2
2287 {
2288 \@@_compute_rule_width:n { multiplicity = \l_tmpa_int , #2 }
2289 \tl_gput_right:Nx \g_@@_array_preamble_tl
2290 {
```
Here, the command \dim\_eval:n is mandatory.

```
2291 \exp_not:N ! { \skip_horizontal:n { \dim_eval:n { \l_@@_rule_width_dim } } }
2292 }
2293 \tl_gput_right:Nx \g_@@_pre_code_after_tl
2294 {
2295 \@@_vline:n
2296 {
2297 position = \int_eval:n { \c@jCol + 1 },
2298 multiplicity = \int_use:N \l_tmpa_int ,
2299 total-width = \dim_use:N \l_@@_rule_width_dim ,
2300 #2
2301 }
```
We don't have provided value for start nor for end, which means that the rule will cover (potentially) all the rows of the array.

```
2302 }
2303 \int_zero:N \l_tmpa_int
2304 \str_if_eq:nnT { #1 } { \stop } { \bool_gset_true:N \g_tmpb_bool }
2305 \@@_rec_preamble:n #1
2306 }
2307 \cs_new:cpn { @@ _ > } #1 #2
2308 {
2309 \tl_gput_right:Nn \g_@@_pre_cell_tl { > { #2 } }
2310 \@@_rec_preamble:n
2311 }
2312 \bool_new:N \l_@@_bar_at_end_of_pream_bool
```
The specifier  $p$  (and also the specifiers  $m$ , b, V and X) have an optional argument between square brackets for a list of *key*-*value* pairs. Here are the corresponding keys.

```
2313 \keys_define:nn { WithArrows / p-column }
2314 {
2315 r .code:n = \str_set_eq:NN \l_@@_hpos_col_str \c_@@_r_str ,
2316 r .value_forbidden:n = true,
2317 c .code:n = \str_set_eq:NN \l_@@_hpos_col_str \c_@@_c_str ,
2318 c .value_forbidden:n = true
\texttt{2319} \qquad \texttt{l.code:n = \strut = \strut\texttt{eq:NN \lll@hpos_col\_str \lll\texttt{0@l\_str },}2320 l .value_forbidden:n = true,
2321 R .code:n =
2322 \IfPackageLoadedTF { ragged2e }
2323 { \str_set_eq:NN \1_@@_hpos_col_str \c_@@_R_str }
2324 \frac{1}{2}2325 \@@_error_or_warning:n { ragged2e~not~loaded }
2326 \str_set_eq:NN \l_@@_hpos_col_str \c_@@_r_str
2327 }
2328 R .value_forbidden:n = true ,
2329 L .code:n =
```

```
2330 \IfPackageLoadedTF { ragged2e }
2331 { \str_set_eq:NN \l_@@_hpos_col_str \c_@@_L_stsr }
2332 {
2333 \@@_error_or_warning:n { ragged2e~not~loaded }
2334 \str_set_eq:NN \l_@@_hpos_col_str \c_@@_l_str
2335 } ,
2336 L .value_forbidden:n = true ,
2337 C .code:n =
2338 \IfPackageLoadedTF { ragged2e }
2339 { \str_set_eq:NN \l_@@_hpos_col_str \c_@@_C_str }
2340 \uparrow2341 \@@_error_or_warning:n { ragged2e~not~loaded }
2342 \str_set_eq:NN \l_@@_hpos_col_str \c_@@_c_str
2343 } ,
2344 C .value_forbidden: n = true,
2345 S .code:n = \str_set_eq:NN \l_@@_hpos_col_str \c_@@_si_str ,
2346 S .value_forbidden:n = true ,
2347 p .code:n = \str_set:Nn \l_@@_vpos_col_str { p } ,
2348 p .value_forbidden:n = true ,
2349 t .meta:n = p ,
2350 m .code:n = \str_set:Nn \l_@@_vpos_col_str { m },
2351 m .value_forbidden:n = true ,
2352 b .code:n = \str_set:Nn \l_@@_vpos_col_str { b } ,
2353 b .value_forbidden:n = true ,
2354 }
```
For p, b and m.

 \cs\_new:Npn \@@\_p #1 { 2357 \str\_set:Nn \1\_@@\_vpos\_col\_str { #1 }

Now, you look for a potential character [ after the letter of the specifier (for the options).

```
2358 \@@_make_preamble_ii_i:n
2359 }
2360 \cs_set_eq:NN \@@_b \@@_p
2361 \cs_set_eq:NN \@@_m \@@_p
2362 \cs_new_protected:Npn \@@_make_preamble_ii_i:n #1
2363 \{2364 \str_if_eq:nnTF { #1 } { [ }
2365 { \@@_make_preamble_ii_ii:w [ }
2366 { \@@_make_preamble_ii_ii:w [ ] { #1 } }
2367 }
2368 \cs_new_protected:Npn \@@_make_preamble_ii_ii:w [ #1 ]
2369 { \@@_make_preamble_ii_iii:nn { #1 } }
```
#1 is the optional argument of the specifier (a list of *key*-*value* pairs). #2 is the mandatory argument of the specifier: the width of the column.

```
2370 \cs_new_protected:Npn \@@_make_preamble_ii_iii:nn #1 #2
2371 {
```
The possible values of  $\lceil \log_{p} p \rceil$  are j (for *justified* which is the initial value), 1, c, r, L, C and R (when the user has used the corresponding key in the optional argument of the specifier).

```
2372 \str_set_eq:NN \l_@@_hpos_col_str \c_@@_j_str
\texttt{2373} \qquad \texttt{\%} \ \texttt{\%} \ \texttt{2373} \qquad \texttt{\%} \ \texttt{\%} \2374 \@@_keys_p_column:n { #1 }
2375 \@@_make_preamble_ii_iv:nnn { #2 } { minipage } { }
2376 }
2377 \cs_new_protected:Npn \@@_keys_p_column:n #1
2378 { \keys_set_known:nnN { WithArrows / p-column } { #1 } \l_tmpa_tl }
```
The first argument is the width of the column. The second is the type of environment: minipage or varwidth. The third is some code added at the beginning of the cell.

```
2379 \cs_new_protected:Npn \@@_make_preamble_ii_iv:nnn #1 #2 #3
2380 {
2381 \use:e
2382 {
2383 \@@_make_preamble_ii_v:nnnnnnnn
_{2384} { \str_if_eq:onTF \l_@@_vpos_col_str { p } { t } { b } }
2385 { \dim_eval:n { #1 } }
2386 \left\{ \begin{array}{c} 2386 \end{array} \right.
```
The parameter  $\lceil \log_{p} \rceil$  and  $\lceil \log_{p} \rceil$  (as  $\lceil \log_{p} \rceil$  and  $\lceil \log_{p} \rceil$  exists only during the construction of the preamble. During the composition of the array itself, you will have, in each cell, the parameter \l\_@@\_hpos\_cell\_tl which will provide the horizontal alignment of the column to which belongs the cell.

```
2387 \str_if_eq:NNTF \l_@@_hpos_col_str \c_@@_j_str
2388 { \tl_clear:N \exp_not:N \l_@@_hpos_cell_tl }
2389 \qquad \qquad \qquad \qquad2390 \cs_set_nopar:Npn \exp_not:N \l_@@_hpos_cell_tl
\label{eq:str_lowercase} \verb|{ \str1^{-} lowercase:V \l1_@Q_hpos_col_str }|2392 }
2393 \str_case:on \l_@@_hpos_col_str
2394 \qquad \qquad \textbf{1}2395 c { \exp_not:N \centering }
2396 l { \exp_not:N \raggedright }
2397 r { \exp_not:N \raggedleft }
2398 C { \exp_not:N \Centering }
2399 L { \exp_not:N \RaggedRight }
2400 R { \exp_not:N \RaggedLeft }
2401 }
2402 #3
2403 }
_{2404} { \str_if_eq:onT \l_@@_vpos_col_str { m } \@@_center_cell_box: }
                   \{ \strut \text{def} \} \sim \clap{\text{def} \} \sim \clap{\text{def} \} \sim \cl\{ \strut \text{def} \} \2407 \{ H2 \}2408 {
2409 \str_case:onF \l_@@_hpos_col_str
2410 \left\{ \begin{array}{ccc} 2 & 2 & 0 \\ 0 & 0 & 0 \\ 0 & 0 & 0 \\ 0 & 0 & 0 \\ 0 & 0 & 0 \\ 0 & 0 & 0 \\ 0 & 0 & 0 \\ 0 & 0 & 0 \\ 0 & 0 & 0 \\ 0 & 0 & 0 \\ 0 & 0 & 0 \\ 0 & 0 & 0 \\ 0 & 0 & 0 \\ 0 & 0 & 0 & 0 \\ 0 & 0 & 0 & 0 \\ 0 & 0 & 0 & 0 \\ 0 & 0 & 0 & 0 & 0 \\ 0 & 0 & 0 & 0 & 0 \\ 0 & 0 & 0 & 0 & 0 \\ 0 & 0 &2411 { j } { c }
2412 { si } { c }
2413 }
```
We use  $\strut \text{str\_lowercase:n}$  to convert R to r, etc.

```
2414 \{ \strut \text{lowercase:V} \lnco\_hpos\_col\_str } \}2415 }
2416 }
```
We increment the counter of columns, and then we test for the presence of a  $\lt$ .

```
2417 \int gincr:N \c@jCol
2418 \@@_rec_preamble_after_col:n
2419 }
```
#1 is the optional argument of {minipage} (or {varwidth}): t or b. Indeed, for the columns of type m, we use the value b here because there is a special post-action in order to center vertically the box  $(see #4).$ 

#2 is the width of the {minipage} (or {varwidth}), that is to say also the width of the column.

#3 is the coding for the horizontal position of the content of the cell (\centering, \raggedright, \raggedleft or nothing). It's also possible to put in that #3 some code to fix the value of \l\_@@\_hpos\_cell\_tl which will be available in each cell of the column.

#4 is an extra-code which contains \@@\_center\_cell\_box: (when the column is a m column) or nothing (in the other cases).

#5 is a code put just before the c (or r or l: see #8).

#6 is a code put just after the c (or  $r$  or 1: see #8).

#7 is the type of environment: minipage or varwidth.

```
#8 is the letter c or r or l which is the basic specificier of column which is used in fine.
 2420 \cs_new_protected:Npn \@@_make_preamble_ii_v:nnnnnnnn #1 #2 #3 #4 #5 #6 #7 #8
 2421 {
 2422 \tl_if_eq:NNTF \l_@@_hpos_col_str \c_@@_si_str
 _{2423} { \tl_gput_right:Nn \g_@@_array_preamble_tl { > { \@@_test_if_empty_for_S: } } }
 _{2424} { \tl_gput_right:Nn \g_@@_array_preamble_tl { > { \@@_test_if_empty: } } }
 2425 \tl_gput_right:No \g_@@_array_preamble_tl \g_@@_pre_cell_tl
 2426 \tl_gclear:N \g_@@_pre_cell_tl
 2427 \tl_gput_right:Nn \g_@@_array_preamble_tl
 2428 f
 2429 > {
```
The parameter  $\lceil \log_{\text{col}} \rceil$  and  $\lceil \dim_{\text{col}} \rceil$  which is the width of the current column, will be available in each cell of the column. It will be used by the mono-column blocks.

 \dim\_set:Nn \l\_@@\_col\_width\_dim { #2 } 2431 \@@\_cell\_begin:w

We use the form \minipage–\endminipage (\varwidth–\endvarwidth) for compatibility with collcell (2023-10-31).

2432 \use:c { #7 } [ #1 ] { #2 }

The following lines have been taken from array.sty.

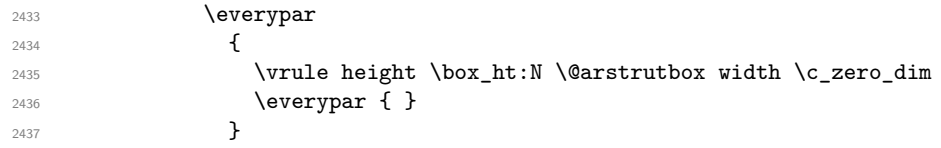

Now, the potential code for the horizontal position of the content of the cell (\centering, \raggedright, \RaggedRight, etc.).

**#3** 

The following code is to allow something like \centering in \RowStyle.

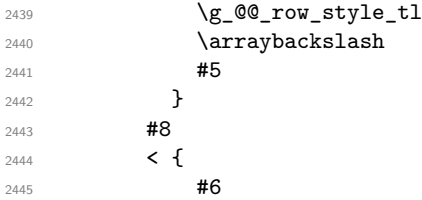

The following line has been taken from  $array.$ sty.

2446 \dfinalstrut \@arstrutbox **\use:c { end #7 }** 

If the letter in the preamble is  $m$ , #4 will be equal to  $\text{Q@}$  center\_cell\_box: (see just below).

```
2448 \textbf{#4}2449 \@@_cell_end:
2450 }
2451 }
2452 }
```
 \str\_new:N \c\_@@\_ignorespaces\_str \str\_set:Nx \c\_@@\_ignorespaces\_str { \ignorespaces } \str\_remove\_all:Nn \c\_@@\_ignorespaces\_str { ~ }

In order to test whether a cell is empty, we test whether it begins by \ignorespaces\unskip. However, in some circunstancies, for example when \collectcell of collcell is used, the cell does not begin with \ignorespaces. In that case, we consider as not empty...

First, we test if the next token is **\ignorespaces** and it's not very easy...

```
2456 \cs_new_protected:Npn \@@_test_if_empty: { \peek_after:Nw \@@_test_if_empty_i: }
2457 \cs_new_protected:Npn \@@_test_if_empty_i:
```

```
2458 {
2459 \str_set:Nx \l_tmpa_str { \token_to_meaning:N \l_peek_token }
2460 \str_if_eq:NNT \l_tmpa_str \c_@@_ignorespaces_str
2461 { \@@_test_if_empty:w }
2462 - 22463 \cs_new_protected:Npn \@@_test_if_empty:w \ignorespaces
2464 {
2465 \peek_meaning:NT \unskip
2466 f
2467 \tl_gput_right:Nn \g_@@_cell_after_hook_tl
2468 \qquad \qquad \qquad \qquad \qquad \qquad \qquad \qquad \qquad \qquad \qquad \qquad \qquad \qquad \qquad \qquad \qquad \qquad \qquad \qquad \qquad \qquad \qquad \qquad \qquad \qquad \qquad \qquad \qquad \qquad \qquad \qquad \qquad \qquad \qquad \qquad 2469 \box_set_wd:Nn \l_@@_cell_box \c_zero_dim
2470 \skip_horizontal:N \l_@@_col_width_dim
2471 }
2472 }
2473 }
2474 \cs_new_protected:Npn \@@_test_if_empty_for_S:
2475 {
2476 \peek_meaning:NT \__siunitx_table_skip:n
2477 {
2478 \tl_gput_right:Nn \g_@@_cell_after_hook_tl
2479 { \box_set_wd:Nn \l_@@_cell_box \c_zero_dim }
2480 }
2481 }
```
The following command will be used in m-columns in order to center vertically the box. In fact, despite its name, the command does not always center the cell. Indeed, if there is only one row in the cell, it should not be centered vertically. It's not possible to know the number of rows of the cell. However, we consider (as in array) that if the height of the cell is no more that the height of \@arstrutbox, there is only one row.

```
2482 \cs_new_protected:Npn \@@_center_cell_box:
2483 {
```
By putting instructions in  $\gtrsim$  Cell\_after\_hook\_tl, we require a post-action of the box \l\_@@\_cell\_box.

```
2484 \tl_gput_right:Nn \g_@@_cell_after_hook_tl
2485 {
2486 \int compare:nNnT
2487 <br>
{ \box_ht:N \l_@@_cell_box }
2488 >
```
Previously, we had **\@arstrutbox** and not **\strutbox** in the following line but the code in array has changed in v 2.5g and we follow the change (see *array: Correctly identify single-line m-cells* in LaTeX News 36).

```
2489 					{ \box_ht:N \strutbox }
2490 \sim2491 \hbox{\bf box_set:} \lbox{\bf N_1_00_cell\_box}2492 \qquad \qquad \{2493 \box_move_down:nn
2494 \qquad \qquad \{2495 ( \box_ht:N \l_@@_cell_box - \box_ht:N \@arstrutbox
2496 + \baselineskip ) / 2
2497 }
2498 \{ \boxtimes: N \l\ @ cell_box \}2499 }
2500 }
2501 }
2502 }
```
For V (similar to the V of varwidth).

```
2503 \cs_new:Npn \@@_V #1 #2
2504 {
```

```
2505 \str_if_eq:nnTF { #2 } { [ }
2506 { \@@_make_preamble_V_i:w [ }
2507 { \@@_make_preamble_V_i:w [ ] { #2 } }
2508 }
2509 \cs_new_protected:Npn \@@_make_preamble_V_i:w [ #1 ]
2510 { \@@_make_preamble_V_ii:nn { #1 } }
2511 \cs_new_protected:Npn \@@_make_preamble_V_ii:nn #1 #2
2512 {
2513 \str_set:Nn \l_@@_vpos_col_str { p }
2514 \str_set_eq:NN \l_@@_hpos_col_str \c_@@_j_str
2515 \@@_keys_p_column:n { #1 }
2516 \IfPackageLoadedTF { varwidth }
2517 { \@@_make_preamble_ii_iv:nnn { #2 } { varwidth } { } }
2518 {
2519 \@@_error_or_warning:n { varwidth~not~loaded }
2520 \@@_make_preamble_ii_iv:nnn { #2 } { minipage } { }
2521 }
2522 }
```
For w and W

```
2523 \cs_new:Npn \@@_w { \@@_make_preamble_w:nnnn { } }
 2524 \cs_new:Npn \@@_W { \@@_make_preamble_w:nnnn { \@@_special_W: } }
#1 is a special argument: empty for w and equal to \Qe special W: for W;
#2 is the type of column (w \text{ or } W);
#3 is the type of horizontal alignment (c, 1, r \text{ or } s);#4 is the width of the column.
 2525 \cs_new_protected:Npn \@@_make_preamble_w:nnnn #1 #2 #3 #4
 2526 {
 2527 \str_if_eq:nnTF { #3 } { s }
 2528 { \@@_make_preamble_w_i:nnnn { #1 } { #4 } }
 2529 { \@@_make_preamble_w_ii:nnnn { #1 } { #2 } { #3 } { #4 } }
 2530 }
```

```
First, the case of an horizontal alignment equal to s (for stretch).
#1 is a special argument: empty for w and equal to \@ special W: for W;
#2 is the width of the column.
```

```
2531 \cs_new_protected:Npn \@@_make_preamble_w_i:nnnn #1 #2
2532 {
2533 \tl_gput_right:No \g_@@_array_preamble_tl \g_@@_pre_cell_tl
2534 \tl_gclear:N \g_@@_pre_cell_tl
2535 \tl_gput_right:Nn \g_@@_array_preamble_tl
2536 {
2537 > {
2538 \dim_set:Nn \l_@@_col_width_dim { #2 }
2539 \\Space11_begin:w
2540 \tl_set_eq:NN \l_@@_hpos_cell_tl \c_@@_c_tl
2541 }
2542 C
2543 < {
2544 \@@_cell_end_for_w_s:
2545 \#12546 \@@_adjust_size_box:
2547 \box_use_drop:N \l_@@_cell_box
2548 }
2549 }
2550 \int_gincr:N \c@jCol
2551 \@@_rec_preamble_after_col:n
2552 }
```
Then, the most important version, for the horizontal alignments types of c, 1 and  $\mathbf r$  (and not s). \cs\_new\_protected:Npn \@@\_make\_preamble\_w\_ii:nnnn #1 #2 #3 #4

```
2554 {
2555 \tl_gput_right:No \g_@@_array_preamble_tl \g_@@_pre_cell_tl
2556 \tl_gclear:N \g_@@_pre_cell_tl
2557 \tl_gput_right:Nn \g_@@_array_preamble_tl
2558 \sqrt{255}2559 > 4
```
The parameter \1\_00\_col\_width\_dim, which is the width of the current column, will be available in each cell of the column. It will be used by the mono-column blocks.

```
2560 \dim_set:Nn \l_@@_col_width_dim { #4 }
2561 \hbox_set:Nw \l_@@_cell_box
2562 \@@_cell_begin:w
2563 \csc_1\n\rangle \csc_2\n\frac{2563}{100} \csc_2\n\frac{2563}{100} \csc_1\n\frac{2564}{100} \csc_2\n\frac{2564}{100} \csc_2\n\frac{2564}{100} \csc_2\n\frac{2564}{100} \csc_2\n\frac{2564}{100} \csc_2\n\frac{2564}{100} \csc_2\n\frac{2564}{100} \csc_2\n\frac{25642564 }
2565 c
2566 \leq \leq2567 \@@_cell_end:
2568 \hbox set end:
2569 \#12570 \@@_adjust_size_box:
2571 \mathbf{t} + 4 \} [ \mathbf{t} + 3 \} { \boxtimes_c \text{drop:N} \lneq 02572 }
2573 }
```
We increment the counter of columns and then we test for the presence of a  $\lt$ .

```
2574 \int_gincr:N \c@jCol
2575 \@@_rec_preamble_after_col:n
2576 }
```

```
2577 \cs_new_protected:Npn \@@_special_W:
2578 {
2579 \dim_compare:nNnT { \box_wd:N \l_@@_cell_box } > \l_@@_col_width_dim
2580 { \@@_warning:n { W~warning } }
2581 }
```

```
For S (of siunitx).
```

```
2582 \cs_new:Npn \@@_S #1 #2
2583 {
2584 \str_if_eq:nnTF { #2 } { [ }
2585 { \@@_make_preamble_S:w [ }
2586 { \@@_make_preamble_S:w [ ] { #2 } }
2587 }
2588 \cs_new_protected:Npn \@@_make_preamble_S:w [ #1 ]
2589 { \@@_make_preamble_S_i:n { #1 } }
2590 \cs_new_protected:Npn \@@_make_preamble_S_i:n #1
2591 {
2592 \IfPackageLoadedTF { siunitx }
2593 {
2594 \tl_gput_right:No \g_@@_array_preamble_tl \g_@@_pre_cell_tl
2595 \tl_gclear:N \g_@@_pre_cell_tl
2596 \tl_gput_right:Nn \g_@@_array_preamble_tl
2597 {
2598 \rightarrow {
2599 \\CQ_cell_begin:w
2600 \keys_set:nn { siunitx } { #1 }
2601 \siunitx_cell_begin:w
2602 }
2603 c
2604 < { \siunitx_cell_end: \@@_cell_end: }
2605 }
```
We increment the counter of columns and then we test for the presence of a  $\lt$ .

```
2606 \int_gincr:N \c@jCol
2607 \@@_rec_preamble_after_col:n
2608 }
2609 { \@@_fatal:n { siunitx~not~loaded } }
2610 }
```
For  $($ ,  $[$  and  $\{$ .

```
2611 \cs_new:cpn { @@ _ \token_to_str:N ( } #1 #2
2612 {
2613 \bool_if:NT \l_@@_small_bool { \@@_fatal:n { Delimiter~with~small } }
```

```
If we are before the column 1 and not in {NiceArray}, we reserve space for the left delimiter.
 2614 \int_if_zero:nTF \c@jCol
 2615 \left\{ \begin{array}{ccc} 2615 & & & \end{array} \right\}2616 \tl_if_eq:NNTF \g_@@_left_delim_tl \c_@@_dot_tl
  2617 {
```
In that case, in fact, the first letter of the preamble must be considered as the left delimiter of the array.

```
2618 \tl_gset:Nn \g_@@_left_delim_tl { #1 }
2619 \tl_gset_eq:NN \g_@@_right_delim_tl \c_@@_dot_tl
2620 \@@_rec_preamble:n #2
2621 }
2622 \left\{ \begin{array}{ccc} 2622 & 222 \\ 2622 & 2222 \end{array} \right\}\verb|2623| + \verb|Lgput_right:Nn \g_@@_array_preamble_t1 { | { \enskip \enskip } }2624 \\GQ_make_preamble_iv:nn { #1 } { #2 }
2625 }
2626 }
2627 { \@@_make_preamble_iv:nn { #1 } { #2 } }
2628 }
2629 \cs_set_eq:cc { @Q _ \token_to_str:N [ } { @Q _ \token_to_str:N ( }
2630 \cs_set_eq:cc { @@ _ \token_to_str:N \{ } { @@ _ \token_to_str:N ( }
2631 \cs_new_protected:Npn \@@_make_preamble_iv:nn #1 #2
2632 {
2633 \tl_gput_right:Nx \g_@@_pre_code_after_tl
2634 \{ \@Q\del{initer:nnn #1 {\int_eval:n {\c@jCol + 1 } } \c_true_bool \}2635 \tl_if_in:nnTF { ( [ \{ ) ] \} \left \right } { #2 }
2636 {
2637 \@@_error:nn { delimiter~after~opening } { #2 }
2638 \@@_rec_preamble:n
2639 }
2640 { \@@_rec_preamble:n #2 }
2641 }
```
In fact, if would be possible to define **\left** and **\right** as no-op.

 $2642 \text{ C}$  and  $2642 \text{ C}$  and  $2642 \text{ C}$  are  $2642 \text{ C}$  and  $2642 \text{ C}$  and  $2642 \text{ C}$ 

For the closing delimiters. We have two arguments for the following command because we directly read the following letter in the preamble (we have to see whether we have a opening delimiter following and we also have to see whether we are at the end of the preamble because, in that case, our letter must be considered as the right delimiter of the environment if the environment is {NiceArray}).

```
2643 \cs_new:cpn { @@ _ \token_to_str:N ) } #1 #2
2644 {
2645 \bool_if:NT \l_@@_small_bool { \@@_fatal:n { Delimiter~with~small } }
2646 \tl_if_in:nnTF { ) ] \} } { #2 }
2647 { \@@_make_preamble_v:nnn #1 #2 }
2648 {
2649 \tl_if_eq:nnTF { \stop } { #2 }
2650 \sim2651 \tl_if_eq:NNTF \g_@@_right_delim_tl \c_@@_dot_tl
2652 { \tl_gset:Nn \g_@@_right_delim_tl { #1 } }
2653 \left\{ \begin{array}{c} \end{array} \right.
```

```
2654 \tl_gput_right:Nn \g_@@_array_preamble_tl { ! { \enskip } }
2655 \tl_gput_right:Nx \g_@@_pre_code_after_tl
_{2656} { \@@_delimiter:nnn #1 { \int_use:N \c@jCol } \c_false_bool }
2657 \@@_rec_preamble:n #2
2658 }
2659 }
2660 {
2661 \tl_if_in:nnT { ( [ \{ \left } { #2 }
2662 { \tl_gput_right:Nn \g_@@_array_preamble_tl { ! { \enskip } } }
2663 \tl_gput_right:Nx \g_@@_pre_code_after_tl
2664 \{ \@_delimiter:nnn #1 { \int_use:N \c@jCol } \c_false\_bool \}
2665 \@@_rec_preamble:n #2
2666 }
2667 }
2668 }
2669 \cs_set_eq:cc { @@ _ \token_to_str:N ] } { @@ _ \token_to_str:N ] }
2670 \cs_set_eq:cc { @@ _ \token_to_str:N \} } { @@ _ \token_to_str:N \} }
2671 \cs new protected:Npn \@@ make preamble v:nnn #1 #2 #3
2672 {
2673 \tl_if_eq:nnTF { \stop } { #3 }
2674 {
2675 \tl_if_eq:NNTF \g_@@_right_delim_tl \c_@@_dot_tl
2676 {
2677 \tl_gput_right:Nn \g_@@_array_preamble_tl { ! { \enskip } }
2678 \tl_gput_right:Nx \g_@@_pre_code_after_tl
2679 { \@@_delimiter:nnn #1 { \int_use:N \c@jCol } \c_false_bool }
2680 \tl_gset:Nn \g_@@_right_delim_tl { #2 }
2681 }
2682 {
2683 \tilde{L} \gtrian \gtrian \gtrian \gtrian \gtrian \cdots \qtrian \cdots \cdots \qtrian \cdots \qtrian \cdots \qtrian \cdots \qtrian \cdots \cdots \qtrian \cdots \qtrian \cdots \qtrian \cdots \qtrian \cdots \qtrian \cdots \qtrian \qtrian \cdots \qtr2684 \tl_gput_right:Nx \g_@@_pre_code_after_tl
2685 { \@@_delimiter:nnn #1 { \int_use:N \c@jCol } \c_false_bool }
2686 \@@_error:nn { double~closing~delimiter } { #2 }
2687 }
2688 }
2689 {
\verb|2690| \label{thm:2690} \verb|1_gput_right:Nx \ \gtrsim @\_pre\_code\_after_t12691 { \@@ delimiter:nnn #1 { \int_use:N \c@jCol } \c_false_bool }
2692 \@@error:nn { double~closing~delimiter } { #2 }
2693 \@@_rec_preamble:n #3
2694 }
2695 }
2696 \cs_new:cpn { @@ _ \token_to_str:N \right } #1
```

```
2697 { \use:c { @@ _ \token_to_str:N ) } }
```
After a specifier of column, we have to test whether there is one or several  $\{.\cdot\}$  because, after those potential <{...}, we have to insert !{\skip\_horizontal:N ...} when the key vlines is used. In fact, we have also to test whether there is, after the  $\langle \{ \ldots \} \rangle$ , a  $\mathfrak{g} \{ \ldots \}$ .

```
2698 \cs_new_protected:Npn \@@_rec_preamble_after_col:n #1
2699 {
2700 \str_if_eq:nnTF { #1 } { < }
2701 \@@_rec_preamble_after_col_i:n
2702 {
\verb|\str_2703| \verb|\str_2f_eq:nnTF { #1 } { @ }2704 \@@_rec_preamble_after_col_ii:n
2705 \left\{ \begin{array}{ccc} 2705 & 2705 \\ 2705 & 2705 \end{array} \right\}2706 \tl_if_eq:NNTF \l_@@_vlines_clist \c_@@_all_tl
2707 \{2708 \tl_gput_right:Nn \g_@@_array_preamble_tl
2709 { ! { \skip_horizontal:N \arrayrulewidth } }
2710 }
```

```
2711 \left\{ \begin{array}{c} 2711 & 2711 \\ 2711 & 2711 \end{array} \right\}2712 \exp_args:NNe
2713 \clist_if_in:NnT \l_@@_vlines_clist { \int_eval:n { \c@jCol + 1 } }
2714 \left\{ \begin{array}{c} 2714 & 2714 \end{array} \right\}^{2715} \tilde{\text{L}}_gput\_right:Nn \gtrsim@\_array\_preamble\_tl\{ \mid \{\ \{ \skip \text{skip\_horizontal: N \ \text{arrayrulewidth} } \}2717 }
2718 }
2719 \qquad \qquad \qquad \qquad \qquad \qquad \qquad \qquad \qquad 2719 \qquad \qquad \qquad \qquad \qquad \qquad \qquad \qquad27202721 }
2722 }
2723 \cs_new_protected:Npn \@@_rec_preamble_after_col_i:n #1
2724 {
2725 \tl_gput_right:Nn \g_@@_array_preamble_tl { \leq {#1 } }
2726 \@@_rec_preamble_after_col:n
2727 }
```
We have to catch a  $\mathfrak{G}\{\ldots\}$  after a specifier of column because, if we have to draw a vertical rule, we have to add in that  $Q\ldots$  a \hskip corresponding to the width of the vertical rule.

```
2728 \cs_new_protected:Npn \@@_rec_preamble_after_col_ii:n #1
2729 {
2730 \tl_if_eq:NNTF \l_@@_vlines_clist \c_@@_all_tl
2731 {
2732 \tl_gput_right:Nn \g_@@_array_preamble_tl
2733 \{ 0 \{ #1 \skip\_horizontal: N \array rulewidth } \}2734 }
2735 {
2736 \exp_args:NNe
2737 \clist_if_in:NnTF \l_@@_vlines_clist { \int_eval:n { \c@jCol + 1 } }
2738 \{2739 \tl_gput_right:Nn \g_@@_array_preamble_tl
2740 \{ 0 \{ #1 \ \skip \text{horizontal:} \ \ \text{arrayrulewidth } } \}2741 }
2742 { \tl_gput_right:Nn \g_@@_array_preamble_tl { @ { #1 } } }
2743 }
2744 \@@_rec_preamble:n
2745 }
2746 \cs_new:cpn { @@ _ * } #1 #2 #3
2747 {
2748 \tl_clear:N \l_tmpa_tl
2749 \int_step_inline:nn { #2 } { \tl_put_right:Nn \l_tmpa_tl { #3 } }
2750 \exp_last_unbraced:No \@@_rec_preamble:n \l_tmpa_tl
2751 }
```
The token \NC@find is at the head of the definition of the columns type done by \newcolumntype. We wan't that token to be no-op here.

 $2752 \text{ Cs_new:cpn } @$  \token\_to\_str:N \NC@find } #1 { \@@\_rec\_preamble:n }

For the case of a letter X. This specifier may take in an optional argument (between square brackets). That's why we test whether there is a  $\lbrack$  after the letter X.

```
2753 \cs_new:Npn \@@_X #1 #2
2754 {
2755 \strut \sqrt{\strut \text{str\_if\_eq:nnTF~f~#2~}} { [ }
2756 { \@@_make_preamble_X:w [ }
2757 { \@@_make_preamble_X:w [ ] #2 }
2758 }
2759 \cs_new_protected:Npn \@@_make_preamble_X:w [#1 ]
2760 { \@@_make_preamble_X_i:n { #1 } }
```
#1 is the optional argument of the X specifier (a list of *key*-*value* pairs).

The following set of keys is for the specifier X in the preamble of the array. Such specifier may have as keys all the keys of  $\{$  WithArrows / p-column  $\}$  but also a key as 1, 2, 3, etc. The following set of keys will be used to retrieve that value (in the counter  $\lceil \log_{\text{weight\_int}} \rceil$ ).

```
2761 \keys_define:nn { WithArrows / X-column }
2762 { unknown .code:n = \int_set:Nn \l_@@_weight_int { \l_keys_key_str } }
```
In the following command,  $#1$  is the list of the options of the specifier X.

```
2763 \cs_new_protected:Npn \@@_make_preamble_X_i:n #1
2764 {
```
The possible values of  $\lambda$  **@** hpos col str are j (for *justified* which is the initial value), l, c and r (when the user has used the corresponding key in the optional argument of the specifier X).

 $2765$  \str\_set:Nn \l\_@@\_hpos\_col\_str { j }

The possible values of  $\lceil \log_p \log_c \rceil$  str are p (the initial value), m and b (when the user has used the corresponding key in the optional argument of the specifier  $X$ ).

2766 \str\_set:Nn \l\_@@\_vpos\_col\_str { p }

The integer  $\lceil \log \text{weight}\rceil$  int will be the weight of the X column (the initial value is 1). The user may specify a different value (such as 2, 3, etc.) by putting that value in the optional argument of the specifier. The weights of the X columns are used in the computation of the actual width of those columns as in tabu (now obsolete) or tabularray.

```
2767 \int zero new:N \l @@ weight int
2768 \int set eq:NN \l @@ weight int \c one int
2769 \@@_keys_p_column:n { #1 }
```
The unknown keys are put in  $\lceil \log_2 t \rceil$ 

```
2770 \keys_set:no { WithArrows / X-column } \l_tmpa_tl
2771 \int_compare:nNnT \l_@@_weight_int < \c_zero_int
2772 {
2773 \@@_error_or_warning:n { negative~weight }
2774 \int_set:Nn \l_@@_weight_int { - \l_@@_weight_int }
2775 }
2776 \int_gadd:Nn \g_@@_total_X_weight_int \l_@@_weight_int
```
We test whether we know the width of the X-columns by reading the aux file (after the first compilation, the width of the X-columns is computed and written in the aux file).

```
2777 \bool_if:NTF \l_@@_X_columns_aux_bool
2778 {
2779 \exp_args:Nne
2780 \@@_make_preamble_ii_iv:nnn
2781 { \lceil \dfrac{\vee}{\lceil \lceil \lceil \dfrac{\vee}{\lceil \dfrac{\vee}{\lceil \dfrac{\vee2782 { minipage }
2783 { \@@_no_update_width: }
2784 }
27052786 \tl_gput_right:Nn \g_@@_array_preamble_tl
2787 {
2788 > {
2789 \\GQ_cell_begin:w
2790 \bool_set_true:N \l_@@_X_bool
```
You encounter a problem on 2023-03-04: for an environment with X columns, during the first compilations (which are not the definitive one), sometimes, some cells are declared empty even if they should not. That's a problem because user's instructions may use these nodes. That's why we have added the following \NotEmpty.

2791 \NotEmpty

The following code will nullify the box of the cell.

 $2792$  \tl gput right:Nn \g @@ cell after hook tl <sup>2793</sup> { \hbox\_set:Nn \l\_@@\_cell\_box { } }
We put a {minipage} to give to the user the ability to put a command such as \centering in the \RowStyle.

```
2794 \begin { minipage } { 5 cm } \arraybackslash
2795 }
2796 c
2797 \leftarrow {
2798 \end { minipage }
2799 \qquad \qquad \qquad \qquad \qquad \qquad \qquad \qquad \qquad \qquad \qquad \qquad \qquad \qquad \qquad \qquad \qquad2800 }
2801 }
2802 \int_gincr:N \c@jCol
2803 \@@_rec_preamble_after_col:n
2804 }
2805 }
2806 \cs_new_protected:Npn \@@_no_update_width:
2807 {
2808 \tl_gput_right:Nn \g_@@_cell_after_hook_tl
2809 { \cs_set_eq:NN \@@_update_max_cell_width: \prg_do_nothing: }
2810 }
```
For the letter set by the user with vlines-in-sub-matrix (vlism).

```
2811 \cs_new_protected:Npn \@@_make_preamble_vlism:n #1
2812 {
2813 \seq_gput_right:Nx \g_@@_cols_vlism_seq
2814 { \int_eval:n { \c@jCol + 1 } }
2815 \tl_gput_right:Nx \g_@@_array_preamble_tl
2816 \qquad \quad \{ \exp\_not:N \text{ } \skip \text{array} \text{array} \}2817 \@@_rec_preamble:n
2818 }
```
The token \stop is a marker that we have inserted to mark the end of the preamble (as provided by the final user) that we have inserted in the TeX flow.

<sup>2819</sup> \cs\_set\_eq:cN { @@ \_ \token\_to\_str:N \stop } \use\_none:n

The following lines try to catch some errors (when the final user has forgotten the preamble of its environment).

```
2820 \cs_new_protected:cpn { @@ _ \token_to_str:N \hline }
2821 { \@@_fatal:n { Preamble~forgotten } }
2822 \cs_set_eq:cc { @ _ \token_to_str:N \Hline } { @ _ \token_to_str:N \hline }
2823 \cs_set_eq:cc { @@ _ \token_to_str:N \toprule } { @@ _ \token_to_str:N \hline }
2824 \cs_set_eq:cc { @@ _ \token_to_str:N \CodeBefore } { @@ _ \token_to_str:N \hline }
```
# **13 The redefinition of \multicolumn**

The following command must *not* be protected since it begins with \multispan (a TeX primitive).

<sup>2825</sup> \cs\_new:Npn \@@\_multicolumn:nnn #1 #2 #3 <sup>2826</sup> {

The following lines are from the definition of \multicolumn in array (and *not* in standard LaTeX). The first line aims to raise an error if the user has put more that one column specifier in the preamble of \multicolumn.

```
2827 \multispan { #1 }
2828 \cs_set_eq:NN \@@_update_max_cell_width: \prg_do_nothing: % added 2023-10-04
2829 \begingroup
2830 \cs_set:Npn \@addamp
2831 \{ \leq f: nTF \{ \text{Gfirstamp } } {\text{S} \} \}
```
Now, we patch the (small) preamble as we have done with the main preamble of the array.

```
2832 \tl_gclear:N \g_@@_preamble_tl
```
2833 \@@\_make\_m\_preamble:n #2 \q\_stop

The following lines are an adaptation of the definition of \multicolumn in array.

```
2834 \exp_args:No \@mkpream \g_@@_preamble_tl
2835 \@addtopreamble \@empty
2836 \endgroup
```
Now, we do a treatment specific to nicematrix which has no equivalent in the original definition of \multicolumn.

```
2837 \int_compare:nNnT { #1 } > \c_one_int
2838 {
\verb|2839| \label{eq:2839} \sseq\_gput\_left:Nx \ \g q\_\text{multicolumn{1}{c}the clls\_seq}2840 \{ \int_{{\mathcal{C}}} \cdot N \cdot N - \int_{{\mathcal{C}}} \cdot N + 1 \}\verb|2841| \qquad \verb|Seq_gput_left:Nm \g_\textit{equilibrium_sizes_eq {#1 } }2842 \seq_gput_right:Nx \g_@@_pos_of_blocks_seq
2843 {
2844 {
2845 \int_if_zero:nTF \c@jCol
2846 { \int_{eval:n} {\c{} \in \{ \cdot + 1 \}} }2847 { \int_{} {\text{use: N } \subset \mathbb{R}}2848 }
2849 \{ \int_{eval: n} {\c@jCol + 1 } \}2850 \left\{2851 \int_if_zero:nTF \c@jCol
\verb|2852| \hspace{10pt} {\texttt{\{ \infty + 1 } }}2853 { \int_{} {\text{use: N } } \subset }2854 }
2855 \{ \int_{eval:n} {\c0i}Col + #1 \} \}2856 \{\} % for the name of the block
2857 }
2858 }
```
The following lines were in the original definition of  $\mathcal L$ 

```
2859 \cs_set:Npn \@sharp { #3 }
2860 \@arstrut
2861 \@preamble
2862 \null
```
We add some lines.

```
2863 \int_gadd:Nn \c@jCol { #1 - 1 }
2864 \int_compare:nNnT \c@jCol > \g_@@_col_total_int
2865 { \int_gset_eq:NN \g_@@_col_total_int \c@jCol }
2866 \ignorespaces
2867 }
```
The following commands will patch the (small) preamble of the \multicolumn. All those commands have a m in their name to recall that they deal with the redefinition of  $\mathrm{multicolumn{1}{\hspace{1.5cm}}\text{m.}}$ 

```
2868 \cs_new_protected:Npn \@@_make_m_preamble:n #1
2869 {
2870 \str_case:nnF { #1 }
2871 \uparrow2872 c { \@@_make_m_preamble_i:n #1 }
2873 1 { \@@_make_m_preamble_i:n #1 }
2874 r { \@@_make_m_preamble_i:n #1 }
2875 > { \@@_make_m_preamble_ii:nn #1 }
2876 ! { \@@_make_m_preamble_ii:nn #1 }
2877 @ { \@@_make_m_preamble_ii:nn #1 }
2878 | { \@@_make_m_preamble_iii:n #1 }
2879 p { \@@_make_m_preamble_iv:nnn t #1 }
2880 m { \@@_make_m_preamble_iv:nnn c #1 }
```

```
2881 b { \@@_make_m_preamble_iv:nnn b #1 }
2882 w { \@@_make_m_preamble_v:nnnn { } #1 }
2883 W { \@@_make_m_preamble_v:nnnn { \@@_special_W: } #1 }
2884 \q_stop { }
2885 }
2886 \sqrt{2}2887 \cs_if_exist:cTF { NC @ find @ #1 }
2888 {
2889 \tl_set_eq:Nc \l_tmpa_tl { NC @ rewrite @ #1 }
2890 \exp_last_unbraced:No \@@_make_m_preamble:n \l_tmpa_tl
2891 }
2892 {
2893 \tilde{\text{t1}_eq:nnT} \{ #1 } \{ S \}2894 {Q\textcircled{1}etal:n \{ unknown\textcircclumn\textcircled{1}}\}2895 { \@@_fatal:nn { unknown~column~type } { #1 } }
2896 }
2897 }
2898 }
```
### For c, l and r

```
2899 \cs_new_protected:Npn \@@_make_m_preamble_i:n #1
2900 {
2901 \tl_gput_right:Nn \g_@@_preamble_tl
2902 \sim 5
\geq 2903 > { \@@_cell_begin:w \cs_set_nopar:Npn \l_@@_hpos_cell_tl { #1 } }
2904 #1
2905 < \@@_cell_end:
2906 }
```
We test for the presence of a  $\leq$ .

```
2907 \@@_make_m_preamble_x:n
2908 }
```

```
For \geq, ! and \circ
```

```
2909 \cs_new_protected:Npn \@@_make_m_preamble_ii:nn #1 #2
2010 \sqrt{2}2911 \tl_gput_right:Nn \g_@@_preamble_tl { #1 { #2 } }
2912 \@@_make_m_preamble:n
2913 }
```
### For |

```
2914 \cs_new_protected:Npn \@@_make_m_preamble_iii:n #1
2015 \sqrt{2}2916 \tl_gput_right:Nn \g_@@_preamble_tl { #1 }
2917 \@@_make_m_preamble:n
2918 }
```
## For p, m and b

```
2919 \cs_new_protected:Npn \@@_make_m_preamble_iv:nnn #1 #2 #3
2920 {
2921 \tl_gput_right:Nn \g_@@_preamble_tl
2922 {
2923 > 12924 \@@_cell_begin:w
2925 \begin { minipage } [ #1 ] { \dim_eval:n { #3 } }
2926 \mode leave vertical:
2927 \arraybackslash
2928 \vrule height \box_ht:N \@arstrutbox depth 0 pt width 0 pt
2929 }
2930 c
2931 \leq \leq2932 \vrule height 0 pt depth \box_dp:N \@arstrutbox width 0 pt
2933 \end { minipage }
```
 \\Cq cell\_end: } }

We test for the presence of a  $\lt$ .

```
2937 \@@_make_m_preamble_x:n
2938 }
```
For w and W

```
2939 \cs_new_protected:Npn \@@_make_m_preamble_v:nnnn #1 #2 #3 #4
2940 {
2941 \tl_gput_right:Nn \g_@@_preamble_tl
2942 \sim2943 > {
2944 \dim_set:Nn \l_@@_col_width_dim { #4 }
2945 \hbox_set:Nw \l_@@_cell_box
2946 \@@_cell_begin:w
2947 \cs_set_nopar:Npn \l_@@_hpos_cell_tl { #3 }
2948 }
2949 c
2950 < {
2951 \@@_cell_end:
2952 \hbox_set_end:
2953 \bool_if:NT \g_@@_rotate_bool \@@_rotate_cell_box:
2954 \#12955 \\timesquadjust_size_box:
2956 \makebox [ #4 ] [ #3 ] { \box_use_drop:N \l_@@_cell_box }
2957 }
2958 }
```
We test for the presence of a  $\leq$ .

```
2959 \@@_make_m_preamble_x:n
2960 }
```
After a specifier of column, we have to test whether there is one or several  $\{\cdot\}$ .

```
2961 \cs_new_protected:Npn \@@_make_m_preamble_x:n #1
2962 {
2963 \str_if_eq:nnTF { #1 } { < }
2964 \@@_make_m_preamble_ix:n
2965 { \@@_make_m_preamble:n { #1 } }
2966 }
2967 \cs_new_protected:Npn \@@_make_m_preamble_ix:n #1
2968 {
2969 \tl_gput_right:Nn \g_@@_preamble_tl { < { #1 } }
2970 \@@_make_m_preamble_x:n
2971 }
```
The command  $\text{QQ}$  put\_box\_in\_flow: puts the box  $\lceil \frac{1 \text{ impa}}{1 \text{ impa}} \rceil$  (which contains the array) in the flow. It is used for the environments with delimiters. First, we have to modify the height and the depth to take back into account the potential exterior rows (the total height of the first row has been computed in  $\lceil \ln \ln \frac{1}{\tanh \theta} \rceil$  and the total height of the potential last row in  $\lceil \ln \ln \theta \rceil$  dim).

```
2972 \cs_new_protected:Npn \@@_put_box_in_flow:
2973 {
2974 \box{38pt:10 n l_tmpa_box } \boxtimes t_l: N \l_tmpa_box + \l_tmpa_dim }
2975 \box_set_dp:Nn \l_tmpa_box { \box_dp:N \l_tmpa_box + \l_tmpb_dim }
2976 \tl_if_eq:NNTF \l_@@_baseline_tl \c_@@_c_tl
2977 { \box_use_drop:N \l_tmpa_box }
2978 \@@_put_box_in_flow_i:
2979 }
```
The command \@@ put box in flow i: is used when the value of \l\_@@\_baseline\_tl is different of c (which is the initial value and the most used).

```
2980 \cs_new_protected:Npn \@@_put_box_in_flow_i:
2981 {
2982 \pgfpicture
2983 \@@_qpoint:n { row - 1 }
2984 \dim_gset_eq:NN \g_tmpa_dim \pgf@y
2985 \@@_qpoint:n { row - \int_eval:n { \c@iRow + 1 } }
2986 \dim_gadd:Nn \g_tmpa_dim \pgf@y
2987 \dim_gset:Nn \g_tmpa_dim { 0.5 \g_tmpa_dim }
```
Now, \g\_tmpa\_dim contains the *y*-value of the center of the array (the delimiters are centered in relation with this value).

```
2988 \tl_if_in:NnTF \l_@@_baseline_tl { line- }
2989 {
2990 \int_set:Nn \l_tmpa_int
2991 \left\{ \begin{array}{c} 2991 \end{array} \right.2992 \str_range:Nnn
2993 \l_@@_baseline_tl
2994 6
2995 <br>
{ \setminus t1\_count:} \ \setminus \ \mathit{0} \ \ }2996 }
2997 \@@_qpoint:n { row - \int_use:N \l_tmpa_int }
2998 }
29999 \qquad \qquad \bullet3000 \tl_if_eq:NnTF \l_@@_baseline_tl { t }
3001 { \int_set_eq:NN \l_tmpa_int \c_one_int }
3002 \qquad \qquad3003 \tl_if_eq:NnTF \l_@@_baseline_tl { b }
_{{\rm\tiny 3004}} { \int_set_eq:NN \l_tmpa_int \c@iRow }
3005 { \int_set:Nn \l_tmpa_int \l_@@_baseline_tl }
3006 }
3007 \bool_lazy_or:nnT
3008 { \int_compare_p:nNn \l_tmpa_int < \l_@@_first_row_int }
3009 { \int_compare_p:nNn \l_tmpa_int > \g_@@_row_total_int }
3010 \{3011 \@@_error:n { bad~value~for~baseline }
3012 \int_set_eq:NN \l_tmpa_int \c_one_int
3013 }
3014 \@@_qpoint:n { row - \int_use:N \l_tmpa_int - base }
```
We take into account the position of the mathematical axis.

3015 \dim\_gsub:Nn \g\_tmpa\_dim { \fontdimen22 \textfont2 } <sup>3016</sup> } 3017 \dim\_gsub:Nn \g\_tmpa\_dim \pgf@y

Now,  $\gtrsim$  tmpa\_dim contains the value of the *y* translation we have to to.

```
3018 \endpgfpicture
3019 \box_move_up:nn \g_tmpa_dim { \box_use_drop:N \l_tmpa_box }
3020 \box_use_drop:N \l_tmpa_box
3021 }
```
The following command is *always* used by {NiceArrayWithDelims} (even if, in fact, there is no tabular notes: in fact, it's not possible to know whether there is tabular notes or not before the composition of the blocks).

```
3022 \cs_new_protected:Npn \@@_use_arraybox_with_notes_c:
3023 {
```
With an environment {Matrix}, you want to remove the exterior \arraycolsep but we don't know the number of columns (since there is no preamble) and that's why we can't put @{} at the end of the preamble. That's why we remove a \arraycolsep now.

```
3024 \bool if:NT \l @@ NiceMatrix without vlines bool
3025 \left\{ \begin{array}{ccc} 3025 & 5 \\ 5025 & 5 \end{array} \right\}3026 \int_compare:nNnT \c@jCol > \c_one_int
3027 \uparrow3028 \box_set_wd:Nn \l_@@_the_array_box
```

```
3029 							{ \box_wd:N \l_@@_the_array_box - \arraycolsep }
3030 }
3031 }
```
We need a  ${minpage}$  because we will insert a LaTeX list for the tabular notes (that means that a \vtop{\hsize=...} is not enough).

```
3032 \begin { minipage } [ t ] { \box_wd:N \l_@@_the_array_box }
3033 \bool if:NT \l @@ caption above bool
3034 \qquad \qquad \qquad3035 \tl_if_empty:NF \l_@@_caption_tl
3036 {
3037 \bool_set_false:N \g_@@_caption_finished_bool
3038 \int_gzero:N \c@tabularnote
3039 \@@_insert_caption:
```
If there is one or several commands \tabularnote in the caption, we will write in the aux file the number of such tabular notes... but only the tabular notes for which the command \tabularnote has been used without its optional argument (between square brackets).

```
3040 \int_compare:nNnT \g_@@_notes_caption_int > \c_zero_int
3041 \{3042 \tl_build_gput_right:Nx \g_@@_aux_tl
3043 \{3044 \tl_set:Nn \exp_not:N \l_@@_note_in_caption_tl
3045 {\int_use:N \g_@@_notes_caption_int }
3046 }
3047 \int_gzero:N \g_@@_notes_caption_int
3048 }
3049 }
3050 }
```
The \hbox avoids that the pgfpicture inside \@@\_draw\_blocks adds a extra vertical space before the notes.

<sup>3051</sup> \hbox 3052  $\sim$ <sup>3053</sup> \box\_use\_drop:N \l\_@@\_the\_array\_box

We have to draw the blocks right now because there may be tabular notes in some blocks (which are not mono-column: the blocks which are mono-column have been composed in boxes yet)... and we have to create (potentially) the extra nodes before creating the blocks since there are medium nodes to create for the blocks.

```
3054 \@@_create_extra_nodes:
3055 \seq_if_empty:NF \g_@@_blocks_seq \@@_draw_blocks:
3056 }
```
We don't do the following test with **\c@tabularnote** because the value of that counter is not reliable when the command \ttabbox of floatrow is used (because \ttabbox de-activate \stepcounter because if compiles several twice its tabular).

```
3057 \bool_lazy_any:nT
3058 {
3059 { ! \seq_if_empty_p:N \g_@@_notes_seq }
3060 { ! \seq_if_empty_p:N \g_@@_notes_in_caption_seq }
3061 { ! \tl_if_empty_p:o \g_@@_tabularnote_tl }
3062 }
3063 \@@_insert_tabularnotes:
3064 \cs set eq:NN \tabularnote \@@ tabularnote error:n
3065 \bool_if:NF \l_@@_caption_above_bool \@@_insert_caption:
3066 \end { minipage }
3067 }
3068 \cs_new_protected:Npn \@@_insert_caption:
```

```
3069 {
3070 \tl_if_empty:NF \l_@@_caption_tl
3071 {
```

```
3072 \cs_if_exist:NTF \@captype
3073 { \@@_insert_caption_i: }
3074 { \@@_error:n { caption~outside~float } }
3075 }
3076 }
3077 \cs_new_protected:Npn \@@_insert_caption_i:
3078 {
3079 \group_begin:
```
The flag \l\_@@\_in\_caption\_bool affects only the behaviour of the command \tabularnote when used in the caption.

<sup>3080</sup> \bool\_set\_true:N \l\_@@\_in\_caption\_bool

The package floatrow does a redefinition of **\@makecaption** which will extract the caption from the tabular. However, the old version of **\@makecaption** has been stored by floatrow in **\FR@makecaption**. That's why we restore the old version.

```
3081 \IfPackageLoadedTF { floatrow }
3082 { \cs_set_eq:NN \@makecaption \FR@makecaption }
3083 { }
3084 \tl_if_empty:NTF \l_@@_short_caption_tl
3085 { \caption }
3086 { \caption [ \l_@@_short_caption_tl ] }
3087 { \1_@@_caption_tl }
```
In some circonstancies (in particular when the package caption is loaded), the caption is composed several times. That's why, when the same tabular note is encountered (in the caption!), we consider that you are in the second compilation and you can give to  $\gtrsim$  @@\_notes\_caption\_int its final value, which is the number of tabular notes in the caption. But sometimes, the caption is composed only once. In that case, we fix the value of  $\gtrsim$   $@Q_{\text{caption}}$  finished\_bool now.

```
3088 \bool_if:NF \g_@@_caption_finished_bool
3089 \sqrt{2}3090 \bool gset true:N \g @@ caption finished bool
3091 \int_gset_eq:NN \g_@@_notes_caption_int \c@tabularnote
3092 \int_gzero:N \c@tabularnote
3093 }
3094 \tl_if_empty:NF \l_@@_label_tl { \label { \l_@@_label_tl } }
3095 \group_end:
3096 }
3097 \cs_new_protected:Npn \@@_tabularnote_error:n #1
3098 {
3099 \@@_error_or_warning:n { tabularnote~below~the~tabular }
3100 \@@_gredirect_none:n { tabularnote~below~the~tabular }
3101 }
3102 \cs_new_protected:Npn \@@_insert_tabularnotes:
3103 {
3104 \seq_gconcat:NNN \g_@@_notes_seq \g_@@_notes_in_caption_seq \g_@@_notes_seq
3105 \int set:Nn \c@tabularnote { \seq_count:N \g_@@_notes_seq }
3106 \skip vertical:N 0.65ex
```
The TeX group is for potential specifications in the  $\lceil \log \cdot \rceil$  notes\_code\_before\_tl.

```
3107 \group_begin:
3108 \l_@@_notes_code_before_tl
3109 \tl_if_empty:NF \g_@@_tabularnote_tl
3110 \{3111 \g_@@_tabularnote_tl \par
3112 \tl_gclear:N \g_@@_tabularnote_tl
3113 }
```
We compose the tabular notes with a list of enumitem. The \strut and the \unskip are designed to give the ability to put a \bottomrule at the end of the notes with a good vertical space.

```
3114 \int_compare:nNnT \c@tabularnote > \c_zero_int
3115 {
```

```
3116 \bool_if:NTF \l_@@_notes_para_bool
3117 f
3118 \begin { tabularnotes* }
3119 \seq_map_inline:Nn \g_@@_notes_seq
3120 \{ \ \text{@One_table}:nn ##1 }
3121 \text{strut}3122 \end { tabularnotes* }
```
The following \par is mandatory for the event that the user has put \footnotesize (for example) in the notes/code-before.

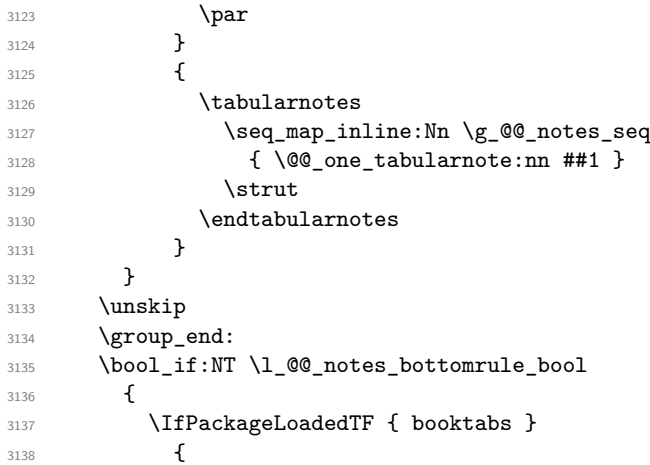

The two dimensions \aboverulesep et \heavyrulewidth are parameters defined by booktabs.

3139 \skip\_vertical:N \aboverulesep

\CT@arc@ is the specification of color defined by colortbl but you use it even if colortbl is not loaded.

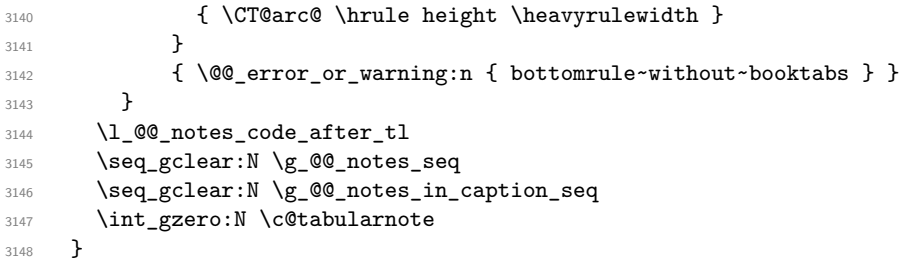

The following command will format (after the main tabular) one tabularnote (with the command \item) . #1 is the label (when the command \tabularnote has been used with an optional argument between square brackets) and #2 is the text of the note. The second argument is provided by curryfication.

```
3149 \cs_set_protected:Npn \@@_one_tabularnote:nn #1
3150 {
3151 \tl_if_novalue:nTF { #1 }
3152 \{ \text{item } \}3153 { \item [ \@@_notes_label_in_list:n { #1 } ] }
3154 }
```
The case of baseline equal to b. Remember that, when the key b is used, the {array} (of array) is constructed with the option  $t$  (and not b). Now, we do the translation to take into account the option b.

```
3155 \cs_new_protected:Npn \@@_use_arraybox_with_notes_b:
3156 {
3157 \pgfpicture
3158 \@@_qpoint:n { row - 1 }
3159 \dim_gset_eq:NN \g_tmpa_dim \pgf@y
3160 \@@_qpoint:n { row - \int_use:N \c@iRow - base }
3161 \dim_gsub:Nn \g_tmpa_dim \pgf@y
3162 \endpgfpicture
3163 \dim_gadd:Nn \g_tmpa_dim \arrayrulewidth
```

```
3164 \int_if_zero:nT \l_@@_first_row_int
3165 {
3166 \dim_gadd:Nn \g_tmpa_dim \g_@@_ht_row_zero_dim
3167 \dim_gadd:Nn \g_tmpa_dim \g_@@_dp_row_zero_dim
3168 }
3169 \box_move_up:nn \g_tmpa_dim { \hbox { \@@_use_arraybox_with_notes_c: } }
3170 }
```
Now, the general case.

```
3171 \cs_new_protected:Npn \@@_use_arraybox_with_notes:
3172 {
```
We convert a value of **t** to a value of 1.

```
3173 \tl_if_eq:NnT \l_@@_baseline_tl { t }
3174 { \cs_set_nopar:Npn \l_@@_baseline_tl { 1 } }
```
Now, we convert the value of  $\lceil \cdot \rceil$   $\lll \lll$  baseline\_tl (which should represent an integer) to an integer stored in \l\_tmpa\_int.

```
3175 \pgfpicture
3176 \@@ qpoint:n { row - 1 }
3177 \dim_gset_eq:NN \g_tmpa_dim \pgf@y
3178 \str_if_in:NnTF \l_@@_baseline_tl { line- }
3179 \qquad \qquad3180 \int_set:Nn \l_tmpa_int
3181 \{3182 \str_range:Nnn
3183 \l @@ baseline tl
3184 6
3185 <br> { \tl_count:o \l_@@_baseline_tl }
3186 }
3187 \@@_qpoint:n { row - \int_use:N \l_tmpa_int }
3188 }
3189 \big\{3190 \int_set:Nn \l_tmpa_int \l_@@_baseline_tl
3191 \bool_lazy_or:nnT
3192 { \int_compare_p:nNn \l_tmpa_int < \l_@@_first_row_int }
3193 \{ \int_{\Omega} p: nNn \lvert \ln p_1 \rvert > \gmod p \text{ or } \lvert \ln p \rvert \}3194 \left\{ \begin{array}{ccc} 3194 & & & \end{array} \right\}3195 \@@_error:n { bad~value~for~baseline }
3196 \int set:Nn \l tmpa int 1
3197 }
3198 \@@_qpoint:n { row - \int_use:N \l_tmpa_int - base }
3199 }
3200 \dim_gsub:Nn \g_tmpa_dim \pgf@y
3201 \endpgfpicture
3202 \dim_gadd:Nn \g_tmpa_dim \arrayrulewidth
3203 \int_if_zero:nT \l_@@_first_row_int
3204 \uparrow3205 \dim_gadd:Nn \g_tmpa_dim \g_@@_ht_row_zero_dim
3206 \dim_gadd:Nn \g_tmpa_dim \g_@@_dp_row_zero_dim
3207 }
3208 \box_move_up:nn \g_tmpa_dim { \hbox { \@@_use_arraybox_with_notes_c: } }
3209 }
```
The command \@@\_put\_box\_in\_flow\_bis: is used when the option delimiters/max-width is used because, in this case, we have to adjust the widths of the delimiters. The arguments #1 and #2 are the delimiters specified by the user.

<sup>3210</sup> \cs\_new\_protected:Npn \@@\_put\_box\_in\_flow\_bis:nn #1 #2  $3211$  {

We will compute the real width of both delimiters used.

<sup>3212</sup> \dim\_zero\_new:N \l\_@@\_real\_left\_delim\_dim <sup>3213</sup> \dim\_zero\_new:N \l\_@@\_real\_right\_delim\_dim 3214 \hbox\_set:Nn \l\_tmpb\_box

```
3215 {
 3216 \c_math_toggle_token
 3217 \left #1
 3218 \vcenter
 3219 \left\{ \begin{array}{c} 3219 \end{array} \right.3220 \vbox_to_ht:nn
 3221 { \box_ht_plus_dp:N \l_tmpa_box }
 3222 \{ \}3223 }
 3224 \gamma.
 3225 \c_math_toggle_token
 3226 }
 3227 \dim_set:Nn \l_@@_real_left_delim_dim
 3228 { \box_wd:N \l_tmpb_box - \nulldelimiterspace }
 3229 \hbox_set:Nn \l_tmpb_box
 3230 \qquad \qquad \qquad3231 \c_math_toggle_token
 3232 \lambda left.
 3233 \vbox_to_ht:nn
 3234 { \box_ht_plus_dp:N \l_tmpa_box }
 3235 \{ \}3236 \right #2
 3237 \c_math_toggle_token
 3238 }
 3239 \dim_set:Nn \l_@@_real_right_delim_dim
 3240 { \box_wd:N \l_tmpb_box - \nulldelimiterspace }
Now, we can put the box in the TeX flow with the horizontal adjustments on both sides.
 3241 \skip_horizontal:N \l_@@_left_delim_dim
```

```
3242 \skip_horizontal:N -\l_@@_real_left_delim_dim
3243 \@@_put_box_in_flow:
3244 \skip_horizontal:N \l_@@_right_delim_dim
3245 \skip_horizontal:N -\l_@@_real_right_delim_dim
3246 }
```
The construction of the array in the environment {NiceArrayWithDelims} is, in fact, done by the environment {@@-light-syntax} or by the environment {@@-normal-syntax} (whether the option light-syntax is in force or not). When the key light-syntax is not used, the construction is a standard environment (and, thus, it's possible to use verbatim in the array).

<sup>3247</sup> \NewDocumentEnvironment { @@-normal-syntax } { }

First, we test whether the environment is empty. If it is empty, we raise a fatal error (it's only a security). In order to detect whether it is empty, we test whether the next token is **\end** and, if it's the case, we test if this is the end of the environment (if it is not, an standard error will be raised by LaTeX for incorrect nested environments).

```
3248 {
3249 \peek_remove_spaces:n
3250 \uparrow3251 \peek_meaning:NTF \end
3252 \@@_analyze_end:Nn
3253 {
3254 \@@_transform_preamble:
```
Here is the call to  $\arctan(w$  (we have a dedicated macro  $\textcircled{a}$  array: because of compatibility with the classes revtex4-1 and revtex4-2).

```
3255 \exp_args:No \@@_array: \g_@@_array_preamble_tl
3256 }
3257 }
3258 }
3259 {
3260 \@@_create_col_nodes:
3261 \endarray
3262 }
```
When the key light-syntax is in force, we use an environment which takes its whole body as an argument (with the specifier b).

```
3263 \NewDocumentEnvironment { @@-light-syntax } { b }
3264 {
```
First, we test whether the environment is empty. It's only a security. Of course, this test is more easy than the similar test for the "normal syntax" because we have the whole body of the environment in #1.

```
3265 \tl_if_empty:nT { #1 } { \@@_fatal:n { empty~environment } }
3266 \tl_map_inline:nn { #1 }
3267 {
3268 \str_if_eq:nnT { ##1 } { & }
3269 { \@@_fatal:n { ampersand~in~light-syntax } }
3270 \str_if_eq:nnT { ##1 } { \\ }
3271 { \@@_fatal:n { double-backslash~in~light-syntax } }
3272 }
```
Now, you extract the \CodeAfter of the body of the environment. Maybe, there is no command \CodeAfter in the body. That's why you put a marker \CodeAfter after #1. If there is yet a \CodeAfter in #1, this second (or third...) \CodeAfter will be catched in the value of \g\_nicematrix\_code\_after\_tl. That doesn't matter because \CodeAfter will be set to *no-op* before the execution of  $\gtrsim$  nicematrix code after tl.

3273 \@@\_light\_syntax\_i:w #1 \CodeAfter \q\_stop

The command  $\arctan$  is hidden somewhere in  $@$  light\_syntax\_i:w.

 $3274$  }

Now, the second part of the environment. We must leave these lines in the second part (and not put them in the first part even though we caught the whole body of the environment with an argument of type b) in order to have the columns S of siunitx working fine.

```
3275 \sim3276 \@@_create_col_nodes:
3277 \endarray
3278 }
3279 \cs_new_protected:Npn \@@_light_syntax_i:w #1\CodeAfter #2\q_stop
3280 {
3281 \tl_gput_right:Nn \g_nicematrix_code_after_tl { #2 }
```
The body of the array, which is stored in the argument #1, is now splitted into items (and *not* tokens).

3282 \seq\_clear\_new:N \1\_@@\_rows\_seq

We rescan the character of end of line in order to have the correct catcode.

3283 \tl\_set\_rescan:Nno \l\_@@\_end\_of\_row\_tl { } \l\_@@\_end\_of\_row\_tl <sup>3284</sup> \seq\_set\_split:NVn \l\_@@\_rows\_seq \l\_@@\_end\_of\_row\_tl { #1 }

We delete the last row if it is empty.

```
3285 \seq_pop_right:NN \l_@@_rows_seq \l_tmpa_tl
3286 \tl_if_empty:NF \l_tmpa_tl
3287 { \seq_put_right:No \l_@@_rows_seq \l_tmpa_tl }
```
If the environment uses the option last-row without value (i.e. without saying the number of the rows), we have now the opportunity to compute that value. We do it, and so, if the token list \l\_@@\_code\_for\_last\_row\_tl is not empty, we will use directly where it should be.

3288 \int compare:nNnT \l  $@$  last row int = { -1 } <sup>3289</sup> { \int\_set:Nn \l\_@@\_last\_row\_int { \seq\_count:N \l\_@@\_rows\_seq } }

The new value of the body (that is to say after replacement of the separators of rows and columns by  $\setminus$  and  $\&$ ) of the environment will be stored in  $\lceil \cdot \cdot \rceil$   $\infty$  new body\_tl in order to allow the use of commands such as \hline or \hdottedline with the key light-syntax).

<sup>3290</sup> \tl\_build\_begin:N \l\_@@\_new\_body\_tl

```
3291 \int_zero_new:N \l_@@_nb_cols_int
```
First, we treat the first row.

<sup>3292</sup> \seq\_pop\_left:NN \l\_@@\_rows\_seq \l\_tmpa\_tl

<sup>3293</sup> \@@\_line\_with\_light\_syntax:o \l\_tmpa\_tl

Now, the other rows (with the same treatment, excepted that we have to insert \\ between the rows).

```
3294 \seq_map_inline:Nn \l_@@_rows_seq
3295 {
3296 \tl_build_put_right:Nn \l_@@_new_body_tl { \\ }
3297 \@@_line_with_light_syntax:n { ##1 }
3298 }
3299 \tl_build_end:N \l_@@_new_body_tl
3300 \int compare:nNnT \l @ last col int = { -1 }
3301 \{3302 \int_set:Nn \l_@@_last_col_int
\{ \lceil \log_{10} \rceil - 1 + \lceil \log_{10} \rceil - 1 \}3304 }
```
Now, we can construct the preamble: if the user has used the key last-col, we have the correct number of columns even though the user has used last-col without value.

```
3305 \@@ transform preamble:
```
The call to  $\arrow$  The call to  $\arrow$  is in the following command (we have a dedicated macro  $\@$  array: because of compatibility with the classes revtex4-1 and revtex4-2).

```
3306 \exp_args:No \@@_array: \g_@@_array_preamble_tl \l_@@_new_body_tl
3307 }
3308 \cs_new_protected:Npn \@@_line_with_light_syntax:n #1
3309 {
3310 \seq clear new:N \1 @@ cells seq
3311 \seq_set_split:Nnn \l_@@_cells_seq { ~ } { #1 }
3312 \int_set:Nn \l_@@_nb_cols_int
3313 {
3314 \int_max:nn
3315 \l_@@_nb_cols_int
3316 { \seq_count:N \lQ\_cells\_seq }3317 }
3318 \seq_pop_left:NN \l_@@_cells_seq \l_tmpa_tl
3319 \exp_args:NNo \tl_build_put_right:Nn \l_@@_new_body_tl \l_tmpa_tl
3320 \seq_map_inline:Nn \l_@@_cells_seq
3321 { \tl_build_put_right:Nn \l_@@_new_body_tl { & ##1 } }
3322 }
3323 \cs_generate_variant:Nn \@@_line_with_light_syntax:n { o }
```
The following command is used by the code which detects whether the environment is empty (we raise a fatal error in this case: it's only a security). When this command is used, #1 is, in fact, always \end.

```
3324 \cs_new_protected:Npn \@@_analyze_end:Nn #1 #2
3325 {
3326 \str_if_eq:onT \g_@@_name_env_str { #2 }
3327 { \@@_fatal:n { empty~environment } }
```
We reput in the stream the  $\text{end}$ ...} we have extracted and the user will have an error for incorrect nested environments.

```
3328 \end { #2 }
3329 }
```
The command \@@\_create\_col\_nodes: will construct a special last row. That last row is a false row used to create the col nodes and to fix the width of the columns (when the array is constructed with an option which specifies the width of the columns).

```
3330 \cs_new:Npn \@@_create_col_nodes:
3331 {
3332 \crcr
3333 \int_if_zero:nT \l_@@_first_col_int
3334 {
\sum_{3335} \omit
```

```
3336 \hbox_overlap_left:n
3337 \{3338 \bool_if:NT \l_@@_code_before_bool
3339 \{ \peasuredangle \{ \pmb{Sys} {\sf Gmarkposition} \{ \@{\sf Qenv: - col - 0 } \} \}3340 \pgfpicture
3341 \pgfrememberpicturepositiononpagetrue
3342 \pgfcoordinate { \@@_env: - col - 0 } \pgfpointorigin
3343 \str_if_empty:NF \l_@@_name_str
3344 \{ \ppfndealias \{ \lQ_\namestr \} - col - 0 \} \{ \@_\newline \pmb{\qquad \} \}3345 \endpgfpicture
3346 \skip_horizontal:N 2\col@sep
3347 \skip_horizontal:N \g_@@_width_first_col_dim
3348 }
3349 &
3350 }
3351 \text{Omit}
```
The following instruction must be put after the instruction \omit.

#### <sup>3352</sup> \bool\_gset\_true:N \g\_@@\_row\_of\_col\_done\_bool

First, we put a col node on the left of the first column (of course, we have to do that *after* the \omit).

```
3353 \int_if_zero:nTF \l_@@_first_col_int
3354 \left\{ \begin{array}{ccc} 3354 & 5 \end{array} \right\}3355 \bool_if:NT \l_@@_code_before_bool
3356 {
3357 \hbox
3358 \{3359 \skip_horizontal:N -0.5\arrayrulewidth
3360 \pgfsys@markposition { \@@_env: - col - 1 }
3361 \skip_horizontal:N 0.5\arrayrulewidth
3362 }
3363 }
3364 \pgfpicture
3365 \pgfrememberpicturepositiononpagetrue
3366 \pgfcoordinate { \@@_env: - col - 1 }
3367 { \pgfpoint { - 0.5 \arrayrulewidth } \c_zero_dim }
3368 \str_if_empty:NF \l_@@_name_str
\frac{3369}{\pgfnodealias {\lq@_name str - col - 1 } {\lqew: - col - 1 } }3370 \endpgfpicture
3371 }
3372 {
3373 \bool_if:NT \l_@@_code_before_bool
3374 {
3375 \hbox
3376 \{3377 \skip_horizontal:N 0.5\arrayrulewidth
3378 \pgfsys@markposition { \@@_env: - col - 1 }
3379 \skip_horizontal:N -0.5\arrayrulewidth
3380 }
3381 }
3382 \pgfpicture
3383 \pgfrememberpicturepositiononpagetrue
3384 \pgfcoordinate { \@@_env: - col - 1 }
3385 { \pgfpoint { 0.5 \arrayrulewidth } \c_zero_dim }
3386 \str_if_empty:NF \l_@@_name_str
\frac{3387}{\text{Nodealias } \lceil \frac{0}{\text{name\_str} - col - 1} \rceil} \3388 \endpgfpicture
3389 }
```
We compute in  $\gtrsim$  tmpa\_skip the common width of the columns (it's a skip and not a dimension). We use a global variable because we are in a cell of an **\halign** and because we have to use that variable in other cells (of the same row). The affectation of \g\_tmpa\_skip, like all the affectations, must be done after the \omit of the cell.

```
We give a default value for \gtrsim_{g\text{tmp\_skip}} (0 \text{ pt plus 1 fill}) but we will add some dimensions to
it.
 3390 \skip_gset:Nn \g_tmpa_skip { 0 pt~plus 1 fill }
 3391 \bool_if:NF \l_@@_auto_columns_width_bool
 _{3392} { \dim_compare:nNnT \l_@@_columns_width_dim > \c_zero_dim }
 3393 {
 3394 \bool_lazy_and:nnTF
 3395 \l_@@_auto_columns_width_bool
 3396 { \bool_not_p:n \l_@@_block_auto_columns_width_bool }
 3397 { \skip_gadd:Nn \g_tmpa_skip \g_@@_max_cell_width_dim }
 3398 { \skip_gadd:Nn \g_tmpa_skip \l_@@_columns_width_dim }
 3399 \skip_gadd:Nn \g_tmpa_skip { 2 \col@sep }
 3400 }
 3401 \skip_horizontal:N \g_tmpa_skip
 3402 \hbox
 3403 {
 3404 \bool_if:NT \l_@@_code_before_bool
 3405 \left\{ \begin{array}{c} 3405 \end{array} \right.3406 \hbox
 3407 \left\{3408 \skip_horizontal:N -0.5\arrayrulewidth
 3409 \pgfsys@markposition { \@@_env: - col - 2 }
 3410 \skip_horizontal:N 0.5\arrayrulewidth
 3411 }
 3412 }
 3413 \pgfpicture
 3414 \pgfrememberpicturepositiononpagetrue
 3415 \pgfcoordinate { \@@_env: - col - 2 }
 3416 { \pgfpoint { - 0.5 \arrayrulewidth } \c_zero_dim }
 3417 \str_if_empty:NF \l_@@_name_str
 3418 { \pgfnodealias { \l_@@_name_str - col - 2 } { \@@_env: - col - 2 } }
 3419 \endpgfpicture
 3420 }
```
We begin a loop over the columns. The integer  $\gtrsim_{\mathbf{g}\text{-tmpa}_i}$  int will be the number of the current column. This integer is used for the Tikz nodes.

<sup>3421</sup> \int\_gset\_eq:NN \g\_tmpa\_int \c\_one\_int <sup>3422</sup> \bool\_if:NTF \g\_@@\_last\_col\_found\_bool  $_3423$  { \prg\_replicate:nn { \int\_max:nn { \g\_@@\_col\_total\_int - 3 } \c\_zero\_int } }  $3424$  { \prg\_replicate:nn { \int\_max:nn { \g\_@@\_col\_total\_int - 2 } \c\_zero\_int } } <sup>3425</sup> { <sup>3426</sup> & 3427 \omit <sup>3428</sup> \int\_gincr:N \g\_tmpa\_int

The incrementation of the counter  $\gtrsim$  tmpa\_int must be done after the  $\sim$ int of the cell.

```
\texttt{3429} \skip_horizontal:N \g_tmpa_skip
3430 \bool_if:NT \l_@@_code_before_bool
3431 \{3432 \hbox
3433 \{3434 \skip_horizontal:N -0.5\arrayrulewidth
3435 \pgfsys@markposition
3436 \{ \@_{env}: - col - \int \leftarrow \{ \g_{tmpaint} + 1 \} \}3437 \skip_horizontal:N 0.5\arrayrulewidth
3438 }
3439 }
```
We create the col node on the right of the current column.

```
3440 \pgfpicture
3441 \pgfrememberpicturepositiononpagetrue
\text{3442} \text{3442} \text{3442}3443 { \pgfpoint { - 0.5 \arrayrulewidth } \c_zero_dim }
3444 \str_if_empty:NF \l_@@_name_str
```

```
34453446 \pgfnodealias
3447 \{ \l q0name_str - col - \int\limits_{eval:n} {\g_tmpa-int + 1 } }3448 { \@@_env: - col - \int_eval:n { \g_tmpa_int + 1 } }
3449 }
3450 \endpgfpicture
3451 }
\frac{3452}{8}3453 \omit
```
The two following lines have been added on 2021-12-15 to solve a bug mentionned by Joao Luis Soares by mail.

```
3454 \int \int_C \text{compare:} nNnT \gQ_col\_total\_int = \c_one\_int3455 { \skip_gset:Nn \g_tmpa_skip { 0 pt~plus 1 fill } }
3456 \skip_horizontal:N \g_tmpa_skip
3457 \int gincr:N \gtmpA_int3458 \bool_lazy_any:nT
3459 \left\{ \begin{array}{c} 3459 \end{array} \right.3460 \g_@@_delims_bool
3461 \l_@@_tabular_bool
_{3462} { ! \clist_if_empty_p:N \l_@@_vlines_clist }
3463 \l_@@_exterior_arraycolsep_bool
3464 \l_@@_bar_at_end_of_pream_bool
3465 }
3466 \{ \skip 1mm \} { \{ \skip 1mm \} \col@sep }
3467 \bool_if:NT \l_@@_code_before_bool
3468 \left\{ \begin{array}{c} 3468 \end{array} \right.3469 \hbox
3470 \left\{ \begin{array}{c} \end{array} \right.3471 \skip_horizontal:N -0.5\arrayrulewidth
```
With an environment {Matrix}, you want to remove the exterior \arraycolsep but we don't know the number of columns (since there is no preamble) and that's why we can't put @{} at the end of the preamble. That's why we remove a \arraycolsep now.

```
3472 \bool_if:NT \l_@@_NiceMatrix_without_vlines_bool
3473 \{ \skip 1cm \{ \skip 1cm \text{horizontal}: N \text{ -} \text{arraycolsep } \}3474 \pgfsys@markposition
3475 { \@@_env: - col - \int_eval:n { \g_tmpa_int + 1 } }
3476 \skip_horizontal:N 0.5\arrayrulewidth
3477 \bool_if:NT \l_@@_NiceMatrix_without_vlines_bool
3478 \{ \skip 1mm \} \skip_horizontal:N \arraycolsep }
3479 }
3480 }
3481 \pgfpicture
3482 \pgfrememberpicturepositiononpagetrue
\text{3483} \text{2483} \text{3483}3484 \left\{ \begin{array}{c} 3484 & 2484 \\ 3484 & 2484 \end{array} \right.3485 \bool_if:NT \l_@@_NiceMatrix_without_vlines_bool
3486 \left\{ \begin{array}{c} \end{array} \right.3487 \pgfpoint
3488 \qquad - 0.5 \arravrulewidth - \arravcolsep \}3489 \c zero dim
3490 }
\{ \pmb{\text{--}} \array \{ \pmb{\text{--}} \array{} \} \ c_0 \in \mathbb{N} \}3492 }
3493 \str_if_empty:NF \l_@@_name_str
3494 \left\{ \begin{array}{c} 3494 & 2494 \\ 3494 & 2494 \end{array} \right.3495 \pgfnodealias
3496 { \l_@@_name_str - col - \int_eval:n { \g_tmpa_int + 1 } }
3497 { \@@_env: - col - \int_eval:n { \g_tmpa_int + 1 } }
3498 }
3499 \endpgfpicture
```

```
3500 \bool_if:NT \g_@@_last_col_found_bool
3501 \qquad3502 \hbox_overlap_right:n
3503 \{3504 \skip_horizontal:N \g_@@_width_last_col_dim
3505 \skip_horizontal:N \col@sep % added 2023-11-05
3506 \bool_if:NT \l_@@_code_before_bool
3507 \{3508 \pgfsys@markposition
3509 { \@@_env: - col - \int_eval:n { \g_@@_col_total_int + 1 } }
3510 }
3511 \pgfpicture
3512 \pgfrememberpicturepositiononpagetrue
3513 \pgfcoordinate
3514 { \@@_env: - col - \int_eval:n { \g_@@_col_total_int + 1 } }
3515 \pgfpointorigin
3516 \str_if_empty:NF \l_@@_name_str
3517 \{3518 \pgfnodealias
3519 \left\{3520 \lvert \underline{00\_name\_str - col} \rvert3521 - \int_eval:n { \g_@@_col_total_int + 1 }
3522 }3523 \{\ \@_{env}: - col - \int ev_1: n \{ \g_0 \cdot col\_total\_int + 1 \} \}3524 }
3525 \endpgfpicture
3526 }
3527 }
3528 \cr
3529 }
```
Here is the preamble for the "first column" (if the user uses the key first-col)

 \tl\_const:Nn \c\_@@\_preamble\_first\_col\_tl { > {

At the beginning of the cell, we link  $\text{CodeAfter to a command which do begins with } \setminus \text{whereas}$ the standard version of \CodeAfter begins does not).

3534 \cs\_set\_eq:NN \CodeAfter \@@\_CodeAfter\_i: \bool\_gset\_true:N \g\_@@\_after\_col\_zero\_bool 3536 \@@\_begin\_of\_row:

The contents of the cell is constructed in the box  $\lceil \log \cdot \text{cell} \rceil$  box because we have to compute some dimensions of this box.

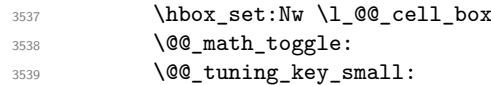

We insert  $\lceil$  QC code for first col tl... but we don't insert it in the potential "first row" and in the potential "last row".

```
3540 \int_compare:nNnT \c@iRow > \c_zero_int
3541 {
3542 \bool_lazy_or:nnT
3543 { \int_compare_p:nNn \l_@@_last_row_int < \c_zero_int }
3544 { \int_compare_p:nNn \c@iRow < \l_@@_last_row_int }
3545 \{3546 \l_@@_code_for_first_col_tl
3547 \xglobal \colorlet { nicematrix-first-col } { . }
3548 }
3549 }
3550 }
```
Be careful: despite this letter 1 the cells of the "first column" are composed in a R manner since they are composed in a \hbox\_overlap\_left:n.

```
3551 l
3552 <
3553 {
3554 \@@_math_toggle:
3555 \hbox_set_end:
3556 \bool_if:NT \g_@@_rotate_bool \@@_rotate_cell_box:
3557 \@@_adjust_size_box:
3558 \@@_update_for_first_and_last_row:
```
We actualise the width of the "first column" because we will use this width after the construction of the array.

```
3559 \dim_gset:Nn \g_@@_width_first_col_dim
3560 { \dim_max:nn \g_@@_width_first_col_dim { \box_wd:N \l_@@_cell_box } }
```
The content of the cell is inserted in an overlapping position.

```
3561 \hbox_overlap_left:n
3562 \left\{ \begin{array}{ccc} 3562 & & & \end{array} \right\}3563 \dim_compare:nNnTF { \box_wd:N \l_@@_cell_box } > \c_zero_dim
3564 \@@_node_for_cell:
3565 \{ \boxtimes_1 \text{or\_use\_drop}: N \lQ\text{cell\_box} \}3566 \skip_horizontal:N \l_@@_left_delim_dim
3567 \skip_horizontal:N \l_@@_left_margin_dim
3568 \skip_horizontal:N \l_@@_extra_left_margin_dim
3569 }
3570 \bool_gset_false:N \g_@@_empty_cell_bool
3571 \skip_horizontal:N -2\col@sep
3572 }
3573 }
```
Here is the preamble for the "last column" (if the user uses the key last-col).

 \tl\_const:Nn \c\_@@\_preamble\_last\_col\_tl {

 > **{** \bool\_set\_true:N \l\_@@\_in\_last\_col\_bool

At the beginning of the cell, we link  $\text{CodeAfter to a command which begins with } \Lambda \text{ (whereas the } \Lambda \text{).}$ standard version of \CodeAfter begins does not).

3579 \cs\_set\_eq:NN \CodeAfter \@@\_CodeAfter\_i:

With the flag \g\_@@\_last\_col\_found\_bool, we will know that the "last column" is really used.

```
3580 \bool_gset_true:N \g_@@_last_col_found_bool
3581 \int_gincr:N \c@jCol
3582 \int_gset_eq:NN \g_@@_col_total_int \c@jCol
```
The contents of the cell is constructed in the box  $\lceil \frac{t}{m} \rceil$  box because we have to compute some dimensions of this box.

```
3583 \hbox_set:Nw \l_@@_cell_box
3584 \@@_math_toggle:
3585 \@@_tuning_key_small:
```
We insert \l\_@@\_code\_for\_last\_col\_tl... but we don't insert it in the potential "first row" and in the potential "last row".

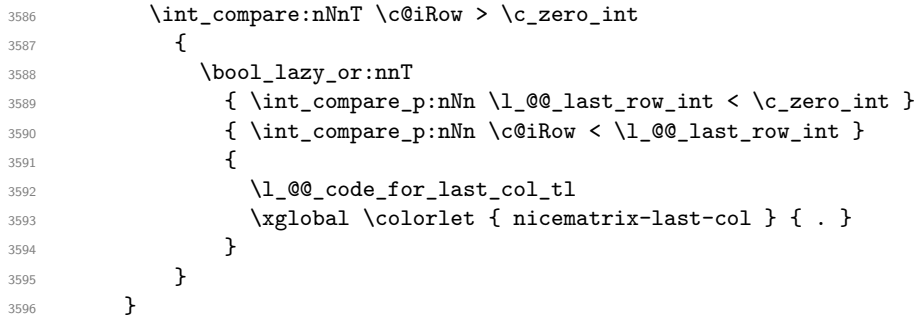

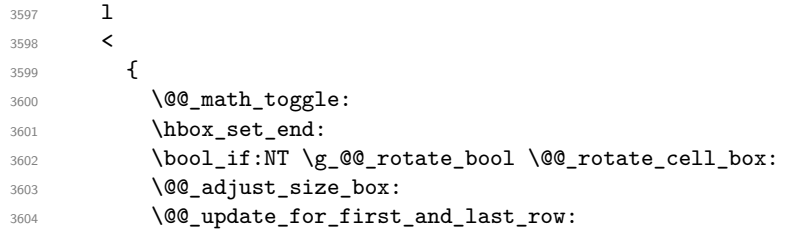

We actualise the width of the "last column" because we will use this width after the construction of the array.

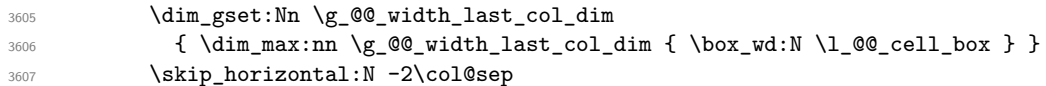

The content of the cell is inserted in an overlapping position.

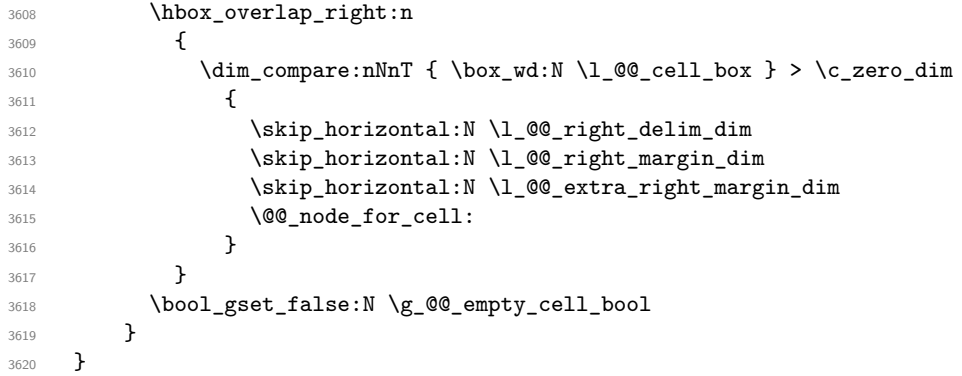

The environment {NiceArray} is constructed upon the environment {NiceArrayWithDelims}.

```
3621 \NewDocumentEnvironment { NiceArray } { }
3622 {
3623 \bool_gset_false:N \g_@@_delims_bool
3624 \str_if_empty:NT \g_@@_name_env_str
3625 { \str_gset:Nn \g_@@_name_env_str { NiceArray } }
```
We put . and . for the delimiters but, in fact, that doesn't matter because these arguments won't be used in {NiceArrayWithDelims} (because the flag \g\_@@\_delims\_bool is set to false).

```
3626 \NiceArrayWithDelims . .
3627 }
3628 { \endNiceArrayWithDelims }
```
We create the variants of the environment {NiceArrayWithDelims}.

```
3629 \cs_new_protected:Npn \@@_def_env:nnn #1 #2 #3
3630 {
3631 \NewDocumentEnvironment { #1 NiceArray } { }
3632 {
3633 \bool_gset_true:N \g_@@_delims_bool
3634 \str_if_empty:NT \g_@@_name_env_str
3635 { \str_gset:Nn \g_@@_name_env_str { #1 NiceArray } }
3636 \@@_test_if_math_mode:
3637 \NiceArrayWithDelims #2 #3
3638 }
3639 { \endNiceArrayWithDelims }
3640 }
3641 \@@_def_env:nnn p ( )
3642 \@@_def_env:nnn b [ ]
3643 \@@_def_env:nnn B \{ \}
3644 \@@_def_env:nnn v | |
3645 \@@_def_env:nnn V \| \|
```
# **The environment {NiceMatrix} and its variants**

```
3646 \cs_new_protected:Npn \@@_begin_of_NiceMatrix:nn #1 #2
3647 {
3648 \bool_set_false:N \l_@@_preamble_bool
3649 \tl_clear:N \l_tmpa_tl
3650 \bool_if:NT \l_@@_NiceMatrix_without_vlines_bool
3651 { \tl_set:Nn \l_tmpa_tl { @ { } } }
3652 \tl_put_right:Nn \l_tmpa_tl
3653 {
3654 *
3655 {
3656 \int_case:nnF \l_@@_last_col_int
3657 \left\{3658 { -2 } { \c@MaxMatrixCols }
3659 \{-1 \} \{ \int\limits_{\text{eval}: n} {\operatorname{COMaxMatrixCols + 1}} \}
```
The value 0 can't occur here since we are in a matrix (which is an environment without preamble).

```
3660 }
3661 <br>{ \int_eval:n { \l_@@_last_col_int - 1 } }
3662 }
3663 { #2 }
3664 }
3665 \tl_set:Nn \l_tmpb_tl { \use:c { #1 NiceArray } }
3666 \exp_args:No \l_tmpb_tl \l_tmpa_tl
3667 }
3668 \cs_generate_variant:Nn \@@_begin_of_NiceMatrix:nn { n V }
3669 \clist_map_inline:nn { p , b , B , v , V }
3670 {
3671 \NewDocumentEnvironment { #1 NiceMatrix } { ! 0 { } }
3672 {
3673 \bool_gset_true:N \g_@@_delims_bool
3674 \str_gset:Nn \g_@@_name_env_str { #1 NiceMatrix }
3675 % added 2023/10/01
3676 \int_if_zero:nT \l_@@_last_col_int
3677 \left\{ \begin{array}{ccc} \end{array} \right.3678 \bool_set_true:N \l_@@_last_col_without_value_bool
3679 \int_set:Nn \l_@@_last_col_int { -1 }
3680 }
3681 \keys_set:nn { NiceMatrix / NiceMatrix } { ##1 }
3682 \@@_begin_of_NiceMatrix:nV { #1 } \l_@@_columns_type_tl
3683 }
3684 { \use:c { end #1 NiceArray } }
3685 }
```
We define also an environment {NiceMatrix}

```
3686 \NewDocumentEnvironment { NiceMatrix } { ! O { } }
3687 {
3688 \str_gset:Nn \g_@@_name_env_str { NiceMatrix }
3689 % added 2023/10/01
3690 \int_if_zero:nT \l_@@_last_col_int
3691 {
3692 \bool_set_true:N \l_@@_last_col_without_value_bool
3693 \int_set:Nn \l_@@_last_col_int { -1 }
3694 }
3695 \keys_set:nn { NiceMatrix / NiceMatrix } { #1 }
3696 \bool_lazy_or:nnT
3697 {\clist_if_empty_p:N \l_@@_vlines_clist }
3698 { \l_@@_except_borders_bool }
3699 { \bool_set_true:N \l_@@_NiceMatrix_without_vlines_bool }
3700 \@@_begin_of_NiceMatrix:nV { } \l_@@_columns_type_tl
3701 }
```
3702 { \endNiceArray }

The following command will be linked to \NotEmpty in the environments of nicematrix. 3703 \cs\_new\_protected:Npn \@@\_NotEmpty:

```
3704 { \bool_gset_true:N \g_@@_not_empty_cell_bool }
```
# **15 {NiceTabular}, {NiceTabularX} and {NiceTabular\*}**

```
3705 \NewDocumentEnvironment { NiceTabular } { O { } m ! O { } }
3706 {
```
If the dimension  $\setminus$  1  $\otimes$  width dim is equal to 0 pt, that means that it has not be set by a previous use of \NiceMatrixOptions.

```
3707 \dim_compare:nNnT \l_@@_width_dim = \c_zero_dim
3708 { \dim_set_eq:NN \l_@@_width_dim \linewidth }
3709 \str_gset:Nn \g_@@_name_env_str { NiceTabular }
3710 \keys_set:nn { NiceMatrix / NiceTabular } { #1, #3 }
3711 \tl_if_empty:NF \l_@@_short_caption_tl
3712 \{3713 \tl_if_empty:NT \l_@@_caption_tl
3714 \left\{ \begin{array}{c} 3714 & 2714 \\ 211 & 2114 \\ 211 & 2114 \\ 211 & 2114 \\ 211 & 2114 \\ 211 & 2114 \\ 211 & 2114 \\ 211 & 2114 \\ 211 & 2114 \\ 211 & 2114 \\ 211 & 2114 \\ 211 & 2114 \\ 211 & 2114 \\ 211 & 2114 \\ 211 & 2114 \\ 211 & 2114 \\ 211 & 2114 \\ 211 & 2114 \\ 213715 \@@_error_or_warning:n { short-caption~without~caption }
3716 \tl_set_eq:NN \l_@@_caption_tl \l_@@_short_caption_tl
3717 }
3718 }
3719 \tl_if_empty:NF \l_@@_label_tl
3720 \uparrow3721 \tl_if_empty:NT \l_@@_caption_tl
3722 { \@@_error_or_warning:n { label~without~caption } }
3723 }
3724 \NewDocumentEnvironment { TabularNote } { b }
3725 {
3726 \verb+\bool_if:NTF \l.\l0@_in\_code\_after\_bool3727 { \@@_error_or_warning:n { TabularNote~in~CodeAfter } }
3728 \left\{ \begin{array}{c} 3728 & 2128 \\ 2122 & 2122 \\ 2122 & 2122 \\ 2122 & 2122 \\ 2122 & 2122 \\ 2122 & 2122 \\ 2122 & 2122 \\ 2122 & 2122 \\ 2122 & 2122 \\ 2122 & 2122 \\ 2122 & 2122 \\ 2122 & 2122 \\ 2122 & 2122 \\ 2122 & 2122 \\ 2122 & 2122 \\ 2122 & 2122 \\ 2122 & 2123729 \tl_if_empty:NF \g_@@_tabularnote_tl
3730 { \tl_gput_right:Nn \g_@@_tabularnote_tl { \par } }
3731 \tl_gput_right:Nn \g_@@_tabularnote_tl { ##1 }
3732 }
3733 }
3734 { }
3735 \@@_settings_for_tabular:
3736 \NiceArray { #2 }
3737 }
3738 { \endNiceArray }
3739 \cs_new_protected:Npn \@@_settings_for_tabular:
3740 {
3741 \bool_set_true:N \l_@@_tabular_bool
3742 \cs_set_eq:NN \@@_math_toggle: \prg_do_nothing:
3743 \cs_set_eq:NN \@@_tuning_not_tabular_begin: \prg_do_nothing:
3744 \cs_set_eq:NN \@@_tuning_not_tabular_end: \prg_do_nothing:
3745 }
3746 \NewDocumentEnvironment { NiceTabularX } { m 0 { } m ! 0 { } }
3747 {
3748 \str_gset:Nn \g_@@_name_env_str { NiceTabularX }
3749 \dim_zero_new:N \l_@@_width_dim
3750 \dim_set:Nn \l_@@_width_dim { #1 }
3751 \keys_set:nn { NiceMatrix / NiceTabular } { #2, #4 }
3752 \@@_settings_for_tabular:
3753 \NiceArray { #3 }
```

```
3754 }
3755 {
3756 \endNiceArray
3757 \int_if_zero:nT \g_@@_total_X_weight_int
3758 { \@@_error:n { NiceTabularX~without~X } }
3759 }
3760 \NewDocumentEnvironment { NiceTabular* } { m 0 { } m ! 0 { } }
3761 {
3762 \str_gset:Nn \g_@@_name_env_str { NiceTabular* }
_{3763} \dim_set:Nn \l_@@_tabular_width_dim { #1 }
3764 \keys_set:nn { NiceMatrix / NiceTabular } { #2, #4 }
3765 \@@_settings_for_tabular:
3766 \NiceArray { #3 }
3767 }
3768 { \endNiceArray }
```
## **16 After the construction of the array**

The following command will be used when the key rounded-corners is in force (this is the key rounded-corners for the whole environment and *not* the key rounded-corners of a command \Block).

```
3769 \cs_new_protected:Npn \@@_deal_with_rounded_corners:
3770 {
3771 \bool_lazy_all:nT
3772 \uparrow3773 \{ \int_{\Omega} n\leq \lambda \leq \lambda \text{ such } \alpha \leq \alpha \leq \alpha \}3774 \l_@@_hvlines_bool
3775 { ! \g_@@_delims_bool }
3776 \{ \cdot \ \lceil \cdot \ \rceil \leq C \cdot \ \lceil \cdot \ \rceil \cdot \ \lceil \cdot \ \rceil \cdot \ \lceil \cdot \ \rceil \cdot \ \lceil \cdot \ \rceil \cdot \ \lceil \cdot \ \rceil \cdot \ \lceil \cdot \ \rceil \cdot \ \lceil \cdot \ \rceil \cdot \ \lceil \cdot \ \rceil \cdot \ \lceil \cdot \ \rceil \cdot \ \lceil \cdot \ \lceil \cdot \ \rceil \cdot \ \lceil \cdot \ \lceil \cdot \ \rceil \cdot \ \lceil \cdot \ \lceil \cdot \ \rceil \cdot \ \lceil \cdot \ \lceil \cdot \ \rceil \cdot \ \lceil \cdot \ \lceil \cdot \ \lceil3777 }
3778 {
3779 \bool set true:N \l @@ except borders bool
3780 \clist_if_empty:NF \l_@@_corners_clist
3781 \{ \langle \text{@error:n } \{ \text{hvlines}, \text{rounded-corners-} \text{and-corners } \} \}3782 \tl_gput_right:Nn \g_@@_pre_code_after_tl
3783 \qquad \qquad \qquad3784 \@@_stroke_block:nnn
3785 \{3786 rounded-corners = \dim_use:N \l_@@_tab_rounded_corners_dim ,
3787 draw = l \frac{d}{} draw = \frac{d}{} \frac{d}{} draw = \frac{d}{}3788 }
3789 \{1-1\}3790 { \int_use:N \c@iRow - \int_use:N \c@jCol }
3791 }
3792 }
3793 }
3794 \cs_new_protected:Npn \@@_after_array:
3795 {
3796 \group_begin:
```
When the option last-col is used in the environments with explicit preambles (like {NiceArray}, {pNiceArray}, etc.) a special type of column is used at the end of the preamble in order to compose the cells in an overlapping position (with \hbox\_overlap\_right:n) but (if last-col has been used), we don't have the number of that last column. However, we have to know that number for the color of the potential \Vdots drawn in that last column. That's why we fix the correct value of \l\_@@\_last\_col\_int in that case.

```
3797 \bool_if:NT \g_@@_last_col_found_bool
3798 {\int_set_eq:NN\l_@@_last_col_int \g_@@_col_total_int }
```
If we are in an environment without preamble (like {NiceMatrix} or {pNiceMatrix}) and if the option last-col has been used without value we also fix the real value of  $\lceil$  1  $\lll$  last col int.

```
3799 \bool_if:NT \l_@@_last_col_without_value_bool
3800 { \int_set_eq:NN \l_@@_last_col_int \g_@@_col_total_int }
```
It's also time to give to \1  $@Q$  last row int its real value.

```
3801 \bool if:NT \l @@ last row without value bool
3802 { \int_set_eq:NN \l_@@_last_row_int \g_@@_row_total_int }
3803 \tl_build_gput_right:Nx \g_@@_aux_tl
3804 {
3805 \seq_gset_from_clist:Nn \exp_not:N \g_@@_size_seq
3806 \left\{ \begin{array}{c} 3806 \end{array} \right.3807 \int_use:N \l_@@_first_row_int ,
3808 \int use:N \c@iRow ,
3809 \int_use:N \g_@@_row_total_int ,
3810 \int use:N \1 @@ first col int .
3811 \int \int \text{use:} N \cdot \text{C0iCo1}3812 \int_use:N \g_@@_col_total_int
3813 }
3814 }
```
We write also the potential content of \g\_@@\_pos\_of\_blocks\_seq. It will be used to recreate the blocks with a name in the \CodeBefore and also if the command \rowcolors is used with the key respect-blocks).

```
3815 \seq_if_empty:NF \g_@@_pos_of_blocks_seq
3816 {
3817 \tl_build_gput_right:Nx \g_@@_aux_tl
3818 \overline{5}3819 \seq_gset_from_clist:Nn \exp_not:N \g_@@_pos_of_blocks_seq
3820 \{ \text{seq\_use: Nnnn } g_@Q_pos_of_blocks\_seq , , , \}3821 }
3822 }
3823 \seq_if_empty:NF \g_@@_multicolumn_cells_seq
3824 \sim3825 \tl_build_gput_right:Nx \g_@@_aux_tl
3826 \left\{ \begin{array}{c} 3826 \end{array} \right.3827 \seq_gset_from_clist:Nn \exp_not:N \g_@@_multicolumn_cells_seq
3828 { \seq_use:Nnnn \g_@@_multicolumn_cells_seq , , , }
3829 \seq_gset_from_clist:Nn \exp_not:N \g_@@_multicolumn_sizes_seq
3830 \{ \seq_use: Nnnn \g@@_multicolumn{sigs}{}{3831 }
3832 }
```
Now, you create the diagonal nodes by using the row nodes and the col nodes.

```
3833 \@@_create_diag_nodes:
```
We create the aliases using **last** for the nodes of the cells in the last row and the last column.

```
3834 \pgfpicture
3835 \int_step_inline:nn \c@iRow
3836 {
3837 \pgfnodealias
3838 { \ Qenv: - ##1 - last }3839 \{ \begin{array}{c} \text{00\_env: - ##1 - \int \int \c0jCol \} \end{array}3840 }
3841 \int_step_inline:nn \c@jCol
3842 {
3843 \pgfnodealias
3844 \{ \ \text{QQ\_env: - last - ##1 } \}3845 { \@@_env: - \int_use:N \c@iRow - ##1 }
3846 }
3847 \str_if_empty:NF \l_@@_name_str
3848 {
```

```
3849 \int_step_inline:nn \c@iRow
3850 \left\{ \begin{array}{c} \end{array} \right.3851 \pgfnodealias
3852 { \lceil \dots \rceil } { \lceil \dots \rceil \lceil \dots \rceil \lceil \dots \r3853 { \ Qenv: - ##1 - \int_M \ceq f \ Q3854 }
                     \int_step_inline:nn \c@jCol
3856 \left\{ \begin{array}{c} 3856 \end{array} \right.3857 \pgfnodealias
3858 { \lceil \cdot \rceil 20 \rceil 21} and { \lceil \cdot \rceil 20 \rceil 21}3859 { \qquad \qquad} \qquad {\qquad \qquad} \qquad - \int \ln t_use:N \ \c0iRow - \# 1 \}3860 }
3861         }
3862 \endpgfpicture
```
By default, the diagonal lines will be parallelized<sup>11</sup>. There are two types of diagonals lines: the \Ddots diagonals and the \Iddots diagonals. We have to count both types in order to know whether a diagonal is the first of its type in the current {NiceArray} environment.

```
3863 \bool_if:NT \l_@@_parallelize_diags_bool
3864 {
3865 \int_gzero_new:N \g_@@_ddots_int
3866 \int_gzero_new:N \g_@@_iddots_int
```
The dimensions  $\gtrsim$  @@\_delta\_x\_one\_dim and  $\gtrsim$  @@\_delta\_y\_one\_dim will contain the  $\Delta_x$  and  $\Delta_y$ of the first \Ddots diagonal. We have to store these values in order to draw the others \Ddots diagonals parallel to the first one. Similarly  $\gtrsim$  @@\_delta\_x\_two\_dim and  $\gtrsim$  @@\_delta\_y\_two\_dim are the  $\Delta_x$  and  $\Delta_y$  of the first **\Iddots** diagonal.

```
3867 \dim_gzero_new:N \g_@@_delta_x_one_dim
3868 \dim_gzero_new:N \g_@@_delta_y_one_dim
3869 \dim_gzero_new:N \g_@@_delta_x_two_dim
3870 \dim_gzero_new:N \g_@@_delta_y_two_dim
3871 }
3872 \int_zero_new:N \l_@@_initial_i_int
3873 \int_zero_new:N \l_@@_initial_j_int
3874 \int_zero_new:N \l_@@_final_i_int
3875 \int_zero_new:N \l_@@_final_j_int
3876 \bool_set_false:N \1_00_initial_open_bool
3877 \bool_set_false:N \l_@@_final_open_bool
```
If the option small is used, the values \l\_@@\_xdots\_radius\_dim and \l\_@@\_xdots\_inter\_dim (used to draw the dotted lines created by \hdottedline and \vdottedline and also for all the other dotted lines when line-style is equal to standard, which is the initial value) are changed.

```
3878 \bool_if:NT \l_@@_small_bool
3879 {
3880 \dim_set:Nn \l_@@_xdots_radius_dim { 0.7 \l_@@_xdots_radius_dim }
3881 \dim_set:Nn \l_@@_xdots_inter_dim { 0.55 \l_@@_xdots_inter_dim }
```
The dimensions \l\_@@\_xdots\_shorten\_start\_dim and \l\_@@\_xdots\_shorten\_start\_dim correspond to the options xdots/shorten-start and xdots/shorten-end available to the user.

```
3882 \dim_set:Nn \l_@@_xdots_shorten_start_dim
3883 { 0.6 \1_00_xdots_shorten_start_dim }
3884 \dim_set:Nn \l_@@_xdots_shorten_end_dim
3885 { 0.6 \l_@@_xdots_shorten_end_dim }
3886 }
```
Now, we actually draw the dotted lines (specified by \Cdots, \Vdots, etc.).

3887 \@@\_draw\_dotted\_lines:

<span id="page-94-0"></span> $^{11}{\rm It}$  s possible to use the option parallelize-diags to disable this parallelization.

The following computes the "corners" (made up of empty cells) but if there is no corner to compute, it won't do anything. The corners are computed in  $\lceil \cdot \cdot \rceil$  @ corners\_cells\_seq which will contain all the cells which are empty (and not in a block) considered in the corners of the array.

```
3888 \@@_compute_corners:
```
The sequence  $\gtrsim \mathcal{Q}$  pos\_of\_blocks\_seq must be "adjusted" (for the case where the user have written something like \Block{1-\*}).

3889 \@@\_adjust\_pos\_of\_blocks\_seq:

<sup>3890</sup> \@@\_deal\_with\_rounded\_corners: <sup>3891</sup> \tl\_if\_empty:NF \l\_@@\_hlines\_clist \@@\_draw\_hlines: <sup>3892</sup> \tl\_if\_empty:NF \l\_@@\_vlines\_clist \@@\_draw\_vlines:

Now, the pre-code-after and then, the \CodeAfter.

```
3893 \IfPackageLoadedTF { tikz }
3894 {
3895 \tikzset
3896 \left\{ \begin{array}{c} \end{array} \right.3897 every~picture / .style =
3898 \qquad \qquad3899 overlay ,
3900 remember~picture ,
3901 name~prefix = \@@ env: -
3902 }
3903 }
3904 }
3905 { }
3906 \cs_set_eq:NN \ialign \@@_old_ialign:
3907 \cs_set_eq:NN \SubMatrix \@@_SubMatrix
3908 \cs_set_eq:NN \UnderBrace \@@_UnderBrace
3909 \cs_set_eq:NN \OverBrace \@@_OverBrace
3910 \cs_set_eq:NN \ShowCellNames \@@_ShowCellNames
3911 \cs_set_eq:NN \TikzEveryCell \@@_TikzEveryCell
3912 \cs set eq:NN \line \@@ line
3913 \g @@ pre code after tl
3914 \tl_gclear:N \g_@@_pre_code_after_tl
```
When light-syntax is used, we insert systematically a **\CodeAfter** in the flow. Thus, it's possible to have two instructions \CodeAfter and the second may be in \g\_nicematrix\_code\_after\_tl. That's why we set \Code-after to be *no-op* now.

\cs\_set\_eq:NN \CodeAfter \prg\_do\_nothing:

We clear the list of the names of the potential  $\SubMatrix$  that will appear in the  $\CodeAfter$ (unfortunately, that list has to be global).

<sup>3916</sup> \seq\_gclear:N \g\_@@\_submatrix\_names\_seq

The following code is a security for the case the user has used babel with the option spanish: in that case, the characters > and < are activated and Tikz is not able to solve the problem (even with the Tikz library babel).

```
3917 \int_compare:nNnT { \char_value_catcode:n { 60 } } = { 13 }
3918 { \@@_rescan_for_spanish:N \g_nicematrix_code_after_tl }
```
And here's the **\CodeAfter**. Since the **\CodeAfter** may begin with an "argument" between square brackets of the options, we extract and treat that potential "argument" with the command \@@\_CodeAfter\_keys:.

```
3919 \bool_set_true:N \l_@@_in_code_after_bool
3920 \exp_last_unbraced:No \@@_CodeAfter_keys: \g_nicematrix_code_after_tl
3921 \scan_stop:
3922 \tl_gclear:N \g_nicematrix_code_after_tl
3923 \group_end:
```
\g\_@@\_pre\_code\_before\_tl is for instructions in the cells of the array such as \rowcolor and \cellcolor (when the key color-inside is in force). These instructions will be written on the aux file to be added to the code-before in the next run.

```
3924 \seq_if_empty:NF \g_@@_rowlistcolors_seq { \@@_clear_rowlistcolors_seq: }
3925 \tl_if_empty:NF \g_@@_pre_code_before_tl
3926 {
3927 \tl_build_gput_right:Nx \g_@@_aux_tl
3928 \left\{ \begin{array}{c} 3928 & 2000 \\ 2000 & 2000 \\ 2000 & 2000 \end{array} \right.3929 \tl_gset:Nn \exp_not:N \g_@@_pre_code_before_tl
3930 \{ \exp\_not: o \gtrsim @\_pre\_code\_before\_tl \}3931 }
3932 \tl_gclear:N \g_@@_pre_code_before_tl
3933 }
3934 \tl_if_empty:NF \g_nicematrix_code_before_tl
3935 {
3936 \tl_build_gput_right:Nx \g_@@_aux_tl
3937 \left\{ \begin{array}{c} \end{array} \right.3938 \tl_gset:Nn \exp_not:N \g_@@_code_before_tl
3939 { \exp_not:o \g_nicematrix_code_before_tl }
3940 }
3941 \tl_gclear:N \g_nicematrix_code_before_tl
3942 }
3943 \str_gclear:N \g_@@_name_env_str
3944 \@@_restore_iRow_jCol:
```
The command **\CT@arc@** contains the instruction of color for the rules of the array<sup>12</sup>. This command is used by \CT@arc@ but we use it also for compatibility with colortbl. But we want also to be able to use color for the rules of the array when colortbl is *not* loaded. That's why we do the following instruction which is in the patch of the end of arrays done by colortbl.

```
3945 \cs_gset_eq:NN \CT@arc@ \@@_old_CT@arc@
3946 }
```
The following command will extract the potential options (between square brackets) at the beginning of the \CodeAfter (that is to say, when \CodeAfter is used, the options of that "command" \CodeAfter). Idem for the \CodeBefore.

```
3947 \NewDocumentCommand \@@_CodeAfter_keys: { O { } }
3948 { \keys_set:nn { NiceMatrix / CodeAfter } { #1 } }
```
We remind that the first mandatory argument of the command **\Block** is the size of the block with the special format  $i-j$ . However, the user is allowed to omit i or j (or both). This will be interpreted as: the last row (resp. column) of the block will be the last row (resp. column) of the block (without the potential exterior row—resp. column—of the array). By convention, this is stored in \g\_@@\_pos\_of\_blocks\_seq (and \g\_@@\_blocks\_seq) as a number of rows (resp. columns) for the block equal to 100. It's possible, after the construction of the array, to replace these values by the correct ones (since we know the number of rows and columns of the array).

```
3949 \cs_new_protected:Npn \@@_adjust_pos_of_blocks_seq:
3950 {
3951 \seq_gset_map_x:NNn \g_@@_pos_of_blocks_seq \g_@@_pos_of_blocks_seq
3952 { \@@_adjust_pos_of_blocks_seq_i:nnnnn ##1 }
3953 }
```
The following command must *not* be protected.

```
3954 \cs_new:Npn \@@_adjust_pos_of_blocks_seq_i:nnnnn #1 #2 #3 #4 #5
3955 {
3956 { #1 }
3957 { #2 }
3958 {
```

```
12_{e.g.} \cdot \cdot [rgb]{0.5,0.5,0}
```

```
3959 \int_compare:nNnTF { #3 } > { 99 }
3960 { \int_use:N \c@iRow }
3961 { #3 }
3962 }
\overline{\mathbf{3}}3964 \int_compare:nNnTF { #4 } > { 99 }
3965 { \int_use:N \c@jCol }
3966 { #4 }
3967 }
3968 { #5 }
3969 }
```
We recall that, when externalization is used, \tikzpicture and \endtikzpicture (or \pgfpicture and \endpgfpicture) must be directly "visible". That's why we have to define the adequate version of \@@\_draw\_dotted\_lines: whether Tikz is loaded or not (in that case, only pgf is loaded).

```
3970 \hook_gput_code:nnn { begindocument } { . }
3971 {
3972 \cs_new_protected:Npx \@@_draw_dotted_lines:
3072 \sqrt{ }3974 \c_@@_pgfortikzpicture_tl
3975 \@@_draw_dotted_lines_i:
3976 \c_@@_endpgfortikzpicture_tl
3977 }
3978 }
```
The following command *must* be protected because it will appear in the construction of the command \@@\_draw\_dotted\_lines:.

```
3979 \cs_new_protected:Npn \@@_draw_dotted_lines_i:
3980 {
3981 \pgfrememberpicturepositiononpagetrue
3982 \pgf@relevantforpicturesizefalse
3983 \g_@@_HVdotsfor_lines_tl
3984 \g_@@_Vdots_lines_tl
3985 \g_@@_Ddots_lines_tl
3986 \g_@@_Iddots_lines_tl
3987 \g_@@_Cdots_lines_tl
3988 \g_@@_Ldots_lines_tl
3989 }
3990 \cs_new_protected:Npn \@@_restore_iRow_jCol:
3991 {
3992 \cs_if_exist:NT \theiRow { \int_gset_eq:NN \c@iRow \l_@@_old_iRow_int }
3993 \cs_if_exist:NT \thejCol { \int_gset_eq:NN \c@jCol \l_@@_old_jCol_int }
3994 }
```
We define a new PGF shape for the diag nodes because we want to provide a anchor called  $\cdot$  5 for those nodes.

```
3995 \pgfdeclareshape { @@_diag_node }
3996 {
3997 \savedanchor { \five }
3998 {
3999 \dim_gset_eq:NN \pgf@x \l_tmpa_dim
4000 \dim_gset_eq:NN \pgf@y \l_tmpb_dim
4001 }
4002 \anchor { 5 } { \five }
4003 \anchor { center } { \pgfpointorigin }
4004 }
```
The following command creates the diagonal nodes (in fact, if the matrix is not a square matrix, not all the nodes are on the diagonal).

\cs\_new\_protected:Npn \@@\_create\_diag\_nodes:

```
4006 {
4007 \pgfpicture
4008 \pgfrememberpicturepositiononpagetrue
      \int_step_inline:nn { \int_max:nn \c@iRow \c@jCol }
4010 \epsilon4011 \@@_qpoint:n { col - \int_min:nn { ##1 } { \c@jCol + 1 } }
4012 \dim_set_eq:NN \l_tmpa_dim \pgf@x
4013 \@q qpoint:n \f row - \int min:n \f ##1 \f \c@iRow + 1 \f4014 \dim_set_eq:NN \l_tmpb_dim \pgf@y
4015 \@@_qpoint:n { col - \int_min:nn { ##1 + 1 } { \c@jCol + 1 } }
4016 \dim_set_eq:NN \l_@@_tmpc_dim \pgf@x
4017 \@@_qpoint:n { row - \int_min:nn { ##1 + 1 } { \c@iRow + 1 } }
4018 \dim_set_eq:NN \l_@@_tmpd_dim \pgf@y
4019 \pgftransformshift { \pgfpoint \l_tmpa_dim \l_tmpb_dim }
```
Now,  $\lceil \frac{\text{tempa-dim}}{\text{ampa-dim}} \rceil \rceil$  and  $\lceil \frac{\text{tempb-dim}}{\text{b}} \rceil$  become the width and the height of the node (of shape @@\_diag\_node) that we will construct.

```
4020 \dim set:Nn \l_tmpa_dim { ( \l_@@_tmpc_dim - \l_tmpa_dim ) / 2 }
4021 \dim_set:Nn \l_tmpb_dim { ( \l_@@_tmpd_dim - \l_tmpb_dim ) / 2 }
4022 \pgfnode { @Q\_diag\_node } { center } { } { \@Q\_env: - ##1 } { }
4023 \str_if_empty:NF \l_@@_name_str
4024 4024 400 400 400 401 400 401 400 400 401 400 401 400 401 400 401 400 401 400 400 400 400 400 400 400 400 400 400 400 400 400 400 400 400 400 404025 }
```
Now, the last node. Of course, that is only a coordinate because there is not .5 anchor for that node.

```
4026 \int_set:Nn \l_tmpa_int { \int_max:nn \c@iRow \c@jCol + 1 }
4027 \@@_qpoint:n { row - \int_min:nn { \l_tmpa_int } { \c@iRow + 1 } }
4028 \dim set eq:NN \l tmpa dim \pgf@y
4029 \@@_qpoint:n { col - \int_min:nn { \l_tmpa_int } { \c@jCol + 1 } }
4030 \pgfcoordinate
4031 { \@@_env: - \int_use:N \l_tmpa_int } { \pgfpoint \pgf@x \l_tmpa_dim }
4032 \pgfnodealias
4033 { \@@_env: - last }
4034 { \@_env: - \int_eval:n { \int_max:nn \c@iRow \c@jCol + 1 } }
4035 \str_if_empty:NF \l_@@_name_str
4036 \qquad \qquad \qquad4037 \pgfnodealias
4038 { \1 @ name str - \int use:N \1 tmpa int }
4039 \{ \@0\>env: - \int \text{use:} N \l tmpa int }
           \pgfnodealias
4041 { \l_@@_name_str - last }
4042 \{ \begin{array}{c} 4042 \end{array} - 1ast }
1043 }
4044 \endpgfpicture
4045 }
```
## **17 We draw the dotted lines**

A dotted line will be said *open* in one of its extremities when it stops on the edge of the matrix and *closed* otherwise. In the following matrix, the dotted line is closed on its left extremity and open on its right.

> $\sqrt{ }$  $\overline{1}$  $a + b + c$   $a + b$  *a a*  $a$   $a+b$   $a+b+c$  $\setminus$  $\cdot$

The command  $\Diamond$  find extremities of line:nnnn takes four arguments:

• the first argument is the row of the cell where the command was issued;

- the second argument is the column of the cell where the command was issued;
- the third argument is the *x*-value of the orientation vector of the line;
- the fourth argument is the *y*-value of the orientation vector of the line.

This command computes:

- \l\_@@\_initial\_i\_int and \l\_@@\_initial\_j\_int which are the coordinates of one extremity of the line;
- \1 © final i int and \1 © final j int which are the coordinates of the other extremity of the line;
- \1 @@ initial open bool and \1 @@ final open bool to indicate whether the extremities are open or not.

```
4046 \cs_new_protected:Npn \@@_find_extremities_of_line:nnnn #1 #2 #3 #4
4047 \sim f
```
First, we declare the current cell as "dotted" because we forbide intersections of dotted lines.

```
4048 \cs_set:cpn { @@ _ dotted _ #1 - #2 } { }
```
Initialization of variables.

```
4049 \int_set:Nn \l_@@_initial_i_int { #1 }
4050 \int_set:Nn \l_@@_initial_j_int { #2 }
4051 \int set:Nn \l @@ final i int { #1 }
4052 \int_set:Nn \l_@@_final_j_int { #2 }
```
We will do two loops: one when determinating the initial cell and the other when determinating the final cell. The boolean \1\_@@\_stop\_loop\_bool will be used to control these loops. In the first loop, we search the "final" extremity of the line.

```
4053 \bool_set_false:N \l_@@_stop_loop_bool
4054 \bool_do_until:Nn \l_@@_stop_loop_bool
4055 {
4056 \int_add:Nn \l_@@_final_i_int { #3 }
4057 \int_add:Nn \l_@@_final_j_int { #4 }
```
We test if we are still in the matrix.

```
4058 \bool_set_false:N \l_@@_final_open_bool
4059 \int_compare:nNnTF \l_@@_final_i_int > \l_@@_row_max_int
4060 {
4061 \int \int \text{compare: nNnTF } { #3 } = \c_{one\_int}4062 { \bool_set_true:N \l_@@_final_open_bool }
4063 \left\{ \begin{array}{c} 1 \end{array} \right.4064 \int_compare:nNnT \l_@@_final_j_int > \l_@@_col_max_int
4065 <br>{\bool_set_true:N \l_@@_final_open_bool }
4066 }
4067 }
4068 {
4069 \int_compare:nNnTF \l_@@_final_j_int < \l_@@_col_min_int
4070 \left\{ \begin{array}{c} 1 \end{array} \right.4071 \int_{4071}4072 { \bool_set_true:N \l_@@_final_open_bool }
4073 }
4074 \left\{ \begin{array}{c} 4074 & 0 \\ 0 & 0 \\ 0 & 0 \\ 0 & 0 \\ 0 & 0 \\ 0 & 0 \\ 0 & 0 \\ 0 & 0 \\ 0 & 0 \\ 0 & 0 \\ 0 & 0 & 0 \\ 0 & 0 & 0 \\ 0 & 0 & 0 \\ 0 & 0 & 0 \\ 0 & 0 & 0 & 0 \\ 0 & 0 & 0 & 0 \\ 0 & 0 & 0 & 0 \\ 0 & 0 & 0 & 0 & 0 \\ 0 & 0 & 0 & 0 & 0 \\ 0 & 0 & 0 & 0 & 0 \\ 0 & 0 & 0 & 0 & 0 \\ 0 & 0 & 4075 \int \int \text{compare: nNnT} \lceil \lceil \frac{\text{Og-final}_j_{int} > \lceil \lceil \frac{\text{Og}{\text{Og\_col\_max}_j_{int}} \rceil}4076 \qquad \qquad4077 \int \{ H4 \} = \c{ one int}4078 { \bool_set_true:N \l_@@_final_open_bool }
4079 }
4080 }
4081 }
4082 \bool_if:NTF \l_@@_final_open_bool
```
If we are outside the matrix, we have found the extremity of the dotted line and it's an *open* extremity.

 { We do a step backwards.

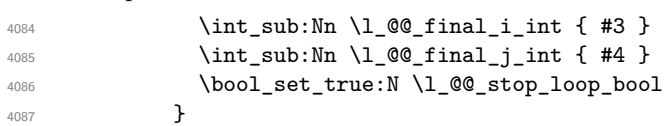

If we are in the matrix, we test whether the cell is empty. If it's not the case, we stop the loop because we have found the correct values for  $\lceil \log_{\text{final}_i\_int} \rceil$  and  $\lceil \log_{\text{final}_i\_int} \rceil$ .

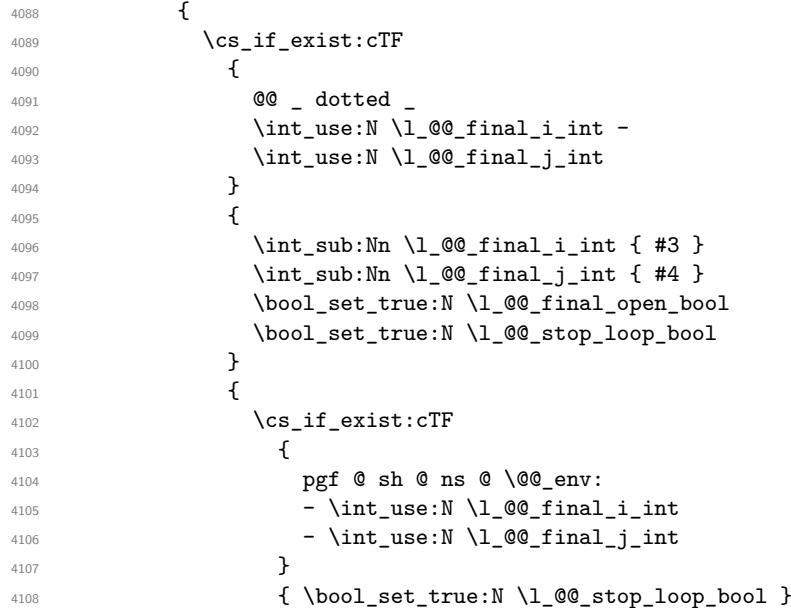

If the case is empty, we declare that the cell as non-empty. Indeed, we will draw a dotted line and the cell will be on that dotted line. All the cells of a dotted line have to be marked as "dotted" because we don't want intersections between dotted lines. We recall that the research of the extremities of the lines are all done in the same TeX group (the group of the environment), even though, when the extremities are found, each line is drawn in a TeX group that we will open for the options of the line.

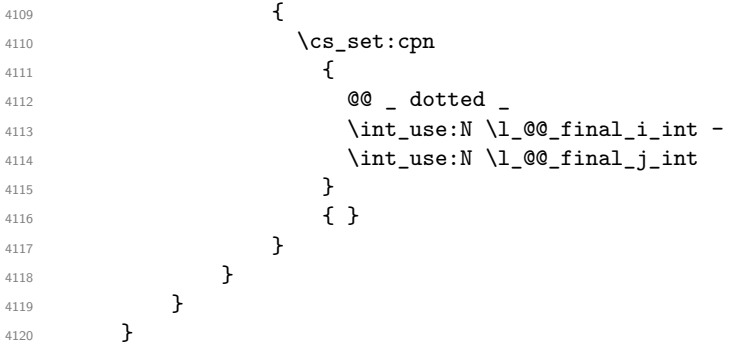

For \1\_@@\_initial\_i\_int and \1\_@@\_initial\_j\_int the programmation is similar to the previous one.

```
4121 \bool_set_false:N \l_@@_stop_loop_bool
4122 \bool_do_until:Nn \l_@@_stop_loop_bool
4123 {
4124 \int_sub:Nn \l_@@_initial_i_int { #3 }
4125 \int_sub:Nn \l_@@_initial_j_int { #4 }
4126 \bool_set_false:N \l_@@_initial_open_bool
\mathsf{4127} \4128 {
4129 \int_{\text{compare: nNnTF } {\#3 } = \c_{one\_int}4130 { \bool_set_true:N \l_@@_initial_open_bool }
```
 $\{$  \int\_compare:nNnT \l\_@@\_initial\_j\_int = { \l\_@@\_col\_min\_int - 1 } 4133  $\{ \book\_set\_true:N \ l_@Q\_initial\_open\_bool \}$ 4134 } 4135 }  $\left\{ \begin{array}{c} 4 & 4 \end{array} \right\}$  $\mathsf{4137}$   $\verb|\int_{compare:nMnTF \l_0@_initial_j-int < l_0@_coll\_min-int}$  $\left\{ \begin{array}{c} 1 \end{array} \right\}$ 4139  $\int_{4139}$  { \bool\_set\_true:N \l\_@@\_initial\_open\_bool } }  $\left\{ \begin{array}{ccc} 4 & 4 & 4 \end{array} \right\}$  $_{4143}$   $\int \int \text{compare: nNnT} l_@q_initial_j-int > l_@q_col_max-int$  $\qquad \qquad \{$   $\int_{\text{compare: nNnT} \{ #4 } = \{-1\}$   $\{ \boldsymbol{\delta} \$   $\{ \boldsymbol{\delta} \}$ 4147 } 4148 } 4149 } \bool\_if:NTF \l\_@@\_initial\_open\_bool 4151  $\{$  \int\_add:Nn \l\_@@\_initial\_i\_int { #3 } \int\_add:Nn \l\_@@\_initial\_j\_int { #4 } \bool\_set\_true:N \l\_@@\_stop\_loop\_bool }  $\left\{ \begin{array}{c} 4 & 4 \end{array} \right\}$ 4157 \cs\_if\_exist:cTF  $\left\{ \begin{array}{c} 1 \end{array} \right\}$ **@@** \_ dotted \_  $\int \int_0^4$   $\int \left[ u \sec N \ 1 \ 0 \ 0 \ \int_1^4 u \cot N \ 1 \ 0 \ \frac{1}{2} \ \frac{u}{u} \right]$   $\int_151$   $\int_2 \text{ } x \cdot N \ l \_00 \_inomial_j_int$  }  $\{$   $\int \int_{add:Nn} \lceil \dfrac{\alpha}{\sin \alpha} \rceil$  +3 }  $\int \int_{add:Nn} \lceil \cdot \rceil$  and  $\int_{\infty}$  initial\_j\_int { #4 } \bool\_set\_true:N \l\_@@\_initial\_open\_bool 4167 \bool\_set\_true:N \l\_@@\_stop\_loop\_bool }  $\left\{ \begin{array}{ccc} 4 & 4 & 6 \\ 6 & 4 & 6 \end{array} \right\}$ 4170 \cs\_if\_exist:cTF  $\left\{ \begin{array}{c} 1 & 1 \\ 1 & 1 \end{array} \right\}$ **pgf @ sh @ ns @ \@@\_env:**  - \int\_use:N \l\_@@\_initial\_i\_int - \int\_use:N \l\_@@\_initial\_j\_int 4175 ) { \bool\_set\_true:N \l\_@@\_stop\_loop\_bool }  $\qquad \qquad \text{4177}$  \cs\_set:cpn **00** \_ dotted  $1181$   $1181$   $100_initial_iint -$  \int\_use:N \l\_@@\_initial\_j\_int **} { }** 4185 } } 4187 } 4188 }

We remind the rectangle described by all the dotted lines in order to respect the corresponding virtual "block" when drawing the horizontal and vertical rules.

```
4189 \seq_gput_right:Nx \g_@@_pos_of_xdots_seq
4190 {
4191 { \int_use:N \l_@@_initial_i_int }
```
Be careful: with \Iddots, \l\_@@\_final\_j\_int is inferior to \l\_@@\_initial\_j\_int. That's why we use  $\int$ nt min:nn and  $\int$ nt max:nn.

```
4192 { \int_min:nn \l_@@_initial_j_int \l_@@_final_j_int }
4193 { \int_use:N \l_@@_final_i_int }
4194 { \int_max:nn \l_@@_initial_j_int \l_@@_final_j_int }
4195 { } % for the name of the block
4196 }
4197 }
```
If the final user uses the key xdots/shorten in \NiceMatrixOptions or at the level of an environment (such as {pNiceMatrix}, etc.), only the so called "closed extremities" will be shortened by that key. The following command will be used *after* the detection of the extremities of a dotted line (hence at a time when we known wheter the extremities are closed or open) but before the analyse of the keys of the individual command \Cdots, \Vdots. Hence, the keys shorten, shorten-start and shorten-end of that individual command will be applied.

```
4198 \cs_new_protected:Npn \@@_open_shorten:
4199 {
4200 \bool_if:NT \l_@@_initial_open_bool
4201 { \dim_zero:N \l_@@_xdots_shorten_start_dim }
4202 \bool_if:NT \l_@@_final_open_bool
4203 { \dim_zero:N \l_@@_xdots_shorten_end_dim }
4204 }
```
The following commmand *(when it will be written*) will set the four counters  $\lambda$  **1 @@** row min int, \l\_@@\_row\_max\_int, \l\_@@\_col\_min\_int and \l\_@@\_col\_max\_int to the intersections of the submatrices which contains the cell of row #1 and column #2. As of now, it's only the whole array (excepted exterior rows and columns).

```
4205 \cs_new_protected:Npn \@@_adjust_to_submatrix:nn #1 #2
4206 \sim4207 \int_set:Nn \l_@@_row_min_int 1
4208 \int_set:Nn \l_@@_col_min_int 1
4209 \int_set_eq:NN \l_@@_row_max_int \c@iRow
4210 \int_set_eq:NN \l_@@_col_max_int \c@jCol
```
We do a loop over all the submatrices specified in the code-before. We have stored the position of all those submatrices in  $\gtrsim$   $@Q$  submatrix seq.

```
4211 \seq_map_inline:Nn \g_@@_submatrix_seq
4212 { \@@_adjust_to_submatrix:nnnnnn { #1 } { #2 } ##1 }
4213 }
```
#1 and #2 are the numbers of row and columns of the cell where the command of dotted line (ex.:  $\V{ldots}$ ) has been issued. #3, #4, #5 and #6 are the specification (in *i* and *j*) of the submatrix we are analyzing.

```
4214 \cs_set_protected:Npn \@@_adjust_to_submatrix:nnnnnn #1 #2 #3 #4 #5 #6
4215 \sim4216 \int_compare:nNnF { #3 } > { #1 }
4217 \sim4218 \int compare:nNnF { #1 } > { #5 }
4219 \left\{ \begin{array}{c} 4 & 2 & 1 \\ 1 & 1 & 1 \end{array} \right\}4220 \int_{\text{compare: nNnF} { #4 } > { #2 }4221 \left\{ \begin{array}{c} 1 \end{array} \right.4222 \int_{4222} \int_{4222}4223 \left\{ \begin{array}{c} \end{array} \right.4224 \int_set:Nn \l_@@_row_min_int
4225 { \int_max:nn \l_@@_row_min_int { #3 } }
4226 \int_{1226}4227 \{ \int_{\max:nn} \lceil \frac{\omega_{col\_min\_int} \{ #4 } \} \rceil }4228 \int \int \left[ \text{set:} \ln \ \lceil \ \cdot \ \rceil \right] d\theta \text{ } \text{mod} \ \text{and}4229 \{ \int_{\min:nn} \lceil Q@_{row\_max\_int} \lceil H5 \rceil \} \rceil4230 \int_{\text{set:}Nn} \lceil \dfrac{\text{O}_\text{max}_\text{int}}{\dfrac{\text{O}_\text{max}_\text{int}}{\dfrac{\text{O}_\text{max}}{\dfrac{\text{O}_\text{max}}{\dfrac{\text{O}_\text{max}}{\dfrac{\text{O}_\text{max}}{\dfrac{\text{O}_\text{max}}{\dfrac{\text{O}_\text{max}}{\dfrac{\text{O}_\text{max}}{\dfrac{\text{O}_\text{max}}{\dfrac{\text{O}_\text{max}}{\dfrac{\text{O}_\text{max}}{\dfrac{\text{O}_\text{max}}{\dfrac{\text{O}_\text{max}}{\dfrac{\text{4231 4231 \{ \int min:nn \lceil Q@ \rceil max_1int \{ #6 \} \}4232 }
```

```
4233 }
4234 }
4235 }
4236 }
4237 \cs_new_protected:Npn \@@_set_initial_coords:
4238 {
4239 \dim_set_eq:NN \l_@@_x_initial_dim \pgf@x
4240 \dim_set_eq:NN \l_@@_y_initial_dim \pgf@y
4241 }
4242 \cs_new_protected:Npn \@@_set_final_coords:
4243 {
4244 \dim_set_eq:NN \l_@@_x_final_dim \pgf@x
4245 \dim_set_eq:NN \l_@@_y_final_dim \pgf@y
4246 }
4247 \cs_new_protected:Npn \@@_set_initial_coords_from_anchor:n #1
4248 \bigcup_{ }4249 \pgfpointanchor
4250 \sim 50
4251 \@@_env:
4252 - \int_use:N \l_@@_initial_i_int
4253 - \int_use:N \l_@@_initial_j_int
4254 }
4255 { #1 }
4256 \@@_set_initial_coords:
4257 }
4258 \cs_new_protected:Npn \@@_set_final_coords_from_anchor:n #1
4259 {
4260 \pgfpointanchor
4261 \left\{ \begin{array}{ccc} 4261 & 566 \\ 566 & 1266 \\ 566 & 1266 \\ 566 & 1266 \\ 566 & 1266 \\ 566 & 1266 \\ 566 & 1266 \\ 566 & 1266 \\ 566 & 1266 \\ 566 & 1266 \\ 566 & 1266 \\ 566 & 1266 \\ 566 & 1266 \\ 566 & 1266 \\ 566 & 1266 \\ 566 & 1266 \\ 566 & 1266 \\ 566 & 1266 \\ 5664262 \@@_env:
4263 - \int_use:N \l_@@_final_i_int
4264 - \int_use:N \l_@@_final_j_int
4265 }
4266 { #1 }
4267 \@@_set_final_coords:<br>4268 }
4268 }
4269 \cs_new_protected:Npn \@@_open_x_initial_dim:
4270 {
4271 \dim_set_eq:NN \l_@@_x_initial_dim \c_max_dim
4272 \int_step_inline:nnn \l_@@_first_row_int \g_@@_row_total_int
4273 \qquad \qquad \qquad4274 \cs_if_exist:cT
4275 { pgf @ sh @ ns @ \@@_env: - ##1 - \int_use:N \l_@@_initial_j_int }
4276 \left\{ \begin{array}{c} 4276 & 1 \end{array} \right\}4277 \pgfpointanchor
4278 { \@@_env: - ##1 - \int_use:N \l_@@_initial_j_int }
4279 f west }
4280 \dim set:Nn \l @0x initial dim
4281 \{ \dim_{min:nn \lceil \log_x_initial\_dim \pgf@x \rceil }4282 }
4283 }
```
If, in fact, all the cells of the column are empty (no PGF/Tikz nodes in those cells).

```
4284 \dim_{compare:nNnT \lQ_xinitial\_dim = \c_{max\_dim}4285 {
4286 \@@_qpoint:n { col - \int_use:N \l_@@_initial_j_int }
4287 \dim_set_eq:NN \l_@@_x_initial_dim \pgf@x
\lambdadim_add:Nn \l_@@_x_initial_dim \col@sep
4289 }
4290 }
4291 \cs_new_protected:Npn \@@_open_x_final_dim:
4292 \{
```

```
4293 \dim_set:Nn \l_@@_x_final_dim { - \c_max_dim }
4294 \int_step_inline:nnn \l_@@_first_row_int \g_@@_row_total_int
4295 \left\{ \begin{array}{ccc} 4 & 2 & 4 \end{array} \right\}4296 \cs_if_exist:cT
4297 { pgf @ sh @ ns @ \@@_env: - ##1 - \int_use:N \l_@@_final_j_int }
4298 \left\{ \begin{array}{c} 4298 & 4298 \\ 1222 & 1228 \\ 1222 & 1228 \\ 1222 & 1228 \\ 1222 & 1222 \\ 1222 & 1222 \\ 1222 & 1222 \\ 1222 & 1222 \\ 1222 & 1222 \\ 1222 & 1222 \\ 1222 & 1222 \\ 1222 & 1222 \\ 1222 & 1222 \\ 1222 & 1222 \\ 1222 & 1222 \\ 1222 & 1222 \\ 1222 & 1224299 \pgfpointanchor
4300 { \@@_env: - ##1 - \int_use:N \l_@@_final_j_int }
4301 { east }
4302 \dim_{set:Nn \lq Q_x final dim}4303 { \dim_max:nn \l_@@_x_final_dim \pgf@x }
4304 }
4305 }
```
If, in fact, all the cells of the columns are empty (no PGF/Tikz nodes in those cells).

```
4306 \dim_{compare:nNnT \lQ@_xfnal_dim = { - \c_max_dim }4307 \uparrow4308 \@_qpoint:n { col - \int_eval:n { \l_@@_final_j_int + 1 } }
4309 \dim_set_eq:NN \l_@@_x_final_dim \pgf@x
4310 \dim_sub:Nn \l_@@_x_final_dim \col@sep
4311 }
4312 }
```
The first and the second arguments are the coordinates of the cell where the command has been issued. The third argument is the list of the options.

```
4313 \cs_new_protected:Npn \@@_draw_Ldots:nnn #1 #2 #3
4314 {
4315 \@@_adjust_to_submatrix:nn { #1 } { #2 }
4316 \cs_if_free:cT { @@ _ dotted _ #1 - #2 }
4317 {
4318 \@@_find_extremities_of_line:nnnn { #1 } { #2 } 0 1
```
The previous command may have changed the current environment by marking some cells as "dotted", but, fortunately, it is outside the group for the options of the line.

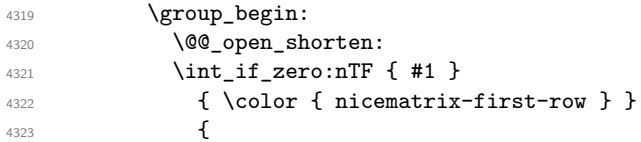

We remind that, when there is a "last row" \l\_@@\_last\_row\_int will always be (after the construction of the array) the number of that "last row" even if the option last-row has been used without value.

```
4324 \int_{\text{compare: nNnT} {\#1 } = \lceil \frac{00 \cdot 1}{100} \rceil}4325 \{ \color{red} \cdot \color{red} \cdot \color{4326 }
4327 \keys_set:nn { NiceMatrix / xdots } { #3 }
4328 \tl_if_empty:oF \l_@@_xdots_color_tl { \color { \l_@@_xdots_color_tl } }
4329 \@@_actually_draw_Ldots:
$\gamma_3$4331 }
4332 }
```
The command \@@\_actually\_draw\_Ldots: has the following implicit arguments:

- \1 @@ initial i int
- \l\_@@\_initial\_j\_int
- \l @@ initial open bool
- \l @@ final i int
- \l\_@@\_final\_j\_int
- \1 @@ final open bool.

The following function is also used by **\Hdotsfor**.

```
4333 \cs_new_protected:Npn \@@_actually_draw_Ldots:
4334 {
4335 \bool_if:NTF \l_@@_initial_open_bool
4336 {
4337 \@@_open_x_initial_dim:
4338 \@@_qpoint:n { row - \int_use:N \l_@@_initial_i_int - base }
4339 \dim_set_eq:NN \l_@@_y_initial_dim \pgf@y
4340 }
4341 { \@@_set_initial_coords_from_anchor:n { base~east } }
4342 \bool_if:NTF \l_@@_final_open_bool
4343 {
4344 \@@_open_x_final_dim:
4345 \@@_qpoint:n { row - \int_use:N \l_@@_final_i_int - base }
4346 \dim_set_eq:NN \l_@@_y_final_dim \pgf@y
4347 }
{\scriptstyle\texttt{4348}} \qquad \quad \{ \texttt{\textbackslash@Q\_set\_final\_coordinates\_from\_anchor:n~} \} \qquad \qquad \}
```
Now the case of a \Hdotsfor (or when there is only a \Ldots) in the "last row" (that case will probably arise when the final user draws an arrow to indicate the number of columns of the matrix). In the "first row", we don't need any adjustment.

```
4349 \bool_lazy_all:nTF
4350 {
4351 \l_@@_initial_open_bool
4352 \l_@@_final_open_bool
4353 { \int_compare_p:nNn \l_@@_initial_i_int = \l_@@_last_row_int }
4354 }
4355 {
4356 \dim_add:Nn \l_@@_y_initial_dim \c_@@_shift_Ldots_last_row_dim
4357 \dim_add:Nn \l_@@_y_final_dim \c_@@_shift_Ldots_last_row_dim
4358 }
```
We raise the line of a quantity equal to the radius of the dots because we want the dots really "on" the line of texte. Of course, maybe we should not do that when the option line-style is used (?).

```
4359 \sim4360 \dim_add:Nn \l_@@_y_initial_dim \l_@@_xdots_radius_dim
4361 \dim_add:Nn \l_@@_y_final_dim \l_@@_xdots_radius_dim
4362 }
4363 \@@_draw_line:
4364 }
```
The first and the second arguments are the coordinates of the cell where the command has been issued. The third argument is the list of the options.

```
4365 \cs_new_protected:Npn \@@_draw_Cdots:nnn #1 #2 #3
4366 {
4367 \@@_adjust_to_submatrix:nn { #1 } { #2 }
4368 \cs_if_free:cT { @@ _ dotted _ #1 - #2 }
4369 {
4370 \@@_find_extremities_of_line:nnnn { #1 } { #2 } 0 1
```
The previous command may have changed the current environment by marking some cells as "dotted", but, fortunately, it is outside the group for the options of the line.

```
4371 \group_begin:
4372 \@@_open_shorten:
4373 \int_{if\_zero: nTF} \{ #1 \}4374 \{ \color{red}\} { \color{red}\} \color { nicematrix-first-row } }
4375
```
We remind that, when there is a "last row"  $\lvert \mathbb{I} \rvert$   $\mathbb{Q}$  last row int will always be (after the construction of the array) the number of that "last row" even if the option last-row has been used without value.

```
4376 \int \int \text{compare: nNnT { #1 } = \lceil \frac{00}{1} \cdot 20 \rceil}4377 { \color{red} \{  \cdot \text{ 4} \cdot \text{ 4} \cdot \text{ 44378 }
```

```
4379 \keys_set:nn { NiceMatrix / xdots } { #3 }
4380 \tl_if_empty:oF \l_@@_xdots_color_tl { \color { \l_@@_xdots_color_tl } }
4381 \@@_actually_draw_Cdots:
4382 \group_end:
4383 }
4384 }
```
The command  $\@Q$  actually\_draw\_Cdots: has the following implicit arguments:

- \1 @@ initial i int
- \1 @@ initial j int
- \l\_@@\_initial\_open\_bool
- \l\_@@\_final\_i\_int
- \l\_@@\_final\_j\_int
- \l\_@@\_final\_open\_bool.

```
4385 \cs_new_protected:Npn \@@_actually_draw_Cdots:
4386 {
4387 \bool_if:NTF \l_@@_initial_open_bool
4388 { \@@_open_x_initial_dim: }
4389 { \@@_set_initial_coords_from_anchor:n { mid~east } }
4390 \bool_if:NTF \l_@@_final_open_bool
4391 { \@@_open_x_final_dim: }
4392 { \@@_set_final_coords_from_anchor:n { mid~west } }
4393 \bool_lazy_and:nnTF
4394 \l_@@_initial_open_bool
4395 \l_@@_final_open_bool
4396 {
4397 \@@_qpoint:n { row - \int_use:N \l_@@_initial_i_int }
4398 \dim_set_eq:NN \l_tmpa_dim \pgf@y
4399 \@@_qpoint:n { row - \int_eval:n { \l_@@_initial_i_int + 1 } }
\dim_{\text{4400}} \dim_set:Nn \l_@@_y_initial_dim { ( \l_tmpa_dim + \pgf@y ) / 2 }
4401 \dim_set_eq:NN \l_@@_y_final_dim \l_@@_y_initial_dim
4402 }
4403 \uparrow4404 \bool_if:NT \l_@@_initial_open_bool
4405 { \dim_set_eq:NN \l_@@_y_initial_dim \l_@@_y_final_dim }
4406 \bool_if:NT \l_@@_final_open_bool
4407 { \dim_set_eq:NN \lq\ll_y\_final\_dim \lq\ll_y\_initial\_dim }
4408 }
4409 \@@_draw_line:
4410 }
4411 \cs_new_protected:Npn \@@_open_y_initial_dim:
4412 \bigcup4413 \dim_set:Nn \1_@@_y_initial_dim { - \c_max_dim }
4414 \int_step_inline:nnn \l_@@_first_col_int \g_@@_col_total_int
4415 f
4416 \cs_if_exist:cT
4417 { pgf @ sh @ ns @ \@@_env: - \int_use:N \l_@@_initial_i_int - ##1 }
\frac{4418}{2}4419 \pgfpointanchor
4420 { \@@_env: - \int_use:N \l_@@_initial_i_int - ##1 }
4421 { north }
4422 \dim_set:Nn \l_@@_y_initial_dim
4423 { \dim_max:nn \l_@@_y_initial_dim \pgf@y }
4424 }
4425 }
4426 \dim_compare:nNnT \l_@@_y_initial_dim = { - \c_max_dim }
4427 \uparrow4428 \@@_qpoint:n { row - \int_use:N \l_@@_initial_i_int - base }
```

```
4429 \dim_set:Nn \l_@@_y_initial_dim
44304431 \{fp\_to\_dim:n\}4432 \left\{ \begin{array}{c} 1 \end{array} \right.\begin{align} \n\begin{array}{ccc}\n\sqrt{p \cdot p} & \sqrt{p \cdot p} \n\end{array}\n\end{align}4434 + ( \box_ht:N \strutbox + \extrarowheight ) * \arraystretch
4435 }
4436 }
4437 }
4438 }
4439 \cs_new_protected:Npn \@@_open_y_final_dim:
44404441 \dim_set_eq:NN \l_@@_y_final_dim \c_max_dim
4442 \int_step_inline:nnn \l_@@_first_col_int \g_@@_col_total_int
4443 {
4444 \cs_if_exist:cT
4445 { pgf @ sh @ ns @ \@@ env: - \int_use:N \1_@@ final i int - ##1 }
4446 \left\{ \begin{array}{c} 4446 \end{array} \right.4447 \pgfpointanchor
4448 { \@@_env: - \int_use:N \l_@@_final_i_int - ##1 }
4449 { south }
4450 \dim set:Nn \1 QQ y final dim
4451 { \dim_min:nn \l_@@_y_final_dim \pgf@y }
4452 }
4453 }
4454 \dim_{\text{compare:}nNnT \l\lQ_yfnal\_dim = \c_{max\_dim}4455 \left\{ \begin{array}{c} 1 \end{array} \right\}4456 \qquad \qquad \qquad \qquad \qquad \text{row - \int use:N \l} @final\ i\ int - base }4457 \dim set:Nn \l @@ y final dim
4458 \{ \fp \ to \ dim:n \ {\p{gy - (\boxtimes in \ \text{text} ) * \araystretch } }4459 }
4460 }
```
The first and the second arguments are the coordinates of the cell where the command has been issued. The third argument is the list of the options.

```
4461 \cs_new_protected:Npn \@@_draw_Vdots:nnn #1 #2 #3
4462 {
4463 \@@_adjust_to_submatrix:nn { #1 } { #2 }
4464 \cs_if_free:cT { @@ _ dotted _ #1 - #2 }
44654466 \@@_find_extremities_of_line:nnnn { #1 } { #2 } 1 0
```
The previous command may have changed the current environment by marking some cells as "dotted", but, fortunately, it is outside the group for the options of the line.

```
4467 \group_begin:
4468 \\GQ_open_shorten:
4469 \int_1 f_zero: nTF {\#2}4470 \{ \color{red} \cdot \color{black} \{ \color{blue} \cdot \color{black} \text{insertix-first-col } \} \}4471 \left\{ \begin{array}{c} 4471 & 0 \\ 0 & 0 \\ 0 & 0 \\ 0 & 0 \\ 0 & 0 \\ 0 & 0 \\ 0 & 0 \\ 0 & 0 \\ 0 & 0 \\ 0 & 0 \\ 0 & 0 \\ 0 & 0 \\ 0 & 0 \\ 0 & 0 \\ 0 & 0 & 0 \\ 0 & 0 & 0 \\ 0 & 0 & 0 \\ 0 & 0 & 0 & 0 \\ 0 & 0 & 0 & 0 \\ 0 & 0 & 0 & 0 & 0 \\ 0 & 0 & 0 & 0 & 0 \\ 0 & 0 & 0 & 0 & 0 \\ 0 & 0 & 0 & 0 & 0 \\ 0 & 4472 \int_{\text{compare: nNnT} {\#2}} = \lceil \cdot \cdot \cdot \rceil = \l_@@_last_col_int
4473 \{ \color{red} \{ \color{blue} \} \ \}4474 }
4475 \keys_set:nn { NiceMatrix / xdots } { #3 }
4476 \tl_if_empty:oF \l_@@_xdots_color_tl
4477 { \color { \l_@@_xdots_color_tl } }
4478 \@@_actually_draw_Vdots:
4479 \group_end:
4480 }
4481 }
```
The command \@@\_actually\_draw\_Vdots: has the following implicit arguments:

• \l @@ initial i int
- \l\_@@\_initial\_j\_int
- \l\_@@\_initial\_open\_bool
- \l @@ final i int
- \l\_@@\_final\_j\_int

4483 {

• \l\_@@\_final\_open\_bool.

The following function is also used by \Vdotsfor.

\cs\_new\_protected:Npn \@@\_actually\_draw\_Vdots:

First, the case of a dotted line open on both sides.

\bool\_lazy\_and:nnTF \l\_@@\_initial\_open\_bool \l\_@@\_final\_open\_bool

We have to determine the *x*-value of the vertical rule that we will have to draw.

```
4485 {
4486 \@@_open_y_initial_dim:
4487 \@@_open_y_final_dim:
4488 \int_if_zero:nTF \l_@@_initial_j_int
```
We have a dotted line open on both sides in the "first column".

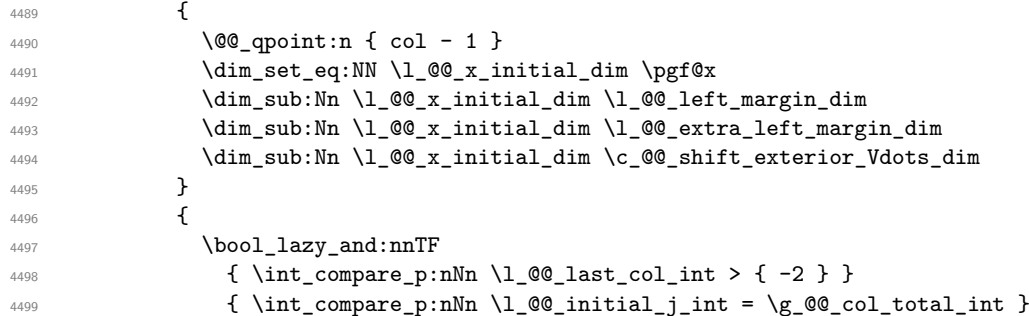

We have a dotted line open on both sides in the "last column".

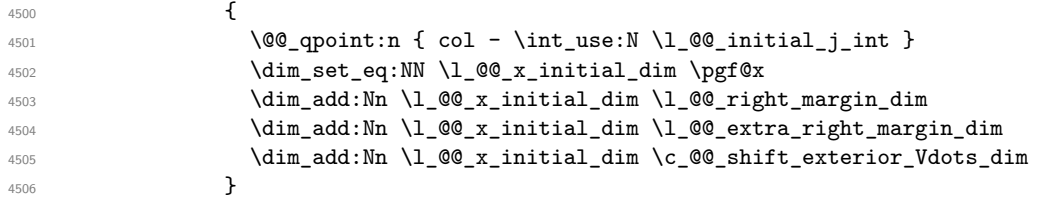

We have a dotted line open on both sides which is *not* in an exterior column.

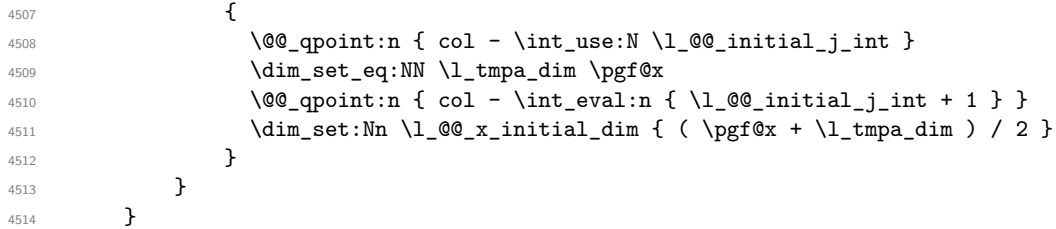

Now, the dotted line is *not* open on both sides (maybe open on only one side). The boolean  $\lceil \frac{1 \text{tmp}}{1 \text{mpa}} \rceil$  bool will indicate whether the column is of type 1 or may be considered as if.

```
4515 {
4516 \bool_set_false:N \l_tmpa_bool
4517 \bool_if:NF \l_@@_initial_open_bool
4518 \left\{ \begin{array}{c} 4518 & 1 \end{array} \right\}4519 \bool_if:NF \l_@@_final_open_bool
4520 \left\{ \begin{array}{c} 4520 & 4520 \\ 100 & 4520 \end{array} \right\}4521 \@@_set_initial_coords_from_anchor:n { south~west }
4522 \@@_set_final_coords_from_anchor:n { north~west }
4523 \bool_set:Nn \l_tmpa_bool
4524 { \dim\_compare\_p: nNn \lq\ll_x\_initial\_dim = \lq\ll_x\_final\_dim }
```
<sup>4525</sup> } 4526 **}** 

Now, we try to determine whether the column is of type c or may be considered as if.

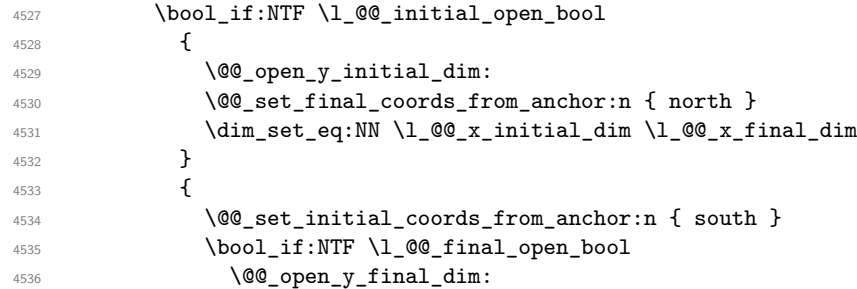

Now the case where both extremities are closed. The first conditional tests whether the column is of type c or may be considered as if.

```
4537 \left\{ \begin{array}{ccc} 4 & 4 & 4 \end{array} \right\}4538 \@@_set_final_coords_from_anchor:n { north }
4539 \dim_{compare:nMnF \lq Q_xinitial\_dim = \lq Q_xfnital\_dim4540 \left\{ \begin{array}{ccc} 4540 & & \\ & 4540 & & \\ & 4560 & & \\ & 4560 & & \\ & 4560 & & \\ & 4560 & & \\ & 4560 & & \\ & 4560 & & \\ & 4560 & & \\ & 4560 & & \\ & 4560 & & \\ & 4560 & & \\ & 4560 & & \\ & 4560 & & \\ & 4560 & & \\ & 4560 & & \\ & 4560 & & \\ & 4560 & & \\ & 4560 & & \\ & 4560 & & \\ & 4560 & & \\ & 4560 & & \\ & 4560 &\dim set:Nn \1 QQ x initial dim
45424543 \bool_if:NTF \l_tmpa_bool \dim_min:nn \dim_max:nn
\setminus1 \circ<sup>4544</sup> \setminus1 \circ<sup>4544</sup> \setminus1 \circ<sup>4</sup> \setminus1 \circ<sup>4</sup> \setminus1 \circ<sup>4</sup> \setminus1 \setminus1 \circ<sup>4</sup> \setminus1 \setminus1 \circ4545 }
4546 \, \,4547 }
4548 }
4549 }
4550 \dim_set_eq:NN \l_@@_x_final_dim \l_@@_x_initial_dim
4551 \@@_draw_line:
4552 }
```
For the diagonal lines, the situation is a bit more complicated because, by default, we parallelize the diagonals lines. The first diagonal line is drawn and then, all the other diagonal lines are drawn parallel to the first one.

The first and the second arguments are the coordinates of the cell where the command has been issued. The third argument is the list of the options.

```
4553 \cs_new_protected:Npn \@@_draw_Ddots:nnn #1 #2 #3
4554 {
4555 \@@_adjust_to_submatrix:nn { #1 } { #2 }
4556 \cs_if_free:cT { @@ _ dotted _ #1 - #2 }
4557 {
4558 \@@_find_extremities_of_line:nnnn { #1 } { #2 } 1 1
```
The previous command may have changed the current environment by marking some cells as "dotted", but, fortunately, it is outside the group for the options of the line.

```
4559 \group_begin:
4560 \@@_open_shorten:
4561 \keys_set:nn { NiceMatrix / xdots } { #3 }
\verb|#1_in-empty:of \ln_Q@_xdots\_color_t1 \ln'color { \ln_Q@_xdots\_color_t1 }|4563 \@@_actually_draw_Ddots:
4564 \group_end:
4565 }
4566 }
```
The command \@@\_actually\_draw\_Ddots: has the following implicit arguments:

- \l\_@@\_initial\_i\_int
- \l\_@@\_initial\_j\_int
- \l\_@@\_initial\_open\_bool
- \l\_@@\_final\_i\_int
- \l\_@@\_final\_j\_int
- \l\_@@\_final\_open\_bool.

```
4567 \cs_new_protected:Npn \@@_actually_draw_Ddots:
4568 {
4569 \bool_if:NTF \l_@@_initial_open_bool
4570 \sim 5
4571 \@@_open_y_initial_dim:
4572 \@@_open_x_initial_dim:
4573 }
4574 { \@@_set_initial_coords_from_anchor:n { south~east } }
4575 \bool_if:NTF \l_@@_final_open_bool
4576 {
4577 \@@_open_x_final_dim:
4578 \dim_set_eq:NN \l_@@_x_final_dim \pgf@x
4579 }
4580 { \@@_set_final_coords_from_anchor:n { north~west } }
```
We have retrieved the coordinates in the usual way (they are stored in  $\lceil \log x \rceil$  initial dim, etc.). If the parallelization of the diagonals is set, we will have (maybe) to adjust the fourth coordinate.

```
4581 \bool_if:NT \l_@@_parallelize_diags_bool
4582 \uparrow4583 \int_gincr:N \g_@@_ddots_int
```
We test if the diagonal line is the first one (the counter  $\gtrsim$   $@$  ddots\_int is created for this usage).

 $\int \int \text{compare: nNnTF } g_00_ddots\_int = \c_one\_int$ 

If the diagonal line is the first one, we have no adjustment of the line to do but we store the  $\Delta_x$  and the ∆*<sup>y</sup>* of the line because these values will be used to draw the others diagonal lines parallels to the first one.

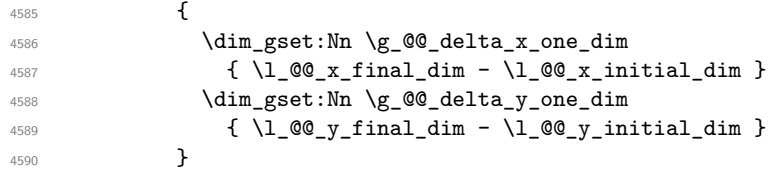

If the diagonal line is not the first one, we have to adjust the second extremity of the line by modifying the coordinate \1\_00\_x\_initial\_dim.

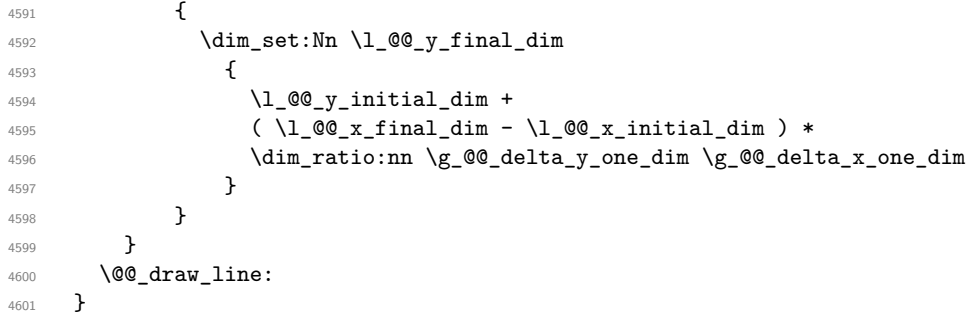

We draw the \Iddots diagonals in the same way.

The first and the second arguments are the coordinates of the cell where the command has been issued. The third argument is the list of the options.

```
4602 \cs_new_protected:Npn \@@_draw_Iddots:nnn #1 #2 #3
4603 {
4604 \@@_adjust_to_submatrix:nn { #1 } { #2 }
4605 \cs_if_free:cT { @@ _ dotted _ #1 - #2 }
4606 {
4607 \@@_find_extremities_of_line:nnnn { #1 } { #2 } 1 { -1 }
```
The previous command may have changed the current environment by marking some cells as "dotted", but, fortunately, it is outside the group for the options of the line.

```
4608 \group_begin:
4609 \@@_open_shorten:
4610 \keys_set:nn { NiceMatrix / xdots } { #3 }
\tilde{\ell}_1 \tilde{\ell}_2 \tilde{\ell}_3 \tilde{\ell}_4 \tilde{\ell}_5 \tilde{\ell}_1 \tilde{\ell}_2 \tilde{\ell}_3 \tilde{\ell}_4 \tilde{\ell}_5 \tilde{\ell}_5 \tilde{\ell}_6 \tilde{\ell}_7 \tilde{\ell}_8 \tilde{\ell}_9 \tilde{\ell}_1 \tilde{\ell}_2 \tilde{\ell}_3 \tilde{\ell}_4 \tilde{\ell}_5 \tilde{\ell}_7 \tilde{\ell}_8 4612 \@@_actually_draw_Iddots:
4613 \group_end:
4614 }
4615 }
```
The command  $\Diamond$  actually draw Iddots: has the following implicit arguments:

- \1 @@ initial i int
- \l\_@@\_initial\_j\_int
- \1 @@ initial open bool
- \l\_@@\_final\_i\_int
- \l\_@@\_final\_j\_int
- \l\_@@\_final\_open\_bool.

```
4616 \cs_new_protected:Npn \@@_actually_draw_Iddots:
4617 {
4618 \bool_if:NTF \l_@@_initial_open_bool
4619 {
4620 \@@ open y initial dim:
4621 \@@_open_x_initial_dim:
4622 }
4623 { \@@_set_initial_coords_from_anchor:n { south~west } }
4624 \bool_if:NTF \l_@@_final_open_bool
4625 {
4626 \@@_open_y_final_dim:
4627 \@@_open_x_final_dim:
4628 }
4629 { \CQ set final coords from anchor:n { north~east } }
4630 \bool if:NT \l @@ parallelize diags bool
4631 \left\{ \begin{array}{ccc} 4631 & 4632 & 1 \end{array} \right\}4632 \int_gincr:N \g_@@_iddots_int
4633 \int_compare:nNnTF \g_@@_iddots_int = \c_one_int
4634 {
4635 \dim_gset:Nn \g_@@_delta_x_two_dim
4636 \{ \lceil \text{O@x-final-dim - } \lceil \text{O@x_inital-dim } \rceil \}4637 \dim_gset:Nn \g_@@_delta_y_two_dim
4638 \{ \lceil \text{QQ}_y_f \rceil \text{inal\_dim} - \lceil \text{QQ}_y_f \rceil \text{initial\_dim} \rceil \}4639 }
4640 \uparrow4641 \dim set:Nn \lceil \ldots \rceil \ell_{\text{sym}} \ell_{\text{min}}4642 \left\{ \begin{array}{c} 4642 & 2 \end{array} \right\}4643 \lceil \frac{00}{y} \rceil \text{initial\_dim} + \rceil4644 (\lceil \log_x \cdot 1 \rceil (\lceil \log_x \cdot 1 \rceil ) *
4645 \dim_ratio:nn \g_@@_delta_y_two_dim \g_@@_delta_x_two_dim
4646 }
4647 }
4648 }
4649 \@@_draw_line:
4650 }
```
# **The actual instructions for drawing the dotted lines with Tikz**

The command  $\text{Q@_draw_line}$ : should be used in a  $\{\text{pgfpicture}\}$ . It has six implicit arguments:

- \1 @@ x initial dim
- \l\_@@\_y\_initial\_dim
- \l\_@@\_x\_final\_dim
- \l\_@@\_y\_final\_dim
- \l\_@@\_initial\_open\_bool
- \l\_@@\_final\_open\_bool

```
4651 \cs_new_protected:Npn \@@_draw_line:
4652 {
4653 \pgfrememberpicturepositiononpagetrue
4654 \pgf@relevantforpicturesizefalse
4655 \bool_lazy_or:nnTF
^{4656} { \tl_if_eq_p:NN \l_@@_xdots_line_style_tl \c_@@_standard_tl }
4657 \l_@@_dotted_bool
4658 \@@_draw_standard_dotted_line:
4659 \@@@draw_unstandard_dotted_line:
4660 }
```
We have to do a special construction with  $\exp\arg s: No$  to be able to put in the list of options in the correct place in the Tikz instruction.

```
4661 \cs_new_protected:Npn \@@_draw_unstandard_dotted_line:
4662 {
4663 \begin { scope }
4664 \@@_draw_unstandard_dotted_line:o
4665 { \l_@@_xdots_line_style_tl , \l_@@_xdots_color_tl }
4666 }
```
We have used the fact that, in PGF, un color name can be put directly in a list of options (that's why we have put diredtly \1\_00\_xdots\_color\_tl).

The argument of  $\Diamond$ @ draw unstandard dotted line:n is, in fact, the list of options.

```
4667 \cs_new_protected:Npn \@@_draw_unstandard_dotted_line:n #1
4668 {
4669 \@@_draw_unstandard_dotted_line:nooo
4670 { #1 }
4671 \l_@@_xdots_up_tl
4672 \l_@@_xdots_down_tl
4673 \l_@@_xdots_middle_tl
4674 }
4675 \cs_generate_variant:Nn \@@_draw_unstandard_dotted_line:n { o }
```
The following Tikz styles are for the three labels (set by the symbols  $\gamma$ ,  $\gamma$  and =) of a continous line with a non-standard style.

```
4676 \hook_gput_code:nnn { begindocument } { . }
4677 {
4678 \IfPackageLoadedTF { tikz }
4679 {
4680 \tikzset
4681 \left\{ \begin{array}{ccc} 4681 & & & \end{array} \right\}4682 @@_node_above / .style = { sloped , above } ,
4683 @@_node_below / .style = { sloped , below } ,
4684 @@_node_middle / .style =
4685 \left\{ \begin{array}{c} 1 \end{array} \right.
```

```
4686 sloped
4687 inner~sep = \c_@@_innersep_middle_dim
4688 }
4689 }
4690 }
4691 { }
4692 }
4693 \cs_new_protected:Npn \@@_draw_unstandard_dotted_line:nnnn #1 #2 #3 #4
```
{

We take into account the parameters xdots/shorten-start and xdots/shorten-end "by hand" because, when we use the key shorten  $>$  and shorten  $<$  of TikZ in the command \draw, we don't have the expected output with {decorate,decoration=brace} is used.

The dimension \l\_@@\_l\_dim is the length *ℓ* of the line to draw. We use the floating point reals of the L3 programming layer to compute this length.

```
4695 \dim_zero_new:N \1 @@ 1 dim
4696 \dim_set:Nn \l_@@_l_dim
4697 \uparrow4698 \fp_to_dim:n
4699 \left\{ \begin{array}{c} 4699 \end{array} \right.4700 sqrt
4701 (
4702 ( \l_@@_x_final_dim - \l_@@_x_initial_dim ) ^ 2
4703 +4704 ( l_{QQ_yfinal_dim - l_{QQ_yinitial_dim} ) ^ 2
4705 )
4706 }
4707 }
```
It seems that, during the first compilations, the value of \l\_@@\_l\_dim may be erroneous (equal to zero or very large). We must detect these cases because they would cause errors during the drawing of the dotted line. Maybe we should also write something in the aux file to say that one more compilation should be done.

```
4708 \dim_compare:nNnT \l_@@_l_dim < \c_@@_max_l_dim
4709 \uparrow4710 \dim_{\text{compare}:nNnT} \lvert 1_0@_1_dim \gt { 1 pt }4711 \@@_draw_unstandard_dotted_line_i:
4712 }
```
If the key xdots/horizontal-labels has been used.

```
4713 \bool_if:NT \l_@@_xdots_h_labels_bool
4714 \left\{ \begin{array}{ccc} 4 & 4 & 4 \end{array} \right\}4715 \tikzset
4716 {
4717 @@_node_above / .style = { auto = left },
4718 @@_node_below / .style = { auto = right },
4719 @@_node_middle / .style = { inner~sep = \c_@@_innersep_middle_dim }
4720 }
4721 }
4722 \tl_if_empty:nF { #4 }
4723 { \tikzset { @Q node middle / .append~style = { fill = white } } }
4724 \ddot{ar}4725 [ #1 ]
4726 ( l_{@x_initial_dim}, l_{@y_initial_dim}
```
Be careful: We can't put  $\c{c\_mathtop}$  toggle\_token instead of  $\$$  in the following lines because we are in the contents of Tikz nodes (and they will be *rescanned* if the Tikz library babel is loaded).

```
4727 -- node [ @ node middle] { \$ \scriptstyle\text{\#4 } \ }
4728 node [ @@_node_below ] { $ \scriptstyle #3 $ }
4729 node [ QQ node above ] { $ \scriptstyle #2 $ }
4730 ( l_{QQ_xfnal_dim} , l_{QQ_yfnal_dim} ;
4731 \end { scope }
4732 }
```

```
4733 \cs_new_protected:Npn \@@_draw_unstandard_dotted_line_i:
4734 \sim 5
4735 \dim_set:Nn \l_tmpa_dim
4736 {
4737 \lceil \text{QQ_xinitial\_dim} \rceil\hbox{4738} \qquad \qquad \mbox{+ (l_@Q_x-final\_dim - l_@Q_x_inital\_dim )}\texttt{\#739} \qquad \qquad \texttt{\# \dim\_ratio:nn \l\lrcorner@\_xdots\_shorten\_start\_dim \l\lrcorner@\_l\_dim}4740 }
4741 \dim_set:Nn \l_{tmp\_dim}4742 {
4743 \l_@@_y_initial_dim
4744 + ( l_{@y_{final}dm - l_{@y_{initial}dr}4745 * \dim_ratio:nn \l_@@_xdots_shorten_start_dim \l_@@_l_dim
4746 }
4747 \dim_set:Nn \l_@@_tmpc_dim
4748 \qquad \qquad4749 \lceil \text{QQ_xfind\_dim} \rceil4750 - ( l QQ x final dim - l QQ x initial dim )
4751 * \dim_ratio:nn \l_@@_xdots_shorten_end_dim \l_@@_l_dim
4752 }
4753 \dim_set:Nn \l_@@_tmpd_dim
4754 {
4755 \lambda \lambda \sim \ell \ell \sim \ell \ell \sim \ell \ell \sim \ell \ell \sim \ell \ell \sim \ell \ell \sim \ell \sim \ell \sim \ell \sim \ell \sim \ell \sim \ell \sim \ell \sim \ell \sim \ell \sim \ell \sim \ell \sim4756 - (\l_@@_y_final_dim - \l_@@_y_initial_dim )
4757 * \dim_ratio:nn \l_@@_xdots_shorten_end_dim \l_@@_l_dim
4758 }
4759 \dim_set_eq:NN \l_@@_x_initial_dim \l_tmpa_dim
4760 \dim_set_eq:NN \l_@@_y_initial_dim \l_tmpb_dim
4761 \dim_set_eq: NN \lq Q_xfnal_dim \lq Q_tmpc_dim4762 \dim_set_eq:NN \l_@@_y_final_dim \l_@@_tmpd_dim
4763 }
4764 \cs_generate_variant:Nn \@@_draw_unstandard_dotted_line:nnnn { n o o o }
```
The command  $\Diamond$  draw\_standard\_dotted\_line: draws the line with our system of dots (which gives a dotted line with real rounded dots).

4765 \cs\_new\_protected:Npn \@@\_draw\_standard\_dotted\_line: **{** 4767 \group\_begin:

The dimension \l\_@@\_l\_dim is the length *ℓ* of the line to draw. We use the floating point reals of the L3 programming layer to compute this length.

```
4768 \dim_zero_new:N \l_@@_l_dim
4769 \dim_set:Nn \1_00_1_dim
4770 \left\{ \begin{array}{ccc} 4770 & & & \end{array} \right\}4771 \fp_to_dim:n
4772 {
4773 sqrt
4774 (
4775 ( l_{@}x_final_dim - l_{@}x_initial_dim ) ^ 2
4776 +4777 ( \l_@@_y_final_dim - \l_@@_y_initial_dim ) ^ 2
4778 )
4779 }
4780 }
```
It seems that, during the first compilations, the value of  $\lceil \cdot \rceil$   $\ll 1$  dim may be erroneous (equal to zero or very large). We must detect these cases because they would cause errors during the drawing of the dotted line. Maybe we should also write something in the aux file to say that one more compilation should be done.

```
4781 \dim_compare:nNnT \l_@@_l_dim < \c_@@_max_l_dim
4782 {
4783 \dim_{\text{compare}:nNnT} \lnco\_1\_dim > { 1 pt }4784 \@@_draw_standard_dotted_line_i:
```

```
4785 }
 4786 \group_end:
 4787 \bool_lazy_all:nF
 4788 {
 4789 { \tl_if_empty_p:N \l_@@_xdots_up_tl }
 4790 { \tl_if_empty_p:N \l_@@_xdots_down_tl }
 \label{eq:4791} \mbox{\texttt{\{ \tilde{t}_1, empty\_p:N \l_0, zdots\_middle\_t1 }}}4792 }
 4793 \l_@@_labels_standard_dotted_line:
 4794 }
 4795 \dim_const:Nn \c_@@_max_l_dim { 50 cm }
 4796 \cs_new_protected:Npn \@@_draw_standard_dotted_line_i:
 4797 {
The number of dots will be \lceil tmpa int + 1.
```

```
4798 \int_set:Nn \l_tmpa_int
4799 {
4800 \dim_ratio:nn
4801 {
4802 \l_@@_l_dim
4803 - \l_@@_xdots_shorten_start_dim
4804 - \l_@@_xdots_shorten_end_dim
4805 }
4806 \l_@@_xdots_inter_dim
4807 }
```
The dimensions \l\_tmpa\_dim and \l\_tmpb\_dim are the coordinates of the vector between two dots in the dotted line.

```
4808 \dim_set:Nn \l_tmpa_dim
4809 {
4810 ( l_{QQ_xfn} ( l_{QQ_xfn} ) *
4811 \dim_ratio:nn \l_@@_xdots_inter_dim \l_@@_l_dim
4812 }
4813 \dim_set:Nn \l_tmpb_dim
4814 {
4815 ( l_{@y_final\_dim - l_{@y_iinitial\_dim} ) *
4816 \dim_ratio:nn \l_@@_xdots_inter_dim \l_@@_l_dim
4817 }
```
In the loop over the dots, the dimensions  $\lceil \log x \rfloor$  initial\_dim and  $\lceil \log y \rfloor$  initial\_dim will be used for the coordinates of the dots. But, before the loop, we must move until the first dot.

```
4818 \dim_gadd:Nn \l_@@_x_initial_dim
4819 {
4820 ( l QQ x final dim - l QQ x initial dim ) *
4821 \dim_ratio:nn
4822 {
4823 \l_@@_l_dim - \l_@@_xdots_inter_dim * \l_tmpa_int
4824 + \lceil \text{Q@\_xdots\_shorten\_start\_dim} \rceil - \lceil \text{Q@\_xdots\_shorten\_end\_dim} \rceil4825 }
4826 \{ 2 \ l \_@Q_l \_dim \}4827 }
4828 \dim_gadd:Nn \l_@@_y_initial_dim
4829 {
4830 ( l_{00_y_{final\_dim} - l_{00_y_{initial\_dim}} ) *
4831 \dim ratio:nn
4832 {
4833 \l_@@_l_dim - \l_@@_xdots_inter_dim * \l_tmpa_int
4834 + \l_@@_xdots_shorten_start_dim - \l_@@_xdots_shorten_end_dim
4835 }
4836 \{ 2 \ l \_@Q_l \_dim \}4837 }
4838 \pgf@relevantforpicturesizefalse
```

```
4839 \int_step_inline:nnn \c_zero_int \l_tmpa_int
4840 {
4841 \pgfpathcircle
4842 { \pgfpoint \l_@@_x_initial_dim \l_@@_y_initial_dim }
4843 { \l_@@_xdots_radius_dim }
4844 \dim_add:Nn \l_@@_x_initial_dim \l_tmpa_dim
4845 \dim_add:Nn \l_@@_y_initial_dim \l_tmpb_dim
4846 }
4847 \pgfusepathqfill
4848 }
```

```
4849 \cs_new_protected:Npn \l_@@_labels_standard_dotted_line:
4850 \bigcup4851 \pgfscope
4852 \pgftransformshift
4853 \qquad \qquad4854 \pgfpointlineattime { 0.5 }
\texttt{4855} \qquad \texttt{l@Q_xinitial\_dim} \label{eq:4855}4856 { \pgfpoint \l_@@_x_final_dim \l_@@_y_final_dim }
4857 }
4858 \fp_set:Nn \l_tmpa_fp
4859 {
4860 atand
4861 (
4862 \lceil \text{00}_y_f \rceil \lceil \text{dim} - \lceil \text{00}_y_f \rceil \lceil \text{00}_y_f \rceil \lceil \text{dim} - \lceil \text{00}_y_f \rceil \lceil \text{00}_y_f \rceil4863 \l_@@_x_final_dim - \l_@@_x_initial_dim
4864 )
4865 }
4866 \pgftransformrotate { \fp_use:N \l_tmpa_fp }
4867 \bool_if:NF \l_@@_xdots_h_labels_bool { \fp_zero:N \l_tmpa_fp }
4868 \tl_if_empty:NF \l_@@_xdots_middle_tl
4869 {
4870 \begin { pgfscope }
4871 \pgfset { inner~sep = \c_@@_innersep_middle_dim }
4872 \pgfnode
4873 { rectangle }
4874 { center }
4875 {
4876 \rotatebox { \fp_eval:n { - \l_tmpa_fp } }
4877 {
4878 \c_math_toggle_token
4879 \scriptstyle \l_@@_xdots_middle_tl
4880 \c_math_toggle_token
4881 }
4882 }
4883 { }
4884 \left\{ \begin{array}{ccc} 4884 & & & \end{array} \right\}4885 \pgfsetfillcolor { white }
4886 \pgfusepath { fill }
4887 }
4888 \end { pgfscope }
4889 }
4890 \tl_if_empty:NF \l_@@_xdots_up_tl
4891 {
4892 \pgfnode
4893 { rectangle }
4894 { south }
4895 {
4896 \rotatebox { \fp_eval:n { - \l_tmpa_fp } }
4897 \left\{ \begin{array}{c} 1 \end{array} \right.4898 \c_math_toggle_token
4899 \scriptstyle \l_@@_xdots_up_tl
4900 \c_math_toggle_token
```

```
4901 }
4902 }
4903 { }
4904 { \pgfusepath { } }
4005 }
4906 \tl_if_empty:NF \l_@@_xdots_down_tl
4907 {
4908 \pgfnode
4909 { rectangle }
4910 { north }
4911 \qquad \qquad \qquad4912 \rotatebox { \fp_eval:n { - \l_tmpa_fp } }
4913 \{4914 \c_math_toggle_token
4915 \scriptstyle \l_@@_xdots_down_tl
4916 \c_math_toggle_token
4917 }
4918 }
4919 { }
4920 					{ \pgfusepath { } }
4921 }
4922 \endpgfscope
4923 }
```
### **User commands available in the new environments**

The commands \@@\_Ldots, \@@\_Cdots, \@@\_Vdots, \@@\_Ddots and \@@\_Iddots will be linked to \Ldots, \Cdots, \Vdots, \Ddots and \Iddots in the environments {NiceArray} (the other environments of nicematrix rely upon {NiceArray}).

The syntax of these commands uses the character \_ as embellishment and thats' why we have to insert a character \_ in the *arg spec* of these commands. However, we don't know the future catcode of \_ in the main document (maybe the user will use underscore, and, in that case, the catcode is 13 because underscore activates \_). That's why these commands will be defined in a \hook\_gput\_code:nnn { begindocument } { . } and the *arg spec* will be rescanned.

```
4924 \hook_gput_code:nnn { begindocument } { . }
4925 {
4926 \cs_set_nopar:Npn \l_@@_argspec_tl { m E { _ ^ : } { { } { } { } } }
4927 \tl_set_rescan:Nno \l_@@_argspec_tl { } \l_@@_argspec_tl
4928 \cs_new_protected:Npn \@@_Ldots
4929 { \@@_collect_options:n { \@@_Ldots_i } }
4930 \exp_args:NNo \NewDocumentCommand \@@_Ldots_i \l_@@_argspec_tl
4931 \left\{ \begin{array}{ccc} 4931 & 4931 & 4931 & 4931 & 4931 & 4931 & 4931 & 4931 & 4931 & 4931 & 4931 & 4931 & 4931 & 4931 & 4931 & 4931 & 4931 & 4931 & 4931 & 4931 & 4931 & 4931 & 4931 & 4931 & 4931 & 4931 & 4931 & 4931 & 4931 & 4931 & 4931 & 4931 & 4931 & 4934932 \int_if_zero:nTF \c@jCol
4933 { \@@_error:nn { in~first~col } \Ldots }
4934 \left\{ \begin{array}{ccc} 4934 & & & \end{array} \right\}4935 \int_compare:nNnTF \c@jCol = \l_@@_last_col_int
4936 { \@@_error:nn { in~last~col } \Ldots }
4937 \{4938 \@@_instruction_of_type:nnn \c_false_bool { Ldots }
4939 {41, down = #2, up = #3, middle = #4}4940 \}4941 }
4942 \bool_if:NF \l_@@_nullify_dots_bool
4943 { \phantom { \ensuremath { \@@_old_ldots } } }
\verb|4944| @ An a 49444945 }
```

```
4946 \cs_new_protected:Npn \@@_Cdots
4947 { \@@_collect_options:n { \@@_Cdots_i } }
4948 \exp_args:NNo \NewDocumentCommand \@@_Cdots_i \l_@@_argspec_tl
4949 {
4950 \int_if_zero:nTF \c@jCol
4951 \{ \@genmathrm{!} \{ \@genmathrm{!} \} \Cdots \}4952 \left\{ \begin{array}{c} 4952 \end{array} \right.4953 \int compare:nNnTF \c@jCol = \l @@ last col int
4954 \{ \@Q\text{error:nn} \{ in \text{-last} \allowbreak \} \ \Cdots \}4955 \left\{ \right.4956 \@@_instruction_of_type:nnn \c_false_bool { Cdots }
4957 {41, down = #2, up = #3, middle = #4}4958 }
4959 }
4960 \bool_if:NF \l_@@_nullify_dots_bool
4961 { \phantom { \ensuremath { \@@_old_cdots } } }
4962 \bool_gset_true:N \g_@@_empty_cell_bool
4963 }
4964 \cs_new_protected:Npn \@@_Vdots
4965 { \@@_collect_options:n { \@@_Vdots_i } }
4966 \exp_args:NNo \NewDocumentCommand \@@_Vdots_i \l_@@_argspec_tl
4967 {
4968 \int_if_zero:nTF \c@iRow
4969 \{ \@Qerror:nn \int in-first-row \} \Wdots \}4970 {
4971 \int_0 \int_0 compare:nNnTF \cosh \lceil \cdot \cdot \rceil \lceil \cdot \cdot \rceil \lceil \cdot \cdot \rceil \lceil \cdot \cdot \rceil \lceil \cdot \cdot \rceil \lceil \cdot \rceil \lceil \cdot \rceil \lceil \cdot \rceil \lceil \cdot \rceil \lceil \cdot \rceil \lceil \cdot \rceil \lceil \cdot \rceil \lceil \cdot \rceil \lceil \cdot \rceil \lceil \cdot \rceil \lceil \4972 \{ \@Q\text{error:nn} \{ in \text{-last-row} \}\ \ldots \}4973 \{4974 \@@_instruction_of_type:nnn \c_false_bool { Vdots }
4975 {41, down = #2, up = #3, middle = #4}4976 }
4977 }
4978 \bool_if:NF \l_@@_nullify_dots_bool
4979 { \phantom { \ensuremath { \@@_old_vdots } } }
4980 \bool_gset_true:N \g_@@_empty_cell_bool
4981 }
4982 \cs_new_protected:Npn \@@_Ddots
4983 { \@@_collect_options:n { \@@_Ddots_i } }
4984 \exp_args:NNo \NewDocumentCommand \@@_Ddots_i \l_@@_argspec_tl
4985 {
4986 \int_case:nnF \c@iRow
4987 {
4988 0 0 \{ \@{>error:nn \ } in-first-row \} \Ddots
4989 \l_@@_last_row_int { \@@_error:nn { in~last~row } \Ddots }
4990  }
4991 {
4992 \int_case:nnF \c@jCol
4993 \left\{ \begin{array}{c} 1 \end{array} \right.4994 0 \{ \Qerror:nn \{ in-first<sub>co</sub> \} \Ddots \}4995 \l_@@_last_col_int { \@@_error:nn { in~last~col } \Ddots }
4996 }
4997 \left\{ \begin{array}{c} 1 \end{array} \right.4998 \keys_set_known:nn { NiceMatrix / Ddots } { #1 }
4999 \@@_instruction_of_type:nnn \l_@@_draw_first_bool { Ddots }
5000 \{ #1 , down = #2 , up = #3 , middle = #4 \}5001 }
5002
5003 }
5004 \bool_if:NF \l_@@_nullify_dots_bool
5005 { \phantom { \ensuremath { \@@_old_ddots } } }
```

```
5007 }
5008 \cs_new_protected:Npn \@@_Iddots
5009 { \@@_collect_options:n { \@@_Iddots_i } }
5010 \exp_args:NNo \NewDocumentCommand \@@_Iddots_i \l_@@_argspec_tl
5011 \uparrow5012 \int_case:nnF \c@iRow
5013 {
5014 0 \{ \@genmathrm{or} \inf \{ in-first-row } \Iddots \}5015 \l_@@_last_row_int { \@@_error:nn { in~last~row } \Iddots }
5016 }
5017 \{5018 \int_case:nnF \c@jCol
5019 \{5020 0 0 \{ \ \mathbb{Q}_\text{error} : \text{in } \text{in-first} \text{-col } \ \} \ \text{Iddots } \}5021 \l_@@_last_col_int { \@@_error:nn { in~last~col } \Iddots }
5022 }
5023 \{5024 \keys_set_known:nn { NiceMatrix / Ddots } { #1 }
5025 \@@_instruction_of_type:nnn \l_@@_draw_first_bool { Iddots }
5026 {41, down = #2, up = #3, middle = #4}5027 }
5028 }
5029 \bool_if:NF \l_@@_nullify_dots_bool
5030 { \phantom { \ensuremath { \@@_old_iddots } } }
5031 \bool_gset_true:N \g_@@_empty_cell_bool
5032 }
5033 }
```
End of the \AddToHook.

Despite its name, the following set of keys will be used for \Ddots but also for \Iddots.

```
5034 \keys_define:nn { NiceMatrix / Ddots }
5035 \overline{5}5036 draw-first .bool_set:N = \l_@@_draw_first_bool ,
5037 draw-first .default:n = true ,
5038 draw-first .value_forbidden:n = true
5039 }
```
\bool\_gset\_true:N \g\_@@\_empty\_cell\_bool

The command \@@\_Hspace: will be linked to \hspace in {NiceArray}.

```
5040 \cs_new_protected:Npn \@@_Hspace:
5041 {
5042 \bool_gset_true:N \g_@@_empty_cell_bool
5043 \hspace
5044 }
```
In the environments of nicematrix, the command \multicolumn is redefined. We will patch the environment {tabular} to go back to the previous value of \multicolumn.

```
5045 \cs_set_eq:NN \@@_old_multicolumn \multicolumn
```
The command \@@\_Hdotsfor will be linked to \Hdotsfor in {NiceArrayWithDelims}. Tikz nodes are created also in the implicit cells of the \Hdotsfor (maybe we should modify that point).

This command must *not* be protected since it begins with \multicolumn.

```
5046 \cs_new:Npn \@@_Hdotsfor:
5047 {
5048 \bool_lazy_and:nnTF
5049 { \int_if_zero_p:n \c@jCol }
5050 { \int_if_zero_p:n \l_@@_first_col_int }
5051 {
```

```
5052 \bool_if:NTF \g_@@_after_col_zero_bool
5053 \qquad \qquad5054 \multicolumn { 1 } { c } { }
5055 \@@_Hdotsfor_i
5056 }
5057 { \@@_fatal:n { Hdotsfor~in~col~0 } }
5058 }
5059 {
5060 \multicolumn { 1 } { c } { }
5061 \@@_Hdotsfor_i
5062 }
5063 }
```
The command \@@\_Hdotsfor\_i is defined with \NewDocumentCommand because it has an optional argument. Note that such a command defined by \NewDocumentCommand is protected and that's why we have put the \multicolumn before (in the definition of \@@\_Hdotsfor:).

```
5064 \hook_gput_code:nnn { begindocument } { . }
5065 {
5066 \cs_set_nopar:Npn \l_@@_argspec_tl { m m O { } E { _ ^ : } { { } { } { } } }
5067 \tl_set_rescan:Nno \l_@@_argspec_tl { } \l_@@_argspec_tl
```
We don't put ! before the last optionnal argument for homogeneity with  $\text{Cdots}$ , etc. which have only one optional argument.

```
5068 \cs_new_protected:Npn \@@_Hdotsfor_i
 5069 { \@@_collect_options:n { \@@_Hdotsfor_ii } }
 5070 \exp_args:NNo \NewDocumentCommand \@@_Hdotsfor_ii \l_@@_argspec_tl
 5071 \sim 5071
 5072 \tl_gput_right:Nx \g_@@_HVdotsfor_lines_tl
 5073 {
 5074 \@@@Hdotsfor:nnnn
 5075 { \int_use:N \c@iRow }
 5076 { \int_use:N \c@jCol }
 5077 { #2 }
 5078 \left\{ \begin{array}{c} \end{array} \right.5079 #1 , #3 ,
 5080 down = \exp_{\text{not}:n} {\#4},
 5081 up = \exp_not:n { #5 },
 5082 middle = \exp_{\text{not}:n} {\#6}5083 }
 5084 }
 5085 \prg_replicate:nn { #2 - 1 }
 5086 {
 5087 &
 5088 \multicolumn { 1 } { c } { }
 5089 \cs_set_eq:NN \CodeAfter \@@_CodeAfter_i:
 5090 }
 5091 }
 5092 }
 5093 \cs_new_protected:Npn \@@_Hdotsfor:nnnn #1 #2 #3 #4
 5094 {
 5095 \bool_set_false:N \l_@@_initial_open_bool
 5096 \bool_set_false:N \l_@@_final_open_bool
For the row, it's easy.
 5097 \int_set:Nn \l_@@_initial_i_int { #1 }
 5098 \int_set_eq:NN \l_@@_final_i_int \l_@@_initial_i_int
For the column, it's a bit more complicated.
 5099 \int \int \text{compare: nNnTF } { #2 } = \c_one_int5100 {
 5101 \int_set_eq:NN \l_@@_initial_j_int \c_one_int
 5102 \bool_set_true:N \l_@@_initial_open_bool
 5103 }
```
{

```
5105 \cs_if_exist:cTF
5106 {
5107 pgf @ sh @ ns @ \@@_env:
5108 - \int_use:N \l_@@_initial_i_int
5109 - \int_eval:n { #2 - 1 }
5110 }
5111 { \int_set:Nn \l_@@_initial_j_int { #2 - 1 } }
5112 \left\{ \begin{array}{c} 5 & \mathbf{1} & \mathbf{1} & \mathbf{1} \\ \mathbf{1} & \mathbf{1} & \mathbf{1} & \mathbf{1} \\ \mathbf{1} & \mathbf{1} & \mathbf{1} & \mathbf{1} \\ \mathbf{1} & \mathbf{1} & \mathbf{1} & \mathbf{1} \\ \mathbf{1} & \mathbf{1} & \mathbf{1} & \mathbf{1} \\ \mathbf{1} & \mathbf{1} & \mathbf{1} & \mathbf{1} \\ \mathbf{1} & \mathbf{1} & \mathbf{1} & \mathbf{1} \\ \mathbf{1} & \mathbf{15113 \int_set:Nn \1_00_initial_j_int { #2 }
5114 \bool_set_true:N \l_@@_initial_open_bool
5115 }
5116 }
5117 \int_0 \int_compare:nNnTF { #2 + #3 -1 } = \c@jCol
5118 \{5119 \int_set:Nn \l_@@_final_j_int { #2 + #3 - 1 }
5120 \bool_set_true:N \l_@@_final_open_bool
5121 }
5122 {
5123 \cs_if_exist:cTF
5124 \{5125 pgf @ sh @ ns @ \@@_env:
5126 - \int_use:N \l_@@_final_i_int
5127 - \int_eval:n { #2 + #3 }
5128 }
5129 { \int_set:Nn \l_@@_final_j_int { #2 + #3 } }
5130 \{5131 \int_set:Nn \l_@@_final_j_int { #2 + #3 - 1 }
5132 \bool_set_true:N \l_@@_final_open_bool
5133 }
5134 }
5135 \group_begin:
5136 \@@_open_shorten:
5137 \int_if_zero:nTF { #1 }
5138 { \color { nicematrix-first-row } }
5139 \qquad \qquad \qquad \qquad \qquad \qquad \qquad \qquad \qquad \qquad \qquad \qquad \qquad \qquad \qquad \qquad \qquad \qquad \qquad \qquad \qquad \qquad \qquad \qquad \qquad \qquad \qquad \qquad \qquad \qquad \qquad \qquad \qquad \qquad \qquad \qquad 5140 \int \int \int \text{Im} \{ \#1 \} = \qquad \text{Im} \int \text{Im} \int \text{Im} \int \text{Im} \int \text{Im} \int \text{Im} \int \text{Im} \int \text{Im} \int \text{Im} \int \text{Im} \int \text{Im} \int \text{Im} \int \text{Im} \int \text{Im} \int5141 { \color { nicematrix-last-row } }
5142 }
5143
5144 \keys_set:nn { NiceMatrix / xdots } { #4 }
5145 \tl_if_empty:oF \l_@@_xdots_color_tl { \color { \l_@@_xdots_color_tl } }
5146 \@@_actually_draw_Ldots:
5147 \group_end:
```
We declare all the cells concerned by the **\Hdotsfor** as "dotted" (for the dotted lines created by \Cdots, \Ldots, etc., this job is done by \@@\_find\_extremities\_of\_line:nnnn). This declaration is done by defining a special control sequence (to nil).

```
5148 \int_step_inline:nnn { #2 } { #2 + #3 - 1 }
5149 { \cs_set:cpn { @@ _ dotted _ #1 - ##1 } { } }
5150 }
5151 \hook_gput_code:nnn { begindocument } { . }
5152 \quad \text{f}5153 \cs_set_nopar:Npn \l_@@_argspec_tl { m m O { } E { _ ^ : } { { } { } { } } }
5154 \tl_set_rescan:Nno \l_@@_argspec_tl { } \l_@@_argspec_tl
5155 \cs_new_protected:Npn \@@_Vdotsfor:
5156 { \@@_collect_options:n { \@@_Vdotsfor_i } }
5157 \exp_args:NNo \NewDocumentCommand \@@_Vdotsfor_i \l_@@_argspec_tl
5158 \sqrt{ }5159 \bool_gset_true:N \g_@@_empty_cell_bool
5160 \tl_gput_right:Nx \g_@@_HVdotsfor_lines_tl
5161 \{
```

```
5162 \@@_Vdotsfor:nnnn
 5163 { \int_use:N \c@iRow }
 5164 { \int_use:N \c@jCol }
 5165 { #2 }
 5166 \{5167 #1, #3,
 5168 down = \exp_not:n { #4 } ,
 5169 up = \exp_not:n { #5 },
 5170 middle = \exp_{\text{not}:n} \{ #6 \}5171 }
 5172 }
 5173 }
 5174 }
 5175 \cs_new_protected:Npn \@@_Vdotsfor:nnnn #1 #2 #3 #4
 5176 {
 5177 \bool_set_false:N \l_@@_initial_open_bool
 5178 \bool_set_false:N \l_@@_final_open_bool
For the column, it's easy.
 5179 \int_set:Nn \l_@@_initial_j_int { #2 }
 5180 \int_set_eq:NN \l_@@_final_j_int \l_@@_initial_j_int
For the row, it's a bit more complicated.
 5181 \int_compare:nNnTF { #1 } = \c_one_int
 5182 {
 5183 \int_set_eq:NN \l_@@_initial_i_int \c_one_int
 5184 \bool_set_true:N \l_@@_initial_open_bool
 5185 }
 5186 {
 5187 \cs_if_exist:cTF
 5188 {
 5189 pgf @ sh @ ns @ \@@_env:
 5190 - \int - \int_{\text{eval:n}} \{ #1 - 1 \}5191 - \int_use:N \l_@@_initial_j_int
 5192 }
 _{5193} { \int_set:Nn \l_@@_initial_i_int { #1 - 1 } }
 5194 \left\{ \begin{array}{ccc} 5194 & & & \end{array} \right\}5195 \int set:Nn \l @@ initial i int { #1 }
 5196 \bool_set_true:N \l_@@_initial_open_bool
 5197 }
 5198 }
 5199 \int_C compare:nNnTF {\#1 + #3 -1 } = \c0inRow5200 \qquad \qquad \qquad \qquad \qquad5201 \int_set:Nn \l_@@_final_i_int { #1 + #3 - 1 }
 5202 \bool_set_true:N \l_@@_final_open_bool
 5203 }
 5204 {
 5205 \cs if exist:cTF
 5206 {
 5207 pgf @ sh @ ns @ \@@_env:
 5208 - \int_eval:n { #1 + #3 }
 5209 - \int_use:N \l_@@_final_j_int<br>52105210 }
 5211 { \int_set:Nn \l_@@_final_i_int { #1 + #3 } }
 5212 \left\{ \begin{array}{ccc} 5 & 2 & 12 \\ 1 & 2 & 12 \\ 2 & 2 & 22 \end{array} \right\}5213 \int_5213 \int_52135214 \bool_set_true:N \l_@@_final_open_bool
 5215 }
 5216 }
 5217 \group_begin:
 5218 \@@_open_shorten:
 5219 \int_if_zero:nTF { #2 }
```

```
5220 { \color { nicematrix-first-col } }
5221 \left\{ \begin{array}{ccc} 5 & 221 & \frac{1}{2} & \frac{1}{2} & \frac5222 \int_compare:nNnT { #2 } = \g_@@_col_total_int
5223 { \color { nicematrix-last-col } }
5224 }
5225 \keys_set:nn { NiceMatrix / xdots } { #4 }
5226 \tl_if_empty:oF\l_@@_xdots_color_tl {\color {\l_@@_xdots_color_tl } }
5227 \@@_actually_draw_Vdots:
5228 \group_end:
```
We declare all the cells concerned by the \Vdotsfor as "dotted" (for the dotted lines created by \Cdots, \Ldots, etc., this job is done by \@@\_find\_extremities\_of\_line:nnnn). This declaration is done by defining a special control sequence (to nil).

```
5229 \int_step_inline:nnn { #1 } { #1 + #3 - 1 }
5230 { \cs_set:cpn { @@ _ dotted _ ##1 - #2 } { } }
5231 }
```
The command \@@\_rotate: will be linked to \rotate in {NiceArrayWithDelims}.

```
5232 \NewDocumentCommand \@@_rotate: { O { } }
5233 {
5234 \peek_remove_spaces:n
5235 {
5236 \bool_gset_true:N \g_@@_rotate_bool
5237 \keys_set:nn { NiceMatrix / rotate } { #1 }
5238 }
5239 }
5240 \keys_define:nn { NiceMatrix / rotate }
5241 {
5242 c .code:n = \bool_gset_true:N \g_@@_rotate_c_bool,
5243 c .value_forbidden:n = true ,
5244 unknown .code:n = \@@_error:n { Unknown~key~for~rotate }
5245 }
```
### **20 The command \line accessible in code-after**

In the  $\text{CodeAfter, the command } @$  line:nn will be linked to  $\line{line}$ . This command takes two arguments which are the specifications of two cells in the array (in the format  $i$ - $j$ ) and draws a dotted line between these cells. In fact, if also works with names of blocks.

First, we write a command with the following behaviour:

- If the argument is of the format  $i-j$ , our command applies the command  $\int$  int\_eval:n to  $i$  and  $j$ ;
- If not (that is to say, when it's a name of a \Block), the argument is left unchanged.

This must *not* be protected (and is, of course fully expandable).<sup>13</sup>

```
5246 \cs_new:Npn \@@_double_int_eval:n #1-#2 \q_stop
5247 {
5248 \tl_if_empty:nTF { #2 }
5249 { #1 }
```
<sup>&</sup>lt;sup>13</sup>Indeed, we want that the user may use the command \line in \CodeAfter with LaTeX counters in the arguments — with the command \value.

```
5250 { \@@_double_int_eval_i:n #1-#2 \q_stop }
5251 }
5252 \cs_new:Npn \@@_double_int_eval_i:n #1-#2- \q_stop
5253 { \int_eval:n { #1 } - \int_eval:n { #2 } }
```
With the following construction, the command \@@\_double\_int\_eval:n is applied to both arguments before the application of  $\@{0}$ line\_i:nn (the construction uses the fact the  $\@{0}$ line\_i:nn is protected and that \@@\_double\_int\_eval:n is fully expandable).

```
5254 \hook_gput_code:nnn { begindocument } { . }
5255 {
$5256 $\texttt{\textbackslash} <code>\cs_set_nopar:Npn</code> <code>\l_@@_argspec_tl</code>
5257 { O { } m m ! O { } E { _ ^ : } { { } { } { } } }
5258 \tl_set_rescan:Nno \l_@@_argspec_tl { } \l_@@_argspec_tl
5259 \exp_args:NNo \NewDocumentCommand \@@_line \l_@@_argspec_tl
5260 {
5261 \group_begin:
5262 \keys_set:nn { NiceMatrix / xdots } { #1 , #4 , down = #5 , up = #6 }
5263 \tl_if_empty:oF \l_@@_xdots_color_tl { \color { \l_@@_xdots_color_tl } }
5264 \sqrt{115e:e}5265 \left\{ \begin{array}{c} 5265 \end{array} \right.5266 \@@_line_i:nn
5267 \{ \begin{array}{c} \text{\textdegree} \end{array} \{ \begin{array}{c} \text{\textdegree} \end{array} \{ \begin{array}{c} \text{\textdegree} \end{array} \{ \begin{array}{c} \text{\textdegree} \end{array} \}5268 \{ \text{Qaouble-int}\_\text{eval:n #3 - \q\_stop } \}5269 }
5270 \group_end:
5271 }
5272 }
5273 \cs_new_protected:Npn \@@_line_i:nn #1 #2
5274 {
5275 \hspace{15pt} \text{\textbackslash} \texttt{bool\_set\_false}: \texttt{N} \setminus \texttt{l\_@@\_initial\_open\_bool}5276 \bool_set_false:N \l_@@_final_open_bool
5277 \bool_lazy_or:nnTF
5278 { \cs_if_free_p:c { pgf @ sh @ ns @ \@@_env: - #1 } }
5279 { \cs_if_free_p:c { pgf @ sh @ ns @ \@@_env: - #2 } }
5280 { \@@_error:nnn { unknown~cell~for~line~in~CodeAfter } { #1 } { #2 } }
```
The test of measuring@ is a security (cf. question 686649 on TeX StackExchange).

```
5281 { \legacy_if:nF { measuring@ } { \@@_draw_line_ii:nn { #1 } { #2 } } }
5282 }
5283 \hook_gput_code:nnn { begindocument } { . }
5284 {
5285 \cs_new_protected:Npx \@@_draw_line_ii:nn #1 #2
5286 {
```
We recall that, when externalization is used, \tikzpicture and \endtikzpicture (or \pgfpicture and \endpgfpicture) must be directly "visible" and that why we do this static construction of the command \@@\_draw\_line\_ii:.

```
5287 \c_@@_pgfortikzpicture_tl
5288 \@@_draw_line_iii:nn { #1 } { #2 }
5289 \c_@@_endpgfortikzpicture_tl
5290 }
5291 }
```
The following command *must* be protected (it's used in the construction of  $\mathcal{Q}$  draw\_line\_ii:nn).

```
5292 \cs_new_protected:Npn \@@_draw_line_iii:nn #1 #2
5293 {
5294 \pgfrememberpicturepositiononpagetrue
5295 \pgfpointshapeborder { \@@_env: - #1 } { \@@_qpoint:n { #2 } }
5296 \dim_set_eq:NN \l_@@_x_initial_dim \pgf@x
5297 \dim_set_eq:NN \l_@@_y_initial_dim \pgf@y
5298 \pgfpointshapeborder { \@@_env: - #2 } { \@@_qpoint:n { #1 } }
5299 \dim_set_eq:NN \l_@@_x_final_dim \pgf@x
```

```
5300 \dim_set_eq:NN \l_@@_y_final_dim \pgf@y
5301 \@@_draw_line:
5302 }
```
The commands \Ldots, \Cdots, \Vdots, \Ddots, and \Iddots don't use this command because they have to do other settings (for example, the diagonal lines must be parallelized).

#### **21 The command \RowStyle**

\g\_@@\_row\_style\_tl may contain several instructions of the form:

\@@\_if\_row\_less\_than:nn { number } { instructions }

Then,  $\gtrsim$   $@Q$  row style tl will be inserted in all the cells of the array (and also in both components of a \diagbox in a cell of in a mono-row block).

The test  $\Diamond$  if row less then:nn ensures that the instructions are inserted only if you are in a row which is (still) in the scope of that instructions (which depends on the value of the key nb-rows of \RowStyle).

That test will be active even in an expandable context because  $\sqrt{\mathcal{Q}_i}$  if row less then:nn is *not* protected.

#1 is the first row *after* the scope of the instructions in #2

```
5303 \cs_new:Npn \@@_if_row_less_than:nn #1 #2
5304 { \int_compare:nNnT \c@iRow < { #1 } { #2 } }
```
\@@\_put\_in\_row\_style will be used several times by \RowStyle.

```
5305 \cs_set_protected:Npn \@@_put_in_row_style:n #1
5306 {
5307 \tl_gput_right:Nx \g_@@_row_style_tl
5308 {
```
Be careful,  $\exp_{\text{not}:N} \@if_{\text{row}less\_than:nn} can't be replaced by a protected version of$ \@@\_if\_row\_less\_than:nn.

```
5309 \text{exp not:N}5310 \@@_if_row_less_than:nn
5311 { \int_eval:n { \c@iRow + \l_@@_key_nb_rows_int } }
5312 { \exp_not:n { #1 } }
5313 }
5314 }
5315 \cs_generate_variant:Nn \@@_put_in_row_style:n { e }
5316 \keys_define:nn { NiceMatrix / RowStyle }
5317 \{5318 cell-space-top-limit .dim_set:N = \l_tmpa_dim ,
5319 cell-space-top-limit .initial:n = \c_zero_dim ,
5320 cell-space-top-limit .value_required:n = true ,
5321 cell-space-bottom-limit .dim_set:N = \l_tmpb_dim ,
5322 cell-space-bottom-limit .initial:n = \c_zero_dim ,
5323 cell-space-bottom-limit .value_required:n = true ,
5324 cell-space-limits .meta:n =
5325 {
5326 cell-space-top-limit = #1,
5327 cell-space-bottom-limit = #1,
5328 },
5329 color .tl_set:N = \l_@@_color_tl ,
5330 color .value_required:n = true
5331 bold .bool_set:N = \l_tmpa_bool ,
5332 bold .default:n = true ,
5333 bold .initial:n = false,
5334 nb-rows .code:n =
5335 \str_if_eq:nnTF { #1 } { * }
```

```
5336 { \int_set:Nn \l_@@_key_nb_rows_int { 500 } }
 5337 { \int_set:Nn \l_@@_key_nb_rows_int { #1 } } ,
 5338 nb-rows .value_required:n = true ,
 5339 rowcolor .tl_set:N = \l_tmpa_tl ,
 5340 rowcolor .value_required:n = true ,
 5341 rowcolor .initial:n = ,
 5342 unknown .code:n = \@@_error:n { Unknown~key~for~RowStyle }
 5343 }
 5344 \NewDocumentCommand \@@_RowStyle:n { O { } m }
 5345 \overline{\textbf{f}}5346 \group_begin:
 5347 \tl_clear:N \l_tmpa_tl % value of \rowcolor
 5348 \tl_clear:N \l_@@_color_tl
 5349 \int_set:Nn \l_@@_key_nb_rows_int 1
 5350 \keys_set:nn { NiceMatrix / RowStyle } { #1 }
If the key rowcolor has been used.
 5351 \tl_if_empty:NF \l_tmpa_tl
 5352 {
```
First, the end of the current row (we remind that \RowStyle applies to the *end* of the current row).

 \tl\_gput\_right:Nx \g\_@@\_pre\_code\_before\_tl  $\left\{ \begin{array}{ccc} 5354 & & & \end{array} \right\}$ 

The command \@@\_exp\_color\_arg:No is *fully expandable*.

 \@@\_exp\_color\_arg:No \@@\_rectanglecolor \l\_tmpa\_tl { \int\_use:N \c@iRow - \int\_use:N \c@jCol }  ${ \int_use:N \c@iRow - * }$ }

Then, the other rows (if there is several rows).

 \int\_compare:nNnT \l\_@@\_key\_nb\_rows\_int > \c\_one\_int  $\qquad \qquad$   $\qquad \qquad$   $\qquad$   $\qquad$  \tl\_gput\_right:Nx \g\_@@\_pre\_code\_before\_tl  $\left\{ \begin{array}{c} \end{array} \right.$  \@@\_exp\_color\_arg:No \@@\_rowcolor \l\_tmpa\_tl  $\{$   $\int \int \text{eval:n } {\cosh}$  + 1 } - \int\_eval:n { \c@iRow + \l\_@@\_key\_nb\_rows\_int - 1 } } } } }

```
5371 \@@_put_in_row_style:n { \exp_not:n { #2 } }
```
\l\_tmpa\_dim is the value of the key cell-space-top-limit of \RowStyle.

```
5372 \dim_compare:nNnT \l_tmpa_dim > \c_zero_dim
5373 {
5374 \@@_put_in_row_style:n
5375 \left\{ \right.5376 \exp_not:n
5377 \left\{ \begin{array}{c} \end{array} \right.5378 \tl_gput_right:Nn \g_@@_cell_after_hook_tl
5379 \qquad \qquad5380 \dim_set:Nn \l_@@_cell_space_top_limit_dim
5381 \{\dim use:N \l \tmtext{lim}\n5382 }
5383 }
5384 }
5385 }
```

```
\l_tmpb_dim is the value of the key cell-space-bottom-limit of \RowStyle.
```

```
5386 \dim_compare:nNnT \l_tmpb_dim > \c_zero_dim
5387 {
5388 \@@_put_in_row_style:n
5389 {
5390 \text{exp\_not:n}5391 \{5392 \tl_gput_right:Nn \g_@@_cell_after_hook_tl
5393 \{5394 \dim_set:Nn \l_@@_cell_space_bottom_limit_dim
5395 <br>f \dim_use:N \l_tmpb_dim }
5396 }5397 }
5398 }
5399 }
```
\l\_@@\_color\_tl is the value of the key color of \RowStyle.

```
5400 \tl_if_empty:NF \l_@@_color_tl
5401 \uparrow5402 \@@_put_in_row_style:e
5403 \left\{ \begin{array}{c} \end{array} \right.5404 \mode_leave_vertical:
5405 \\GQ_color:n { \l_GQ_color_tl }
5406 }
5407 }
```
\l\_tmpa\_bool is the value of the key bold.

```
5408 \bool_if:NT \l_tmpa_bool
5409 {
5410 \@@_put_in_row_style:n
5411 \qquad \qquad \qquad \qquad \qquad \qquad \qquad \qquad \qquad \qquad \qquad \qquad \qquad \qquad \qquad \qquad \qquad \qquad \qquad \qquad \qquad \qquad \qquad \qquad \qquad \qquad \qquad \qquad \qquad \qquad \qquad \qquad \qquad \qquad \qquad \qquad 5412 \qquad \qquad \text{exp\_not:n}5413 \{5414 \chiif_mode_math:
5415 \c_math_toggle_token
5416 \bfseries \boldmath
5417 \c_math_toggle_token
5418 \else:
5419 \bfseries \boldmath
5420 \fi:<br>5421 }
5421 }
5422 }
5423 }
5424 \group_end:
5425 \g_@@_row_style_tl
5426 \ignorespaces
5427 }
```
### **Colors of cells, rows and columns**

We want to avoid the thin white lines that are shown in some PDF viewers (eg: with the engine MuPDF used by SumatraPDF). That's why we try to draw rectangles of the same color in the same instruction  $\pgfusepath \{ fill \}$  (and they will be in the same instruction fill—coded f—in the resulting PDF).

The commands \@@\_rowcolor, \@@\_columncolor, \@@\_rectanglecolor and \@@\_rowlistcolors don't directly draw the corresponding rectangles. Instead, they store their instructions color by color:

• A sequence \g\_@Q\_colors\_seq will be built containing all the colors used by at least one of these instructions. Each *color* may be prefixed by its color model (eg: [gray]{0.5}).

• For the color whose index in  $\gtrsim$  **@@\_colors\_seq** is equal to *i*, a list of instructions which use that color will be constructed in the token list  $\gtrsim$   $@$  color<sub>*i*</sub>\_tl. In that token list, the instructions will be written using  $\texttt{{\char'134}vec}$  -color:nn and  $\texttt{{\char'134}vec}$  -rectanglecolor:nn.

#1 is the color and #2 is an instruction using that color. Despite its name, the command \@@\_add\_to\_colors\_seq:nn doesn't only add a color to \g\_@@\_colors\_seq: it also updates the corresponding token list  $\gtrsim @Q\coor_i_t_t$ . We add in a global way because the final user may use the instructions such as \cellcolor in a loop of pgffor in the \CodeBefore (and we recall that a loop of pgffor is encapsulated in a group).

<sup>5428</sup> \cs\_new\_protected:Npn \@@\_add\_to\_colors\_seq:nn #1 #2 <sup>5429</sup> {

Firt, we look for the number of the color and, if it's found, we store it in  $\lceil \frac{1 \text{ impa}_\text{int}}{\rceil}$ . If the color is not present in  $\lceil \cdot \rceil$   $\ll 0$  colors\_seq,  $\lceil \cdot \rceil$   $\ll 1$   $\ll 1$   $\ll 0$ .

 $_{5430}$  \int\_zero:N \l\_tmpa\_int

We don't take into account the colors like myserie!! + because those colors are special color from a \definecolorseries of xcolor.

```
5431 \str_if_in:nnF { #1 } { !! }
5432 {
5433 \seq_map_indexed_inline:Nn \g_@@_colors_seq
5434 \{ \tilde{+1} { #1 } { ##2 } {\int_{\mathbb{S}} {\int_{\mathbb{S}} {\int {\int_{\mathbb5435 }
5436 \int_if_zero:nTF \l_tmpa_int
```
First, the case where the color is a *new* color (not in the sequence).

```
5437 {
5438 \seq_gput_right:Nn \g_@@_colors_seq { #1 }
5439 \tilde{5} \tilde{5} \tilde{5} \tilde{2} \tilde{6} \tilde{2} \tilde{6} \tilde{2} \tilde{6} \tilde{2} \tilde{6} \tilde{6} \tilde{6} \tilde{6} \tilde{6} \tilde{6} \tilde{6} \tilde{6} \tilde{6} \tilde{6} \tilde{6} \tilde{6} \tilde{6} \tilde{6} 
5440 }
```
Now, the case where the color is *not* a new color (the color is in the sequence at the position \l\_tmpa\_int).

```
5441 { \tl_gput_right:cx { g_@@_color _ \int_use:N \l_tmpa_int _tl } { #2 } }
5442 }
5443 \cs_generate_variant:Nn \@@_add_to_colors_seq:nn { e n }
5444 \cs_generate_variant:Nn \@@_add_to_colors_seq:nn { e e }
```
The following command must be used within a \pgfpicture.

```
5445 \cs_new_protected:Npn \@@_clip_with_rounded_corners:
5446 {
_{5447} \dim_compare:nNnT \l_@@_tab_rounded_corners_dim > \c_zero_dim
5448 {
```
The TeX group is for **\pgfsetcornersarced** (whose scope is the TeX scope).

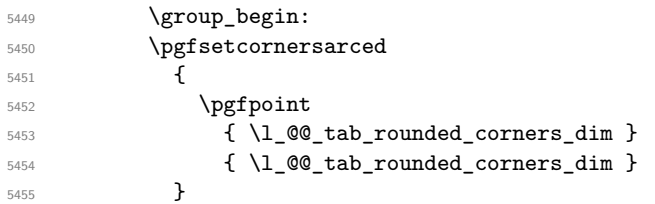

Because we want nicematrix compatible with arrays constructed by array, the nodes for the rows and columns (that is to say the nodes  $row-i$  and  $col-j$ ) have not always the expected position, that is to say, there is sometimes a slight shifting of something such as \arrayrulewidth. Now, for the clipping, we have to change slightly the position of that clipping whether a rounded rectangle around the array is required. That's the point which is tested in the following line.

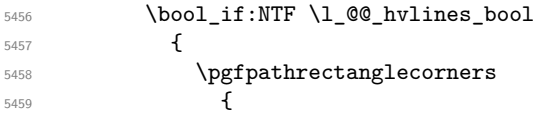

```
5460 \pgfpointadd
 5461 \{ \ \ Q\ q \text{point:} n \ \ { \ row-1 \ } \}5462 \{ \pgfpoint { 0.5 \array rulewidth} \} \5463 }
 5464 \left\{5465 \pgfpointadd
 5466 \qquad \qquad \qquad \qquad \qquad \qquad5467 \@@_qpoint:n
 5468 { \int_eval:n { \int_max:nn \c@iRow \c@jCol + 1 } }
 5469 }
 5470 \{ \ppfpoint \c_zero\_dim \{ 0.5 \arrayrule{0pt}{2.5pt} \text{array} \} \}5471 }
 5472 }
 5473 \left\{ \begin{array}{c} \end{array} \right.5474 \pgfpathrectanglecorners
 5475 \{ \ \ Q\text{qpoint:n} \ \ f \ \text{row-1} \ \}5476 \left\{ \begin{array}{c} \end{array} \right.5477 \pgfpointadd
 5478 \left\{ \begin{array}{c} \end{array} \right.5479 \@@_qpoint:n
 5480 { \int_eval:n { \int_max:nn \c@iRow \c@jCol + 1 } }
 5481 }
 5482 { \pmb{\text{c\_zero\_dim } \text{array rulewidth } } }5483 }
 5484 }
 5485 \pgfusepath { clip }
 5486 \group_end:
The TeX group was for \pgfsetcornersarced.
 5487 }
```

```
5488 }
```
The macro  $\Diamond \otimes$  actually color: will actually fill all the rectangles, color by color (using the sequence  $\lceil \log \cosh s \rceil$  and all the token lists of the form  $\lceil \log \cosh t \rceil$  tl.

 \cs\_new\_protected:Npn \@@\_actually\_color: { 5491 \pgfpicture \pgf@relevantforpicturesizefalse

If the final user has used the key rounded-corners for the environment {NiceTabular}, we will clip to a rectangle with rounded corners before filling the rectangles.

```
5493 \@@_clip_with_rounded_corners:
$5494 $\seq\_map\_indexed\_inline:Nn \gtrsim@@_{colors\_seq}5495 {
5496 \int_{5496} \int_{c\text{opare:nlnTF}} { ##1 } = \c_one_int
5497 {
5498 \cs_set_eq:NN \@@_cartesian_path:n \@@_cartesian_path_nocolor:n
5499 \text{Use:c } { g @ color } 1 t1 }5500 \cs_set_eq:NN \@@_cartesian_path:n \@@_cartesian_path_normal:n
5501 }
5502 {
5503 \begin { pgfscope }
5504 \@@_color_opacity ##2
5505 \use:c { g_@@_color _ ##1 _tl }
5506 \tl_gclear:c { g_@@_color _ ##1 _tl }
5507 \pgfusepath { fill }
5508 \end { pgfscope }
5509 }
5510 }
5511 \endpgfpicture
5512 }
```
The following command will extract the potential key opacity in its optional argument (between square brackets) and (of course) then apply the command **\color**.

```
5513 \cs_new_protected:Npn \@@_color_opacity
5514 {
5515 \peek_meaning:NTF [
5516 { \@@_color_opacity:w }
5517 { \@@_color_opacity:w [ ] }
5518 }
```
The command  $\Diamond \otimes \Diamond$  color opacity: w takes in as argument only the optional argument. One may consider that the second argument (the actual definition of the color) is provided by curryfication.

```
5519 \cs_new_protected:Npn \@@_color_opacity:w [#1 ]
5520 {
5521 \tl_clear:N \l_tmpa_tl
5522 \keys_set_known:nnN { nicematrix / color-opacity } { #1 } \l_tmpb_tl
```
\l\_tmpa\_tl (if not empty) is now the opacity and \l\_tmpb\_tl (if not empty) is now the colorimetric space.

```
5523 \tl_if_empty:NF \l_tmpa_tl { \exp_args:No \pgfsetfillopacity \l_tmpa_tl }
5524 \tl_if_empty:NTF \l_tmpb_tl
5525 { \@declaredcolor }
5526 { \use:e { \exp_not:N \@undeclaredcolor [ \l_tmpb_tl ] } }
5527 }
```
The following set of keys is used by the command  $\@$  color\_opacity:wn.

```
5528 \keys_define:nn { nicematrix / color-opacity }
 5529 {
 5530 opacity .tl_set:N = \l_tmpa_tl ,
 5531 opacity .value_required:n = true
 5532 }
 5533 \cs_new_protected:Npn \@@_cartesian_color:nn #1 #2
 5534 {
 5535 \cs_set_nopar:Npn \l_@@_rows_tl { #1 }
 5536 \cs_set_nopar:Npn \l_@@_cols_tl { #2 }
 5537 \@@_cartesian_path:
 5538 }
Here is an example : @ rowcolor {red!15} {1,3,5-7,10-}5539 \NewDocumentCommand \@@_rowcolor { O { } m m }
 5540 {
 5541 \tl_if_blank:nF { #2 }
 5542 {
 5543 \@@_add_to_colors_seq:en
 5544 { \tl_if_blank:nF { #1 } { [ #1 ] } { #2 } }
 5545 \{ \ \{ @_{cartesian\_color: 2nn} \{  #3 \} \{ - \} \}5546 }
 5547 }
```
Here an example : \@@\_columncolor:nn {red!15} {1,3,5-7,10-}

```
5548 \NewDocumentCommand \@@_columncolor { O { } m m }
5549 {
5550 \tl_if_blank:nF { #2 }
5551 {
5552 \@@_add_to_colors_seq:en
5553 { \tl_if_blank:nF { #1 } { [ #1 ] } { #2 } }
5554 { \@@_cartesian_color:nn { - } { #3 } }
5555 }
5556 }
```
Here is an example : \@@\_rectanglecolor{red!15}{2-3}{5-6}

```
5557 \NewDocumentCommand \@@_rectanglecolor { O { } m m m }
5558 {
5559 \tl_if_blank:nF { #2 }
5560 {
5561 \@@_add_to_colors_seq:en
5562 { \tl_if_blank:nF { #1 } { [ #1 ] } { #2 } }
5563 { \@@_rectanglecolor:nnn { #3 } { #4 } { \c_zero_dim } }
5564 }
5565 }
```
The last argument is the radius of the corners of the rectangle.

```
5566 \NewDocumentCommand \@@_roundedrectanglecolor { O { } m m m m }
5567 {
5568 \tl_if_blank:nF { #2 }
5569 {
5570 \@@_add_to_colors_seq:en
5571 { \tl_if_blank:nF { #1 } { [ #1 ] } { #2 } }
5572 { \@@_rectanglecolor:nnn { #3 } { #4 } { #5 } }
5573 }
5574 }
```
The last argument is the radius of the corners of the rectangle.

```
5575 \cs_new_protected:Npn \@@_rectanglecolor:nnn #1 #2 #3
5576 {
5577 \@@_cut_on_hyphen:w #1 \q_stop
5578 \tl_clear_new:N \l_@@_tmpc_tl
5579 \tl_clear_new:N \l_@@_tmpd_tl
5580 \tl_set_eq:NN \l_@@_tmpc_tl \l_tmpa_tl
5581 \tl_set_eq:NN \l_@@_tmpd_tl \l_tmpb_tl
5582 \@@_cut_on_hyphen:w #2 \q_stop
5583 \tl_set:Nx \l_@@_rows_tl { \l_@@_tmpc_tl - \l_tmpa_tl }
5584 \tl_set:Nx \l_@@_cols_tl { \l_@@_tmpd_tl - \l_tmpb_tl }
```
The command  $\@$  cartesian\_path:n takes in two implicit arguments:  $\lceil \@$  cols\_tl and \l\_@@\_rows\_tl.

 \@@ cartesian path:n { #3 } }

}

```
Here is an example : \@@_cellcolor[rgb]{0.5,0.5,0}{2-3,3-4,4-5,5-6}
 5587 \NewDocumentCommand \@@_cellcolor { O { } m m }
 5588 {
 5589 \clist_map_inline:nn { #3 }
 5590 { \@@_rectanglecolor [ #1 ] { #2 } { ##1 } { ##1 } }
```

```
5592 \NewDocumentCommand \@@_chessboardcolors { O { } m m }
5593 {
5594 \int_step_inline:nn \c@iRow
5595 {
5596 \int_step_inline:nn \c@jCol
5597 {
5598 \int_if_even:nTF { ####1 + ##1 }
5599 { \@@_cellcolor [ #1 ] { #2 } }
5600 { \@@_cellcolor [ #1 ] { #3 } }
5601 \{ ##1 - ####1 }
5602 }
5603 }
5604 }
```
The command  $@Q_arraycolor$  (linked to  $\arraycolor$  at the beginning of the  $\CodeBefore)$  will color the whole tabular (excepted the potential exterior rows and columns) and the cells in the "corners".

```
5605 \NewDocumentCommand \@@_arraycolor { O { } m }
5606 {
5607 \@@_rectanglecolor [ #1 ] { #2 }
5608 \{1 - 1\}5609 { \int_use:N \c@iRow - \int_use:N \c@jCol }
5610 }
5611 \keys_define:nn { NiceMatrix / rowcolors }
5612 {
5613 respect-blocks .bool_set:N = \l_@@_respect_blocks_bool ,
5614 respect-blocks .default:n = true ,
5615 cols .tl_set:N = \l_@@_cols_tl ,
5616 restart .bool_set:N = \l_@@_rowcolors_restart_bool ,
5617 restart .default:n = true ,
5618 unknown .code:n = \@@_error:n { Unknown~key~for~rowcolors }
5619 }
```
The command \rowcolors (accessible in the \CodeBefore) is inspired by the command \rowcolors of the package xcolor (with the option table). However, the command \rowcolors of nicematrix has *not* the optional argument of the command **\rowcolors** of xcolor.

Here is an example: \rowcolors{1}{blue!10}{}[respect-blocks].

In nicematrix, the commmand \@@\_rowcolors appears as a special case of \@@\_rowlistcolors. #1 (optional) is the color space; #2 is a list of intervals of rows; #3 is the list of colors; #4 is for the optional list of pairs *key=value*.

 \NewDocumentCommand \@@\_rowlistcolors { O { } m m O { } } {

The group is for the options.  $\lvert \cdot \rvert$   $\lvert \cdot \rvert$   $\lvert$ 

```
5622 \group_begin:
5623 \seq_clear_new:N \l_@@_colors_seq
5624 \seq_set_split:Nnn \l_@@_colors_seq {, } {#3 }
5625 \tl_clear_new:N \l_@@_cols_tl
5626 \cs_set_nopar:Npn \l_@@_cols_tl { - }
5627 \keys_set:nn { NiceMatrix / rowcolors } { #4 }
```
The counter  $\lceil \cdot \rceil$   $\mathbb{Q}^{\mathbb{Q}}$  color in the rank of the current color in the list of colors (modulo the length of the list).

```
5628 \int zero new:N \l @@ color int
5629 \int set eq:NN \l @@ color int \c one int
5630 \bool_if:NT \l_@@_respect_blocks_bool
5631 {
```
We don't want to take into account a block which is completely in the "first column" (number 0) or in the "last column" and that's why we filter the sequence of the blocks (in a the sequence  $\lceil \frac{t}{\text{image}} \rceil$ ).

```
5632 \seq_set_eq:NN \l_tmpb_seq \g_@@_pos_of_blocks_seq
5633 \seq_set_filter:NNn \l_tmpa_seq \l_tmpb_seq
5634 { \@@_not_in_exterior_p:nnnnn ##1 }
5635 }
5636 \pgfpicture
5637 \pgf@relevantforpicturesizefalse
```
#2 is the list of intervals of rows.

```
5638 \clist_map_inline:nn { #2 }
5639 {
5640 \cs_set_nopar:Npn \l_tmpa_tl { ##1 }
5641 \tl_if_in:NnTF \l_tmpa_tl { - }
5642 { \ Qcut\_on\_hyphen:w ##1 \ Q_stop }5643 { \tl_set:No \l_tmpb_tl { \int_use:N \c@iRow } }
```

```
Now, l_tmpa_tl and l_tmpb_tl are the first row and the last row of the interval of rows that we
have to treat. The counter \lceil \frac{t}{n} \rceil the will be the index of the loop over the rows.
 5644 \int_set:Nn \l_tmpa_int \l_tmpa_tl
 5645 \int_set:Nn \l_@@_color_int
 5646 \{ \boldsymbol{\delta} \in \mathbb{R} \mid \mathbb{R} \subset \mathbb{R} \text{ such that } \mathcal{S} \neq \emptyset \}5647 \int_zero_new:N \l_@@_tmpc_int
 5648 \int_set:Nn \l_@@_tmpc_int \l_tmpb_tl
 \verb|5649| \int_d\mathcal{L}nNnn \l_{tmp\_int} > \l_{@\_tmpc\_int}5650 {
We will compute in \lvert \mathbf{1} \rvert tmpb int the last row of the "block".
 5651 \int_set_eq:NN \l_tmpb_int \l_tmpa_int
If the key respect-blocks is in force, we have to adjust that value (of course).
 5652 \bool_if:NT \l_@@_respect_blocks_bool
  5653 \{$5654 $\seq\_set_fitter:NNn \l\lceil\text{tmpb\_seq} \lceil\text{tmpa\_seq}\rceil$5655 \{ \ \ Q\intersect_our_row_p:nnnnn ####1 }
 5656 \seq_map_inline:Nn \l_tmpb_seq { \@@_rowcolors_i:nnnnn ####1 }
Now, the last row of the block is computed in \lceil \cdot \rceil tmpb int.
  5657 }
 5658 \tl_set:No \l_@@_rows_tl
 5659 { \int_use:N \l_tmpa_int - \int_use:N \l_tmpb_int }
\l_@@_tmpc_tl will be the color that we will use.
 5660 \tl_clear_new:N \l_@@_color_tl
 5661 \tl_set:Nx \l_@@_color_tl
  5662 \left\{ \begin{array}{c} \end{array} \right.5663 \@@_color_index:n
  5664 \left\{5665 \int_mod:nn
 5666 \{ \lceil \text{QQ}_\text{color\_int} - 1 \rceil \}5667 { \text{Seq\_count:N \l}_@Q\_colors\_seq }5668 + 1
  5669 }
  5670 }
 5671 \tl_if_empty:NF \l_@@_color_tl
  5672 \left\{ \begin{array}{c} \end{array} \right.5673 \@@_add_to_colors_seq:ee
 _{5674} { \tl_if_blank:nF { #1 } { [ #1 ] } { \l_@@_color_tl } }
 5675 \{ \@Ceartesian\_color: m \{ \l} \@Ceartesian\_color: m \{ \l} \@Ceartesian\_color: m \{ \l} \@Ceartesian\_color: m \{ \l} \@Ceartesian\_color: m \{ \l} \@Ceartesian\_color: m \{ \l} \@Ceartesian\_color: m \{ \l} \@Ceartesian\_color: m \{ \l} \@Ceartesian\_color: m \{ \l} \@Ceartesian\_color: m \{ \l} \@Ceartesian\_color: m \{ \l} \@Ceartesian\_color: m \{ \l} \@Ceartesian\_color: m \{ \l} \@Ceartesian\_color: m \{ \l} \5676 }
 5677 \int_incr:N \l_@@_color_int
 5678 \int_set:Nn \l_tmpa_int { \l_tmpb_int + 1 }
 5679 }
 5680 }
 5681 \endpgfpicture
 5682 \group end:
 5683 }
```
The command  $\@C{0}$  color\_index:n peeks in  $\lceil \dceil \c{0}$  colors\_seq the color at the index #1. However, if that color is the symbol =, the previous one is poken. This macro is recursive.

```
5684 \cs_new:Npn \@@_color_index:n #1
5685 {
5686 \str_if_eq:eeTF { \seq_item:Nn \l_@@_colors_seq { #1 } } { = }
5687 { \@@_color_index:n { #1 - 1 } }
5688 { \seq_item:Nn \l_@@_colors_seq { #1 } }
5689 }
```
The command \rowcolors (available in the \CodeBefore) is a specialisation of the more general command \rowlistcolors. The last argument, which is a optional argument between square brackets is provided by curryfication.

 \NewDocumentCommand \@@\_rowcolors { O { } m m m } { \@@\_rowlistcolors [ #1 ] { #2 } { { #3 } , { #4 } } } The braces around #3 and #4 are mandatory.

```
5692 \cs_new_protected:Npn \@@_rowcolors_i:nnnnn #1 #2 #3 #4 #5
5693 {
5694 \int_compare:nNnT { #3 } > \l_tmpb_int
5695 { \int_set:Nn \l_tmpb_int { #3 } }
5696 }
5697 \prg_new_conditional:Nnn \@@_not_in_exterior:nnnnn_p
5698 {
5699 \int_if_zero:nTF { #4 }
5700 \prg_return_false:
5701 {
5702 \int_compare:nNnTF { #2 } > \c@jCol
5703 \prg_return_false:
5704 \prg_return_true:
5705 }
5706 }
```
The following command return  $true$  when the block intersects the row  $\lceil t \rceil$  tmpa int.

```
5707 \prg_new_conditional:Nnn \@@_intersect_our_row:nnnnn p
5708 {
5709 \int compare:nNnTF { #1 } > \l tmpa int
5710 \prg_return_false:
5711 {
5712 \int compare:nNnTF \l tmpa int > { #3 }
5713 \prg_return_false:
5714 \prg_return_true:
5715 }
5716 }
```
The following command uses two implicit arguments:  $\lceil \log_{\text{rows}} t \rceil$  and  $\lceil \log_{\text{cols}} t \rceil$  which are specifications for a set of rows and a set of columns. It creates a path but does *not* fill it. It must be filled by another command after. The argument is the radius of the corners. We define below a command \@@ cartesian path: which corresponds to a value 0 pt for the radius of the corners. This command is, in particular, used in  $\Diamond @$  rectanglecolor:nnn (used in  $\Diamond @$  rectanglecolor, itself used in \@@\_cellcolor).

```
5717 \cs_new_protected:Npn \@@_cartesian_path_normal:n #1
5710 {
5719 \dim_{\text{compare:}} f #1 } = \c_zero_dim
5720 \frac{1}{2}5721 \bool if:NTF
5722 \@@_nocolor_used_bool
5723 \@@_cartesian_path_normal_ii:
5724 \left\{ \begin{array}{ccc} 5724 & & & \end{array} \right\}5725 \seq_if_empty:NTF \l_@@_corners_cells_seq
5726 { \@@_cartesian_path_normal_i:n { #1 } }
5727 \@@_cartesian_path_normal_ii:
5728 }
5729 }
5730 { \@@_cartesian_path_normal_i:n { #1 } }
5731 }
```
First, the situation where is a rectangular zone of cells will be colored as a whole (in the instructions of the resulting PDF). The argument is the radius of the corners.

```
5732 \cs new protected:Npn \@@ cartesian path normal i:n #1
5733 {
5734 \pgfsetcornersarced { \pgfpoint { #1 } { #1 } }
```
We begin the loop over the columns.

```
5735 \clist_map_inline:Nn \l_@@_cols_tl
 5736 {
 5737 \cs_set_nopar:Npn \l_tmpa_tl { ##1 }
 $5738 \label{thm:1} $\texttt{\tiny{th}}$5739 { \qquad \qquad} { \qquad \qquad { \qquad \qquad { \qquad \qquad { \qquad \qquad { \qquad \qquad { \qquad \qquad { \qquad \qquad { \qquad \qquad { \qquad \qquad { \qquad \qquad { \qquad \qquad { \qquad \qquad { \qquad \qquad { \qquad \qquad { \qquad \qquad { \qquad \qquad { \qquad \qquad { \qquad \qquad { \qquad \q5740 { \@@_cut_on_hyphen:w ##1 - ##1 \q_stop }
 5741 \tl_if_empty:NTF \l_tmpa_tl
 5742 { \cs_set_nopar:Npn \l_tmpa_tl { 1 } }
 5743 \left\{ \begin{array}{c} 5743 \end{array} \right.5744 \tl_if_eq:NNT \l_tmpa_tl \c_@@_star_tl
 5745 { \cs_set_nopar:Npn \l_tmpa_tl { 1 } }
 5746 }
 5747 \tl_if_empty:NTF \l_tmpb_tl
 5748 { \tl_set:No \l_tmpb_tl { \int_use:N \c@jCol } }
 5749 \uparrow5750 \tl_if_eq:NNT \l_tmpb_tl \c_@@_star_tl
 5751 { \tl_set:No \l_tmpb_tl { \int_use:N \c@jCol } }
 5752 }
 5753 \int_compare:nNnT \l_tmpb_tl > \g_@@_col_total_int
 5754 { \tl_set:No \l_tmpb_tl { \int_use:N \g_@@_col_total_int } }
\l_@@_tmpc_tl will contain the number of column.
 5755 \tl_set_eq:NN \1_@@_tmpc_tl \1_tmpa_tl
 5756 \@@_qpoint:n { col - \l_tmpa_tl }
 5757 \int_compare:nNnTF \l_@@_first_col_int = \l_tmpa_tl
 5758 { \dim_set:Nn \l_@@_tmpc_dim { \pgf@x - 0.5 \arrayrulewidth } }
 5759 { \dim_set:Nn \l_@@_tmpc_dim { \pgf@x + 0.5 \arrayrulewidth } }
 5760 \@@_qpoint:n { col - \int_eval:n { \l_tmpb_tl + 1 } }
 5761 \dim_set: Nn \l_tmpadim { \pgf@x + 0.5 \arrayrulewidth }We begin the loop over the rows.
 5762 \clist_map_inline:Nn \l_@@_rows_tl
 5763 \{5764 \cs_set_nopar:Npn \l_tmpa_tl { ####1 }
 5765 \tl_if_in:NnTF \l_tmpa_tl { - }
 5766 { \@@_cut_on_hyphen:w ####1 \q_stop }
 5767 { \@@ cut on hyphen:w ####1 - ####1 \q stop }
 5768 \tl_if_empty:NTF \l_tmpa_tl
 5769 { \cs_set_nopar:Npn \l_tmpa_tl { 1 } }
 5770 \left\{ \begin{array}{c} \end{array} \right.5771 \tl_if_eq:NNT \l_tmpa_tl \c_@@_star_tl
 5772 { \cs_set_nopar:Npn \l_tmpa_tl { 1 } }
 5773 }
 5774 \tl if empty:NTF \l tmpb tl
 5775 { \tl_set:No \l_tmpb_tl { \int_use:N \c@iRow } }
 5776 \left\{ \begin{array}{c} \end{array} \right.5777 \tl if eq:NNT \l tmpb tl \c @@ star tl
 5778 \{ \tlambda \tlambda \tlambda \tlambda \tlambda \tdi\mathcal{A} \tdi\mathcal{A} \tdi\mathcal{5779 }
 5780 \int_compare:nNnT \l_tmpb_tl > \g_@@_row_total_int
 5781 { \tl_set:No \l_tmpb_tl { \int_use:N \g_@@_row_total_int } }
Now, the numbers of both rows are in \lceil \ln \log t \rceil and \lceil \ln \log t \rceil.
 5782 \cs_if_exist:cF
 5783 \{ @ Q \ \lceil \lfloor \text{tmpa\_tl} \rfloor \ \lceil \ \lceil \lceil \text{@\_tmpc\_tl} \ \rceil \ \ \text{nocolor} \ \}5784 \left\{ \begin{array}{c} \end{array} \right.5785 \@@_qpoint:n { row - \int_eval:n { \l_tmpb_tl + 1 } }
 5786 \dim_set:Nn \l_tmpb_dim { \pgf@y + 0.5 \arrayrulewidth }
 5787 \qquad \qquad \qquad \qquad \qquad \@@_qpoint:n { row - \l_tmpa_tl }
 5788 \dim_set:Nn \l_@@_tmpd_dim { \pgf@y + 0.5 \arrayrulewidth }
 5789 \pgfpathrectanglecorners
 5790 \{ \pmb{\in} \lceil \Delta \rceil \}5791 { \pgfpoint \l_tmpa_dim \l_tmpb_dim }
 5792 }
```
 } } }

Now, the case where the cells will be colored cell by cell (it's mandatory for example if the key corners is used).

```
5796 \cs_new_protected:Npn \@@_cartesian_path_normal_ii:
5797 {
5798 \@@_expand_clist:NN \l_@@_cols_tl \c@jCol
5799 \@@_expand_clist:NN \l_@@_rows_tl \c@iRow
```
We begin the loop over the columns.

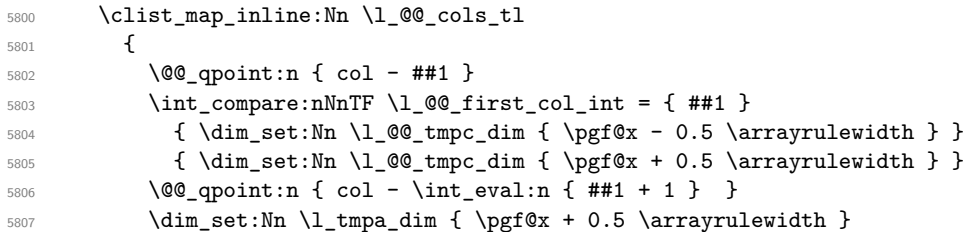

We begin the loop over the rows.

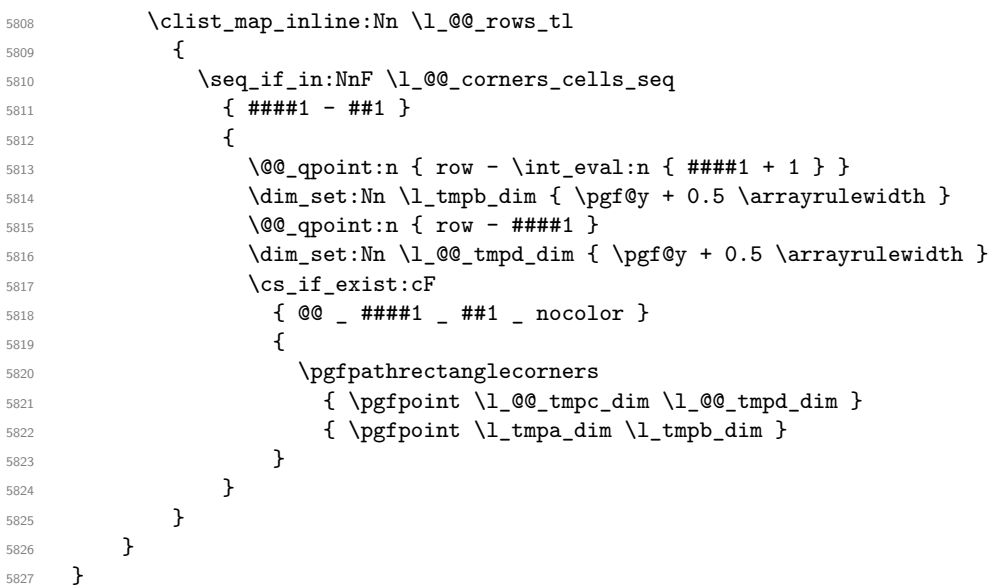

The following command corresponds to a radius of the corners equal to 0 pt. This command is used by the commands \@@\_rowcolors, \@@\_columncolor and \@@\_rowcolor:n (used in \@@\_rowcolor).

\cs\_new\_protected:Npn \@@\_cartesian\_path: { \@@\_cartesian\_path:n \c\_zero\_dim }

Despite its name, the following command does not create a PGF path. It declares as colored by the "empty color" all the cells in what would be the path. Hence, the other coloring instructions of nicematrix won't put color in those cells. the

```
5829 \cs_new_protected:Npn \@@_cartesian_path_nocolor:n #1
5830 {
5831 \bool_set_true:N \@@_nocolor_used_bool
5832 \@@_expand_clist:NN \l_@@_cols_tl \c@jCol
5833 \@@_expand_clist:NN \l_@@_rows_tl \c@iRow
```
We begin the loop over the columns.

```
5834 \clist_map_inline:Nn \l_@@_rows_tl
5835 {
5836 \clist_map_inline:Nn \l_@@_cols_tl
5837 { \cs_set:cpn { @@ _ ##1 _ ####1 _ nocolor } { } }
5838 }
5839 }
```
The following command will be used only with \l\_@@\_cols\_tl and \c@jCol (first case) or with \l\_@@\_rows\_tl and \c@iRow (second case). For instance, with \l\_@@\_cols\_tl equal to 2,4-6,8-\* and \c@jCol equal to 10, the clist \l\_@@\_cols\_tl will be replaced by  $2,4,5,6,8,9,10$ .

```
5840 \cs_new_protected:Npn \@@_expand_clist:NN #1 #2
5841 {
5842 \clist_set_eq:NN \l_tmpa_clist #1
5843 \clist_clear:N #1
5844 \clist_map_inline:Nn \l_tmpa_clist
5845 {
5846 \cs_set_nopar:Npn \l_tmpa_tl { ##1 }
5847 \tl_if_in:NnTF \l_tmpa_tl { - }
5848 { \@@_cut_on_hyphen:w ##1 \q_stop }
5849 { \@@_cut_on_hyphen:w ##1 - ##1 \q_stop }
5850 \bool_lazy_or:nnT
\label{thm:main} $$\tilde \{ \tilde_} \lambda_p: o \l \timplies \ 1 \text{ and } \tilde 1 \}5852 { \str_if_eq_p:on \l_tmpa_tl { * } }
5853 { \cs_set_nopar:Npn \l_tmpa_tl { 1 } }
5854 \bool_lazy_or:nnT
5855 { \tl_if_blank_p:o \l_tmpb_tl }
5856 { \str_if_eq_p:on \l_tmpb_tl { * } }
5857 { \tl_set:No \l_tmpb_tl { \int_use:N #2 } }
5858 \int_compare:nNnT \l_tmpb_tl > #2
5859 { \tl_set:No \l_tmpb_tl { \int_use:N #2 } }
5860 \int_step_inline:nnn \l_tmpa_tl \l_tmpb_tl
5861 { \clist_put_right:Nn #1 { ####1 } }
5862 }
5863 }
```
When the user uses the key color-inside, the following command will be linked to \cellcolor in the tabular.

```
5864 \NewDocumentCommand \@@_cellcolor_tabular { O { } m }
5865 {
5866 \@@_test_color_inside:
5867 \tl_gput_right:Nx \g_@@_pre_code_before_tl
5868 {
```
We must not expand the color  $(42)$  because the color may contain the token ! which may be activated by some packages (ex.: babel with the option french on latex and pdflatex).

```
5869 \@@_cellcolor [ #1 ] { \exp_not:n { #2 } }
5870 { \int_use:N \c@iRow - \int_use:N \c@jCol }
5871 }
5872 \ignorespaces
5873 }
```
When the user uses the key color-inside, the following command will be linked to \rowcolor in the tabular.

```
5874 \NewDocumentCommand \@@_rowcolor_tabular { O { } m }
5875 {
5876 \@@_test_color_inside:
5877 \tl_gput_right:Nx \g_@@_pre_code_before_tl
5878 {
5879 \@@_rectanglecolor [ #1 ] { \exp_not:n { #2 } }
5880 { \int_use:N \c@iRow - \int_use:N \c@jCol }
5881 { \int_use:N \c@iRow - \exp_not:n { \int_use:N \c@jCol } }
5882 }
5883 \ignorespaces
5884 }
```
When the user uses the key color-inside, the following command will be linked to \rowcolors in the tabular. The last argument (an optional argument between square brackets is taken by curryfication).

5885 \NewDocumentCommand { \@@\_rowcolors\_tabular } { O { } m m } { \@@\_rowlistcolors\_tabular [ #1 ] { { #2 } , { #3 } } }

The braces around #2 and #3 are mandatory.

When the user uses the key color-inside, the following command will be linked to \rowlistcolors in the tabular.

```
5887 \NewDocumentCommand { \@@_rowlistcolors_tabular } { O { } m O { } }
5888 {
5889 \@@_test_color_inside:
5890 \peek_remove_spaces:n
5891 { \@@_rowlistcolors_tabular:nnn { #1 } { #2 } { #3 } }
5892 }
```

```
5893 \cs_new_protected:Npn \@@_rowlistcolors_tabular:nnn #1 #2 #3
5894 {
```
A use of \rowlistcolors in the tabular erases the instructions \rowlistcolors which are in force. However, it's possible to put *several* instructions \rowlistcolors in the same row of a tabular: it may be useful when those instructions \rowlistcolors concerns different columns of the tabular (thanks to the key cols of \rowlistcolors). That's why we store the different instructions \rowlistcolors which are in force in a sequence  $\gp\text{ @}\text{rowlistcolors\_seq}$ . Now, we will filter that sequence to keep only the elements which have been issued on the actual row. We will store the elements to keep in the  $\gtrsim$  tmpa seq.

```
5895 \seq_gclear:N \g_tmpa_seq
5896 \seq_map_inline:Nn \g_@@_rowlistcolors_seq
5897 { \@@_rowlistcolors_tabular_i:nnnn ##1 }
5898 \seq_gset_eq:NN \g_@@_rowlistcolors_seq \g_tmpa_seq
```
Now, we add to the sequence  $\gtrsim$   $@$ -rowlistcolors-seq (which is the list of the commands \rowlistcolors which are in force) the current instruction \rowlistcolors.

```
5899 \seq_gput_right:Nx \g_@@_rowlistcolors_seq
5900 {
5901 { \int_use:N \c@iRow }
5902 { \exp_not:n { #1 } }
5903 { \exp_not:n { #2 } }
_{5904} { restart, cols = \int_use:N \c@jCol -, \exp_not:n { #3 } }
5905 }
5906 }
```
The following command will be applied to each component of  $\gtrsim$  @@\_rowlistcolors\_seq. Each component of that sequence is a kind of 4-uple of the form  $\{\#1\}$ {#2}{#3}{#4}.

#1 is the number of the row where the command \rowlistcolors has been issued.

#2 is the colorimetric space (optional argument of the \rowlistcolors).

#3 is the list of colors (mandatory argument of \rowlistcolors).

#4 is the list of *key=value* pairs (last optional argument of \rowlistcolors).

<sup>5907</sup> \cs\_new\_protected:Npn \@@\_rowlistcolors\_tabular\_i:nnnn #1 #2 #3 #4 <sup>5908</sup> {  $5909$   $\int_C compare:nNnTF {\#1 } = \c@iRow$ 

We (temporary) keep in memory in  $\gtrsim$  tmpa seq the instructions which will still be in force after the current instruction (because they have been issued in the same row of the tabular).

```
5910 { \seq_gput_right:Nn \g_tmpa_seq { { #1 } { #2 } { #3 } { #4 } } }
5911 \left\{ \begin{array}{ccc} 5911 & 50 \\ 501 & 50 \\ 501 & 50 \\ 500 & 50 \\ 500 & 50 \\ 500 & 50 \\ 500 & 50 \\ 500 & 50 \\ 500 & 50 \\ 500 & 50 \\ 500 & 50 \\ 500 & 50 \\ 500 & 50 \\ 500 & 50 \\ 500 & 50 \\ 500 & 50 \\ 500 & 50 \\ 500 & 50 \\ 500 & 50 \\ 500 & 50 \\ 500 & 50 \\ 500 & 50 \\ 505912 \tl_gput_right:Nx \g_@@_pre_code_before_tl
5913 \overline{f}5914 \@@prowlistcolors
5915 [ \exp_not:n { #2 } ]
5916 \{ #1 - \int_{eval: n} {\c0iRow - 1 } \}5917 \{ \text{exp not:} n \{ #3 } \}5918 [ \exp_not:n { #4 } ]
5919 }
5920 }
5921 }
```
The following command will be used at the end of the tabular, just before the execution of the \g\_@@\_pre\_code\_before\_tl. It clears the sequence \g\_@@\_rowlistcolors\_seq of all the commands \rowlistcolors which are (still) in force.

```
5922 \cs_new_protected:Npn \@@_clear_rowlistcolors_seq:
5923 {
5924 \seq_map_inline:Nn \g_@@_rowlistcolors_seq
5925 { \@@_rowlistcolors_tabular_ii:nnnn ##1 }
5926 \seq_gclear:N \g_@@_rowlistcolors_seq
5927 }
5928 \cs_new_protected:Npn \@@_rowlistcolors_tabular_ii:nnnn #1 #2 #3 #4
5929 {
5930 \tl_gput_right:Nn \g_@@_pre_code_before_tl
5931 { \@@_rowlistcolors [ #2 ] { #1 } { #3 } [ #4 ] }
5932 }
```
The first mandatory argument of the command \@@\_rowlistcolors which is writtent in the pre-\CodeBefore is of the form i: it means that the command must be applied to all the rows from the row *i* until the end of the tabular.

```
5933 \NewDocumentCommand \@@_columncolor_preamble { O { } m }
5934 {
```
With the following line, we test whether the cell is the first one we encounter in its column (don't forget that some rows may be incomplete).

```
5935 \int_compare:nNnT \c@jCol > \g_@@_col_total_int
5936 {
```
You use gput left because we want the specification of colors for the columns drawn before the specifications of color for the rows (and the cells). Be careful: maybe this is not effective since we have an analyze of the instructions in the **\CodeBefore** in order to fill color by color (to avoid the thin white lines).

```
5937 \tl_gput_left:Nx \g_@@_pre_code_before_tl
5938 {
5939 \exp_not:N \columncolor [ #1 ]
5940 { \exp_not:n { #2 } } { \int_use:N \c@jCol }
5941 }
5942 }
5943 }
5944 \hook_gput_code:nnn { begindocument } { . }
5945 {
5946 \IfPackageLoadedTF { colortbl }
5947 {
5948 \cs_set_eq:NN \@@_old_cellcolor \cellcolor
5949 \cs_set_eq:NN \@@_old_rowcolor \rowcolor
5950 \cs_new_protected:Npn \@@_revert_colortbl:
5951 {
5952 \hook_gput_code:nnn { env / tabular / begin } { . }
5953 \{5954 \cs_set_eq:NN \cellcolor \@@_old_cellcolor
5955 \cs_set_eq:NN \rowcolor \@@_old_rowcolor
5956 }
5957 }
5958 }
5959 { \cs_new_protected:Npn \@@_revert_colortbl: { } }
5960 }
```
## **23 The vertical and horizontal rules**

#### **OnlyMainNiceMatrix**

We give to the user the possibility to define new types of columns (with \newcolumntype of array) for special vertical rules (*e.g.* rules thicker than the standard ones) which will not extend in the potential exterior rows of the array.

We provide the command **\OnlyMainNiceMatrix** in that goal. However, that command must be no-op outside the environments of nicematrix (and so the user will be allowed to use the same new type of column in the environments of nicematrix and in the standard environments of array). That's why we provide first a global definition of **\OnlyMainNiceMatrix**.

<sup>5961</sup> \cs\_set\_eq:NN \OnlyMainNiceMatrix \use:n

Another definition of \OnlyMainNiceMatrix will be linked to the command in the environments of nicematrix. Here is that definition, called \@@\_OnlyMainNiceMatrix:n.

```
5962 \cs_new_protected:Npn \@@_OnlyMainNiceMatrix:n #1
5963 {
5964 \int_if_zero:nTF \l_@@_first_col_int
5965 { \@@_OnlyMainNiceMatrix_i:n { #1 } }
5966 {
5967 \int_if_zero:nTF \c@jCol
5968 \qquad \qquad \qquad \qquad \qquad \qquad \qquad \qquad \qquad \qquad \qquad \qquad \qquad \qquad \qquad \qquad \qquad \qquad \qquad \qquad \qquad \qquad \qquad \qquad \qquad \qquad \qquad \qquad \qquad \qquad \qquad \qquad \qquad \qquad \qquad \qquad 5969 \int \int \text{compare: nNnF } c@iRow = \{-1\}5970 { \int_compare:nNnF \c@iRow = { \l_@@_last_row_int - 1 } { #1 } }
5971 }
5972 { \@@_OnlyMainNiceMatrix_i:n { #1 } }
5973 }
5974 }
```
This definition may seem complicated but we must remind that the number of row \c@iRow is incremented in the first cell of the row, *after* a potential vertical rule on the left side of the first cell. The command \@@\_OnlyMainNiceMatrix i:n is only a short-cut which is used twice in the above command. This command must *not* be protected.

```
5975 \cs_new_protected:Npn \@@_OnlyMainNiceMatrix_i:n #1
5976 {
5977 \int_if_zero:nF \c@iRow
5978 {
5979 \int \int \text{compare: nNnF } c@iRow = \l0@last_row_int5980 \qquad \qquad \qquad \qquad \qquad \qquad \qquad \qquad \qquad \qquad \qquad \qquad \qquad \qquad \qquad \qquad \qquad \qquad \qquad \qquad \qquad \qquad \qquad \qquad \qquad \qquad \qquad \qquad \qquad \qquad \qquad \qquad \qquad \qquad \qquad \qquad \qquad5981 \int_compare:nNnT \c@jCol > \c_zero_int
5982 { \bool_if:NF \l_@@_in_last_col_bool { #1 } }
5983 }
5984 }
5985 }
```
Remember that \c@iRow is not always inferior to \1\_@@\_last\_row\_int because \1\_@@\_last\_row\_int may be equal to  $-2$  or  $-1$  (we can't write \int\_compare:nNnT \c@iRow < \l\_@@\_last\_row\_int).

#### **General system for drawing rules**

When a command, environment or "subsystem" of nicematrix wants to draw a rule, it will write in the internal **\CodeAfter** a command **\@@\_vline:n or \@@\_hline:n**. Both commands take in as argument a list of *key=value* pairs. That list will first be analyzed with the following set of keys. However, unknown keys will be analyzed further with another set of keys.

```
5986 \keys_define:nn { NiceMatrix / Rules }
5987 {
5988 position .int_set:N = \l_@@_position_int ,
5989 position .value_required:n = true ,
5990 start .int_set:N = \l_@@_start_int ,
```

```
5991 end .code:n =
5992 \bool_lazy_or:nnTF
5993 { \tl_if_empty_p:n { #1 } }
5994 { \str_if_eq_p:nn { #1 } { last } }
5995 { \int_set_eq:NN \l_@@_end_int \c@jCol }
5996 { \int_set:Nn \l_@@_end_int { #1 } }
5997 }
```
It's possible that the rule won't be drawn continuously from start ot end because of the blocks (created with the command \Block), the virtual blocks (created by \Cdots, etc.), etc. That's why an analyse is done and the rule is cut in small rules which will actually be drawn. The small continuous rules will be drawn by  $\@$  vline ii: and  $\@$  hline ii:. Those commands use the following set of keys.

```
5998 \keys_define:nn { NiceMatrix / RulesBis }
5999 \overline{5}6000 multiplicity .int_set:N = \l_@@_multiplicity_int ,
6001 multiplicity .initial:n = 1 ,
6002 dotted .bool_set:N = \l_@@_dotted_bool ,
6003 dotted .initial:n = false ,
6004 dotted .default:n = true ,
```
We want that, even when the rule has been defined with TikZ by the key tikz, the user has still the possibility to change the color of the rule with the key color (in the command \Hline, not in the key tikz of the command \Hline). The main use is, when the user has defined its own command \MyDashedLine by \newcommand{\MyDashedRule}{\Hline[tikz=dashed]}, to give the ability to write \MyDashedRule[color=red].

```
6005 color .code:n =
6006 \@@_set_CT@arc@:n { #1 }
6007 \tl_set:Nn \l_@@_rule_color_tl { #1 } ,
6008 color .value_required:n = true ,
6009 sep-color .code:n = \@@_set_CT@drsc@:n { #1 },
6010 sep-color .value_required:n = true ,
```
If the user uses the key tikz, the rule (or more precisely: the different sub-rules since a rule may be broken by blocks or others) will be drawn with Tikz.

```
6011 tikz .code:n =
6012 \IfPackageLoadedTF { tikz }
6013 { \clist_put_right:Nn \l_@@_tikz_rule_tl { #1 } }
6014 { \@@_error:n { tikz~without~tikz } },
6015 tikz .value_required:n = true ,
6016 total-width .dim_set:N = \l_@@_rule_width_dim ,
6017 total-width .value_required:n = true ,
6018 width .meta:n = { total-width = #1 }
6019 unknown .code:n = \@ error:n { Unknow~key~for~RulesBis }
6020 }
```
#### **The vertical rules**

The following command will be executed in the internal \CodeAfter. The argument #1 is a list of *key=value* pairs.

```
6021 \cs_new_protected:Npn \@@_vline:n #1
6022 {
```
The group is for the options.

```
6023 \group_begin:
6024 \int set eq:NN \l @@ end int \c@iRow
```

```
6025 \keys_set_known:nnN { NiceMatrix / Rules } { #1 } \l_@@_other_keys_tl
```
The following test is for the case where the user does not use all the columns specified in the preamble of the environment (for instance, a preamble of |c|c|c| but only two columns used).

```
6026 \int_compare:nNnT \l_@@_position_int < { \c@jCol + 2 }
6027 \@@_vline_i:
6028 \group_end:
6029 }
```

```
6030 \cs_new_protected:Npn \@@_vline_i:
6031 {
```
\l\_tmpa\_tl is the number of row and \l\_tmpb\_tl the number of column. When we have found a row corresponding to a rule to draw, we note its number in  $\lceil \cdot \rceil$   $\& \bullet$  tmpc tl.

```
6032 \tl_set:No \l_tmpb_tl { \int_use:N \l_@@_position_int }
6033 \int_step_variable:nnNn \l_@@_start_int \l_@@_end_int
6034 \l_tmpa_tl
6035 \{
```
The boolean  $\gtrsim$  tmpa bool indicates whether the small vertical rule will be drawn. If we find that it is in a block (a real block, created by \Block or a virtual block corresponding to a dotted line, created by \Cdots, \Vdots, etc.), we will set \g\_tmpa\_bool to false and the small vertical rule won't be drawn.

```
6036 \bool_gset_true:N \g_tmpa_bool
6037 \seq_map_inline:Nn \g_@@_pos_of_blocks_seq
6038 { \@@_test_vline_in_block:nnnnn ##1 }
6039 \seq_map_inline:Nn \g_@@_pos_of_xdots_seq
6040 { \@@_test_vline_in_block:nnnnn ##1 }
6041 \seq_map_inline:Nn \g_@@_pos_of_stroken_blocks_seq
6042 { \@@_test_vline_in_stroken_block:nnnn ##1 }
\verb|043| \label{cor:14} $$\clist_if_empty:NF \lq@_{corners_clist} @_test_in\_corner_v:6044 \bool_if:NTF \g_tmpa_bool
6045 \uparrow6046 \int_if_zero:nT \l_@@_local_start_int
```
We keep in memory that we have a rule to draw.  $\lceil \log \cdot \cosh \cdot \rceil \leq \lceil \log \cdot \cosh \cdot \rceil \leq \rceil$  will be the starting row of the rule that we will have to draw.

 { \int\_set:Nn \l\_@@\_local\_start\_int \l\_tmpa\_tl } }  $\left\{ \begin{array}{c} 6049 \end{array} \right.$  \int compare:nNnT \l @@ local start int > \c zero int  $\{$  $\int_{6052}$  \int\_set:Nn \l\_@@\_local\_end\_int { \l\_tmpa\_tl - 1 } 6053 \@@\_vline\_ii: \int\_zero:N \l\_@@\_local\_start\_int } } } \int\_compare:nNnT \l\_@@\_local\_start\_int > \c\_zero\_int  $\uparrow$  \int\_set\_eq:NN \l\_@@\_local\_end\_int \l\_@@\_end\_int 6061 \@@ vline ii: } }

```
6064 \cs_new_protected:Npn \@@_test_in_corner_v:
6065 {
\frac{6066}{\text{cm}} \int_compare:nNnTF \l_tmpb_tl = { \int_eval:n { \c@jCol + 1 } }
6067 \uparrow6068 \text{seq} \text{if}_\text{in}:NxT6069 \l_@@_corners_cells_seq
6070 { \l_tmpa_tl - \int_eval:n { \l_tmpb_tl - 1 } }
6071 { \bool_set_false:N \g_tmpa_bool }
6072 }
6073 {
6074 \text{Seq}_if_in:NxT6075 \l_@@_corners_cells_seq
6076 \{ \lceil \mu_1 \rceil - \lceil \mu_2 \rceil - \lceil \mu_1 \rceil \}60776078 \int_compare:nNnTF \l_tmpb_tl = \c_one_int
6079 { \boldsymbol{\delta}: \boldsymbol{N} \gtrsim \text{mpa\_bool } }\overline{\mathbf{f}} 6080
```

```
6081 \text{seq} \text{seq} \text{in}:Nx6082 \l_@@_corners_cells_seq
6083 <br>{ \l_tmpa_tl - \int_eval:n { \l_tmpb_tl - 1 } }
6084 { \bool_set_false:N \g_tmpa_bool }
6085 }
6086 }
6087 }
6088 }
6089 \cs_new_protected:Npn \@@_vline_ii:
6090 {
6091 \tl_clear:N \l_@@_tikz_rule_tl
6092 \keys_set:nV { NiceMatrix / RulesBis } \l_@@_other_keys_tl
6093 \bool_if:NTF \l_@@_dotted_bool
6094 \@@_vline_iv:
6095 \qquad \qquad \qquad6096 \tl_if_empty:NTF \l_@@_tikz_rule_tl
6097 \\GQ_vline_iii:
6098 \@@_vline_v:
6099 }
6100 }
```
First the case of a standard rule: the user has not used the key dotted nor the key tikz.

```
6101 \cs_new_protected:Npn \@@_vline_iii:
6102 {
6103 \pgfpicture
6104 \pgfrememberpicturepositiononpagetrue
6105 \pgf@relevantforpicturesizefalse
\texttt{6106} \qquad \texttt{\textcirc} \ \texttt{00\_qpoint:n} \ \texttt{row - \int_use:N \l\lrcorner02\_local\_start\_int} }6107 \dim_set_eq:NN \l_tmpa_dim \pgf@y
6108 \@@_qpoint:n { col - \int_use:N \l_@@_position_int }
6109 \dim_set:Nn \l_tmpb_dim
6110 \qquad \qquad6111 \pgf @x
6112 - 0.5 \l_@@_rule_width_dim
6113 +
6114 ( \arrayrulewidth * \l_@@_multiplicity_int
6115 + \doublerulesep * ( \l_@@_multiplicity_int - 1 ) ) / 2
6116 }
6117 \@@_qpoint:n { row - \int_eval:n { \l_@@_local_end_int + 1 } }
6118 \dim_set_eq:NN \l_@@_tmpc_dim \pgf@y
6119 \bool_lazy_all:nT
6120 \uparrow6121 { \int_compare_p:nNn \l_@@_multiplicity_int > \c_one_int }
6122 { \cs_if_exist_p:N \CT@drsc@ }
6123 { ! \tl_if_blank_p:o \CT@drsc@ }
6124 }
6125 \{6126 \group_begin:
6127 \CT@drsc@
_{6128} \dim_add:Nn \l_tmpa_dim { 0.5 \arrayrulewidth }
6129 \dim\_sub:Nn \lq.@Gtmpc\_dim { 0.5 \arrayrulewidth }6130 \dim_set:Nn \l_@@_tmpd_dim
6131 \left\{ \begin{array}{ccc} 6131 & 6131 & 6111 \\ 6131 & 6111 & 6111 \\ 6111 & 6111 & 6111 \\ 6111 & 6111 & 6111 \\ 6111 & 6111 & 6111 \\ 6111 & 6111 & 6111 \\ 6111 & 6111 & 6111 \\ 6111 & 6111 & 6111 \\ 6111 & 6111 & 6111 \\ 6111 & 6111 & 6111 \\ 6111 & 6111 & 6111 \\ 6116132 \l_tmpb_dim - ( \doublerulesep + \arrayrulewidth )
6133 * ( \l_@@_multiplicity_int - 1 )
6134 }
6135 \pgfpathrectanglecorners
6136 { \pgfpoint \l_tmpb_dim \l_tmpa_dim }
6137 { \pgfpoint \l_@@_tmpd_dim \l_@@_tmpc_dim }
6138 \pgfusepath { fill }
6139 \group_end:
```
```
6140 }
6141 \pgfpathmoveto { \pgfpoint \l_tmpb_dim \l_tmpa_dim }
6142 \pgfpathlineto { \pgfpoint \l_tmpb_dim \l_@@_tmpc_dim }
6143 \prg_replicate:nn { \l_@@_multiplicity_int - 1 }
6144 \sqrt{}6145 \dim_sub:Nn \l_tmpb_dim \arrayrulewidth
6146 \dim_sub:Nn \l_tmpb_dim \doublerulesep
6147 \pgfpathmoveto { \pgfpoint \l_tmpb_dim \l_tmpa_dim }
6148 \pgfpathlineto { \pgfpoint \l_tmpb_dim \l_@@_tmpc_dim }
6149 }
6150 \CT@arc@
6151 \pgfsetlinewidth { 1.1 \arrayrulewidth }
6152 \pgfsetrectcap
6153 \pgfusepathqstroke
6154 \endpgfpicture
6155 }
```
The following code is for the case of a dotted rule (with our system of rounded dots).

```
6156 \cs_new_protected:Npn \@@_vline_iv:
```

```
6157 {
6158 \pgfpicture
6159 \pgfrememberpicturepositiononpagetrue
6160 \pgf@relevantforpicturesizefalse
6161 \@@_qpoint:n { col - \int_use:N \l_@@_position_int }
\frac{6162}{\dim_{\text{SU}}\cdot\text{O}_x\cdot\text{O}_x\cdot\text6163 \dim_set_eq:NN \l_@@_x_final_dim \l_@@_x_initial_dim
6164 \@@_qpoint:n { row - \int_use:N \l_@@_local_start_int }
6165 \dim_set_eq:NN \l_@@_y_initial_dim \pgf@y
6166 \@@_qpoint:n { row - \int_eval:n { \l_@@_local_end_int + 1 } }
6167 \dim_set_eq:NN \l_@@_y_final_dim \pgf@y
6168 \CT@arc@
6169 \@@_draw_line:
6170 \endpgfpicture
6171 }
```
The following code is for the case when the user uses the key tikz.

6172 \cs\_new\_protected:Npn \@@\_vline\_v:  $6173$  { <sup>6174</sup> \begin {tikzpicture } <sup>6175</sup> % added 2023/09/25

By default, the color defined by \arrayrulecolor or by rules/color will be used, but it's still possible to change the color by using the key color or, of course, the key color inside the key tikz (that is to say the key color provided by pgf.

```
6176 \CT@arc@
6177 \tl_if_empty:NF \l_@@_rule_color_tl
6178 { \tl_put_right:Nx \l_@@_tikz_rule_tl { , color = \l_@@_rule_color_tl } }
6179 \pgfrememberpicturepositiononpagetrue
6180 \pgf@relevantforpicturesizefalse
6181 \@@_qpoint:n { row - \int_use:N \l_@@_local_start_int }
6182 \dim_set_eq:NN \l_tmpa_dim \pgf@y
6183 \@@_qpoint:n { col - \int_use:N \l_@@_position_int }
6184 \dim_set:Nn \l_tmpb_dim { \pgf@x - 0.5 \l_@@_rule_width_dim }
6185 \@@_qpoint:n { row - \int_eval:n { \l_@@_local_end_int + 1 } }
6186 \dim_set_eq:NN \l_@@_tmpc_dim \pgf@y
6187 \exp_args:No \tikzset \l_@@_tikz_rule_tl
6188 \use:e { \exp_not:N \draw [ \l_@@_tikz_rule_tl ] }
6189 (\l_tmpb_dim , \l_tmpa_dim ) --
6190 ( l_{tmpdim}, l_{@tmpc\_dim} );
6191 \end { tikzpicture }
6192 }
```
The command **\@@\_draw\_vlines:** draws all the vertical rules excepted in the blocks, in the virtual blocks (determined by a command such as \Cdots) and in the corners (if the key corners is used).

```
6193 \cs_new_protected:Npn \@@_draw_vlines:
6194 {
6195 \int_step_inline:nnn
6196 \{ \boldsymbol{\delta} \in \mathbb{Z} \mid \mathbb{Z} \text{ and } \mathbb{Z} \text{ and }6197 {
6198 \bool_lazy_or:nnTF \g_@@_delims_bool \l_@@_except_borders_bool
6199 \text{C@iCo1}6200 { \int_eval:n { \c@jCol + 1 } }
6201 }
6202 {
6203 \tl_if_eq:NNF \l_@@_vlines_clist \c_@@_all_tl
6204 { \clist_if_in:NnT \l_@@_vlines_clist { ##1 } }
6205 { \@@_vline:n { position = ##1 , total-width = \arrayrulewidth } }
6206 }
6207 }
```
#### **The horizontal rules**

The following command will be executed in the internal \CodeAfter. The argument #1 is a list of *key=value* pairs of the form {NiceMatrix/Rules}.

```
6208 \cs_new_protected:Npn \@@_hline:n #1
6209 {
```
The group is for the options.

```
6210 \group_begin:
6211 \int_zero_new:N \l_@@_end_int
6212 \int set eq:NN \l @@ end int \c@jCol
6213 \keys_set_known:nnN { NiceMatrix / Rules } { #1 } \l_@@_other_keys_tl
6214 \@@ hline i:
6215 \group_end:
6216 }
6217 \cs_new_protected:Npn \@@_hline_i:
6218 {
6219 \int_zero_new:N \l_@@_local_start_int
6220 \int_zero_new:N \l_@@_local_end_int
```
\l\_tmpa\_tl is the number of row and \l\_tmpb\_tl the number of column. When we have found a column corresponding to a rule to draw, we note its number in  $\lceil \cdot \rceil$  @ tmpc tl.

```
6221 \tl_set:No \l_tmpa_tl { \int_use:N \l_@@_position_int }
6222 \int_step_variable:nnNn \l_@@_start_int \l_@@_end_int
6223 \l_tmpb_tl
6224 \{
```
The boolean \g\_tmpa\_bool indicates whether the small horizontal rule will be drawn. If we find that it is in a block (a real block, created by \Block or a virtual block corresponding to a dotted line, created by \Cdots, \Vdots, etc.), we will set \g\_tmpa\_bool to false and the small horizontal rule won't be drawn.

```
6225 \bool_gset_true:N \g_tmpa_bool
6226 \seq_map_inline:Nn \g_@@_pos_of_blocks_seq
6227 { \@@_test_hline_in_block:nnnnn ##1 }
6228 \seq_map_inline:Nn \g_@@_pos_of_xdots_seq
6229 { \@@_test_hline_in_block:nnnnn ##1 }
6230 \seq_map_inline:Nn \g_@@_pos_of_stroken_blocks_seq
6231 { \@@_test_hline_in_stroken_block:nnnn ##1 }
\verb|6232| \clist_if_empty:NF \ld@_{corners_clist \lde \texttt{00_test_in\_corner.h:}6233 \bool_if:NTF \g_tmpa_bool
6234 \left\{ \begin{array}{c} 6234 & 2234 \\ 2234 & 2234 \end{array} \right\}6235 \int_if_zero:nT \l_@@_local_start_int
```
We keep in memory that we have a rule to draw. \l\_@@\_local\_start\_int will be the starting row of the rule that we will have to draw.

```
6236 { \int_set:Nn \l_@@_local_start_int \l_tmpb_tl }
6237 }
6238 \qquad \qquad \qquad \qquad \qquad \qquad \qquad \qquad \qquad \qquad \qquad \qquad \qquad \qquad \qquad \qquad \qquad \qquad \qquad \qquad \qquad \qquad \qquad \qquad \qquad \qquad \qquad \qquad \qquad \qquad \qquad \qquad \qquad \qquad \qquad \qquad 6239 \int_compare:nNnT \l_@@_local_start_int > \c_zero_int
6240 \left\{ \begin{array}{c} 6240 & 2240 \\ 2220 & 2240 \end{array} \right\}\int_{6241} \int_set:Nn \l_@@_local_end_int { \l_tmpb_tl - 1 }
6242 \@@_hline_ii:
6243 \int_zero:N \l_@@_local_start_int
6244 }
6245 }
6246 }
6247 \int_compare:nNnT \l_@@_local_start_int > \c_zero_int
6248 {
6249 \int_set_eq:NN \l_@@_local_end_int \l_@@_end_int
6250 \@@_hline_ii:
6251 }
6252 }
```

```
6253 \cs_new_protected:Npn \@@_test_in_corner_h:
6254 \big\{6255 \int_compare:nNnTF \l_tmpa_tl = { \int_eval:n { \c@iRow + 1 } }
6256 {
6257 \seq\text{if}\text{in}:NxT6258 \l_@@_corners_cells_seq
6259 { \int_eval:n { \l_tmpa_tl - 1 } - \l_tmpb_tl }
6260 \{ \bold{bool\_set\_false : N \setminus g\_tmpa\_bool} \}6261 }
6262 \frac{1}{2}6263 \text{seq\_if\_in:} NxT6264 \l_@@_corners_cells_seq
6265 { \l_tmpa_tl - \l_tmpb_tl }
6266 \qquad \qquad \qquad \qquad \qquad \qquad \qquad \qquad \qquad \qquad \qquad \qquad \qquad \qquad \qquad \qquad \qquad \qquad \qquad \qquad \qquad \qquad \qquad \qquad \qquad \qquad \qquad \qquad \qquad \qquad \qquad \qquad \qquad \qquad \qquad \qquad \verb|\init/compare:nMnTF \l1_tmpa_t1 = \cone_int6268 { \boldsymbol{\delta}} { \boldsymbol{\delta} \bool_set_false:N \{ \boldsymbol{\delta} \g_tmpa_bool }
6269 \qquad \qquad \qquad \qquad \qquad \qquad \qquad \qquad \qquad \qquad \qquad \qquad \qquad \qquad \qquad \qquad \qquad \qquad \qquad \qquad \qquad \qquad \qquad \qquad \qquad \qquad \qquad \qquad \qquad \qquad \qquad \qquad \qquad \qquad \qquad \qquad \qquad6270 \seq_i f_in: NxT6271 \l_@@_corners_cells_seq
6272 { \int_{eval:n} {\l_tmpa_tl - 1 } - \l_tmpb_tl }6273 \{ \boldsymbol{\delta}: \mathbb{R} \text{ is a matrix } \mathbb{R} \text{ and } \mathbb{R} \}6274 }
6275 }
6276 }
6277 }
6278 \cs_new_protected:Npn \@@_hline_ii:
6279 {
```

```
6280 \tl_clear:N \l_@@_tikz_rule_tl
6281 \keys_set:nV { NiceMatrix / RulesBis } \l_@@_other_keys_tl
6282 \bool_if:NTF \l_@@_dotted_bool
6283 \@@_hline_iv:
6284 {
6285 \tl_if_empty:NTF \l_@@_tikz_rule_tl
6286 \@@_hline_iii:
6287 \@@_hline_v:
6288 }
6289 }
```
First the case of a standard rule (without the keys dotted and tikz). \cs\_new\_protected:Npn \@@\_hline\_iii:

```
6291 {
6292 \pgfpicture
6293 \pgfrememberpicturepositiononpagetrue
6294 \pgf@relevantforpicturesizefalse
6295 \@@_qpoint:n { col - \int_use:N \l_@@_local_start_int }
6296 \dim_set_eq:NN \l_tmpa_dim \pgf@x
6297 \@@_qpoint:n { row - \int_use:N \l_@@_position_int }
6298 \dim_set:Nn \l_tmpb_dim
6299 {
6300 \pgf @y
6301 - 0.5 \l_@@_rule_width_dim
6302 +
6303 ( \arrayrulewidth * \l_@@_multiplicity_int
6304 + \doublerulesep * ( \l_@@_multiplicity_int - 1 ) ) / 2
6305 }
6306 \@@_qpoint:n { col - \int_eval:n { \l_@@_local_end_int + 1 } }
6307 \dim_set_eq:NN \l_@@_tmpc_dim \pgf@x
6308 \bool_lazy_all:nT
6309 \uparrow6310 { \int_compare_p:nNn \l_@@_multiplicity_int > \c_one_int }
6311 { \cs_if_exist_p:N \CT@drsc@ }
6312 { ! \tl_if_blank_p:o \CT@drsc@ }
6313 }
6314 {
6315 \group_begin:
6316 \CT@drsc@
6317 \dim_set:Nn \l_@@_tmpd_dim
6318 \qquad \qquad \qquad \qquad \qquad \qquad \qquad \qquad \qquad \qquad \qquad \qquad \qquad \qquad \qquad \qquad \qquad \qquad \qquad \qquad \qquad \qquad \qquad \qquad \qquad \qquad \qquad \qquad \qquad \qquad \qquad \qquad \qquad \qquad \qquad \qquad 6319 \l_tmpb_dim - ( \doublerulesep + \arrayrulewidth )
6320 * ( \l_@@_multiplicity_int - 1 )
6321 }
6322 \pgfpathrectanglecorners
6323 { \pgfpoint \l_tmpa_dim \l_tmpb_dim }
6324 { \pgfpoint \l_@@_tmpc_dim \l_@@_tmpd_dim }
6325 \pgfusepathqfill
6326 \group_end:
6327 }
6328 \pgfpathmoveto { \pgfpoint \l_tmpa_dim \l_tmpb_dim }
\texttt{6329} \label{eq:329} $$\pgfpathline { \pgfpoint \l_\@_tmp\_dim \l_\tmpb\_dim} \r = \frak{d} \sgfpatline \l_\@_tmp\_dim \l_\tmpb\_dim}6330 \prg_replicate:nn { \l_@@_multiplicity_int - 1 }
6331 \{6332 \dim_sub:Nn \l_tmpb_dim \arrayrulewidth
6333 \dim_sub:Nn \l_tmpb_dim \doublerulesep
6334 \pgfpathmoveto { \pgfpoint \l_tmpa_dim \l_tmpb_dim }
6335 \pgfpathlineto { \pgfpoint \l_@@_tmpc_dim \l_tmpb_dim }
6336 }
6337 \CT@arc@
6338 \pgfsetlinewidth { 1.1 \arrayrulewidth }
6339 \pgfsetrectcap
6340 \pgfusepathqstroke
6341 \endpgfpicture
6342 }
```
The following code is for the case of a dotted rule (with our system of rounded dots). The aim is that, by standard the dotted line fits between square brackets (\hline doesn't).

\begin{bNiceMatrix} 1 & 2 & 3 & 4 \\ \hline 1 & 2 & 3 & 4 \\ \hdottedline 1 & 2 & 3 & 4 \end{bNiceMatrix}  $\sqrt{ }$  $\overline{\phantom{a}}$ 1 2 3 4 1 2 3 4 1 2 3 4 1  $\cdot$ 

But, if the user uses margin, the dotted line extends to have the same width as a \hline.

```
\begin{bNiceMatrix}[margin]
1 & 2 & 3 & 4 \\
\hline
1 & 2 & 3 & 4 \\
\hdottedline
1 & 2 & 3 & 4
\end{bNiceMatrix}
                                                                                 \sqrt{ }\overline{1}1 2 3 4
                                                                                    1 2 3 4
                                                                                    1 2 3 4
                                                                                                    1
                                                                                                    \cdot6343 \cs_new_protected:Npn \@@_hline_iv:
 6344 {
 6345 \pgfpicture
 6346 \pgfrememberpicturepositiononpagetrue
 6347 \pgf@relevantforpicturesizefalse
 6348 \@@_qpoint:n { row - \int_use:N \l_@@_position_int }
 \frac{6349}{\dim}\setminus \lim\limits_{100_y\in\mathrm{dim}\int \pgfgy - 0.5 \lceil \log_r \cdot \mathrm{dim}\rceil}6350 \dim_set_eq:NN \l_@@_y_final_dim \l_@@_y_initial_dim
 6351 \@@_qpoint:n { col - \int_use:N \l_@@_local_start_int }
 6352 \dim_set_eq:NN \l_@@_x_initial_dim \pgf@x
 6353 \int_compare:nNnT \l_@@_local_start_int = \c_one_int
 6354 \left\{ \begin{array}{ccc} 6354 & 566 \\ 566 & 1666 \\ 566 & 1666 \\ 566 & 1666 \\ 566 & 1666 \\ 566 & 1666 \\ 566 & 1666 \\ 566 & 1666 \\ 566 & 1666 \\ 566 & 1666 \\ 566 & 1666 \\ 566 & 1666 \\ 566 & 1666 \\ 566 & 1666 \\ 566 & 1666 \\ 566 & 1666 \\ 566 & 1666 \\ 566 & 1666 \\ 5666355 \dim_sub:Nn \l_@@_x_initial_dim \l_@@_left_margin_dim
 6356 \bool_if:NF \g_@@_delims_bool
 6357 { \dim_sub:Nn \l_@@_x_initial_dim \arraycolsep }
```
For reasons purely aesthetic, we do an adjustment in the case of a rounded bracket. The correction by 0.5 \l\_@@\_xdots\_inter\_dim is *ad hoc* for a better result.

```
6358 \tl_if_eq:NnF \g_@@_left_delim_tl (
6359 { \dim_add:Nn \l_@@_x_initial_dim { 0.5 \l_@@_xdots_inter_dim } }
6360 }
\frac{6361}{00qpoint:n} { col - \int_eval:n { \l_00_local_end_int + 1 } }
6362 \dim_set_eq:NN \l_@@_x_final_dim \pgf@x
6363 \int_compare:nNnT \l_@@_local_end_int = \c@jCol
6364 \qquad \qquad6365 \dim_add:Nn \l_@@_x_final_dim \l_@@_right_margin_dim
6366 \bool_if:NF \g_@@_delims_bool
6367 { \dim_add:Nn \l_@@_x_final_dim \arraycolsep }
6368 \tl_if_eq:NnF \g_@@_right_delim_tl )
6369 { \dim_gsub:Nn \l_@@_x_final_dim { 0.5 \l_@@_xdots_inter_dim } }
6370 }
6371 \CT@arc@
6372 \@@_draw_line:
6373 \endpgfpicture
6374 }
```
The following code is for the case when the user uses the key tikz (in the definition of a customized rule by using the key custom-line).

```
6375 \cs_new_protected:Npn \@@_hline_v:
6376 \sim6377 \begin { tikzpicture }
6378 % added 2023/09/25
```
By default, the color defined by \arrayrulecolor or by rules/color will be used, but it's still possible to change the color by using the key color or, of course, the key color inside the key tikz (that is to say the key color provided by pgf.

```
6379 \CT@arc@
6380 \tl_if_empty:NF \l_@@_rule_color_tl
6381 { \tl_put_right:Nx \l_@@_tikz_rule_tl { , color = \l_@@_rule_color_tl } }
6382 \pgfrememberpicturepositiononpagetrue
6383 \pgf@relevantforpicturesizefalse
6384 \@@_qpoint:n { col - \int_use:N \l_@@_local_start_int }
6385 \dim_set_eq:NN \l_tmpa_dim \pgf@x
6386 \@@_qpoint:n { row - \int_use:N \l_@@_position_int }
6387 \dim_set:Nn \l_tmpb_dim { \pgf@y - 0.5 \l_@@_rule_width_dim }
\frac{6388}{00qpoint:n} { col - \int_eval:n { \l_00_local_end_int + 1 } }
```

```
6389 \dim_set_eq:NN \l_@@_tmpc_dim \pgf@x
6390 \exp_args:No \tikzset \l_@@_tikz_rule_tl
6391 \use:e { \exp_not:N \draw [ \l_@@_tikz_rule_tl ] }
6392 (\l_tmpa_dim ,\l_tmpb_dim ) --
6393 ( \l_@@_tmpc_dim , \l_tmpb_dim ) ;
6394 \end { tikzpicture }
6395 }
```
The command  $\Diamond \otimes$  draw hlines: draws all the horizontal rules excepted in the blocks (even the virtual blocks determined by commands such as \Cdots and in the corners — if the key corners is  $used)$ .

```
6396 \cs_new_protected:Npn \@@_draw_hlines:
6397 \uparrow6398 \int_step_inline:nnn
6399 { \bool_lazy_or:nnTF \g_@@_delims_bool \l_@@_except_borders_bool 2 1 }
6400 \overline{6}6401 \bool_lazy_or:nnTF \g_@@_delims_bool \l_@@_except_borders_bool
6402 \qquad \qquad \text{c@iRow}6403 { \int_eval:n { \c@iRow + 1 } }
6404 }
64056406 \tl_if_eq:NNF \l_@@_hlines_clist \c_@@_all_tl
6407 { \clist_if_in:NnT \l_@@_hlines_clist { ##1 } }
6408 { \@@ hline:n { position = ##1 , total-width = \arrayrulewidth } }
6409 }
6410 }
```
The command \@@\_Hline: will be linked to \Hline in the environments of nicematrix.

```
6411 \cs_set:Npn \@@_Hline: { \noalign \bgroup \@@_Hline_i:n { 1 } }
```
The argument of the command  $\Q$ @\_Hline\_i:n is the number of successive  $\H$ line found.

```
6412 \cs_set:Npn \@@_Hline_i:n #1
6413 {
6414 \peek_remove_spaces:n
6415 \frac{1}{2}6416 \peek_meaning:NTF \Hline
6417 { \@@_Hline_ii:nn { #1 + 1 } }
6418 { \@@_Hline_iii:n { #1 } }
6419 }
6420 }
6421 \cs_set:Npn \@@_Hline_ii:nn #1 #2 { \@@_Hline_i:n { #1 } }
6422 \cs_set:Npn \@@_Hline_iii:n #1
6423 { \@@_collect_options:n { \@@_Hline_iv:nn { #1 } } }
6424 \text{ Cs} set:Npn \@@_Hline_iv:nn #1 #2
6425 {
6426 \@@_compute_rule_width:n { multiplicity = #1, #2 }
6427 \skip_vertical:N \l_@@_rule_width_dim
6428 \tl_gput_right:Nx \g_@@_pre_code_after_tl
6429 {
6430 \@@_hline:n
6431 \left\{ \begin{array}{c} 6431 \end{array} \right.6432 multiplicity = #1,
6433 position = \int eval:n { \c@iRow + 1 } ,
6434 total-width = \dim_use:N \l_@@_rule_width_dim ,
6435 #2
6436 }
6437 }
6438 \egroup
6439 }
```
#### **Customized rules defined by the final user**

The final user can define a customized rule by using the key custom-line in \NiceMatrixOptions. That key takes in as value a list of *key=value* pairs.

The following command will create the customized rule (it is executed when the final user uses the key custom-line, for example in \NiceMatrixOptions).

```
6440 \cs_new_protected:Npn \@@_custom_line:n #1
6441 {
6442 \str_clear_new:N \l_@@_command_str
6443 \str_clear_new:N \l_@@_ccommand_str
6444 \str_clear_new:N \l_@@_letter_str
6445 \tl_clear_new:N \l_@@_other_keys_tl
6446 \keys_set_known:nnN { NiceMatrix / custom-line } { #1 } \l_@@_other_keys_tl
```
If the final user only wants to draw horizontal rules, he does not need to specify a letter (for the vertical rules in the preamble of the array). On the other hand, if he only wants to draw vertical rules, he does not need to define a command (which is the tool to draw horizontal rules in the array). Of course, a definition of custom lines with no letter and no command would be point-less.

```
6447 \bool_lazy_all:nTF
6448 \uparrow\verb|{ \strut\_\emptyset|} \verb|{ \strut\_\emptyset|} \verb|1_0@_letter_str |}6450 { \str_if_empty_p:N \l_@@_command_str }
6451 { \str_if_empty_p:N \l_@@_ccommand_str }
6452 }
6453 { \@@_error:n { No~letter~and~no~command } }
6454 { \exp_args:No \@@_custom_line_i:n \l_@@_other_keys_tl }
6455 }
6456 \keys_define:nn { NiceMatrix / custom-line }
6457 {
6458 letter .str_set:N = \l_@@_letter_str,
6459 letter .value_required:n = true ,
6460 command .str_set:N = \l_@@_command_str ,
6461 command .value_required:n = true ,
6462 ccommand .str_set:N = \l_@@_ccommand_str,
6463 ccommand .value_required:n = true ,
6464 }
```

```
6465 \cs_new_protected:Npn \@@_custom_line_i:n #1
6466 {
```
The following flags will be raised when the keys tikz, dotted and color are used (in the custom-line).

```
6467 \bool_set_false:N \l_@@_tikz_rule_bool
6468 \bool_set_false:N \l_@@_dotted_rule_bool
6469 \bool_set_false:N \l_@@_color_bool
\frac{6470}{ } \keys set:nn { NiceMatrix / custom-line-bis } { #1 }
6471 \bool_if:NT \l_@@_tikz_rule_bool
6472 \uparrow6473 \IfPackageLoadedTF { tikz }
6474 { }
6475 { \@@_error:n { tikz~in~custom-line~without~tikz } }
6476 \bool_if:NT \l_@@_color_bool
6477 { \@@_error:n { color~in~custom-line~with~tikz } }
6478 }
6479 \bool_if:NT \l_@@_dotted_rule_bool
64806481 \int_compare:nNnT \l_@@_multiplicity_int > \c_one_int
6482 { \@@_error:n { key~multiplicity~with~dotted } }
6483 }
6484 \str_if_empty:NF \l_@@_letter_str
6485 {
```

```
6486 \int \int_{compare: nTF} {\strut} Str_count:N \l0@letter_str != 1 }6487 \{ \@Q\text{error:n} \{ \text{Several-letters} \} \}6488 \left\{ \begin{array}{c} 6488 \end{array} \right.6489 \exp_args:NnV \tl_if_in:NnTF
\verb|\cc@_{forbidden\_letters\_str |\ll@_{letter\_str}|\hbox{\tt \{ } \verb+\@@__error:ne { } For bidden-letter {\ } \verb+\l@__letter_str {\ }6492 \left\{ \begin{array}{c} 6492 \end{array} \right.
```
During the analyse of the preamble provided by the final user, our automaton, for the letter corresponding at the custom line, will directly use the following command that you define in the main hash table of TeX.

```
6493 \cs_set:cpn { @@ _ \l_@@_letter_str } ##1
6494 \{ \ \ Q_v_{\text{custom\_line:n} \{ \ #1 } \} \}6495 }
6496 }
6497 }
\frac{6498}{328} \str_if_empty:NF \l_@@_command_str { \@@_h_custom_line:n { #1 } }
6499 \str_if_empty:NF \l_@@_ccommand_str { \@@_c_custom_line:n { #1 } }
6500 }
6501 \tl_const:Nn \c_@@_forbidden_letters_tl { lcrpmbVX|()[]!@<> }
6502 \str_const:Nn \c_@@_forbidden_letters_str { lcrpmbVX|()[]!@<> }
```
The previous command  $\angle$  custom line i:n uses the following set of keys. However, the whole definition of the customized lines (as provided by the final user as argument of custom-line) will also be used further with other sets of keys (for instance {NiceMatrix/Rules}). That's why the following set of keys has some keys which are no-op.

```
6503 \keys_define:nn { NiceMatrix / custom-line-bis }
6504 {
6505 multiplicity .int_set:N = \l_@@_multiplicity_int ,
6506 multiplicity .initial:n = 1 ,
6507 multiplicity .value_required:n = true,
6508 color .code:n = \bool_set_true:N \l_@@_color_bool ,
6509 color .value_required:n = true ,
6510 tikz .code:n = \bool_set_true:N \l_@@_tikz_rule_bool ,
6511 tikz .value_required:n = true ,
6512 dotted .code:n = \bool_set_true:N \l_@@_dotted_rule_bool ,
6513 dotted .value_forbidden:n = true ,
6514 total-width .code:n = { },
6515 total-width .value_required:n = true ,
6516 width .code:n = { },
6517 width .value_required:n = true ,
6518 sep-color .code:n = { },
6519 sep-color .value_required:n = true ,
6520 unknown .code:n = \@@_error:n { Unknown~key~for~custom-line }
6521 }
```
The following keys will indicate whether the keys dotted, tikz and color are used in the use of a custom-line.

```
6522 \bool_new:N \l_@@_dotted_rule_bool
6523 \bool_new:N \l_@@_tikz_rule_bool
6524 \bool_new:N \l_@@_color_bool
```
The following keys are used to determine the total width of the line (including the spaces on both sides of the line). The key width is deprecated and has been replaced by the key total-width.

```
6525 \keys_define:nn { NiceMatrix / custom-line-width }
6526 {
6527 multiplicity .int_set:N = \l_@@_multiplicity_int ,
6528 multiplicity .initial:n = 1,
6529 multiplicity .value_required:n = true ,
6530 tikz .code:n = \bool_set_true:N \l_@@_tikz_rule_bool ,
6531 total-width .code:n = \dim_set:Nn \l_@@_rule_width_dim { #1 }
\begin{array}{c|c}\n6532 \\
\hline\n6532\n\end{array} \bool_set_true:N \l_@@_total_width_bool ,
```

```
6533 total-width .value_required:n = true ,
6534 width .meta:n = { total-width = #1 }
6535 dotted .code:n = \bool_set_true:N \l_@@_dotted_rule_bool ,
6536 }
```
The following command will create the command that the final user will use in its array to draw an horizontal rule (hence the 'h' in the name) with the full width of the array. #1 is the whole set of keys to pass to the command \@@\_hline:n (which is in the internal \CodeAfter).

```
6537 \cs_new_protected:Npn \@@_h_custom_line:n #1
6538 {
```
We use  $\cos$  set:cpn and not  $\cos$  new:cpn because we want a local definition. Moreover, the command must *not* be protected since it begins with **\noalign** (which is in **\Hline**).

```
6539 \cs_set:cpn { nicematrix - \l_@@_command_str } { \Hline [#1 ] }
\text{6540} \seq_put_left:No \l_@@_custom_line_commands_seq \l_@@_command_str
6541 }
```
The following command will create the command that the final user will use in its array to draw an horizontal rule on only some of the columns of the array (hence the letter c as in \cline). #1 is the whole set of keys to pass to the command  $\Diamond \otimes \land$  hline:n (which is in the internal  $\Diamond \Diamond$ deAfter).

 \cs\_new\_protected:Npn \@@\_c\_custom\_line:n #1 {

Here, we need an expandable command since it begins with an \noalign.

```
6544 \exp_args:Nc \NewExpandableDocumentCommand
6545 { nicematrix - \l_@@_ccommand_str }
6546 { O { } m }
6547 \left\{ \begin{array}{ccc} 6547 & & & \end{array} \right\}6548 \noalign
6549 \left\{ \begin{array}{c} 6549 \end{array} \right.6550 \@_compute_rule_width:n { #1 , ##1 }
6551 \skip_vertical:n { \l_@@_rule_width_dim }
6552 \clist_map_inline:nn
6553 \left\{ 442 \right\}6554 { \@@_c_custom_line_i:nn { #1 , ##1 } { ####1 } }
6555 }
6556 }
6557 \seq_put_left:No \l_@@_custom_line_commands_seq \l_@@_ccommand_str
6558 }
```
The first argument is the list of key-value pairs characteristic of the line. The second argument is the specification of columns for the \cline with the syntax *a*-*b*.

```
6559 \cs_new_protected:Npn \@@_c_custom_line_i:nn #1 #2
6560 {
6561 \str_if_in:nnTF { #2 } { - }
6562 { \@@_cut_on_hyphen:w #2 \q_stop }
6563 { \@@_cut_on_hyphen:w #2 - #2 \q_stop }
6564 \tl_gput_right:Nx \g_@@_pre_code_after_tl
6565 {
6566 \@@_hline:n
6567 \left\{ \begin{array}{ccc} \end{array} \right.6568 #1,
6569 start = \lceil \frac{1}{\text{tmpa_t1}} \rceil6570 end = \lceil \frac{1}{\text{tmpb_t}} \rceil,
6571 position = \int_eval:n { \c@iRow + 1 },
6572 total-width = \dim_use:N \l_@@_rule_width_dim
6573 }
6574 }
6575 }
```

```
6576 \cs_new_protected:Npn \@@_compute_rule_width:n #1
6577 {
6578 \bool_set_false:N \l_@@_tikz_rule_bool
6579 \bool_set_false:N \l_@@_total_width_bool
6580 \bool_set_false:N \l_@@_dotted_rule_bool
6581 \keys_set_known:nn { NiceMatrix / custom-line-width } { #1 }
6582 \bool_if:NF \l_@@_total_width_bool
6583 {
6584 \bool if:NTF \l @@ dotted rule bool
6585 { \dim set:Nn \l_@@_rule_width_dim { 2 \l_@@_xdots_radius_dim } }
6586 {
6587 \bool_if:NF \l_@@_tikz_rule_bool
6588 \left\{ \begin{array}{c} \end{array} \right.6589 \dim_set:Nn \l_@@_rule_width_dim
\overline{\mathbf{f}}\label{cor:main} $$6592 + \doublerulesep * ( \l_@@_multiplicity_int - 1 )
6593 }
6594 }
6595 }
6596 }
6597 }
6598 \cs_new_protected:Npn \@@_v_custom_line:n #1
6599 {
6600 \@@_compute_rule_width:n { #1 }
```
In the following line, the \dim\_use:N is mandatory since we do an expansion.

```
6601 \tl_gput_right:Nx \g_@@_array_preamble_tl
6602 { \exp_not:N ! { \skip_horizontal:n { \dim_use:N \1_@@_rule_width_dim } } }
6603 \tl_gput_right:Nx \g_@@_pre_code_after_tl
6604 {
6605 \@@ vline:n
6606 {
6607 #1 ,
6608 position = \int_eval:n { \c@jCol + 1 },
6609 total-width = \dim_use:N \l_@@_rule_width_dim
6610 }
6611 }
6612 \@@_rec_preamble:n
6613 }
6614 \@@_custom_line:n
6615 { letter = : , command = hdottedline , ccommand = cdottedline, dotted }
```
### **The key hvlines**

The following command tests whether the current position in the array (given by  $\lceil \frac{t}{\text{tmpa_t}} \rceil$  for the row and  $\ell$  turns the column) would provide an horizontal rule towards the right in the block delimited by the four arguments #1, #2, #3 and #4. If this rule would be in the block (it must not be drawn), the boolean \1\_tmpa\_bool is set to false.

```
6616 \cs_new_protected:Npn \@@_test_hline_in_block:nnnnn #1 #2 #3 #4 #5
6617 {
6618 \int_compare:nNnT \l_tmpa_tl > { #1 }
6619 {
6620 \int_{0.6020} \int_{0.4020} \int_{0.4020} \int_{0.4020} \int_{0.4020} \int_{0.4020} \int_{0.4020}6621 \left\{ \begin{array}{ccc} 6621 & 222 \\ 222 & 2222 \\ 222 & 2222 \\ 222 & 2222 \\ 222 & 2222 \\ 222 & 2222 \\ 222 & 2222 \\ 222 & 2222 \\ 222 & 2222 \\ 222 & 2222 \\ 222 & 2222 \\ 222 & 2222 \\ 222 & 2222 \\ 222 & 2222 \\ 222 & 2222 \\ 222 & 2222 \\ 222 & 2222 \\ 222 & 2222 \\ 2226622 \int_compare:nNnT \l_tmpb_tl > { #2 - 1 }
6623 \left\{ \begin{array}{c} 6623 \end{array} \right.6624 \int_{6624} \int_{\text{complex}} \ln \Gamma \ l_{\text{mpb}\t1} < { #4 + 1 }6625 { \bool_gset_false:N \g_tmpa_bool }
6626 }
6627 }
6628 }
6629 }
```

```
The same for vertical rules.
```

```
6630 \cs_new_protected:Npn \@@_test_vline_in_block:nnnnn #1 #2 #3 #4 #5
6631 {
6632 \int_compare:nNnT \l_tmpa_tl > { #1 - 1 }
6633 {
_{6634} \int_compare:nNnT \l_tmpa_tl < { #3 + 1 }
6635 \{6636 \int \int \text{compare: nNnT \l1_tmpb_t1 > { #2 }6637 \left\{ \begin{array}{c} \end{array} \right.6638 \int \int \text{compare: nNnT } \lpm \text{mpb_tl} < { #4 + 1 }6639 { \bool_gset_false:N \g_tmpa_bool }
6640 }
6641 }
6642 }
6643 }
6644 \cs_new_protected:Npn \@@_test_hline_in_stroken_block:nnnn #1 #2 #3 #4
6645 {
6646 \int_compare:nNnT \l_tmpb_tl > { #2 - 1 }
6647 {
6648 \int_{648} \int_{compare: nNnT \lvert Lmpb_t1 \rvert < { #4 + 1 } }6649 \qquad \qquad \qquad \qquad \qquad \qquad \qquad \qquad \qquad \qquad \qquad \qquad \qquad \qquad \qquad \qquad \qquad \qquad \qquad \qquad \qquad \qquad \qquad \qquad \qquad \qquad \qquad \qquad \qquad \qquad \qquad \qquad \qquad \qquad \qquad \qquad 6650 \int \int \text{compare: nNnTF } l \times l \times l = \{ #1 \}6651 { \bool_gset_false:N \g_tmpa_bool }
6652 \left\{ \begin{array}{c} 6652 \end{array} \right.6653 \int \int \text{compare: nNnT } \lpm \text{mpa_tl} = {\#3 + 1 }6654 { \bool_gset_false:N \g_tmpa_bool }
6655 }
6656 }
6657 }
6658 }
6659 \cs_new_protected:Npn \@@_test_vline_in_stroken_block:nnnn #1 #2 #3 #4
6660 {
6661 \int_compare:nNnT \l_tmpa_tl > { #1 - 1 }
6662 f
6663 \int_compare:nNnT \l_tmpa_tl < { #3 + 1 }
6664 \left\{ \begin{array}{ccc} 6664 & & & \end{array} \right\}6665 \int_compare:nNnTF \l_tmpb_tl = { #2 }
6666 { \bool_gset_false:N \g_tmpa_bool }
6667 \left\{6668 \int_compare:nNnT \l_tmpb_tl = { #4 + 1 }
6669 { \bool_gset_false:N \g_tmpa_bool }
6670 }
6671 }
6672 }
6673 }
```
# **The empty corners**

When the key corners is raised, the rules are not drawn in the corners; they are not colored and \TikzEveryCell does not apply. Of course, we have to compute the corners before we begin to draw the rules.

 \cs\_new\_protected:Npn \@@\_compute\_corners: {

The sequence \1\_@@\_corners\_cells\_seq will be the sequence of all the empty cells (and not in a block) considered in the corners of the array.

6676 \seq\_clear\_new:N \1\_@@\_corners\_cells\_seq

```
6677 \clist_map_inline:Nn \l_@@_corners_clist
6678 {
6679 \str_case:nnF { ##1 }
6680 {
6681 { NW }
6682 {\CQ_compute_a_corner:nnnnnn 1 1 1 1 \cCiRow \cCjCol }
6683 { NE }
6684 { \@@_compute_a_corner:nnnnnn 1 \c@jCol 1 { -1 } \c@iRow 1 }
6685 { SW }
6686 { \@@_compute_a_corner:nnnnnn \c@iRow 1 { -1 } 1 1 \c@jCol }
6687 { SE }
6688 \{ \text{Qcompute_a_c corner:nnnnnnn } \c{cq}iRow \{ cq}jCol { -1 } { -1 } 1 1 }
6689 }
6690 { \@@_error:nn { bad~corner } { ##1 } }
6691 }
```
Even if the user has used the key corners the list of cells in the corners may be empty.

 \seq\_if\_empty:NF \l\_@@\_corners\_cells\_seq {

You write on the aux file the list of the cells which are in the (empty) corners because you need that information in the \CodeBefore since the commands which color the rows, columns and cells must not color the cells in the corners.

```
6694 \tl_build_gput_right:Nx \g_@@_aux_tl
6695 \qquad \qquad6696 \seq_set_from_clist:Nn \exp_not:N \l_@@_corners_cells_seq
6697 { \seq_use:Nnnn \l_@@_corners_cells_seq , , , }
6698 }
6699 }
6700 }
```
"Computing a corner" is determining all the empty cells (which are not in a block) that belong to that corner. These cells will be added to the sequence  $\lceil \log_{\text{corner}} \rfloor$  corners\_cells\_seq.

The six arguments of **\@@\_compute\_a\_corner:nnnnnn** are as follow:

- #1 and #2 are the number of row and column of the cell which is actually in the corner;
- #3 and #4 are the steps in rows and the step in columns when moving from the corner;
- #5 is the number of the final row when scanning the rows from the corner;
- #6 is the number of the final column when scanning the columns from the corner.

```
6701 \cs_new_protected:Npn \@@_compute_a_corner:nnnnnn #1 #2 #3 #4 #5 #6
6702 {
```
For the explanations and the name of the variables, we consider that we are computing the left-upper corner.

First, we try to determine which is the last empty cell (and not in a block: we won't add that precision any longer) in the column of number 1. The flag \l\_tmpa\_bool will be raised when a non-empty cell is found.

```
6703 \bool_set_false:N \l_tmpa_bool
6704 \int_zero_new:N \l_@@_last_empty_row_int
6705 \int_set:Nn \l_@@_last_empty_row_int { #1 }
6706 \int_step_inline:nnnn { #1 } { #3 } { #5 }
6707 \uparrow\frac{6708}{100} \@_test_if_cell_in_a_block:nn { ##1 } { \int_eval:n { #2 } }
6709 \bool_lazy_or:nnTF
6710 \left\{ \begin{array}{ccc} 6710 & 0 & 0 \\ 0 & 0 & 0 & 0 \\ 0 & 0 & 0 & 0 \\ 0 & 0 & 0 & 0 \\ 0 & 0 & 0 & 0 \\ 0 & 0 & 0 & 0 \\ 0 & 0 & 0 & 0 \\ 0 & 0 & 0 & 0 \\ 0 & 0 & 0 & 0 \\ 0 & 0 & 0 & 0 \\ 0 & 0 & 0 & 0 & 0 \\ 0 & 0 & 0 & 0 & 0 \\ 0 & 0 & 0 & 0 & 0 \\ 0 & 0 & 0 & 0 & 0 \\ 0 & 0 & 0 & 0 & 0 \\ 0 & 0 & 6711 \csc\text{-}\text{exist\_p:c}6712 { pgf @ sh @ ns @ \@@_env: - ##1 - \int_eval:n { #2 } }
6713 }
6714 \lambda tmpb bool
6715 \{ \bool\_set\_true:N \ ll\_tmpa\_bool \}
```

```
6716 \left\{ \begin{array}{ccc} 6716 & 2716 & 2716 & 2716 & 2716 & 2716 & 2716 & 2716 & 2716 & 2716 & 2716 & 2716 & 2716 & 2716 & 2716 & 2716 & 2716 & 2716 & 2716 & 2716 & 2716 & 2716 & 2716 & 2716 & 2716 & 2716 & 2716 & 2716 & 2716 & 2716 & 2716 & 2716 & 2716 & 2716717 \bool_if:NF \l_tmpa_bool
6718 { \int_set:Nn \l_@@_last_empty_row_int { ##1 } }
6719 }
6720 }
```
Now, you determine the last empty cell in the row of number 1.

```
6721 \bool_set_false:N \l_tmpa_bool
6722 \int_zero_new:N \l_@@_last_empty_column_int
6723 \int_set:Nn \l_@@_last_empty_column_int { #2 }
6724 \int_step_inline:nnnn { #2 } { #4 } { #6 }
6725 \sqrt{}\frac{6726}{100} \@_test_if_cell_in_a_block:nn { \int_eval:n { #1 } } { ##1 }
6727 \bool_lazy_or:nnTF
6728 \lceil \t{tmpb \text{ bool}} \rceil6729 \left\{ \begin{array}{ccc} 6729 & & & \end{array} \right.6730 \c{s_1f_exist_p:c}6731 { pgf \in sh \in ns \in \@{eqenv: - \int nt \neq 1:n \{ #1 } - ##1 }6732 }
6733 { \bool_set_true:N \l_tmpa_bool }
6734 \left\{ \begin{array}{ccc} 6734 & & & \end{array} \right\}6735 \boldsymbol{\delta} \boldsymbol{\delta}6736 { \int_set:Nn \l_@@_last_empty_column_int { ##1 } }
6737 }
6738 }
```
Now, we loop over the rows.

```
6739 \int_step_inline:nnnn { #1 } { #3 } \l_@@_last_empty_row_int
6740 \uparrow
```
We treat the row number ##1 with another loop.

```
6741 \bool_set_false:N \l_tmpa_bool
6742 \int_{6742} \int_{2} \int_{44} \lceil 44 \rceil \lceil 44 \rceil \lceil 20 \rceil and \int_{10} \lceil 20 \rceil \lceil 20 \rceil6743 \left\{ \begin{array}{c} 6743 & 2000 \\ 2000 & 2000 \\ 2000 & 2000 \end{array} \right.6744 \@@_test_if_cell_in_a_block:nn { ##1 } { ####1 }
6745 \bool_lazy_or:nnTF
6746 \l_tmpb_bool
6747 \left\{ \begin{array}{c} \end{array} \right.6748 \csc\leftarrow\csc\leftarrow\csc6749 {pgf \& sh \& ns \& \& Q = nv: - ##1 - ###1}6750 }
6751 { \boldsymbol{\delta} }6752 \left\{ \begin{array}{c} \end{array} \right.6753 \bool_if:NF \l_tmpa_bool
6754 \left\{ \begin{array}{c} 6754 & 2000 \\ 2000 & 2000 \end{array} \right\}6755 \int_set:Nn \l_@@_last_empty_column_int { ####1 }
6756 \text{seq.put\_right}: \text{Nn}6757 \l_@@_corners_cells_seq
6758 \{ \##1 - \####1 \}6759 }
6760 }
6761 }
6762 }
6763 }
```
The following macro tests whether a cell is in (at least) one of the blocks of the array (or in a cell with a \diagbox).

The flag  $\lceil \frac{\text{tag}}{\text{log}} \rceil \rceil$  tmpb bool will be raised if the cell  $\#1-\#2$  is in a block (or in a cell with a  $\diag$ diagbox).

```
6764 \cs_new_protected:Npn \@@_test_if_cell_in_a_block:nn #1 #2
```

```
6765 {
6766 \int_set:Nn \l_tmpa_int { #1 }
6767 \int_set:Nn \l_tmpb_int { #2 }
6768 \bool_set_false:N \l_tmpb_bool
6769 \seq_map_inline:Nn \g_@@_pos_of_blocks_seq
```

```
6770 { \@@_test_if_cell_in_block:nnnnnnn \l_tmpa_int \l_tmpb_int ##1 }
6771 }
6772 \cs_set_protected:Npn \@@_test_if_cell_in_block:nnnnnnn #1 #2 #3 #4 #5 #6 #7
6773 {
6774 \int_compare:nNnF { #3 } > { #1 }
6775 \{6776 \int_compare:nNnF { #1 } > { #5 }
67776778 \int \int \text{compare: nNnF } { #4 } > { #2 }6779 \left\{ \begin{array}{c} \end{array} \right.6780 \int \int \text{compare: } nNnF {\#2 } > { #6 }6781 { \bool_set_true:N \l_tmpb_bool }
6782 }
6783 }
6784 }
6785 }
```
## **The environment {NiceMatrixBlock}**

The following flag will be raised when all the columns of the environments of the block must have the same width in "auto" mode.

\bool\_new:N \l\_@@\_block\_auto\_columns\_width\_bool

Up to now, there is only one option available for the environment {NiceMatrixBlock}.

```
6787 \keys_define:nn { NiceMatrix / NiceMatrixBlock }
6788 {
6789 auto-columns-width .code:n =
6790 {
\verb|6791| \verb|book_auto_columns_width_bool_set_true:N \l1_00_block_auto_columns_width_bool_1\verb|6792|  \label{coro1} $$\dim_gzero_new:N \g_QQ_max-cell_width_dim6793 \bool_set_true:N \l_@@_auto_columns_width_bool
6704 }
6795 }
6796 \NewDocumentEnvironment { NiceMatrixBlock } { ! O { } }
6797 {
6798 \int_gincr:N \g_@@_NiceMatrixBlock_int
6799 \dim_zero:N \l_@@_columns_width_dim
6800 \keys_set:nn { NiceMatrix / NiceMatrixBlock } { #1 }
6801 \bool_if:NT \l_@@_block_auto_columns_width_bool
6802 {
6803 \cs_if_exist:cT
6804 \{ @Qmax_{cell\_width\_ \int\_use:N \g_@QNiceMatrixBlock\_int } \}6805 \left\{ \begin{array}{c} 6805 \end{array} \right.6806 % is \exp_args:NNe mandatory?
6807 \exp_args:NNe \dim_set:Nn \l_@@_columns_width_dim
\overline{\mathbf{6}}808 \overline{\mathbf{6}}6809 \lambdause:c
\verb|6810| @max-cellwidth _ \int \setminus int\_use:N \g. @0_NiceMatrixBlock int }6811 }
6812 }
6813 }
6814 }
```
At the end of the environment {NiceMatrixBlock}, we write in the main aux file instructions for the column width of all the environments of the block (that's why we have stored the number of the first environment of the block in the counter  $\lceil \log_f \text{first\_env\_block\_int} \rceil$ .

```
6815 {
```

```
6816 \legacy_if:nTF { measuring@ }
```
If {NiceMatrixBlock} is used in an environment of amsmath such as {align}: cf. question 694957 on TeX StackExchange. The most important line in that case is the following one.

```
6817 { \int_gdecr:N \g_@@_NiceMatrixBlock_int }
6818 \big\{6819 \bool if:NT \l @@ block auto columns width bool
6820 \left\{ \begin{array}{c} 6820 \end{array} \right.6821 \iow_shipout:Nn \@mainaux \ExplSyntaxOn
6822 \iow_shipout:Nx \@mainaux
6823 \left\{ \begin{array}{c} 6823 \end{array} \right.6824 \csc\csc6825 { @@ _ max _ cell _ width _ \int_use:N \g_@@_NiceMatrixBlock_int }
```
For technical reasons, we have to include the width of a potential rule on the right side of the cells.

```
6826 { \dim_eval:n { \g_@@_max_cell_width_dim + \arrayrulewidth } }
6827 }
            \iow_shipout:Nn \@mainaux \ExplSyntaxOff
6829 }
6830 }
6831 \ignorespacesafterend
6832 }
```
# **26 The extra nodes**

First, two variants of the functions **\dim\_min:nn** and **\dim\_max:nn.** 

```
6833 \cs generate variant:Nn \dim min:nn { v n }
6834 \cs_generate_variant:Nn \dim_max:nn { v n }
```
The following command is called in  $\text{Q@_use_arraybox_with\_notes_c:}$  just before the construction of the blocks (if the creation of medium nodes is required, medium nodes are also created for the blocks and that construction uses the standard medium nodes).

```
6835 \cs_new_protected:Npn \@@_create_extra_nodes:
6836 {
6837 \bool_if:nTF \l_@@_medium_nodes_bool
6838 {
6839 \bool_if:NTF \l_@@_large_nodes_bool
6840 \@@_create_medium_and_large_nodes:
6841 \@@_create_medium_nodes:
6842 }
6843 { \bool_if:NT \l_@@_large_nodes_bool \@@_create_large_nodes: }
6844 }
```
We have three macros of creation of nodes:  $\@$  create\_medium\_nodes:,  $\@$  create\_large\_nodes: and \@@\_create\_medium\_and\_large\_nodes:.

We have to compute the mathematical coordinates of the "medium nodes". These mathematical coordinates are also used to compute the mathematical coordinates of the "large nodes". That's why we write a command \@@\_computations\_for\_medium\_nodes: to do these computations.

The command \@@ computations for medium nodes: must be used in a {pgfpicture}.

For each row *i*, we compute two dimensions 1 @@ row *i*\_min\_dim and 1 @@\_row\_*i*\_max\_dim. The dimension 1  $@Q$  row *i* min dim is the minimal *y*-value of all the cells of the row *i*. The dimension l\_@@\_row\_*i*\_max\_dim is the maximal *y*-value of all the cells of the row *i*.

Similarly, for each column *j*, we compute two dimensions  $1_{\text{Q}}$  column *j*\_min\_dim and  $1_{\text{Q}}$   $\in$ column\_*j*\_max\_dim. The dimension l\_@@\_column\_*j*\_min\_dim is the minimal *x*-value of all the cells of the column *j*. The dimension  $1_{\text{Q}}\text{C}$  column<sub>*j*</sub>\_max\_dim is the maximal *x*-value of all the cells of the column *j*.

Since these dimensions will be computed as maximum or minimum, we initialize them to  $\c_{\text{max\_dim}}$ or  $-\c_{max\_dim.}$ 

```
6845 \cs_new_protected:Npn \@@_computations_for_medium_nodes:
6846 {
6847 \int_step_variable:nnNn \l_@@_first_row_int \g_@@_row_total_int \@@_i:
6848 {
6849 \dim_zero_new:c { l_@@_row_\@@_i: _min_dim }
6850 \dim set eq:cN { 1 @@ row \@@ i: min dim } \c max dim
\begin{min}\n\text{array:} \quad \text{if } \mathbb{Q} \text{ is a } \mathbb{Z} \text{ is a } \mathbb{Z} \text{\begin{bmatrix} 6852 \end{bmatrix} \dim_set:cn { 1_@@_row_\@@_i: _max_dim } { - \c_max_dim }
6853 }
6854 \int_step_variable:nnNn \l_@@_first_col_int \g_@@_col_total_int \@@_j:
6855 \frac{1}{2}6856 \dim_zero_new:c { l_@@_column_\@@_j: _min_dim }
\label{eq:main} $$\dim_set_eq: cN { 1_@@\_column_\@j: _min_dim } \c_max_dim\verb|5888| \label{dim} $$\dim\_zero_new:c { l_@Q\_column_\\@j: \max\_dim }\delta8859 \dim_set:cn { 1_00_column_\00_j: _max_dim } { - \c_max_dim }
6860 }
```
We begin the two nested loops over the rows and the columns of the array.

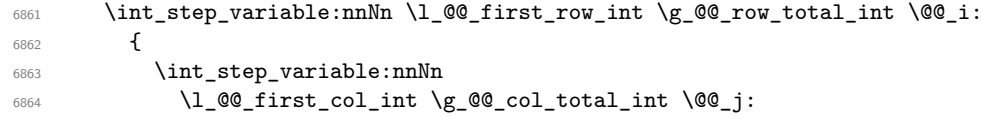

If the cell  $(i-i)$  is empty or an implicit cell (that is to say a cell after implicit ampersands  $\&$ ) we don't update the dimensions we want to compute.

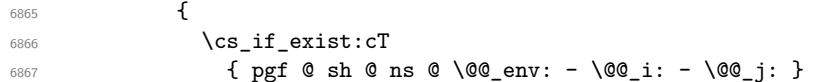

We retrieve the coordinates of the anchor **south west** of the (normal) node of the cell  $(i-j)$ . They will be stored in **\pgf@x** and **\pgf@y**.

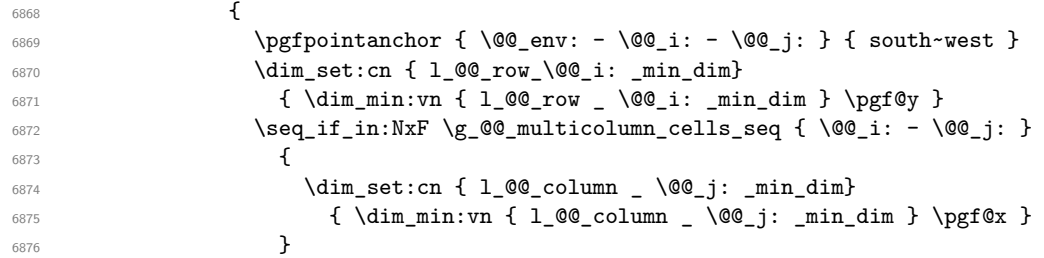

We retrieve the coordinates of the anchor **north** east of the (normal) node of the cell  $(i-j)$ . They will be stored in **\pgf@x** and **\pgf@y**.

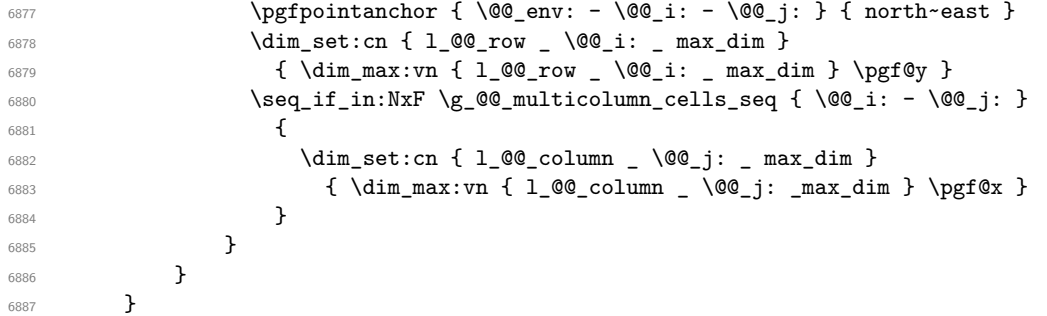

Now, we have to deal with empty rows or empty columns since we don't have created nodes in such rows and columns.

```
6888 \int_step_variable:nnNn \l_@@_first_row_int \g_@@_row_total_int \@@_i:
6889 {
6890 \dim_compare:nNnT
6891 { \dim_use:c { 1_0@_row \@@_i: _ min _ dim } } = \c_max_dim
```

```
6892 \qquad \qquad \qquad \qquad \qquad \qquad \qquad \qquad \qquad \qquad \qquad \qquad \qquad \qquad \qquad \qquad \qquad \qquad \qquad \qquad \qquad \qquad \qquad \qquad \qquad \qquad \qquad \qquad \qquad \qquad \qquad \qquad \qquad \qquad \qquad \qquad 6893 \@@_qpoint:n { row - \@@_i: - base }
6894 \dim_set:cn { l_@@_row _ \@@_i: _ max _ dim } \pgf@y
6895 \dim_set:cn { l_@@_row _ \@@_i: _ min _ dim } \pgf@y
6896 }
6897 }
           \int_step_variable:nnNn \l_@@_first_col_int \g_@@_col_total_int \@@_j:
6899 {
6900 \dim_compare:nNnT
6901 { \dim_use:c { 1_@ column _ \@@_j: _ min _ dim } } = \c_max_dim
6902 \qquad \qquad \qquad \qquad \qquad \qquad \qquad \qquad \qquad \qquad \qquad \qquad \qquad \qquad \qquad \qquad \qquad \qquad \qquad \qquad \qquad \qquad \qquad \qquad \qquad \qquad \qquad \qquad \qquad \qquad \qquad \qquad \qquad \qquad \qquad \qquad \qquad6903 \@@_qpoint:n { col - \@@_j: }
6904 \dim_set:cn { l_@@_column _ \@@_j: _ max _ dim } \pgf@y
6905 \dim_set:cn { l_@@_column _ \@@_j: _ min _ dim } \pgf@y
6906 }
6907 }
6908 }
```
Here is the command  $\@C{c}$  reate\_medium\_nodes:. When this command is used, the "medium nodes" are created.

```
6909 \cs_new_protected:Npn \@@_create_medium_nodes:
6910 {
6911 \pgfpicture
6912 \pgfrememberpicturepositiononpagetrue
6913 \pgf@relevantforpicturesizefalse
6914 \@@_computations_for_medium_nodes:
```
Now, we can create the "medium nodes". We use a command  $\text{Q@\_create\_nodes:}$  because this command will also be used for the creation of the "large nodes".

```
6915 \cs_set_nopar:Npn \l_@@_suffix_tl { -medium }
6916 \@@_create_nodes:
6917 \endpgfpicture
6918 }
```
The command **\@@\_create\_large\_nodes**: must be used when we want to create only the "large nodes" and not the medium ones<sup>14</sup>. However, the computation of the mathematical coordinates of the "large nodes" needs the computation of the mathematical coordinates of the "medium nodes". Hence, we use first **\@@\_computations\_for\_medium\_nodes:** and then the command \@@\_computations\_for\_large\_nodes:.

```
6919 \cs_new_protected:Npn \@@_create_large_nodes:
6920 {
6921 \pgfpicture
6922 \pgfrememberpicturepositiononpagetrue
6923 \pgf@relevantforpicturesizefalse
6924 \@@_computations_for_medium_nodes:
6925 \@@_computations_for_large_nodes:
6926 \cs_set_nopar:Npn \l_@@_suffix_tl { - large }
6927 \@@_create_nodes:
6928 \endpgfpicture
6929 }
6930 \cs_new_protected:Npn \@@_create_medium_and_large_nodes:
6931 {
6932 \pgfpicture
6933 \pgfrememberpicturepositiononpagetrue
6934 \pgf@relevantforpicturesizefalse
6935 \@@_computations_for_medium_nodes:
```
Now, we can create the "medium nodes". We use a command  $\Diamond \textcircled{e}$  create\_nodes: because this command will also be used for the creation of the "large nodes".

<span id="page-160-0"></span> $^{14}\mathrm{If}$  we want to create both, we have to use  $\texttt{{\char'134}lf}$  medium\_and\_large\_nodes:

```
6936 \cs_set_nopar:Npn \l_@@_suffix_tl { - medium }
6937 \@@_create_nodes:
6938 \@@_computations_for_large_nodes:
6939 \cs_set_nopar:Npn \l_@@_suffix_tl { - large }
6940 \@@_create_nodes:
6941 \endpgfpicture
6942 }
```
For "large nodes", the exterior rows and columns don't interfer. That's why the loop over the columns will start at 1 and stop at  $\c{0}$  (and not  $\g{0}$   $\ddot{\circ}$   $\ddot{\circ}$   $\ddot{\circ}$  total int). Idem for the rows.

```
6943 \cs_new_protected:Npn \@@_computations_for_large_nodes:
6944 {
6945 \int_set_eq:NN \l_@@_first_row_int \c_one_int
6946 \int_set_eq:NN \l_@@_first_col_int \c_one_int
```
We have to change the values of all the dimensions  $1_{\text{Q}}$  row<sub>\_i\_</sub>min\_dim,  $1_{\text{Q}}$  row\_*i\_max\_dim*, l\_@@\_column\_*j*\_min\_dim and l\_@@\_column\_*j*\_max\_dim.

```
_{6947} \int step variable:nNn { \c@iRow - 1 } \@@ i:
6948 \uparrow\verb|5949| \qquad \verb|\dim_set:cn { l_@Q_row _ \@j: _ min _ dim }\|6950 \uparrow6951 (
6952 \dim_use:c { l_@@_row _ \@@_i: _ min _ dim } +
\dim_2use:c { l_@Q_{row} \ \int \left( \frac{0}{0} + 1 \right) _ max _ dim }
6954 )
6955 / 2
6956 }
\ddot{\text{dim}_{set\_eq:cc} \{ 1@Qrow \int \int_{\text{eval}:n} \{ \@g\text{i}: + 1 } \} max \dim dim }
6958 { l_@@_row_\@@_i: _min_dim }
6959 \uparrow6960 \int_step_variable:nNn { \c@jCol - 1 } \@@_j:
6961 \uparrow6962 \dim_set:cn { l_@@_column _ \@@_j: _ max _ dim }
6963 \left\{ \begin{array}{ccc} 6963 & & & \end{array} \right\}6964 (
\frac{6965}{100} \dim_use:c { 1_00_column _ \00_j: _ max _ dim } +
6966 \dim_use: c
6967 \{ l_@Q_{column} _ \int \ QQ_j: + 1 \} _ min _ dim \}6968 )
6969 / 2
6970 }
\begin{array}{ccc}\n\text{6971}\n\end{array} \quad \text{ldim\_set\_eq:cc { l_@\_column _ \int\_eval:n { } @\_j: + 1 } _ min _ dim }\n6972 { 1_00_column _ \00_j: _ max _ dim }
6973 }
```
Here, we have to use **\dim\_sub:cn** because of the number 1 in the name.

```
6974 \dim_sub:cn
6975 { l_@@_column _ 1 _ min _ dim }
6976 \l_@@_left_margin_dim
6977 \dim_add:cn
6978 { l_@@_column _ \int_use:N \c@jCol _ max _ dim }
6979 \l_@@_right_margin_dim
6980 }
```
The command **\@@\_create\_nodes:** is used twice: for the construction of the "medium nodes" and for the construction of the "large nodes". The nodes are constructed with the value of all the dimensions l\_@@\_row\_*i*\_min\_dim, l\_@@\_row\_*i*\_max\_dim, l\_@@\_column\_*j*\_min\_dim and l\_@@\_column\_*j*\_max\_ dim. Between the construction of the "medium nodes" and the "large nodes", the values of these dimensions are changed.

The function also uses  $\lceil \log_{\text{suffix\_tl}}(-\text{medium or } -\text{large}).$ <sup>6981</sup> \cs\_new\_protected:Npn \@@\_create\_nodes:  $6982$  {

```
6983 \int_step_variable:nnNn \l_@@_first_row_int \g_@@_row_total_int \@@_i:
6984 {
\label{thm:main} $$\int_step_variable:nnNn \l0@first_col_int \g_@col_total_int \l0@_j:6986 \uparrow
```
We draw the rectangular node for the cell  $(\text{@}i-\text{@}j).$ 

```
6987 \@@_pgf_rect_node:nnnnn
6988 { \@@_env: - \@@_i: - \@@_j: \l_@@_suffix_tl }
6989 { \dim_use:c { l_@@_column_ \@@_j: _min_dim } }
6990 <br>
{ \dim_use:c { l @@ row \@@ i: min_dim } }
\frac{6991}{ } { \dim_use:c { 1 @@ column \@@ j: max_dim } }
6992 { \dim_use:c { l_@@_row_ \@@_i: _max_dim } }
6993 \str_if_empty:NF \l_@@_name_str
6994 \left\{6995 \pgfnodealias
6996 { \l_@@_name_str - \@@_i: - \@@_j: \l_@@_suffix_tl }
6997 \{ \@Q_{env}: - \@Q_i: - \@Q_j: \lL@Q_suffix_t1 \}6998 }
6999 }
7000 }
```
Now, we create the nodes for the cells of the \multicolumn. We recall that we have stored in  $\gtrsim$  60 multicolumn cells seq the list of the cells where a  $\text{multicolumn{ ${n}}{...}$  with  $n>1$$ was issued and in  $\gtrsim$  00 multicolumn sizes seq the correspondant values of *n*.

```
7001 \seq_map_pairwise_function:NNN
7002 \g_@@_multicolumn_cells_seq
7003 \g_@@_multicolumn_sizes_seq
7004 \@@_node_for_multicolumn:nn
7005 }
7006 \cs_new_protected:Npn \@@_extract_coords_values: #1 - #2 \q_stop
7007 {
7008 \cs_set_nopar:Npn \@@_i: { #1 }
7009 \cs_set_nopar:Npn \@@_j: { #2 }
7010 }
```
The command \@@\_node\_for\_multicolumn:nn takes two arguments. The first is the position of the cell where the command  $\mathrm{multicolumn{f}{i},\ldots}$  was issued in the format *i*-*j* and the second is the value of *n* (the length of the "multi-cell").

```
7011 \cs_new_protected:Npn \@@_node_for_multicolumn:nn #1 #2
7012 {
7013 \@@_extract_coords_values: #1 \q_stop
7014 \@@_pgf_rect_node:nnnnn
7015 { \@@_env: - \@@_i: - \@@_j: \l_@@_suffix_tl }
7016 { \dim_use:c { l_@@_column _ \@@_j: _ min _ dim } }
{\rm \{ \dim\_use: c \ \{ \ l\_@@\_row \_\ \@@\_i: \ \_ min \ \dim \} \ \}}7018 { \dim_use:c { l_@ column _ \int_eval:n { @j: +#2-1 } _ max _ dim } }
7019 { \dim_use:c { l_@@_row _ \@@_i: _ max _ dim } }
7020 \str_if_empty:NF \l_@@_name_str
7021 {
7022 \pgfnodealias
7023 { \l_@@_name_str - \@@_i: - \@@_j: \l_@@_suffix_tl }
7024 { \int_use:N \g_@@_env_int - \@@_i: - \@@_j: \l_@@_suffix_tl}
7025 }
7026 }
```
### **The blocks**

The code deals with the command \Block. This command has no direct link with the environment {NiceMatrixBlock}.

The options of the command \Block will be analyzed first in the cell of the array (and once again when the block will be put in the array). Here is the set of keys for the first pass.

```
7027 \keys_define:nn { NiceMatrix / Block / FirstPass }
7028 {
7029 l .code:n = \str_set:Nn \l_@@_hpos_block_str l ,
7030 l .value_forbidden:n = true ,
7031 r .code:n = \str_set:Nn \l_@@_hpos_block_str r ,
7032 r .value_forbidden:n = true ,
7033 c .code:n = \str_set:Nn \l_@@_hpos_block_str c ,
7034 c .value_forbidden:n = true ,
7035 L .code:n = \str_set:Nn \l_@@_hpos_block_str l ,
7036 L .value_forbidden:n = true ,
7037 R .code:n = \str_set:Nn \l_@@_hpos_block_str r ,
7038 R .value_forbidden:n = true ,
7039 C .code:n = \str_set:Nn \l_@@_hpos_block_str c ,
7040 C .value_forbidden:n = true
7041 t .code:n = \str_set:Nn \l_@@_vpos_block_str t ,
7042 t .value_forbidden:n = true ,
7043 T .code:n = \str_set:Nn \l_@@_vpos_block_str T ,
7044 T .value_forbidden:n = true
7045 b .code:n = \str_set:Nn \l_@@_vpos_block_str b ,
7046 b .value_forbidden:n = true ,
7047 B .code:n = \str_set:Nn \l_@@_vpos_block_str B ,
7048 B .value_forbidden:n = true ,
7049 color .code:n =
7050 \@@_color:n { #1 }
7051 \tl_set_rescan:Nnn
7052 \l_@@_draw_tl
7053 { \char_set_catcode_other:N ! }
7054 \{ H1 \},
7055 color .value_required:n = true ,
7056 respect-arraystretch .code:n =
7057 \cs_set_eq:NN \@@_reset_arraystretch: \prg_do_nothing: ,
7058 respect-arraystretch .value_forbidden:n = true ,
7059 }
```
The following command \@@\_Block: will be linked to \Block in the environments of nicematrix. We define it with \NewExpandableDocumentCommand because it has an optional argument between < and >. It's mandatory to use an expandable command.

```
7060 \cs_new_protected:Npn \@@_Block: { \@@_collect_options:n { \@@_Block_i: } }
```

```
7061 \NewExpandableDocumentCommand \@@_Block_i: { m m D < > { } +m }
7062 {
```
If the first mandatory argument of the command (which is the size of the block with the syntax  $i-j$ ) has not been provided by the user, you use  $1-1$  (that is to say a block of only one cell).

```
7063 \peek_remove_spaces:n
7064 {
7065 \tl_if_blank:nTF { #2 }
7066 { \@@_Block_ii:nnnnn \c_one_int \c_one_int }
7067 {
7068 \int_{\text{compare: nNnTF } {\char'1}\cdot\text{Value}_c \cdot n {\mbox{45 }} = {\mbox{13 }}7069 \@@_Block_i_czech \@@_Block_i
7070 #2 \q_stop
7071 }
7072 { #1 } { #3 } { #4 }
7073 }
7074 }
```
With the following construction, we extract the values of *i* and *j* in the first mandatory argument of the command.

```
7075 \cs_new:Npn \@@_Block_i #1-#2 \q_stop { \@@_Block_ii:nnnnn { #1 } { #2 } }
```
With babel with the key czech, the character - (hyphen) is active. That's why we need a special version. Remark that we could not use a preprocessor in the command \@@\_Block: to do the job because the command \@@\_Block: is defined with the command \NewExpandableDocumentCommand.

```
7076 {
7077 \char_set_catcode_active:N -
7078 \cs_new:Npn \@@_Block_i_czech #1-#2 \q_stop { \@@_Block_ii:nnnnn { #1 } { #2 } }
7079 }
```
Now, the arguments have been extracted: #1 is *i* (the number of rows of the block), #2 is *j* (the number of columns of the block), #3 is the list of *key=values* pairs, #4 are the tokens to put before the math mode and before the composition of the block and #5 is the label (=content) of the block.

<sup>7080</sup> \cs\_new\_protected:Npn \@@\_Block\_ii:nnnnn #1 #2 #3 #4 #5 <sup>7081</sup> {

We recall that #1 and #2 have been extracted from the first mandatory argument of  $\Bbb$ lock (which is of the syntax  $i-j$ . However, the user is allowed to omit *i* or *j* (or both). We detect that situation by replacing a missing value by 100 (it's a convention: when the block will actually be drawn these values will be detected and interpreted as *maximal possible value* according to the actual size of the array).

```
7082 \bool_lazy_or:nnTF
7083 { \tl_if_blank_p:n { #1 } }
7084 { \str_if_eq_p:nn { #1 } { * } }
7085 { \int_set:Nn \l_tmpa_int { 100 } }
7086 { \int_set:Nn \l_tmpa_int { #1 } }
7087 \bool_lazy_or:nnTF
7088 { \tl_if_blank_p:n { #2 } }
7089 { \str_if_eq_p:nn { #2 } { * } }
7090 { \int_set:Nn \l_tmpb_int { 100 } }
7091 { \int_set:Nn \l_tmpb_int { #2 } }
```
If the block is mono-column.

```
7092 \int_compare:nNnTF \l_tmpb_int = \c_one_int
7093 {
\verb|\til_empty:NTF \ \l.\00_hpos\_cell_t17095 { \str_set_eq:NN \l_@@_hpos_block_str \c_@@_c_str }
_{7096} { \str_set:NV \l_@@_hpos_block_str \l_@@_hpos_cell_tl }
7097 }
7098 { \str_set_eq:NN \l_@@_hpos_block_str \c_@@_c_str }
```
The value of  $\lceil$   $\lceil$   $\lceil \circ \rceil$  be set of the keys of the command  $\lceil$  Block that we will analyze now.

```
7099 \keys_set_known:nn { NiceMatrix / Block / FirstPass } { #3 }
7100 \tl_set:Nx \l_tmpa_tl
7101 \uparrow_{7102} { \int_use:N \c@iRow }
7103 { \int_use:N \c@jCol }
_{7104} { \int_eval:n { \c@iRow + \l_tmpa_int - 1 } }
7105 { \int_eval:n { \c@jCol + \l_tmpb_int - 1 } }
7106 }
```
Now,  $\lceil \frac{1 \text{ tmpa}_t}{\rceil} \rceil$  contains an "object" corresponding to the position of the block with four components, each of them surrounded by curly brackets: {*imin*}{*jmin*}{*imax*}{*jmax*}.

If the block is mono-column or mono-row, we have a special treatment. That's why we have two macros: \@@\_Block\_iv:nnnnn and \@@\_Block\_v:nnnnn (the five arguments of those macros are provided by curryfication).

```
7107 \bool if:nTF
7108 {
7109 (
7110 \int_Compare_p:nNn \lvert \ln\phi_int = \c_one_int7111 ||
```
<sup>7112</sup> \int\_compare\_p:nNn \l\_tmpb\_int = \c\_one\_int <sup>7113</sup> ) <sup>7114</sup> && ! \tl\_if\_empty\_p:n { #5 }

For the blocks mono-column, we will compose right now in a box in order to compute its width and take that width into account for the width of the column. However, if the column is a X column, we should not do that since the width is determined by another way. This should be the same for the p, m and b columns and we should modify that point. However, for the X column, it's imperative. Otherwise, the process for the determination of the widths of the columns will be wrong.

```
7115 && ! \l_@@_X_bool
7116 }
7117 { \exp_args:Nee \@@_Block_iv:nnnnn }
7118 { \exp_args:Nee \@@_Block_v:nnnnn }
7119 { \l_tmpa_int } { \l_tmpb_int } { #3 } { #4 } { #5 }
7120 }
```
The following macro is for the case of a \Block which is mono-row or mono-column (or both). In that case, the content of the block is composed right now in a box (because we have to take into account the dimensions of that box for the width of the current column or the height and the depth of the current row). However, that box will be put in the array *after the construction of the array* (by using pgf) with \@@\_draw\_blocks: and above all \@@\_Block\_v:nnnnnn which will do the main job.

#1 is *i* (the number of rows of the block), #2 is *j* (the number of columns of the block), #3 is the list of *key=values* pairs, #4 are the tokens to put before the potential math mode and before the composition of the block and #5 is the label (=content) of the block.

```
7121 \cs_new_protected:Npn \@@_Block_iv:nnnnn #1 #2 #3 #4 #5
7122 {
7123 \int_gincr:N \g_@@_block_box_int
7124 \cs_set_protected_nopar:Npn \diagbox ##1 ##2
7125 {
7126 \tl_gput_right:Nx \g_@@_pre_code_after_tl
7127 \qquad \qquad7128 \@@_actually_diagbox:nnnnnn
7129 { \int_{}_u se: N \c0iRow }7130 \{ \int_use:N \ c@jCol \}\label{eq:31} \hspace{1.5cm} \{ \ \int_{\tau}^{\tau} \, \, d\tau \, \, d\tau \7132 { \int_eval:n { \c@jCol + #2 - 1 } }
7133 { \g_@@_row_style_tl \exp_not:n { ##1 } }
7134 { \g_@@_row_style_tl \exp_not:n { ##2 } }
7135 }
7136 }
7137 \box_gclear_new:c
7138 { g_@@_ block _ box _ \int_use:N \g_@@_block_box_int _ box }
```
Now, we will actually compose the content of the \Block in a TeX box. *Be careful*: if after the construction of the box, the boolean  $\gtrsim$   $@$  rotate\_bool is raised (which means that the command \rotate was present in the content of the \Block) we will rotate the box but also, maybe, change the position of the baseline!

```
7139 \hbox_gset:cn
_{7140} { g_@@_ block _ box _ \int_use:N \g_@@_block_box_int _ box }
7141 {
```
For a mono-column block, if the user has specified a color for the column in the preamble of the array, we want to fix that color in the box we construct. We do that with \set@color and not \color\_ensure\_current: (in order to use \color\_ensure\_current: safely, you should load l3backend before the \documentclass with \RequirePackage{expl3}).

```
7142 \tl_if_empty:NTF \l_@@_color_tl
_{7143} { \int_compare:nNnT { #2 } = \c_one_int \set@color }
7144 { \@@_color:o \l_@@_color_tl }
```
If the block is mono-row, we use  $\gtrsim$   $@Q$  row\_style\_tl even if it has yet been used in the beginning of the cell where the command \Block has been issued because we want to be able to take into account a potential instruction of color of the font in  $\gtrsim$   $@Q_{row\_style\_tl$ .

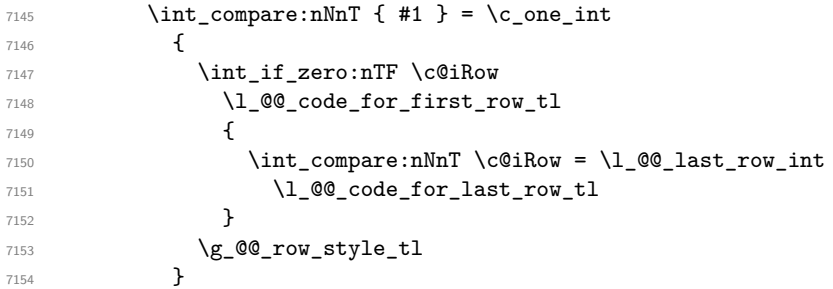

The following command will be no-op when respect-arraystretch is in force.

7155 \@@preset\_arraystretch: \dim\_zero:N \extrarowheight

#4 is the optional argument of the command \Block, provided with the syntax <...>.

#4

We adjust \l\_@@\_hpos\_block\_str when \rotate has been used (in the cell where the command \Block is used but maybe in #4, \RowStyle, code-for-first-row, etc.).

\@@\_adjust\_hpos\_rotate:

The boolean \g\_@@\_rotate\_bool will be also considered *after the composition of the box* (in order to rotate the box).

Remind that we are in the command of composition of the box of the block. Previously, we have only done some tuning. Now, we will actually compose the content with a {tabular}, an {array} or a {minipage}.

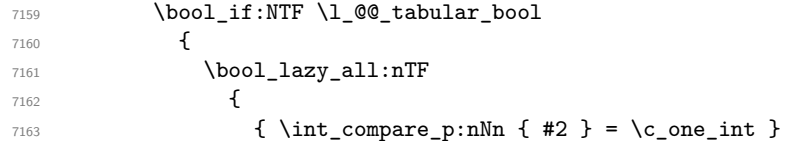

Remind that, when the column has not a fixed width, the dimension \l\_@@\_col\_width\_dim has the conventional value of *−*1 cm.

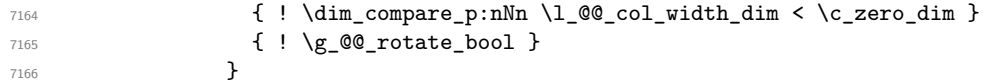

When the block is mono-column in a column with a fixed width (eg p{3cm}), we use a {minipage}.

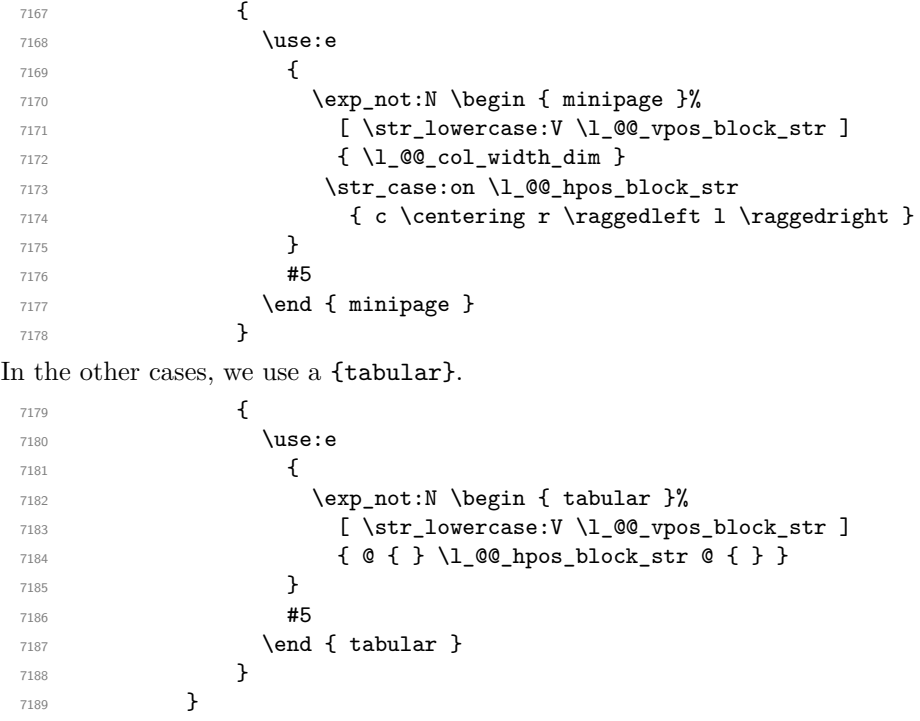

If we are in a mathematical array  $(\lq\_\texttt{column\_boolean} \text{ is false}).$  The composition is always done with an  $\{array\}$  (never with a  $\{minpage\}$ ).

```
7190 {
7191 \c_math_toggle_token
7192 \use:e
7193 \left\{7194 \exp_not:N \begin { array }%
7195 [ \str_lowercase:V \l_@@_vpos_block_str ]
7196 { @ { } \l_@@_hpos_block_str @ { } }
7197 }
7198 #5
7199 \end { array }
7200 \c_math_toggle_token
7201 }
7202 }
```
The box which will contain the content of the block has now been composed.

If there were  $\rotate$  (which raises  $\gtrsim\mathcal{C}$  rotate\_bool) in the content of the  $\text{Block}$ , we do a rotation of the box (and we also adjust the baseline the rotated box).

<sup>7203</sup> \bool\_if:NT \g\_@@\_rotate\_bool \@@\_rotate\_box\_of\_block:

If we are in a mono-column block, we take into account the width of that block for the width of the column.

```
7204 \int_Compare:nNnT {\#2 } = \c_one_int7205 {
7206 \dim_gset:Nn \g_@@_blocks_wd_dim
7207 \qquad \qquad \qquad \qquad7208 \dim_max:nn
7209 \g_@@_blocks_wd_dim
7210 \left\{ \begin{array}{c} \end{array} \right.7211 \box_wd: c
7212 \{g_{@} block _ box _ \int_use:N \g_@@_block_box_int _ box }
7213 }
7214 }
7215 }
```
If we are in a mono-row block and if that block has no vertical option for the position<sup>15</sup>, we take into account the height and the depth of that block for the height and the depth of the row.

```
7216 \str_if_eq:VnT \l_@@_vpos_block_str { c }
7217 \left\{ \begin{array}{c} \end{array} \right.7218 \int compare:nNnT { #1 } = \c_one_int
7219 \left\{ \begin{array}{c} \end{array} \right\}7220 \dim_gset:Nn \g_@@_blocks_ht_dim
7221 \left\{ \begin{array}{c} \end{array} \right.7222 \dim_max:nn
7223 \g_00_blocks_ht_dim
7224 \left\{ \begin{array}{c} \end{array} \right.7225 \box_ht:c
7226 { g_@Q_ block_ box_} \ { g_@Q_ block_box_int_ow_k }7227 }
7228 }
7229 \dim_gset:Nn \g_@@_blocks_dp_dim
7230 \left\{ \begin{array}{c} \end{array} \right.7231 \dim_max:nn
7232 \g_@@_blocks_dp_dim
7233 \left\{7234 \box_dp: c
{ g\_@Q \text{ block } \in \ \S block _ box \_ \in \S box _ \in \S
```
 $15$ If the block has a key of a vertical position, that means that it has to be put in a vertical space determined by the *others* cells of the row. Therefore there is no point creating space here. Moreover, that would lead to problems when a multi-row block with a position key such as b or B.

```
7236 }7237 }
7238 }
7239 }
7240 \seq_gput_right:Nx \g_@@_blocks_seq
7241 \uparrow7242 \l_tmpa_tl
```
In the list of options  $#3$ , maybe there is a key for the horizontal alignment  $(1, r \text{ or } c)$ . In that case, that key has been read and stored in \1  $@$  hpos block str. However, maybe there were no key of the horizontal alignment and that's why we put a key corresponding to the value of \l\_@@\_hpos\_block\_str, which is fixed by the type of current column.

 { 7244 \exp\_not:n { #3 }, 7245 \l\_@@\_hpos\_block\_str ,

Now, we put a key for the vertical alignment.

```
7246 \bool_if:NT \g_@@_rotate_bool
7247 \left\{ \begin{array}{c} \end{array} \right.7248 \bool_if:NTF \g_@@_rotate_c_bool
7249 { v-center }
7250 \{ \int\c@iRow = \l @@ last row int T }
7251 }
7252
7253 }
7254 {
7255 \box_use_drop: c
7256 \{ g\_QQ\_block\_box\_limits'\ \{ g\_QQ\_block\_box\_limits'\}7257 }
7258 }
7259 \bool_set_false:N \g_@@_rotate_c_bool
7260 }
```

```
7261 \cs_new:Npn \@@_adjust_hpos_rotate:
7262 {
7263 \bool_if:NT \g_@@_rotate_bool
7264 {
7265 \str_set:Nx \l_@@_hpos_block_str
7266 \left\{ \begin{array}{c} \end{array} \right.7267 \bool_if:NTF \g_@@_rotate_c_bool
7268 { c }
7269 \left\{ \begin{array}{c} \end{array} \right.7270 \str_case:onF \l_@@_vpos_block_str
7271 { b 1 B 1 t r T r }
_{7272} { \int_compare:nNnTF \c@iRow = \l_@@_last_row_int r l }
7273 }
7274 }
7275 }
7276 }
```
Despite its name the following command rotates the box of the block *but also does vertical adjustement of the baseline of the block*.

```
7277 \cs_new_protected:Npn \@@_rotate_box_of_block:
7278 {
7279 \box grotate:cn
7280 { g_@@_ block _ box _ \int_use:N \g_@@_block_box_int _ box }
7281 { 90 }
7282 \int_compare:nNnT \c@iRow = \l_@@_last_row_int
7283 {
7284 \vbox_gset_top:cn
7285 { g_@@_ block _ box _ \int_use:N \g_@@_block_box_int _ box }
7286 {
```

```
7287 \skip_vertical:n { 0.8 ex }
7288 \box_use: c
{ g\_@@_\text{block }_\text{max} \ \{ g\_@@_\text{block\_box\_int\_box} \ \}7290 }
7291 }
7292 \bool_if:NT \g_@@_rotate_c_bool
7293 {
7294 \hbox_gset:cn
7295 { g_@@_ block _ box _ \int_use:N \g_@@_block_box_int _ box }
7296 \qquad \qquad7297 \c_math_toggle_token
7298 \vcenter
7299 \left\{ \begin{array}{c} \end{array} \right.7300 \box_use: c
{ g\_@Q \text{ block } \infty } { g\_@Q \text{ block } \infty \int_use:N \g_@@_block_box_int _ box }
7302 }
7303 \c_math_toggle_token
7304 }
7305 }
7306 }
```
The following macro is for the standard case, where the block is not mono-row and not mono-column. In that case, the content of the block is *not* composed right now in a box. The composition in a box will be done further, just after the construction of the array (cf.  $\Diamond \otimes$  draw blocks: and above all \@@\_Block\_v:nnnnnn).

#1 is *i* (the number of rows of the block), #2 is *j* (the number of columns of the block), #3 is the list of *key=values* pairs, #4 are the tokens to put before the math mode and before the composition of the block and  $#5$  is the label (=content) of the block.

```
7307 \cs_new_protected:Npn \@@_Block_v:nnnnn #1 #2 #3 #4 #5
7308 {
7309 \seq_gput_right:Nx \g_@@_blocks_seq
7310 {
7311 \lambda<sup>1</sup>_tmpa_tl
7312 { \exp_not:n { #3 } }
7313 {
7314 \bool_if:NTF \l_@@_tabular_bool
\overline{1} \overline{1} \overline{7316 \group_begin:
```
The following command will be no-op when respect-arraystretch is in force.

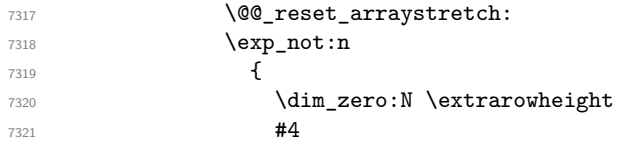

If the box is rotated (the key \rotate may be in the previous #4), the tabular used for the content of the cell will be constructed with a format c. In the other cases, the tabular will be constructed with a format equal to the key of position of the box. In other words: the alignment internal to the tabular is the same as the external alignment of the tabular (that is to say the position of the block in its zone of merged cells).

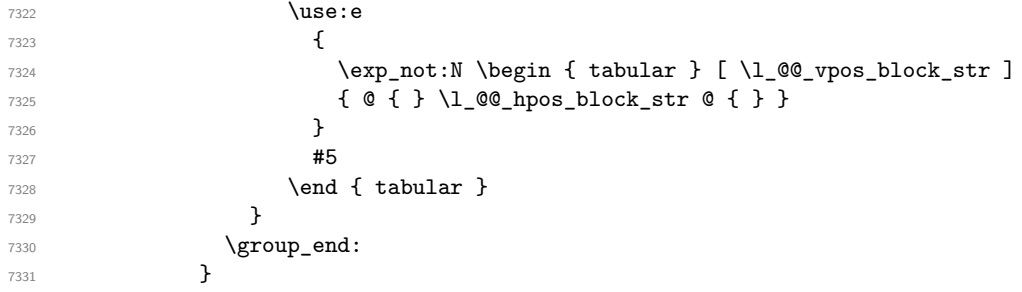

When we are *not* in an environments {NiceTabular} (or similar).

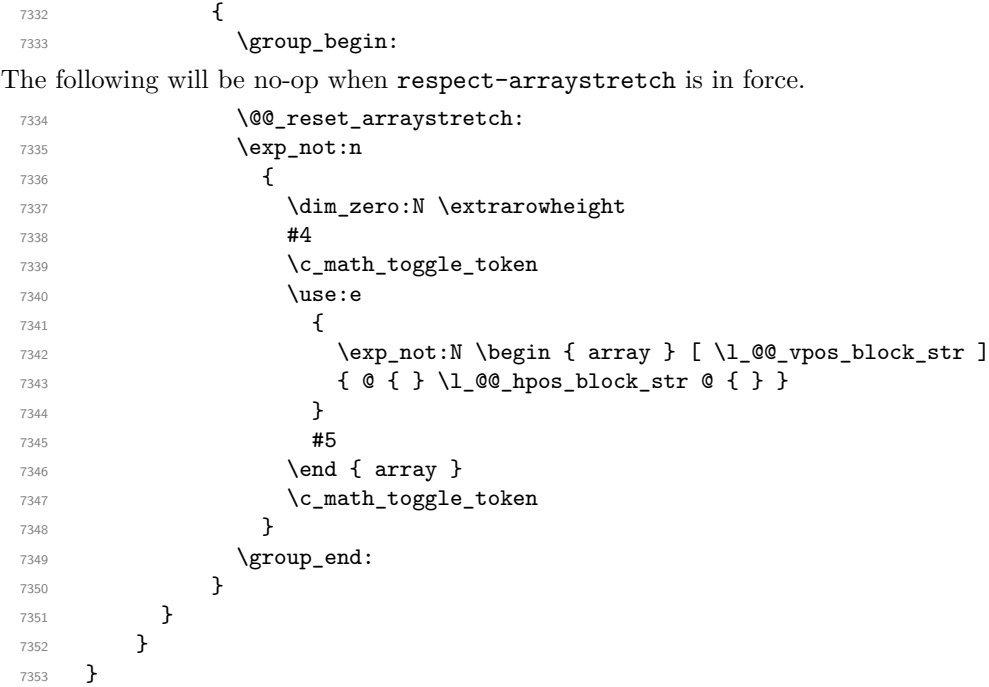

We recall that the options of the command **\Block** are analyzed twice: first in the cell of the array and once again when the block will be put in the array *after the construction of the array* (by using pgf).

```
7354 \keys_define:nn { NiceMatrix / Block / SecondPass }
7355 {
7356 tikz .code:n =
7357 \IfPackageLoadedTF { tikz }
7358 { \seq_put_right:Nn \l_@@_tikz_seq { { #1 } } }
7359 { \@@_error:n { tikz~key~without~tikz } } ,
7360 tikz .value_required:n = true ,
7361 fill .code:n =
7362 \tl_set_rescan:Nnn
7363 \l @@ fill tl
7364 { \char_set_catcode_other:N ! }
7365 { #1 } ,
7366 fill .value_required:n = true ,
7367 opacity .tl_set:N = \l_@@_opacity_tl ,
7368 opacity .value_required:n = true ,
7369 draw .code:n =
7370 \tl_set_rescan:Nnn
7371 \l_@@_draw_tl
7372 { \char_set_catcode_other:N ! }
7373 \{  #1 \}7374 draw .default:n = default,
7375 rounded-corners .dim set:N = \l @@ rounded corners dim .
7376 rounded-corners .default:n = 4 pt,
7377 color .code:n =
7378 \@@_color:n { #1 }
7379 \tl_set_rescan:Nnn
7380 \l_@@_draw_tl
7381 { \char_set_catcode_other:N ! }
7382 { #1 } ,
7383 borders .clist_set:N = \l_@@_borders_clist ,
7384 borders .value_required:n = true ,
7385 hvlines .meta:n = { vlines , hlines } ,
7386 vlines .bool_set:N = \l_@@_vlines_block_bool,
```

```
7387 vlines .default:n = true ,
7388 hlines .bool_set:N = \l_@@_hlines_block_bool,
7389 hlines .default:n = true ,
7390 line-width .dim_set:N = \1_@@_line_width_dim ,
7391 line-width .value_required:n = true ,
```
Some keys have not a property .value\_required:n (or similar) because they are in FirstPass.

```
7392 l .code:n = \str_set:Nn \l_@@_hpos_block_str l ,
7393 r .code:n = \str_set:Nn \l_@@_hpos_block_str r ,
7394 c .code:n = \str_set:Nn \l_@@_hpos_block_str c
7395 L .code:n = \str_set:Nn \l_@@_hpos_block_str l
7396 \bool_set_true:N \l_@@_hpos_of_block_cap_bool ,
7397 R .code:n = \str_set:Nn \l_@@_hpos_block_str r
7398 \bool_set_true:N \l_@@_hpos_of_block_cap_bool ,
7399 C .code:n = \str_set:Nn \l_@@_hpos_block_str c
7400 \bool_set_true:N \l_@@_hpos_of_block_cap_bool ,
7401 t .code:n = \str_set:Nn \l_@@_vpos_block_str t ,
7402 T .code:n = \str_set:Nn \l_@@_vpos_block_str T,
7403 b .code:n = \str_set:Nn \l_@@_vpos_block_str b,
7404 B .code:n = \str_set:Nn \l_@@_vpos_block_str B ,
7405 v-center .code:n = \str_set:Nn \l_@@_vpos_block_str { c },
7406 v-center .value_forbidden:n = true ,
7407 name .tl_set:N = \l_@@_block_name_str,
7408 name .value_required:n = true,
7409 name .initial:n = ,
7410 respect-arraystretch .code:n =
7411 \cs_set_eq:NN \@@_reset_arraystretch: \prg_do_nothing: ,
7412 respect-arraystretch .value_forbidden:n = true ,
7413 transparent .bool_set:N = \l_@@_transparent_bool ,
7414 transparent .default:n = true ,
7415 transparent .initial:n = false ,
7416 unknown .code:n = \@@_error:n { Unknown~key~for~Block }
7417 }
```
The command  $\Diamond$  draw blocks: will draw all the blocks. This command is used after the construction of the array. We have to revert to a clean version of \ialign because there may be tabulars in the \Block instructions that will be composed now.

```
7418 \cs_new_protected:Npn \@@_draw_blocks:
7419 {
7420 \cs_set_eq:NN \ialign \@@_old_ialign:
7421 \seq_map_inline:Nn \g_@@_blocks_seq { \@@_Block_iv:nnnnnn ##1 }
7422
7423 \cs_new_protected:Npn \@@_Block_iv:nnnnnn #1 #2 #3 #4 #5 #6
7424 {
```
The integer \l\_@@\_last\_row\_int will be the last row of the block and \l\_@@\_last\_col\_int its last column.

 \int\_zero\_new:N \l\_@@\_last\_row\_int \int\_zero\_new:N \l\_@@\_last\_col\_int

We remind that the first mandatory argument of the command **\Block** is the size of the block with the special format  $i-j$ . However, the user is allowed to omit i or j (or both). This will be interpreted as: the last row (resp. column) of the block will be the last row (resp. column) of the block (without the potential exterior row—resp. column—of the array). By convention, this is stored in \g\_@@\_blocks\_seq as a number of rows (resp. columns) for the block equal to 100. That's what we detect now.

```
7427 \int_compare:nNnTF { #3 } > { 99 }
7428 { \int_set_eq:NN \l_@@_last_row_int \c@iRow }
7429 { \int_set:Nn \l_@@_last_row_int { #3 } }
7430 \int_compare:nNnTF { #4 } > { 99 }
7431 { \int_set_eq:NN \l_@@_last_col_int \c@jCol }
7432 { \int_set:Nn \l_@@_last_col_int { #4 } }
7433 \int_compare:nNnTF \l_@@_last_col_int > \g_@@_col_total_int
```

```
7434 {
7435 \bool_lazy_and:nnTF
7436 \l_@@_preamble_bool
7437 { \int_compare_p:nNnF \l_@@_last_col_int > \g_@@_static_num_of_col_int }
7438 {
7439 \text{msg\_error:nnnn} { nicematrix } { Block \sim to \sim large-2 } { #1 } { #2 }
7440 \@@_msg_redirect_name:nn { Block~too~large~2 } { none }
7441 \@@_msg_redirect_name:nn { columns~not~used } { none }
7442 }
_{7443} { \msg_error:nnnn { nicematrix } { Block~too~large~1 } { #1 } { #2 } }
7444 }
7445 {
\verb|7446| \label{thm:100} \int \int \rho^2 \theta_1 \, d\theta = \int \int \rho^2 \, d\theta = \int \rho^2 \, d\theta = \int_{7447} { \msg_error:nnnn { nicematrix } { Block~too~large~1 } { #1 } { #2 } }
7448 { \@@_Block_v:nnnnnn { #1 } { #2 } { #3 } { #4 } { #5 } { #6 } }
7449 }
7450 }
```
The following command  $\text{Q@\_Block_v:nnnnnn will actually draw the block. #1 is the first row of the$ block; #2 is the first column of the block; #3 is the last row of the block; #4 is the last column of the block; #5 is a list of *key=value* options; #6 is the label

```
7451 \cs_new_protected:Npn \@@_Block_v:nnnnnn #1 #2 #3 #4 #5 #6
7452 {
```
The group is for the keys.

```
7453 \group begin:
7454 \int_compare:nNnT { #1 } = { #3 }
7455 { \str_set:Nn \l_@@_vpos_block_str { t } }
7456 \keys_set:nn { NiceMatrix / Block / SecondPass } { #5 }
7457 \bool_if:NT \l_@@_vlines_block_bool
7458 {
7459 \tl_gput_right:Nx \g_nicematrix_code_after_tl
7460 \uparrow7461 \@@_vlines_block:nnn
7462 \{ \exp\_not:n {\#5 } \}7463 \{ #1 - #2 \}_{7464} { \int_use:N \1_@@_last_row_int - \int_use:N \1_@@_last_col_int }
7465 }
7466 }
7467 \bool_if:NT \l_@@_hlines_block_bool
7468 {
7469 \tl_gput_right:Nx \g_nicematrix_code_after_tl
7470 {
7471 \@@_hlines_block:nnn
7472 \{ \exp_{\text{not}:n} {\#5} \}7473 { #1 - #2 }
7474 \{ \int_u\leq 0\leq \lambda\ \{ \int_u\leq \delta\} \{ \int_u\leq \delta\} \{ \int_u\leq \delta\} \{ \int_u\leq \delta\}7475 }
7476 }
7477 \bool_if:NF \l_@@_transparent_bool
7478 {
7479 \bool_lazy_and:nnF \l_@@_vlines_block_bool \l_@@_hlines_block_bool
7480 {
```
The sequence of the positions of the blocks (excepted the blocks with the key hvlines) will be used when drawing the rules (in fact, there is also the  $\mathrm{int}$  and the  $\mathrm{diagbox}$  in that sequence).

```
7481 \seq_gput_left:Nx \g_@@_pos_of_blocks_seq
7482 { { #1 } { #2 } { #3 } { #4 } { \l_@@_block_name_str } }
7483 }
7484 }
7485 \tl_if_empty:NF \l_@@_draw_tl
7486 {
```

```
7487 \bool_lazy_or:nnT \l_@@_hlines_block_bool \l_@@_vlines_block_bool
7488 { \@@_error:n { hlines~with~color } }
7489 }
7490 \tl_if_empty:NF \l_@@_draw_tl
7401 \sqrt{201}7492 \tl_gput_right:Nx \g_nicematrix_code_after_tl
7493 {
7494 \@@ stroke block:nnn
7495 { \exp_not:n { #5 } } % #5 are the options
7496 { #1 - #2 }
_{7497} { \int_use:N \l_@@_last_row_int - \int_use:N \l_@@_last_col_int }
7498 }
7499 \seq_gput_right:Nn \g_@@_pos_of_stroken_blocks_seq
7500 { { #1 } { #2 } { #3 } { #4 } }
7501 }
7502 \clist_if_empty:NF \l_@@_borders_clist
7503 {
7504 \tl_gput_right:Nx \g_nicematrix_code_after_tl
7505 \left\{ \begin{array}{ccc} \end{array} \right.7506 \@@_stroke_borders_block:nnn
7507 <br>
{ \text{exp\_not:} n \{ #5 } }7508 { #1 - #2 }
7509 { \int_use:N \l_@@_last_row_int - \int_use:N \l_@@_last_col_int }
7510 }
7511 }
7512 \tl_if_empty:NF \l_@@_fill_tl
7513 {
7514 \tl_if_empty:NF \l_@@_opacity_tl
7515 \left\{ \begin{array}{c} \end{array} \right.7516 \tl if head eq meaning:nNTF \l @@ fill tl [
7517 \left\{7518 \tl_set:Nx \l_@@_fill_tl
7519 \left\{7520 [ opacity = \lceil \frac{00}{2} \rceil (1.00 opacity_tl ,
7521 \tl_tail:o \l_@@_fill_tl
7522 }
7523 }
7524 \left\{ \begin{array}{c} \end{array} \right.7525 \tl_set:Nx \l_@@_fill_tl
7526 { [ opacity = \l_@@_opacity_tl ] { \l_@@_fill_tl } }
7527 }
7528 }
7529 \tl_gput_right:Nx \g_@@_pre_code_before_tl
7530 {
7531 \exp_not:N \roundedrectanglecolor
7532 \exp_args:No \tl_if_head_eq_meaning:nNTF \l_@@_fill_tl [
7533 { \l_@@_fill_tl }
7534 { { \l_@@_fill_tl } }
7535 \{ #1 - #2 \}7536 \{ \int_use:N \l0@last_row_int - \int_use:N \l0@last_col_int \}_{7537} { \dim_use:N \1_@@_rounded_corners_dim }
7538 }
7539 }
7540 \seq_if_empty:NF \l_@@_tikz_seq
7541 {
7542 \tl_gput_right:Nx \g_nicematrix_code_before_tl
7543 {
7544 \@@_block_tikz:nnnnn
7545 { #1 }
7546 { #2 }
_{7547} { \int_use:N \l_@@_last_row_int }
```

```
7548 { \int_use:N \l_@@_last_col_int }
7549 { \seq_use: Nn \l}_@C\_tikz\_seq { }, }7550 }
7551 }
7552 \cs_set_protected_nopar:Npn \diagbox ##1 ##2
7553 {
7554 \tl_gput_right:Nx \g_@@_pre_code_after_tl
7555 \left\{ \begin{array}{c} \end{array} \right.7556 \@@_actually_diagbox:nnnnnn
7557 { #1 }
7558 { #2 }
7559 { \int_use:N \l_@@_last_row_int }
7560 { \int_use:N \l_@@_last_col_int }
7561 { \exp_not:n { ##1 } } { \exp_not:n { ##2 } }
7562 }
7563 }
7564 \hbox_set:Nn \l_@@_cell_box { \set@color #6 }
7565 \bool_if:NT \g_@@_rotate_bool \@@_rotate_cell_box:
```
Let's consider the following {NiceTabular}. Because of the instruction !{\hspace{1cm}} in the preamble which increases the space between the columns (by adding, in fact, that space to the previous column, that is to say the second column of the tabular), we will create *two* nodes relative to the block: the node 1-1-block and the node 1-1-block-short.

```
\begin{NiceTabular}{cc!{\hspace{1cm}}c}
\B{Block{2-2}{our block} & & one \\
                          & & two \setminus \setminus<br>& four & five \setminus \setminusthree \qquad \qquad \& four \& five
six \& seven \& eight \setminus\end{NiceTabular}
```
We highlight the node  $1$ -1-block We highlight the node  $1$ -1-block-short

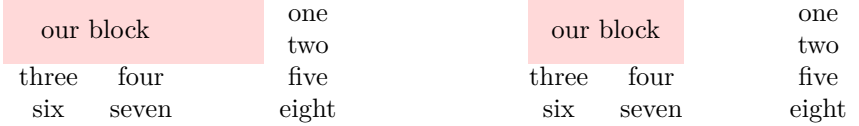

The construction of the node corresponding to the merged cells.

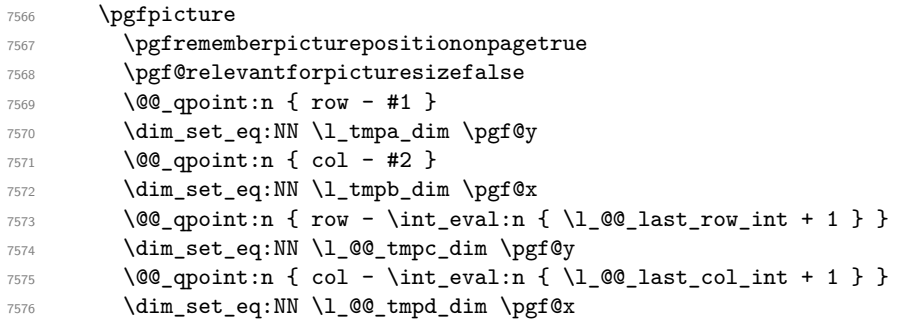

We construct the node for the block with the name  $(\texttt{#1-#2-block})$ .

The function  $\Diamond$  get rect node:nnnnn takes in as arguments the name of the node and the four coordinates of two opposite corner points of the rectangle.

```
7577 \@@_pgf_rect_node:nnnnn
7578 { \@@_env: - #1 - #2 - block }
7579 \l_tmpb_dim \l_tmpa_dim \l_@@_tmpd_dim \l_@@_tmpc_dim
7580 \str_if_empty:NF \l_@@_block_name_str
7581 {
7582 \pgfnodealias
```

```
7583 { \@@_env: - \l_@@_block_name_str }
7584 \{ \ \mathcal{O} \text{env}: - #1 - #2 - block \}7585 \str_if_empty:NF \l_@@_name_str
7586 \left\{ \begin{array}{c} \end{array} \right.7587 \pgfnodealias
7588 { \l_@@_name_str - \l_@@_block_name_str }
7589 { \@@_env: - #1 - #2 - block }
7590 }
7591 }
```
Now, we create the "short node" which, in general, will be used to put the label (that is to say the content of the node). However, if one the keys L, C or R is used (that information is provided by the boolean \l\_@@\_hpos\_of\_block\_cap\_bool), we don't need to create that node since the normal node is used to put the label.

```
7592 \bool_if:NF \l_@@_hpos_of_block_cap_bool
7593 {
7594 \dim_set_eq:NN \l_tmpb_dim \c_max_dim
```
The short node is constructed by taking into account the *contents* of the columns involved in at least one cell of the block. That's why we have to do a loop over the rows of the array.

7595 \int step inline:nnn \l @@ first row int \g @@ row total int  $\left\{ \begin{array}{ccc} \end{array} \right.$ 

We recall that, when a cell is empty, no (normal) node is created in that cell. That's why we test the existence of the node before using it.

```
7597 \cs_if_exist:cT
7598 { pgf @ sh @ ns @ \@@_env: - ##1 - #2 }
75997600 \text{Seq_if_in:NnF }g_@@_multicolumn{1}{|}{\text{Cells\_seq } { ##1 - #2 }}7601 \left\{7602 \pgfpointanchor { \@@_env: - ##1 - #2 } { west }
\dim_set:Nn \l_tmpb_dim { \dim_min:nn \l_tmpb_dim \pgf@x }
7604 }
7605 }
7606 }
```
If all the cells of the column were empty,  $\lceil \cdot \rceil$  tmpb dim has still the same value  $\lceil \cdot \rceil$  cmax dim. In that case, you use for  $\lceil \cdot \rceil$  tmpb dim the value of the position of the vertical rule.

```
7607 \dim_compare:nNnT \l_tmpb_dim = \c_max_dim
7608 {
7609 \sqrt{00} qpoint:n { col - #2 }
7610 \dim_set_eq:NN \l_tmpb_dim \pgf@x
7611 }
7612 \dim_set:Nn \l_@@_tmpd_dim { - \c_max_dim }
7613 \int_step_inline:nnn \l_@@_first_row_int \g_@@_row_total_int
7614 \left\{ \begin{array}{c} \end{array} \right.7615 \csc_if\_exist: cT7616 {~9gf \&~sh \&~ns \&~\@genv: ~ ##1 - \intuse:N \l.\Q@_last\_col\_int }7617 \left\{7618 \text{Seq}_if_in:NnF \g0@_multicolumn_cells\_seq { ##1 - #2 }7619 \left\{7620 \pgfpointanchor
7621 \{ \@genv: - ##1 - \int \llbracket x \rrbracket = \llbracket x \rrbracket \ldots \rrbracket \ldots \rrbracket7622 { east }
\dim\_set: Nn \  \lceil \ 4 \dim\_max: nn \ l \_@g_tmpd_dim \ \pceil \ 4 \min\_max: nn \ l \_@g_tmpd_dim \ \pceil \ 4 \min\_max: nn \ l \_@g_tmpd_dim \ \pceil7624 }
7625 }
7626 }
7627 \dim_compare:nNnT \1_00_tmpd_dim = { - \c_max_dim }
7628 \left\{ \begin{array}{c} \end{array} \right.7629 \@qpoint:n \{ col - \int_eval:n \{ \lQ\_last\_col\_int + 1 \} \}7630 \dim_set_eq:NN \l_@@_tmpd_dim \pgf@x
7631 }
7632 \@@_pgf_rect_node:nnnnn
```

```
7633 { \@@_env: - #1 - #2 - block - short }
\lceil \frac{7634}{24} \rceil \l_tmpb_dim \l_tmpa_dim \l_@@_tmpd_dim \l_@@_tmpc_dim
7635 }
```
If the creation of the "medium nodes" is required, we create a "medium node" for the block. The function \@@\_pgf\_rect\_node:nnn takes in as arguments the name of the node and two PGF points.

```
7636 \bool_if:NT \l_@@_medium_nodes_bool
7637 {
7638 \@@_pgf_rect_node:nnn
7639 \{ \@0\>env: - #1 - #2 - block - medium \}_{7640} { \pgfpointanchor { \@@_env: - #1 - #2 - medium } { north~west } }
7641 {
7642 \pgfpointanchor
7643 { \@@_env:
7644 - \int_use:N \l_@@_last_row_int
7645 - \int_use:N \l_@@_last_col_int - medium
7646 }
7647 { south~east }
7648 }
7649 }
```
Now, we will put the label of the block.

```
7650 \bool_lazy_any:nTF
7651 \qquad \qquad \qquad \qquad \qquad \qquad \qquad \qquad \qquad \qquad \qquad \qquad \qquad \qquad \qquad \qquad \qquad \qquad \qquad \qquad \qquad \qquad \qquad \qquad \qquad \qquad \qquad \qquad \qquad \qquad \qquad \qquad \qquad \qquad \qquad \qquad 7652 { \str_if_eq_p:on \l_@@_vpos_block_str { c } }
7653 { \str_if_eq_p:on \l_@@_vpos_block_str { T } }
7654 { \str_if_eq_p:on \l_@@_vpos_block_str { B } }
7655 }
7656 {
```
If we are in the first column, we must put the block as if it was with the key r.

\int\_if\_zero:nT { #2 } { \str\_set\_eq:NN \l\_@@\_hpos\_block\_str \c\_@@\_r\_str }

If we are in the last column, we must put the block as if it was with the key l.

```
7658 \bool_if:nT \g_@@_last_col_found_bool
7659 {
7660 \int_compare:nNnT { #2 } = \g_@@_col_total_int
7661 { \str_set_eq:NN \l_@@_hpos_block_str \c_@@_l_str }
7662 }
```
\l\_tmpa\_tl will contain the anchor of the pgf node which will be used.

```
7663 \tl set:Nx \l tmpa tl
7664 {
7665 \str_case:on \l_@@_vpos_block_str
7666 \qquad \qquad \qquad \qquad \qquad \qquad \qquad \qquad \qquad \qquad \qquad \qquad \qquad \qquad \qquad \qquad \qquad \qquad \qquad \qquad \qquad \qquad \qquad \qquad \qquad \qquad \qquad \qquad \qquad \qquad \qquad \qquad \qquad \qquad \qquad \qquad \qquad7667 c {
7668 \str_case:on \l_@@_hpos_block_str
76697670 c { center }
7671 l { west }
7672 r { east }
7673 }
7674
7675 }
7676 T {
7677 \str_case:on \l_@@_hpos_block_str
76787679 c { north }
7680 l { north~west }
7681 r { north~east }
7682 }
7683
7684 }
```

```
7685 B {
7686 \str_case:on \l_@@_hpos_block_str
76877688 c { south}
7689 1 { south~west }
7690 r { south~east }
7691 }
7692
7693 }
7694 }
7695 }
7696 \pgftransformshift
7697 {
7698 \pgfpointanchor
7699 \qquad \qquad \qquad \qquad \qquad \qquad \qquad \qquad \qquad \qquad \qquad \qquad \qquad \qquad \qquad \qquad \qquad \qquad \qquad \qquad \qquad \qquad \qquad \qquad \qquad \qquad \qquad \qquad \qquad \qquad \qquad \qquad \qquad \qquad \qquad \qquad \qquad7700 \qquad \qquad 7701 \bool_if:NF \l_@@_hpos_of_block_cap_bool { - short }
7702 }
7703 { \l_tmpa_tl }
7704 }
7705 \pgfset
7706 {
{\tt inner{\char'13.5ex}}\quad {\tt inner{\char'13.5ex}}\quad \verb|!| {\tt zero\_dim} \ ,7708 inner~ysep = \c_zero_dim
7709 }
7710 \pgfnode
7711 { rectangle }
7712 { \1_tmpa_tl }
_{7713} { \box_use_drop:N \1_@@_cell_box } { } { }
7714 }
```
End of the case when  $\lceil \log_p \cdot \text{plos}\rceil$  block\_str is equal to c, T or B. Now, the other cases.

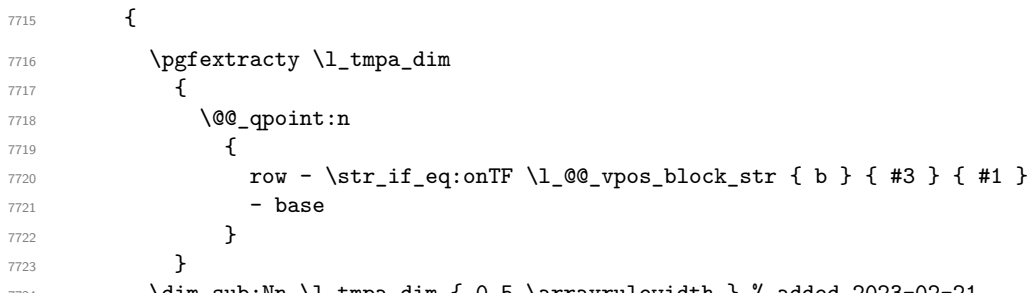

\dim\_sub:Nn \l\_tmpa\_dim { 0.5 \arrayrulewidth } % added 2023-02-21

We retrieve (in \pgf\) the *x*-value of the center of the block.

```
7725 \pgfpointanchor
7726 {
7727 \@@ env: - #1 - #2 - block
7728 \bool_if:NF \l_@@_hpos_of_block_cap_bool { - short }
7729 }
7730 {
7731 \str_case:on \l_@@_hpos_block_str
7732 {
7733 c { center }
7734 l { west }
7735 r { east }
7736 }
7737 }
```
We put the label of the block which has been composed in  $\lceil \log_{\text{cell}} \rceil$  box.

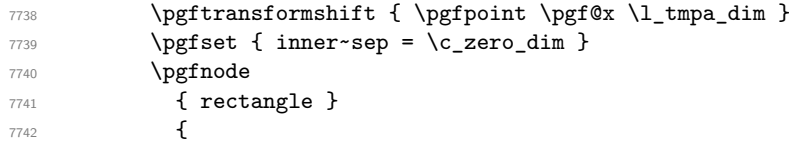

```
7743 \str_case:on \l_@@_hpos_block_str
7744 \left\{7745 c { base }
7746 l { base~west }
7747 r { base~east }
7748 }
7749 }
7750 { \box_use_drop:N \l_@@_cell_box } { } { }
7751 }
7752 \endpgfpicture
7753 \group_end:
7754 }
```
The first argument of  $\@C_stroke_block:$ nnn is a list of options for the rectangle that you will stroke. The second argument is the upper-left cell of the block (with, as usual, the syntax  $i-j$ ) and the third is the last cell of the block (with the same syntax).

```
7755 \cs_new_protected:Npn \@@_stroke_block:nnn #1 #2 #3
7756 {
7757 \group_begin:
7758 \tl_clear:N \l_@@_draw_tl
7759 \dim_set_eq:NN \l_@@_line_width_dim \arrayrulewidth
7760 \keys_set_known:nn { NiceMatrix / BlockStroke } { #1 }
7761 \pgfpicture
7762 \pgfrememberpicturepositiononpagetrue
7763 \pgf@relevantforpicturesizefalse
7764 \tl_if_empty:NF \l_@@_draw_tl
7765 {
```
If the user has used the key color of the command \Block without value, the color fixed by \arrayrulecolor is used.

```
7766 \tl_if_eq:NNTF \l_@@_draw_tl \c_@@_default_tl
7767 { \CT@arc@ }
7768 { { \@@_color:o \l_@@_draw_tl }
7769 }
7770 \pgfsetcornersarced
7771 \sim7772 \pgfpoint
_{7773} { \1 @ rounded corners dim }
7774 \{ \lceil \log_{rounded\_corners\_dim} \rceil \}7775 }
7776 \@@_cut_on_hyphen:w #2 \q_stop
7777 \int_compare:nNnF \l_tmpa_tl > \c@iRow
7778 {
7779 \int_compare:nNnF \l_tmpb_tl > \c@jCol
7780 {
7781 \@@_qpoint:n { row - \l_tmpa_tl }
7782 \dim_set_eq:NN \l_tmpb_dim \pgf@y
7783 \@@_qpoint:n { col - \l_tmpb_tl }
7784 \dim_set_eq:NN \l_@@_tmpc_dim \pgf@x
7785 \\text{\epsilon_kyphen:w #3 \q_stop
7786 \int_compare:nNnT \l_tmpa_tl > \c@iRow
_{7787} { \tl_set:No \l_tmpa_tl { \int_use:N \c@iRow } }
7788 \int_compare:nNnT \l_tmpb_tl > \c@jCol
7789 { \tl_set:No \l_tmpb_tl { \int_use:N \c@jCol } }
7790 \@Qpoint:n { row - \int_eval:n { \l_tmpa_tl + 1 } }
7791 \dim_set_eq:NN \l_tmpa_dim \pgf@y
7792 \@Qqpoint:n \{ col - \int\eval:n \{ \l \lnot \lnot \lnot l + 1 } \}7793 \dim_set_eq:NN \l_@@_tmpd_dim \pgf@x
7794 \pgfsetlinewidth { 1.1 \l_@@_line_width_dim }
7795 \pgfpathrectanglecorners
7796 \{ \pmb{\rightarrow} \lceil \Delta \cdot \text{L} \rceil \}7797 				{ \pgfpoint \l_@@_tmpd_dim \l_tmpa_dim }
7798 \dim_compare:nNnTF \l_@@_rounded_corners_dim = \c_zero_dim
```

```
7799 { \pgfusepathqstroke }
7800 { \pgfusepath { stroke } }
7801 }
7802 }
7803 \endpgfpicture
7804 \group_end:
7805 }
```
Here is the set of keys for the command \@@\_stroke\_block:nnn.

```
7806 \keys_define:nn { NiceMatrix / BlockStroke }
7807 {
7808 color .tl_set:N = \l_@@_draw_tl ,
7809 draw .code:n =
7810 \exp_args:Ne \tl_if_empty:nF { #1 } { \tl_set:Nn \l_@@_draw_tl { #1 } },
7811 draw .default:n = default,
7812 line-width .dim set:N = \l @@ line width dim ,
7813 rounded-corners .dim_set:N = \1_@@_rounded_corners_dim ,
7814 rounded-corners .default:n = 4 pt
7815 }
```
The first argument of  $\@C{$  vlines\_block:nnn is a list of options for the rules that we will draw. The second argument is the upper-left cell of the block (with, as usual, the syntax  $i-j$ ) and the third is the last cell of the block (with the same syntax).

```
7816 \cs_new_protected:Npn \@@_vlines_block:nnn #1 #2 #3
7817 {
7818 \dim_set_eq:NN \l_@@_line_width_dim \arrayrulewidth
7819 \keys_set_known:nn { NiceMatrix / BlockBorders } { #1 }
7820 \@@_cut_on_hyphen:w #2 \q_stop
7821 \tl_set_eq:NN \l_@@_tmpc_tl \l_tmpa_tl
7822 \tl_set_eq:NN \l_@@_tmpd_tl \l_tmpb_tl
7823 \@@_cut_on_hyphen:w #3 \q_stop
7824 \tl_set:Nx \l_tmpa_tl { \int_eval:n { \l_tmpa_tl + 1 } }
7825 \tl_set:Nx \l_tmpb_tl { \int_eval:n { \l_tmpb_tl + 1 } }
7826 \int_step_inline:nnn \l_@@_tmpd_tl \l_tmpb_tl
7827 {
7828 \sqrt{115e:e}7829 {
7830 \@@_vline:n
7831 \{7832 position = ##1 ,
\texttt{start} = \lq \lq \lq \texttt{1\_QQ\_tmpc\_tl} \enspace ,7834 end = \int_eval:n { \l_tmpa_tl - 1 },
7835 total-width = \dim use:N \1 @@ line width dim
7836 }
7837 }
7838 }
7839 }
7840 \cs_new_protected:Npn \@@_hlines_block:nnn #1 #2 #3
7041 {
7842 \dim_set_eq:NN \l_@@_line_width_dim \arrayrulewidth
7843 \keys_set_known:nn { NiceMatrix / BlockBorders } { #1 }
7844 \@@_cut_on_hyphen:w #2 \q_stop
7845 \tl_set_eq:NN \l_@@_tmpc_tl \l_tmpa_tl
7846 \tl_set_eq:NN \l_@@_tmpd_tl \l_tmpb_tl
7847 \@@_cut_on_hyphen:w #3 \q_stop
7848 \tl_set:Nx \l_tmpa_tl { \int_eval:n { \l_tmpa_tl + 1 } }
7849 \tl_set:Nx \l_tmpb_tl { \int_eval:n { \l_tmpb_tl + 1 } }
7850 \int_step_inline:nnn \l_@@_tmpc_tl \l_tmpa_tl
7851 {
7052 \sqrt{1180.2}7853 {
7854 \@@ hline:n
7855
```
```
7856 position = ##1,
7857 start = \lceil \cdot \rceil , start = \lceil \cdot \cdot \rceil , start = \lceil \cdot \cdot \rceil7858 end = \int_eval:n { \l_tmpb_tl - 1 },
7859 total-width = \dim_use:N \l_@@_line_width_dim
7860 }
7861 }
7862 }
7863 }
```
The first argument of  $\@$  stroke\_borders\_block:nnn is a list of options for the borders that you will stroke. The second argument is the upper-left cell of the block (with, as usual, the syntax  $i-j$ ) and the third is the last cell of the block (with the same syntax).

```
7864 \cs_new_protected:Npn \@@_stroke_borders_block:nnn #1 #2 #3
7865 {
7866 \dim_set_eq:NN \l_@@_line_width_dim \arrayrulewidth
7867 \keys_set_known:nn { NiceMatrix / BlockBorders } { #1 }
7868 \dim_compare:nNnTF \l_@@_rounded_corners_dim > \c_zero_dim
7869 { \@@_error:n { borders~forbidden } }
7870 {
7871 \tl_clear_new:N \l_@@_borders_tikz_tl
7872 \keys_set:nV
7873 { NiceMatrix / OnlyForTikzInBorders }
7874 \l_@@_borders_clist
7875 \@@_cut_on_hyphen:w #2 \q_stop
7876 \tl_set_eq:NN \l_@@_tmpc_tl \l_tmpa_tl
7877 \tl_set_eq:NN \l_@@_tmpd_tl \l_tmpb_tl
7878 \@@_cut_on_hyphen:w #3 \q_stop
\verb|7879| \ltl_set:Nx \l_tmpa_tl { \int_eval:n { \l_tmpa_tl + 1 } }7880 \tl_set:Nx \l_tmpb_tl { \int_eval:n { \l_tmpb_tl + 1 } }
7881 \@@_stroke_borders_block_i:
7882 }
7883 }
7884 \hook_gput_code:nnn { begindocument } { . }
7885 {
7886 \cs_new_protected:Npx \@@_stroke_borders_block_i:
7887 {
7888 \c_@@_pgfortikzpicture_tl
7889 \@@_stroke_borders_block_ii:
7890 \c_@@_endpgfortikzpicture_tl
7891 }
7892 }
7893 \cs_new_protected:Npn \@@_stroke_borders_block_ii:
7894 {
7895 \pgfrememberpicturepositiononpagetrue
7896 \pgf@relevantforpicturesizefalse
7897 \CT@arc@
7898 \pgfsetlinewidth { 1.1 \l_@@_line_width_dim }
7899 \clist_if_in:NnT \l_@@_borders_clist { right }
7900 { \@@_stroke_vertical:n \l_tmpb_tl }
\verb|7901| \qquad \verb|\clist_if_in:NnT \ln_@_borders_clist { left }\verb|7902| \verb|{ QQ_stroke\_vertical:n \l1_QQ_tmpd_t1 }|7903 \clist if in:NnT \l @@ borders clist { bottom }
_{7904} { \@@ stroke horizontal:n \l tmpa tl }
7905 \clist_if_in:NnT \l_@@_borders_clist { top }
7906 { \@@_stroke_horizontal:n \l_@@_tmpc_tl }
7907 }
7908 \keys_define:nn { NiceMatrix / OnlyForTikzInBorders }
7909 {
7910 tikz .code:n =
7911 \cs_if_exist:NTF \tikzpicture
7912 { \tl_set:Nn \l_@@_borders_tikz_tl { #1 } }
7913 { \@@_error:n { tikz~in~borders~without~tikz } } ,
```

```
7914 tikz .value_required:n = true ,
7915 top .code:n = ,
7916 bottom .code:n =
7917 left .code:n = ,
7918 right .code:n = ,
7919 unknown .code:n = \@@_error:n { bad~border }
7920 }
```
The following command is used to stroke the left border and the right border. The argument #1 is the number of column (in the sense of the col node).

```
7921 \cs_new_protected:Npn \@@_stroke_vertical:n #1
7922 {
7923 \@@_qpoint:n \l_@@_tmpc_tl
7924 \dim_set:Nn \l_tmpb_dim { \pgf@y + 0.5 \l_@@_line_width_dim }
7925 \@@ qpoint:n \l tmpa tl
7926 \dim_set:Nn \l_@@_tmpc_dim { \pgf@y + 0.5 \l_@@_line_width_dim }
7927 \@@_qpoint:n { #1 }
7928 \tl_if_empty:NTF \l_@@_borders_tikz_tl
7929 {
7930 \pgfpathmoveto { \pgfpoint \pgf@x \l_tmpb_dim }
7931 \pgfpathlineto { \pgfpoint \pgf@x \l_@@_tmpc_dim }
7932 \pgfusepathqstroke
7933 }
7934 {
7935 \use:e { \exp_not:N \draw [ \l_@@_borders_tikz_tl ] }
7936 ( \pgf@x , \l_tmpb_dim ) -- ( \pgf@x , \l_@@_tmpc_dim ) ;
7937 }
7938 }
```
The following command is used to stroke the top border and the bottom border. The argument #1 is the number of row (in the sense of the row node).

```
7939 \cs_new_protected:Npn \@@_stroke_horizontal:n #1
7940 {
7941 \@@_qpoint:n \l_@@_tmpd_tl
7942 \clist_if_in:NnTF \l_@@_borders_clist { left }
_{7943} { \dim_set:Nn \l_tmpa_dim { \pgf@x - 0.5 \l_@@_line_width_dim } }
_{7944} { \dim_set:Nn \l_tmpa_dim { \pgf@x + 0.5 \l_@@_line_width_dim } }
7945 \@@_qpoint:n \l_tmpb_tl
7946 \dim_set:Nn \l_tmpb_dim { \pgf@x + 0.5 \l_@@_line_width_dim }
7947 \@@_qpoint:n { #1 }
7948 \tl_if_empty:NTF \l_@@_borders_tikz_tl
7949 {
7950 \pgfpathmoveto { \pgfpoint \l_tmpa_dim \pgf@y }
7951 \pgfpathlineto { \pgfpoint \l_tmpb_dim \pgf@y }
7952 \pgfusepathqstroke
7953 }
7954 {
\verb|7955| \texttt{key:} e { \exp_not: N \draw [ \l_@] borders\_tikz_tl ] }\texttt{7956} \qquad (\lnot\mathtt{l\_tmpa\_dim} \, \, \, \, \phi) \,\, -- \,\, (\lnot\mathtt{l\_tmpb\_dim} \, \, \, \, \, \, \, \phi) \,\, ;7957 }
7958 }
```
Here is the set of keys for the command \@@\_stroke\_borders\_block:nnn.

```
7959 \keys_define:nn { NiceMatrix / BlockBorders }
7960 {
7961 borders .clist_set:N = \l_@@_borders_clist ,
7962 rounded-corners .dim_set:N = \1_@@_rounded_corners_dim ,
7963 rounded-corners .default:n = 4 pt ,
7964 line-width .dim_set:N = \1_@@_line_width_dim
7965 }
```
The following command will be used if the key tikz has been used for the command \Block. The arguments #1 and #2 are the coordinates of the first cell and #3 and #4 the coordinates of the last cell of the block. #5 is a comma-separated list of the Tikz keys used with the path. However, among those keys, you have added in nicematrix a special key offset (an offset for the rectangle of the block). That's why we have to extract that key first.

```
7966 \cs_new_protected:Npn \@@_block_tikz:nnnnn #1 #2 #3 #4 #5
7967 {
7968 \begin { tikzpicture }
7969 \@@_clip_with_rounded_corners:
7970 \clist_map_inline:nn { #5 }
7971 {
7972 \keys_set_known:nnN { NiceMatrix / SpecialOffset } { ##1 } \l_tmpa_tl
7973 \use:e { \exp_not:N \path [ \l_tmpa_tl ] }
7974 (
7975 [
7976 xshift = \dim_use:N \l_@@_offset_dim ,
\gamma7977 yshift = - \dim_use:N \l_@@_offset_dim
7978 ]
7979 #1 -| #2
7980 )
7981 rectangle
7982 (
7983 [
7984 xshift = - \dim use:N \l @@ offset dim .
\gamma<sup>7985</sup> yshift = \dim_use:N \l_@@_offset_dim
7986 ]
7987 \int_eval:n { #3 + 1 } -| \int_eval:n { #4 + 1 }
7988 ) ;
7080 }
7990 \end { tikzpicture }
7991 }
7992 \cs_generate_variant:Nn \@@_block_tikz:nnnnn { n n n n V }
7993 \keys_define:nn { NiceMatrix / SpecialOffset }
7994 { offset .dim_set:N = \l_@@_offset_dim }
```
## **How to draw the dotted lines transparently**

```
7995 \cs_set_protected:Npn \@@_renew_matrix:
7996 {
7997 \RenewDocumentEnvironment { pmatrix } { }
7998 { \pNiceMatrix }
7999 { \endpNiceMatrix }
8000 \RenewDocumentEnvironment { vmatrix } { }
8001 { \vNiceMatrix }
8002 { \endvNiceMatrix }
8003 \RenewDocumentEnvironment { Vmatrix } { }
8004 { \VNiceMatrix }
8005 { \endVNiceMatrix }
8006 \RenewDocumentEnvironment { bmatrix } { }
8007 { \bNiceMatrix }
8008 { \endbNiceMatrix }
8009 \RenewDocumentEnvironment { Bmatrix } { }
8010 { \BNiceMatrix }
8011 { \endBNiceMatrix }
8012 }
```
### **29 Automatic arrays**

We will extract some keys and pass the other keys to the environment {NiceArrayWithDelims}.

```
8013 \keys_define:nn { NiceMatrix / Auto }
8014 {
8015 columns-type .tl_set:N = \l_@@_columns_type_tl ,
8016 columns-type .value_required:n = true ,
8017 l .meta:n = { columns-type = 1 },
8018 r .meta:n = { columns-type = r },
8019 c .meta:n = { columns-type = c } ,
8020 delimiters / color .tl_set:N = \l_@@_delimiters_color_tl ,
8021 delimiters / color .value_required:n = true ,
8022 delimiters / max-width .bool_set:N = \l_@@_delimiters_max_width_bool ,
8023 delimiters / max-width .default:n = true ,
8024 delimiters .code:n = \keys_set:nn { NiceMatrix / delimiters } { #1 },
8025 delimiters .value_required:n = true ,
8026 rounded-corners .dim_set:N = \1_@@_tab_rounded_corners_dim ,
8027 rounded-corners .default:n = 4 pt
8028 }
8029 \NewDocumentCommand \AutoNiceMatrixWithDelims
8030 { m m 0 { } > { \SplitArgument { 1 } { - } } m 0 { } m ! 0 { } }
8031 { \@@_auto_nice_matrix:nnnnnn { #1 } { #2 } #4 { #6 } { #3 , #5 , #7 } }
8032 \cs_new_protected:Npn \@@_auto_nice_matrix:nnnnnn #1 #2 #3 #4 #5 #6
8033 {
```
The group is for the protection of the keys.

```
8034 \group_begin:
8035 \keys_set_known:nnN { NiceMatrix / Auto } { #6 } \l_tmpa_tl
8036 \sqrt{1150.26}8037 \sqrt{25}8038 \exp_not:N \begin { NiceArrayWithDelims } { #1 } { #2 }
8039 \{ * \{ #4 \} \{ \exp\_not: o \lceil \text{ @columns\_type\_tl} \} \}8040 [ \exp_not:o \l_tmpa_tl ]
8041 }
8042 \int_if_zero:nT \l_@@_first_row_int
8043 {
\verb|3044| \verb|1_2ero:nT \l1_00_first_col_int { & }8045 \prg_replicate:nn { #4 - 1 } { k }
8046 \int_compare:nNnT \l_@@_last_col_int > { -1 } { & } \\
8047 }
8048 \prg_replicate:nn { #3 }
8049 {
8050 \int_if_zero:nT \l_@@_first_col_int { & }
```
We put  $\{ \}$  before #6 to avoid a hasty expansion of a potential  $\arabic\{iRow\}$  at the beginning of the row which would result in an incorrect value of that iRow (since iRow is incremented in the first cell of the row of the \halign).

```
8051 \prg_replicate:nn { #4 - 1 } { { } #5 & } #5
8052 \int_compare:nNnT \l_@@_last_col_int > { -1 } { & } \\
8053 }
8054 \int_compare:nNnT \1_00_last_row_int > { -2 }
8055 {
\verb|3056| \label{thm:100}8057 \prg_replicate:nn { #4 - 1 } { & }
8058 \int_compare:nNnT \l_@@_last_col_int > { -1 } { & } \\
8059 }
8060 \end { NiceArrayWithDelims }
8061 \group_end:
8062 }
8063 \cs_set_protected:Npn \@@_define_com:nnn #1 #2 #3
8064 {
```

```
8065 \cs_set_protected:cpn { #1 AutoNiceMatrix }
8066 {
8067 \bool_gset_true:N \g_@@_delims_bool
8068 \str_gset:Nx \g_@@_name_env_str { #1 AutoNiceMatrix }
8069 \AutoNiceMatrixWithDelims { #2 } { #3 }
8070 }
8071 }
8072 \@@_define_com:nnn p ( )
8073 \@@_define_com:nnn b [ ]
8074 \@@_define_com:nnn v | |
8075 \@@_define_com:nnn V \| \|
8076 \@@_define_com:nnn B \{ \}
```
We define also a command *\AutoNiceMatrix* similar to the environment {NiceMatrix}.

```
8077 \NewDocumentCommand \AutoNiceMatrix { O { } m O { } m ! O { } }
8078 {
8079 \group_begin:
8080 \bool_gset_false:N \g_@@_delims_bool
8081 \AutoNiceMatrixWithDelims . . { #2 } { #4 } [ #1 , #3 , #5 ]
8082 \group_end:
8083 }
```
# **30 The redefinition of the command \dotfill**

```
8084 \cs_set_eq:NN \@@_old_dotfill \dotfill
8085 \cs_new_protected:Npn \@@_dotfill:
8086 {
```
First, we insert \@@\_dotfill (which is the saved version of \dotfill) in case of use of \dotfill "internally" in the cell (e.g.  $\hbox{\tt book}$  to 1cm  ${\dot{textill}}$ ).

```
8087 \@@_old_dotfill
8088 \tl_gput_right:Nn \g_@@_cell_after_hook_tl \@@_dotfill_i:<br>8089 }
8089 }
```
Now, if the box if not empty (unfornately, we can't actually test whether the box is empty and that's why we only consider it's width), we insert  $\@$ *dotfill* (which is the saved version of  $\dot{\delta}$ the cell of the array, and it will extend, since it is no longer in  $\lceil \log \cdot 1 \rceil$   $\lll \lll$   $\lll$   $\lll$  box.

```
8090 \cs_new_protected:Npn \@@_dotfill_i:
```

```
8091 { \dim_compare:nNnT { \box_wd:N \l_@@_cell_box } = \c_zero_dim \@@_old_dotfill }
```
## **31 The command \diagbox**

The command \diagbox will be linked to \diagbox:nn in the environments of nicematrix. However, there are also redefinitions of \diagbox in other circonstancies.

```
8092 \cs_new_protected:Npn \@@_diagbox:nn #1 #2
8093 {
8094 \tl_gput_right:Nx \g_@@_pre_code_after_tl
8095 {
8096 \@@_actually_diagbox:nnnnnn
8097 { \int_use:N \c@iRow }
8098 { \int_{} { \int_{} use:N \c{q} \c{0} }
8099 { \int_{use:N} \c@iRow }8100 { \int_use:N \c@jCol }
```
\g\_@@\_row\_style\_tl contains several instructions of the form:

\@@\_if\_row\_less\_than:nn { number } { instructions }

The command  $\@C_{if\_row\_less:nn}$  is fully expandable and, thus, the instructions will be inserted in the \g\_@@\_pre\_code\_after\_tl only if \diagbox is used in a row which is the scope of that chunck of instructions.

```
8101 \{ \gtrsim @\text{row\_style\_tl} \exp{\text{not}:n \{ #1 } } \}8102 { \g_@@_row_style_tl \exp_not:n { #2 } }
8103 }
```
We put the cell with  $\diagdown$  diagbox in the sequence  $\gtrsim$  @@ pos of blocks seq because a cell with \diagbox must be considered as non empty by the key corners.

```
8104 \seq_gput_right:Nx \g_@@_pos_of_blocks_seq
8105 \left\{ \begin{array}{ccc} 8 & 1 & 1 \end{array} \right\}8106 { \int_use:N \c@iRow }
8107 { \int_use:N \c@jCol }
8108 { \int_use:N \c@iRow }
8109 					{ \int_use:N \c@jCol }
```
The last argument is for the name of the block.

```
8110 { }
8111 }
8112 }
```
The command \diagbox is also redefined locally when we draw a block.

The first four arguments of  $\@$  actually\_diagbox:nnnnnn correspond to the rectangle (=block) to slash (we recall that it's possible to use \diagbox in a \Block). The other two are the elements to draw below and above the diagonal line.

```
8113 \cs_new_protected:Npn \@@_actually_diagbox:nnnnnn #1 #2 #3 #4 #5 #6
```

```
8114 {
8115 \pgfpicture
8116 \pgf@relevantforpicturesizefalse
8117 \pgfrememberpicturepositiononpagetrue
8118 \@@_qpoint:n { row - #1 }
8119 \dim_set_eq:NN \l_tmpa_dim \pgf@y
8120 \@@_qpoint:n { col - #2 }
8121 \dim_set_eq:NN \l_tmpb_dim \pgf@x
8122 \pgfpathmoveto { \pgfpoint \l_tmpb_dim \l_tmpa_dim }
8123 \@@_qpoint:n { row - \int_eval:n { #3 + 1 } }
8124 \dim_set_eq:NN \l_@@_tmpc_dim \pgf@y
8125 \@@_qpoint:n { col - \int_eval:n { #4 + 1 } }
8126 \dim_set_eq:NN \l_@@_tmpd_dim \pgf@x
\verb|3127| \pgfpathlineto { \pgfpoint \l.\llbracket \phi_dim \l.\llbracket \phi_dim \8128 {
```
The command \CT@arc@ is a command of colortbl which sets the color of the rules in the array. The package nicematrix uses it even if colortbl is not loaded.

```
\Gamma<sup>8129</sup> \Gamma8130 \pgfsetroundcap
8131 \pgfusepathqstroke
8132 }
8133 \pgfset { inner~sep = 1 pt }
8134 \pgfscope
8135 \pgftransformshift { \pgfpoint \l_tmpb_dim \l_@@_tmpc_dim }
8136 \pgfnode { rectangle } { south~west }
8137 {
8138 \begin { minipage } { 20 cm }
8139 \@@_math_toggle: #5 \@@_math_toggle:
8140 \end { minipage }
8141 }
8142 { }
8143 { }
8144 \endpgfscope
8145 \pgftransformshift { \pgfpoint \l_@@_tmpd_dim \l_tmpa_dim }
```

```
8146 \pgfnode { rectangle } { north~east }
8147 {
8148 \begin { minipage } { 20 cm }
8149 \raggedleft
8150 \@@_math_toggle: #6 \@@_math_toggle:
8151 \end { minipage }
8152         }
8153 { }
8154 { }
8155 \endpgfpicture
8156 }
```
# **32 The keyword \CodeAfter**

In fact, in this subsection, we define the user command \CodeAfter for the case of the "normal syntax". For the case of "light-syntax", see the definition of the environment  $\{\texttt{@=light-syntax}\}$  on p. 83.

In the environments of nicematrix, \CodeAfter will be linked to \@@\_CodeAfter:. That macro must *not* be protected since it begins with \omit.

```
157 \cs_new:Npn \@@_CodeAfter: { \omit \@@_CodeAfter_ii:n }
```
However, in each cell of the environment, the command \CodeAfter will be linked to the following command \@@\_CodeAfter\_ii:n which begins with \\.

```
8158 \cs_new_protected:Npn \@@_CodeAfter_i: { \\ \omit \@@_CodeAfter_ii:n }
```
We have to catch everything until the end of the current environment (of nicematrix). First, we go until the next command \end.

```
8159 \cs_new_protected:Npn \@@_CodeAfter_ii:n #1 \end
8160 {
8161 \tl_gput_right:Nn \g_nicematrix_code_after_tl { #1 }
8162 \@@_CodeAfter_iv:n
8163 }
```
We catch the argument of the command **\end** (in #1).

```
8164 \cs_new_protected:Npn \@@_CodeAfter_iv:n #1
8165 {
```
If this is really the end of the current environment (of nicematrix), we put back the command \end and its argument in the TeX flow.

```
8166 \str_if_eq:eeTF \@currenvir { #1 }
8167 { \end { #1 } }
```
If this is not the \end we are looking for, we put those tokens in \g\_nicematrix\_code\_after\_tl and we go on searching for the next command \end with a recursive call to the command \@@\_CodeAfter:n.

```
8168 {
8169 \tl_gput_right:Nn \g_nicematrix_code_after_tl { \end { #1 } }
8170 \@@_CodeAfter_ii:n
8171 }
8172 }
```
#### **33 The delimiters in the preamble**

The command  $\text{Q@}_\text{delimiter:nnn}$  will be used to draw delimiters inside the matrix when delimiters are specified in the preamble of the array. It does *not* concern the exterior delimiters added by {NiceArrayWithDelims} (and {pNiceArray}, {pNiceMatrix}, etc.).

A delimiter in the preamble of the array will write an instruction \@@\_delimiter:nnn in the \g\_@@\_pre\_code\_after\_tl (and also potentially add instructions in the preamble provided to \array in order to add space between columns).

The first argument is the type of delimiter  $((, \lceil, \setminus \{, \cdot \}, \rceil)$  or  $\})$ . The second argument is the number of colummn. The third argument is a boolean equal to  $\cct{true}$  bool (resp.  $\c{false}$  true) when the delimiter must be put on the left (resp. right) side.

```
8173 \cs_new_protected:Npn \@@_delimiter:nnn #1 #2 #3
8174 {
8175 \pgfpicture
8176 \pgfrememberpicturepositiononpagetrue
8177 \pgf@relevantforpicturesizefalse
```
\l\_@@\_y\_initial\_dim and \l\_@@\_y\_final\_dim will be the *y*-values of the extremities of the delimiter we will have to construct.

```
8178 \@@_qpoint:n { row - 1 }
_{8179} \dim_set_eq:NN \l_@@_y_initial_dim \pgf@y
8180 \@@_qpoint:n { row - \int_eval:n { \c@iRow + 1 } }
8181 \dim_set_eq:NN \l_@@_y_final_dim \pgf@y
```
We will compute in  $\lceil \frac{1}{\text{tmpa}_\text{dim}}\rceil$  the *x*-value where we will have to put our delimiter (on the left side or on the right side).

```
8182 \bool if:nTF { #3 }
8183 { \dim_set_eq:NN \l_tmpa_dim \c_max_dim }
8184 { \dim_set:Nn \l_tmpa_dim { - \c_max_dim } }
8185 \int_step_inline:nnn \l_@@_first_row_int \g_@@_row_total_int
8186 {
8187 \cs_if_exist:cT
8188 { pgf @ sh @ ns @ \@@_env: - ##1 - #2 }
8189 {
8190 \pgfpointanchor
8191 \{ \ \ Q\mathbb{O}_{\text{env}}: - \# \# 1 - \# 2 \}8192 { \bool_if:nTF { #3 } { west } { east } }
8193 \dim_set:Nn \l_tmpa_dim
8194 { \bool_if:nTF { #3 } \dim_min:nn \dim_max:nn \l_tmpa_dim \pgf@x }
8195 }
8196 }
```
Now we can put the delimiter with a node of PGF.

```
8197 \pgfset { inner~sep = \c_zero_dim }
8198 \dim_zero:N \nulldelimiterspace
8199 \pgftransformshift
8200 \overline{f}8201 \pgfpoint
8202 { \l_tmpa_dim }
8203 { ( \l_@@_y_initial_dim + \l_@@_y_final_dim + \arrayrulewidth ) / 2 }
8204 }
8205 \pgfnode
8206 { rectangle }
8207 { \bool_if:nTF { #3 } { east } { west } }
8208 {
```
Here is the content of the pgf node, that is to say the delimiter, constructed with its right size.

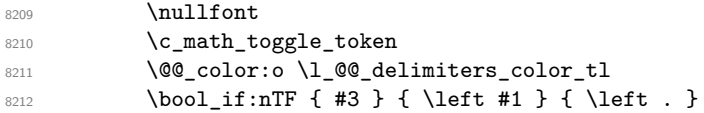

```
8213 \vcenter
8214 \left\{ \begin{array}{ccc} 8214 & & & \end{array} \right\}8215 \nullfont
8216 \hrule \@height
8217 \dim-eval:n { \lceil \lceil \frac{00_y\_initial\_dim - \lceil \cdot \lceil} \rceil \rceil \lceil \frac{00_y\_initial\_dim - \lceil \cdot \rceil} \rceil8218 8218 \@depth \c_zero_dim
8219 \@width \c_zero_dim
8220 }
8221 \bool_if:nTF { #3 } { \right . } { \right #1 }
8222 \c_math_toggle_token
8223 }
8224 { }
8225 { }
8226 \endpgfpicture
8227 }
```
## **34 The command \SubMatrix**

```
8228 \keys_define:nn { NiceMatrix / sub-matrix }
8229 {
8230 extra-height .dim_set:N = \l_@@_submatrix_extra_height_dim ,
8231 extra-height .value_required:n = true ,
8232 left-xshift .dim_set:N = \l_@@_submatrix_left_xshift_dim ,
8233 left-xshift .value_required:n = true,
8234 right-xshift .dim_set:N = \l_@@_submatrix_right_xshift_dim ,
8235 right-xshift .value_required:n = true ,
8236 xshift .meta:n = { left-xshift = #1, right-xshift = #1 } ,
8237 xshift .value_required:n = true
8238 delimiters / color .tl_set:N = \l_@@_delimiters_color_tl ,
8239 delimiters / color .value_required:n = true,
8240 slim .bool_set:N = \l_@@_submatrix_slim_bool ,
8241 slim .default:n = true
8242 hlines .clist_set:N = \l_@@_submatrix_hlines_clist ,
8243 hlines .default:n = all ,
8244 vlines .clist_set:N = \l_@@_submatrix_vlines_clist ,
8245 vlines .default:n = all ,
8246 hvlines .meta:n = { hlines, vlines },
8247 hvlines .value_forbidden:n = true
8248 }
8249 \keys_define:nn { NiceMatrix }
8250 \big\}8251 SubMatrix .inherit:n = NiceMatrix / sub-matrix
8252 NiceArray / sub-matrix .inherit:n = NiceMatrix / sub-matrix ,
8253 pNiceArray / sub-matrix .inherit:n = NiceMatrix / sub-matrix ,
8254 NiceMatrixOptions / sub-matrix .inherit:n = NiceMatrix / sub-matrix ,
8255 }
```
The following keys set is for the command \SubMatrix itself (not the tuning of \SubMatrix that can be done elsewhere).

```
8256 \keys_define:nn { NiceMatrix / SubMatrix }
8257 {
8258 delimiters / color .tl_set:N = \l_@@_delimiters_color_tl ,
8259 delimiters / color .value_required:n = true
8260 hlines .clist_set:N = \l_@@_submatrix_hlines_clist ,
8261 hlines .default:n = all,
_{\verb|8262|} vlines .clist_set:N = \1_@@_submatrix_vlines_clist ,
8263 vlines .default:n = all,
8264 hvlines .meta:n = { hlines, vlines },
8265 hvlines .value_forbidden:n = true ,
8266 name .code:n =
```

```
8267 \tl_if_empty:nTF { #1 }
 8268 { \@@_error:n { Invalid~name } }
 8269 {
 8270 \text{Negex\_match:nmTF } \{ \A[A-Za-z][A-Za-z0-9]*\Z } {\#1 }8271 \{8272 \seq_if_in:NnTF \g_@@_submatrix_names_seq { #1 }
 8273 \{ \ \ Q\mathbb{C}error:nn { Duplicate~name~for~SubMatrix } { #1 } }
 8274 \left\{ \begin{array}{c} \end{array} \right.8275 \strut \str_set:Nn \l_@@_submatrix_name_str { #1 }
 8276 \seq_gput_right:Nn \g_@@_submatrix_names_seq { #1 }
 8277 }
 8278 }
 8279 \{ \ \{ \ @\text{error:n} \ \{ \ \ Invalid~\text{-name} \ \} \ \}8280 },
 8281 name .value_required:n = true,
 8282 rules .code:n = \keys_set:nn { NiceMatrix / rules } { #1 } ,
 8283 rules .value_required:n = true ,
 8284 code .tl_set:N = \l_@@_code_tl ,
 8285 code .value_required:n = true,
 8286 unknown .code:n = \@@_error:n { Unknown~key~for~SubMatrix }
 8287 }
 8288 \NewDocumentCommand \@@_SubMatrix_in_code_before { m m m m ! O { } }
 8289 {
 8290 \peek_remove_spaces:n
 8291 \left\{ \begin{array}{ccc} 8 & 2 & 1 \\ 1 & 1 & 1 \end{array} \right\}8292 \tl_gput_right:Nx \g_@@_pre_code_after_tl
 8293 \qquad \qquad \qquad8294 \SubMatrix { #1 } { #2 } { #3 } { #4 }
 82958296 delimiters / color = \l_@@_delimiters_color_tl ,
 8297 hlines = \lceil \frac{00}{25} \rceil hlines = \lceil \frac{00}{25} \rceil hlines clist,
 8298 vlines = \lceil \frac{00}{2} \rceil submatrix_vlines_clist ,
 8299 extra-height = \dim_use:N \l_@@_submatrix_extra_height_dim ,
 8300 left-xshift = \dim_use:N \l_@@_submatrix_left_xshift_dim ,
 8301 right-xshift = \dim_use:N \l_@@_submatrix_right_xshift_dim ,
 8302 slim = \bool_to_str:N \l_@@_submatrix_slim_bool ,
 8303 #5
 8304 ]
 8305 }
 8306 \@@_SubMatrix_in_code_before_i { #2 } { #3 }
 8307 }
 8308 }
 8309 \NewDocumentCommand \@@_SubMatrix_in_code_before_i
 8310 \{ > \{\ \SplitArgument \ \{ 1 \ \} \ \{- \ \} \ \} \ m \}8311 { \@@_SubMatrix_in_code_before_i:nnnn #1 #2 }
 8312 \cs_new_protected:Npn \@@_SubMatrix_in_code_before_i:nnnn #1 #2 #3 #4
 8313 \sim 5
 8314 \seq_gput_right:Nx \g_@@_submatrix_seq
 8315 {
We use \text{str if }eq:\text{nnTF} because it is fully expandable.
 8316 \{ \strut \text{array} { \int \cdot \cdot \cdot \cdot \cdot \cdot \cdot } \text{et}_1 \}8317 \{ \strut \leftarrow \{ \strut \leftarrow \text{#2 } } \{ \: last \} \{ \ \int \cece{, \text{#2 } } }8318 \{ \strut \text{array} {\int} {\int \int \text{ } \text{ and }}8319 { \str_if_eq:nnTF { #4 } { last } { \int_use:N \c@jCol } { #4 } }
 8320 }
 8321 }
```
In the pre-code-after and in the **\CodeAfter** the following command **\@@\_SubMatrix** will be linked to \SubMatrix.

• #1 is the left delimiter;

- #2 is the upper-left cell of the matrix with the format  $i-j$ ;
- #3 is the lower-right cell of the matrix with the format  $i-j$ ;
- #4 is the right delimiter;
- #5 is the list of options of the command;
- #6 is the potential subscript;
- #7 is the potential superscript.

For explanations about the construction with rescanning of the preamble, see the documentation for the user command \Cdots.

```
8322 \hook_gput_code:nnn { begindocument } { . }
8323 {
8324 \cs_set_nopar:Npn \l_@@_argspec_tl { m m m m 0 { } E { _ ^ } { { } { } } }
8325 \tl_set_rescan:Nno \l_@@_argspec_tl { } \l_@@_argspec_tl
8326 \exp_args:NNo \NewDocumentCommand \@@_SubMatrix \l_@@_argspec_tl
8327 {
8328 \peek_remove_spaces:n
8329 \qquad \qquad \qquad8330 \@@_sub_matrix:nnnnnnnn
8331 { #1 } { #2 } { #3 } { #4 } { #5 } { #6 } { #7 }
8332 }
8333 }
8334 }
```
The following macro will compute \l  $@$  first i tl, \l  $@$  first j tl, \l  $@$  last i tl and \l\_@@\_last\_j\_tl from the arguments of the command as provided by the user (for example 2-3 and 5-last).

```
8335 \NewDocumentCommand \@@_compute_i_j:nn
8336 { > { \SplitArgument { 1 } { - } } m > { \SplitArgument { 1 } { - } } m }
8337 { \@@_compute_i_j:nnnn #1 #2 }
8338 \cs_new_protected:Npn \@@_compute_i_j:nnnn #1 #2 #3 #4
8339 \uparrow8340 \cs_set_nopar:Npn \l_@@_first_i_tl { #1 }
8341 \cs_set_nopar:Npn \l_@@_first_j_tl { #2 }
{\scriptstyle \texttt{8342}} \qquad \texttt{\texttt{cs\_set\_nopar: Npn \l.\l0@_last_i_tl \{ #3 } }8343 \cs_set_nopar:Npn \l_@@_last_j_tl { #4 }
8344 \tl_if_eq:NnT \l_@@_first_i_tl { last }
8345 { \tl_set:NV \l_@@_first_i_tl \c@iRow }
8346 \tl_if_eq:NnT \l_@@_first_j_tl { last }
8347 { \tl_set:NV \l_@@_first_j_tl \c@jCol }
8348 \tl_if_eq:NnT \l_@@_last_i_tl { last }
8349 { \tl_set:NV \1_00_last_i_tl \c0iRow }
8350 \tl_if_eq:NnT \l_@@_last_j_tl { last }
8351 { \tl_set:NV \l_@@_last_j_tl \c@jCol }
8352 }
8353 \cs_new_protected:Npn \@@_sub_matrix:nnnnnnn #1 #2 #3 #4 #5 #6 #7
8354 {
8355 \group_begin:
```
The four following token lists correspond to the position of the \SubMatrix.

```
8356 \@@_compute_i_j:nn { #2 } { #3 }
8357 \int_compare:nNnT \l_@@_first_i_tl = \l_@@_last_i_tl
8358 { \cs_set_nopar:Npn \arraystretch { 1 } }
8359 \bool_lazy_or:nnTF
8360 { \int_compare_p:nNn \l_@@_last_i_tl > \g_@@_row_total_int }
8361 {\int_compare_p:nNn \l_@@_last_j_tl > \g_@@_col_total_int }
8362 { \@@_error:nn { Construct~too~large } { \SubMatrix } }
8363 {
8364 \str_clear_new:N \l_@@_submatrix_name_str
8365 \keys_set:nn { NiceMatrix / SubMatrix } { #5 }
```

```
8366 \pgfpicture
 8367 \pgfrememberpicturepositiononpagetrue
 8368 \pgf@relevantforpicturesizefalse
 8369 \pgfset { inner~sep = \c_zero_dim }
 8370 \dim_set_eq:NN \l_@@_x_initial_dim \c_max_dim
 \lim_{s \to 1} \ldots \lambda \dim_set:Nn \l_@@_x_final_dim { - \c_max_dim }
The last value of \int \int_step_inline:nnn is provided by currifycation.
 8372 \bool_if:NTF \l_@@_submatrix_slim_bool
 8373 { \int_step_inline:nnn \l_@@_first_i_tl \l_@@_last_i_tl }
 8374 { \int_step_inline:nnn \l_@@_first_row_int \g_@@_row_total_int }
 8375 \{8376 \cs if exist:cT
 8377 { pgf @ sh @ ns @ \@@_env: - ##1 - \l_@@_first_j_tl }
 8378 \qquad \qquad \textbf{1}8379 \pmb{\rightarrow} \pmb{\rightarrow}8380 \dim_set:Nn \l_@@_x_initial_dim
 8381 \{ \dim_{\min:nn} \lceil \log_x_{initial\_dim} \pceil \}8382 }
 8383 \cs_if_exist:cT
 _{8384} { pgf @ sh @ ns @ \@@_env: - ##1 - \l_@@_last_j_tl }
 8385 \left\{ \begin{array}{c} 1 \end{array} \right.\text{log}(x) = \frac{1 - x}{1 - 1}8387 \dim_set:Nn \l_@@_x_final_dim
 8388 \{ \dim max: nn \lQ x final dim \ppt@x \}8389 }
 8390 }
 8391 \dim_{compare:nNnTF \lq.@Q_xinitial\_dim = \c_{max\_dim}8392 { \@@_error:nn { Impossible~delimiter } { left } }
 8393 {
 8394 \dim_{\text{compare:nlMnTF \l}_@Q_x_final\_dim = { - \c_{max\_dim } }8395 { \@@_error:nn { Impossible~delimiter } { right } }
 8396 \{ \ \mathcal{O} \subseteq \mathbf{Sub\_matrix\_i:nnnn} \{ \ #1 \} \{ \ #4 \} \{ \ #6 \} \{ \ #7 \} \}8397 }
 8398 \endpgfpicture
 8399 }
 8400 \group_end:
```
#1 is the left delimiter, #2 is the right one, #3 is the subscript and #4 is the superscript.

<sup>8401</sup> }

```
8402 \cs_new_protected:Npn \@@_sub_matrix_i:nnnn #1 #2 #3 #4
8403 \overline{5}8404 \@@_qpoint:n { row - \l_@@_first_i_tl - base }
8405 \dim_set:Nn \l_@@_y_initial_dim
8406 \uparrow8407 \fp_to_dim:n
8408 {
8409 \pgf @y
8410 + ( \box_ht:N \strutbox + \extrarowheight ) * \arraystretch
8411 }
8412 } % modified 6.13c
8413 \@@_qpoint:n { row - \l_@@_last_i_tl - base }
8414 \dim_set:Nn \1 @@_y_final_dim
8415 { \fp_to_dim:n { \pgf@y - ( \box_dp:N \strutbox ) * \arraystretch } }
8416 % modified 6.13c
8417 \int_step_inline:nnn \l_@@_first_col_int \g_@@_col_total_int
8418 {
8419 \cs if exist:cT
8420 { pgf @ sh @ ns @ \@@_env: - \l_@@_first_i_tl - ##1 }
8421 \left\{ \begin{array}{ccc} 8421 & & & \end{array} \right.\beta 8422 \pgfpointanchor { \@@_env: - \l_@@_first_i_tl - ##1 } { north }
8423 \dim_set: Nn \lvert 1_00_y_initial_dim8424 { \dim_max:nn \l_@@_y_initial_dim \pgf@y }
```

```
8425 }
8426 \cs_if_exist:cT
8427 { pgf @ sh @ ns @ \@@_env: - \l_@@_last_i_tl - ##1 }
8428 \qquad \qquad \qquad \qquad \qquad \qquad \qquad \qquad \qquad \qquad \qquad \qquad \qquad \qquad \qquad \qquad \qquad \qquad \qquad \qquad \qquad \qquad \qquad \qquad \qquad \qquad \qquad \qquad \qquad \qquad \qquad \qquad \qquad \qquad \qquad \qquad 8429 \pgfpointanchor { \@@_env: - \l_@@_last_i_tl - ##1 } { south }
8430 \dim_set:Nn \l_@@_y_final_dim
\begin{minipage}[c]{0.23\textwidth} \centering \begin{tabular}{c} \end{tabular} \end{minipage} \begin{minipage}[c]{.33\textwidth} \centering \begin{tabular}{c} \multicolumn{1}{c}{\textwidth} \centering \end{tabular} \end{minipage} \begin{minipage}[c]{.33\textwidth} \centering \begin{tabular}{c} \multicolumn{1}{c}{\textwidth} \centering \end{tabular} \end{minipage} \begin{minipage}[c]{.33\textwidth} \centering \begin{tabular}{c} \multicolumn{1}{c}{\textwidth} \centering \end{tabular} \end{minipage} \begin{minipage}[c]{.38432 }
8433 }
8434 \dim_set:Nn \l_tmpa_dim
8435 {
8436 \l_@@_y_initial_dim - \l_@@_y_final_dim +
8437 \l_@@_submatrix_extra_height_dim - \arrayrulewidth
8438 }
8439 \dim_zero:N \nulldelimiterspace
```
We will draw the rules in the **\SubMatrix.** 

```
8440 \group begin:
8441 \pgfsetlinewidth { 1.1 \arrayrulewidth }
8442 \@@_set_CT@arc@:o \l_@@_rules_color_tl
8443 \CT@arc@
```
Now, we draw the potential vertical rules specified in the preamble of the environments with the letter fixed with the key vlines-in-sub-matrix. The list of the columns where there is such rule to draw is in \g\_@@\_cols\_vlism\_seq.

```
8444 \seq_map_inline:Nn \g_@@_cols_vlism_seq
8445 {
8446 \int \int \text{compare: nNnT \lQe first_i_t \lA + 48447 \uparrow8448 \int_compare:nNnT
8449 \{ #41 \} < \{ \int_{eval: n} {\lhd} \leq \max_{i=1}^n {\lhd}} \}8450 \left\{ \begin{array}{c} 3450 & 2450 \\ 2450 & 2450 \end{array} \right\}
```
First, we extract the value of the abscissa of the rule we have to draw.

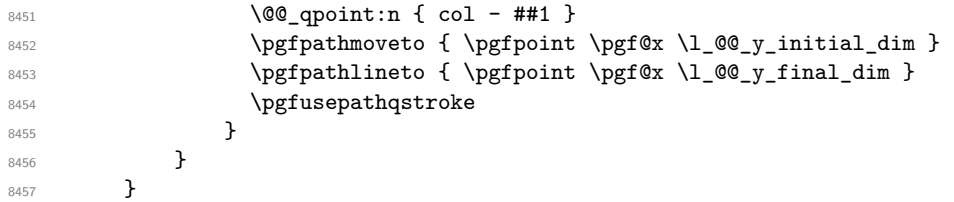

Now, we draw the vertical rules specified in the key vlines of \SubMatrix. The last argument of \int\_step\_inline:nn or \clist\_map\_inline:Nn is given by curryfication.

```
8458 \tl_if_eq:NNTF \l_@@_submatrix_vlines_clist \c_@@_all_tl
8459 \{ \int \text{step}_\infty : \{ \lceil \frac{\ell_1 \ldots \lceil \ell_k \rceil} \rfloor \} \}8460 { \clist_map_inline:Nn \l_@@_submatrix_vlines_clist }
8461 \left\{ \begin{array}{ccc} 8461 & 8461 & 8461 & 8661 & 8661 & 8661 & 8661 & 8661 & 8661 & 8661 & 8661 & 8661 & 8661 & 8661 & 8661 & 8661 & 8661 & 8661 & 8661 & 8661 & 8661 & 8661 & 8661 & 8661 & 8661 & 8661 & 8661 & 8661 & 8661 & 8661 & 8661 & 8661 & 8661 & 8668462 \bool lazy and:nnTF
\verb| 8463| + \int _{\infty} {\int_{\infty} {\#1} } > \c_-zero\_int }8464 \left\{ \begin{array}{ccc} 8464 & 8464 & 8464 & 8666 & 8666 & 8666 & 8666 & 8666 & 8666 & 8666 & 8666 & 8666 & 8666 & 8666 & 8666 & 8666 & 8666 & 8666 & 8666 & 8666 & 8666 & 8666 & 8666 & 8666 & 8666 & 8666 & 8666 & 8666 & 8666 & 8666 & 8666 & 8666 & 8666 & 8668465 \int_compare_p:nNn
8466 \{ #41 \} < \{ \lceil \text{Q@_last\_j\_tl} - \lceil \text{Q@_first\_j\_tl} + 1 \rceil \}8467 {
8468 \@@_qpoint:n { col - \int_eval:n { ##1 + \l_@@_first_j_tl } }
8469 \pgfpathmoveto { \pgfpoint \pgf@x \l_@@_y_initial_dim }
8470 \pgfpathlineto { \pgfpoint \pgf@x \l_@@_y_final_dim }
8471 \pgfusepathqstroke
8472 }
8473 \{ \ \{ @\_error: nnn \ \{ \ Wrong\text{-}line\text{-}in\text{-}SubMatrix \ \} \ \{ \ \text{vertical } \ \} \ \{ \ \texttt{\#}\#1 \ \} \ \}8474 }
```

```
Now, we draw the horizontal rules specified in the key hlines of \SubMatrix. The last argument of
\int_step_inline:nn or \clist_map_inline:Nn is given by curryfication.
```

```
8475 \tl_if_eq:NNTF \l_@@_submatrix_hlines_clist \c_@@_all_tl
 8476 \{ \int \int_S \text{supp}_1 \, dt \} \{ \int_Q @\_last_i_t1 - \lceil \int_Q @\_first_i_t1 \} \}8477 { \clist_map_inline:Nn \l_@@_submatrix_hlines_clist }
 8478 {
 8479 \bool_lazy_and:nnTF
 8480 \{ \int_{compare\_p:nNn} \{ #1 } > \c_zero\_int \}8481 {
 8482 \int_compare_p:nNn
 8483 \{ #1\} < \{ \lceil \frac{00}{{\lfloor \frac{1}{00} \rfloor}} \rceil + 1 - \lceil \frac{00}{{\lfloor \frac{1}{00} \rfloor}} \rceil + 1 \}8484 f
 8485 \@@_qpoint:n { row - \int_eval:n { ##1 + \l_@@_first_i_tl } }
We use a group to protect \lceil \ln \pceil \cdot \rceil and \lceil \ln \pceil \cdot \rceil im.
 8486 \group_begin:
We compute in \lceil \ln \sqrt{1 - \ln \ln x} \rceil the x-value of the left end of the rule.
 8487 \dim_set:Nn \l_tmpa_dim
 8488 \{\lceil \text{QQ_x}_\text{initial_dim} - \lceil \text{QQ_x}_\text{submatrix}\rceil\right]8489 \str_case:nn { #1 }
  8490 \left\{ \begin{array}{c} 1 \end{array} \right.8491 ( { \dim_sub:Nn \l_tmpa_dim { 0.9 mm } }
 8492 [ { \dim_sub:Nn \l_tmpa_dim { 0.2 mm } }
 8493 \{ { \dim_sub:Nn \l_tmpa_dim { 0.9 mm } }
  8494 }
 8495 \pgfpathmoveto { \pgfpoint \l_tmpa_dim \pgf@y }
We compute in \lvert \mathcal{L}_{\bot} \rvert = \lvert \mathcal{L}_{\bot} \rvert and \mathcal{L}_{\bot} the x-value of the right end of the rule.
 \verb|\dim_set:Nn \ \l\lrcorner\hspace{-0.4em}\lrcorner\hspace{-0.4em}\8497 { \l_QQ_x_final_dim + \l_QQ_submatrix_right_xshift_dim }
 8498 \str_case:nn { #2 }
  8499 \left\{ \begin{array}{c} 1 \end{array} \right.8500 ) { \dim_add:Nn \l_tmpb_dim { 0.9 mm } }
 8501 <br> ] { \dim_add:Nn \l_tmpb_dim { 0.2 mm } }
 8502 \{\ \dim\_add:Nn \ l\_tmp\_dim \ { 0.9 mm } \}8503 }
 8504 \pgfpathlineto { \pgfpoint \l_tmpb_dim \pgf@y }
 8505 \pgfusepathqstroke
 8506 \group_end:
 8507 }
 8508 { \@@_error:nnn { Wrong~line~in~SubMatrix } { horizontal } { ##1 } }
 8509 }
```
If the key name has been used for the command \SubMatrix, we create a PGF node with that name for the submatrix (this node does not encompass the delimiters that we will put after).

```
8510 \str_if_empty:NF \l_@@_submatrix_name_str
8511 {
8512 \@@_pgf_rect_node:nnnnn \l_@@_submatrix_name_str
8513 \lvert \lvert \lvert \lvert \lvert \lvert \lvert \lvert \lvert \lvert \lvert \lvert \lvert \lvert \lvert \lvert \lvert \lvert \lvert \lvert \lvert \lvert \lvert \lvert \lvert \lvert \lvert \lvert \lvert \lvert \lvert \lvert \lvert \lvert \lvert \lvert 
8514 \l_@@_x_final_dim \l_@@_y_final_dim
8515 }
8516 \group end:
```
The group was for **\CT@arc@** (the color of the rules).

Now, we deal with the left delimiter. Of course, the environment {pgfscope} is for the \pgftransformshift.

```
8517 \begin { pgfscope }
8518 \pgftransformshift
8519 \sim8520 \pgfpoint
8521 { \l_@@_x_initial_dim - \l_@@_submatrix_left_xshift_dim }
8522 { ( \l_@@_y_initial_dim + \l_@@_y_final_dim ) / 2 }
8523
```

```
8524 \str_if_empty:NTF \l_@@_submatrix_name_str
8525 { \@@_node_left:nn #1 { } }
8526 { \@@_node_left:nn #1 { \@@_env: - \l_@@_submatrix_name_str - left } }
8527 \end { pgfscope }
```
Now, we deal with the right delimiter.

```
8528 \pgftransformshift
8529 {
8530 \pgfpoint
8531 { \l_@@_x_final_dim + \l_@@_submatrix_right_xshift_dim }
8532 { ( \l_@@_y_initial_dim + \l_@@_y_final_dim ) / 2 }
8533 \frac{1}{2}8534 \str_if_empty:NTF \l_@@_submatrix_name_str
8535 { \@@_node_right:nnnn #2 { } { #3 } { #4 } }
8536 {
8537 \@@_node_right:nnnn #2
8538 { \@@_env: - \l_@@_submatrix_name_str - right } { #3 } { #4 }
8539 }
8540 \cs_set_eq:NN \pgfpointanchor \@@_pgfpointanchor:n
8541 \flag_clear_new:n { nicematrix }
8542 \l_@@_code_tl
8543 }
```
In the key code of the command \SubMatrix there may be Tikz instructions. We want that, in these instructions, the *i* and *j* in specifications of nodes of the forms  $i-j$ , row-*i*, col-*j* and  $i-|j$  refer to the number of row and columm *relative* of the current **\SubMatrix**. That's why we will patch (locally in the \SubMatrix) the command \pgfpointanchor.

8544 \cs\_set\_eq:NN \@@\_old\_pgfpointanchor \pgfpointanchor

The following command will be linked to \pgfpointanchor just before the execution of the option code of the command \SubMatrix. In this command, we catch the argument #1 of \pgfpointanchor and we apply to it the command  $\Qe$ -pgfpointanchor<sub>i</sub>:nn before passing it to the original \pgfpointanchor. We have to act in an expandable way because the command \pgfpointanchor is used in names of Tikz nodes which are computed in an expandable way.

```
8545 \cs_new_protected:Npn \@@_pgfpointanchor:n #1
8546 {
8547 \use:e
8548 { \exp_not:N \@@_old_pgfpointanchor { \@@_pgfpointanchor_i:nn #1 } }
8549 }
```
In fact, the argument of  $\pgfpointanchor$  is always of the form  $\acompan{ name_of-node }$ where "name\_of\_node" is the name of the Tikz node without the potential prefix and suffix. That's why we catch two arguments and work only on the second by trying (first) to extract an hyphen -.

```
8550 \cs_new:Npn \@@_pgfpointanchor_i:nn #1 #2
8551 { #1 { \@@_pgfpointanchor_ii:w #2 - \q_stop } }
```
Since \seq\_if\_in:NnTF and \clist\_if\_in:NnTF are not expandable, we will use the following token list and \str\_case:nVTF to test whether we have an integer or not.

```
8552 \tl_const:Nn \c_@@_integers_alist_tl
8553 \overline{5}8554 { 1 } { } { 2 } { } { 3 } { } { 4 } { } { 5 } { }
8555 { 6 } { } { 7 } { } { 8 } { } { 9 } { } { 10 } { }
8556 { 11 } { } { 12 } { } { 13 } { } { 14 } { } { 15 } { }
8557 { 16 } { } { 17 } { } { 18 } { } { 19 } { } { 20 } { }
8558 }
```

```
8559 \cs_new:Npn \@@_pgfpointanchor_ii:w #1-#2\q_stop
8560 {
```
If there is no hyphen, that means that the node is of the form of a single number (ex.: 5 or 11). In that case, we are in an analysis which result from a specification of node of the form *i*-|*j*. In that case, the *i* of the number of row arrives first (and alone) in a \pgfpointanchor and, the, the *j* arrives (alone) in the following \pgfpointanchor. In order to know whether we have a number of row or a number of column, we keep track of the number of such treatments by the expandable flag called nicematrix.

```
8561 \tl_if_empty:nTF { #2 }
8562 {
8563 \str_case:nVTF { #1 } \c_@@_integers_alist_tl
8564 f
8565 \flag_raise:n { nicematrix }
8566 \int_if_even:nTF { \flag_height:n { nicematrix } }
8567 {\int \int_{eval:n} { #1 + \lceil \log_f{first_i_t} - 1 \rceil } }8568 \{ \int_{eval:n} \{ #1 + \lceil 00 \rfloor \} 1 - 1 \}8569 }
8570 { #1 }
8571 }
```
If there is an hyphen, we have to see whether we have a node of the form  $i-j$ , row-*i* or col-*j*.

```
8572 { \@@_pgfpointanchor_iii:w { #1 } #2 }
8573 }
```
There was an hyphen in the name of the node and that's why we have to retrieve the extra hyphen we have put (cf.  $\@$  pgfpointanchor\_i:nn).

```
8574 \cs_new:Npn \@@_pgfpointanchor_iii:w #1 #2 -
8575 {
8576 \str_case:nnF { #1 }
8577 {
8578 { row } { row - \int_eval:n { #2 + \l_@@_first_i_tl - 1 } }
8579 { col } { col - \int_eval:n { #2 + \lceil \mathbb{Q}_\text{first}_\text{1} - 1 \rceil } }
8580 }
```
Now the case of a node of the form *i*-*j*.

```
8581 \big\{8582 \int_eval:n { #1 + \l_@@_first_i_tl - 1 }
8583 - \int_eval:n { #2 + \l_@@_first_j_tl - 1 }
8584 }
8585 }
```
The command  $\@0$  node\_left:nn puts the left delimiter with the correct size. The argument #1 is the delimiter to put. The argument #2 is the name we will give to this PGF node (if the key name has been used in \SubMatrix).

```
8586 \cs_new_protected:Npn \@@_node_left:nn #1 #2
8587 {
8588 \pgfnode
8589 { rectangle }
8590 { east }
8591 {
8592 \nullfont
8593 \c_math_toggle_token
8594 \@@_color:o \l_@@_delimiters_color_tl
8595 \left #1
8596 \vcenter
8597 {
8598 \nullfont
8599 \hrule \@height \l_tmpa_dim
8600 \@depth \c_zero_dim
8601 \@width \c_zero_dim
8602 }
8603 \right .
8604 \c_math_toggle_token
8605 }
8606 { #2 }
```
8607 **{ }** <sup>8608</sup> }

The command  $\text{Q@ node\_right:}$  m puts the right delimiter with the correct size. The argument #1 is the delimiter to put. The argument #2 is the name we will give to this PGF node (if the key name has been used in  $\SubMatrix)$ . The argument #3 is the subscript and #4 is the superscript.

```
8609 \cs_new_protected:Npn \@@_node_right:nnnn #1 #2 #3 #4
```

```
8610 {
8611 \pgfnode
8612 { rectangle }
8613 { west }
8614 {
8615 \nullfont
8616 \c_math_toggle_token
8617 \@@_color:o \l_@@_delimiters_color_tl
8618 \left .
8619 \vcenter
8620 \left\{ \begin{array}{c} 8620 & 0 \\ 0 & 0 \\ 0 & 0 \\ 0 & 0 \\ 0 & 0 \\ 0 & 0 \\ 0 & 0 \\ 0 & 0 \\ 0 & 0 \\ 0 & 0 & 0 \\ 0 & 0 & 0 \\ 0 & 0 & 0 \\ 0 & 0 & 0 \\ 0 & 0 & 0 \\ 0 & 0 & 0 & 0 \\ 0 & 0 & 0 & 0 \\ 0 & 0 & 0 & 0 \\ 0 & 0 & 0 & 0 & 0 \\ 0 & 0 & 0 & 0 & 0 \\ 0 & 0 & 0 & 0 & 0 \\ 0 & 0 & 0 & 0 & 0 \\ 0 & 8621 \nullfont
8622 \hrule \@height \l_tmpa_dim
8623 \@depth \c_zero_dim
8624 \\@width \c_zero_dim
8625 }
8626 \right #1
8627 \tl_if_empty:nF { #3 } { _ { \smash { #3 } } }
8628 ^ { \smash { #4 } }
8629 \c_math_toggle_token
8630 }
8631 { #2 }
8632 { }
8633 }
```
# **35 Les commandes \UnderBrace et \OverBrace**

The following commands will be linked to \UnderBrace and \OverBrace in the \CodeAfter.

```
8634 \NewDocumentCommand \@@_UnderBrace { 0 { } m m m 0 { } }
8635 {
8636 \peek_remove_spaces:n
8637 { \@@_brace:nnnnn { #2 } { #3 } { #4 } { #1 , #5 } { under } }
8638 }
8639 \NewDocumentCommand \@@_OverBrace { O { } m m m O { } }
8640 {
8641 \peek_remove_spaces:n
8642 { \@@_brace:nnnnn { #2 } { #3 } { #4 } { #1 , #5 } { over } }
8643 }
8644 \keys_define:nn { NiceMatrix / Brace }
8645 {
8646 left-shorten .bool_set:N = \l_@@_brace_left_shorten_bool ,
8647 left-shorten .default:n = true
8648 right-shorten .bool_set:N = \l_@@_brace_right_shorten_bool ,
8649 shorten .meta:n = { left-shorten , right-shorten } ,
8650 right-shorten .default:n = true
8651 yshift .dim_set:N = \l_@@_brace_yshift_dim ,
8652 yshift .value_required:n = true ,
8653 yshift .initial:n = \c_zero_dim ,
8654 color .tl_set:N = \l_tmpa_tl ,
8655 color .value_required:n = true
```
8656 unknown .code:n = \@@\_error:n { Unknown~key~for~Brace } <sup>8657</sup> }

#1 is the first cell of the rectangle (with the syntax  $i-|j;$  #2 is the last cell of the rectangle; #3 is the label of the text; #4 is the optional argument (a list of *key*-*value* pairs); #5 is equal to under or over.

```
8658 \cs_new_protected:Npn \@@_brace:nnnnn #1 #2 #3 #4 #5
```

```
8659 \sqrt{ }
```
8660 \group\_begin:

The four following token lists correspond to the position of the sub-matrix to which a brace will be attached.

```
8661 \@@_compute_i_j:nn { #1 } { #2 }
8662 \bool_lazy_or:nnTF
8663 { \int_compare_p:nNn \l_@@_last_i_tl > \g_@@_row_total_int }
8664 { \int_compare_p:nNn \l_@@_last_j_tl > \g_@@_col_total_int }
8665 {
8666 \str_if_eq:nnTF { #5 } { under }
8667 \{ \@q\text{error:nn} \& \text{Construct*too-large} \& \$\text{UnderBrace} \}8668 \{ \@Q\text{error:nn} \& \text{Construct*too-large} \& \& \text{OverBrace} \}8669 }
8670 {
8671 \tl_clear:N \l_tmpa_tl
8672 \keys_set:nn { NiceMatrix / Brace } { #4 }
8673 \tl_if_empty:NF \l_tmpa_tl { \color { \l_tmpa_tl } }
8674 \pgfpicture
8675 \pgfrememberpicturepositiononpagetrue
8676 \pgf@relevantforpicturesizefalse
8677 \bool_if:NT \l_@@_brace_left_shorten_bool
8678 f
8679 \dim_set_eq:NN \1_@@_x_initial_dim \c_max_dim
8680 \int_step_inline:nnn \l_@@_first_i_tl \l_@@_last_i_tl
8681 \left\{ \begin{array}{c} 3681 \end{array} \right.8682 \cs_if_exist:cT
8683 <br>8683 { pgf @ sh @ ns @ \@@_env: - ##1 - \l_@@_first_j_tl }
8684 {
\begin{array}{r} \text{8685} \\ \text{964} \end{array} \pgfpointanchor { \@@_env: - ##1 - \l_@@_first_j_tl } { west }
8686 \dim_set:Nn \l_@@_x_initial_dim
\{ \dim min:nn \lvert 00 \rvert x\rfloor \ \{ \dim min:nn \lvert 00 \rvert x\rfloor \}8688 }
8689 }
8690 }
8691 \bool_lazy_or:nnT
8692 { \bool_not_p:n \l_@@_brace_left_shorten_bool }
8693 { \dim_compare_p:nNn \l_@@_x_initial_dim = \c_max_dim }
8694 {
8695 \@@_qpoint:n { col - \l_@@_first_j_tl }
8696 \dim_set_eq:NN \l_@@_x_initial_dim \pgf@x
8697 }
8698 \bool_if:NT \l_@@_brace_right_shorten_bool
8699 {
8700 \dim set:Nn \1 QQ x final dim { - \c_max_dim }
8701 \int_step_inline:nnn \l_@@_first_i_tl \l_@@_last_i_tl
8702 \left\{ \begin{array}{c} 8702 \end{array} \right.8703 \cs_if_exist:cT
8704 { pgf @ sh @ ns @ \@@_env: - ##1 - \l_@@_last_j_tl }
8705 \qquad \qquad \textbf{1}8706 \pgfpointanchor { \@@_env: - ##1 - \l_@@_last_j_tl } { east }
8707 \dim_set:Nn \l_@@_x_final_dim
8708 \{\dim \max: nn \lceil Q@ \rceil x \rceil in all \dim \pceil Qx \}8709 }
8710 }
8711 }
8712 \bool_lazy_or:nnT
8713 { \bool_not_p:n \l_@@_brace_right_shorten_bool }
```

```
8714 { \dim_compare_p:nNn \l_@@_x_final_dim = { - \c_max_dim } }
8715 \{8716 \\GQ_qpoint:n { col - \int_eval:n { \l_GQ_last_j_tl + 1 } }
8717 \dim_set_eq:NN \l_@@_x_final_dim \pgf@x
8718 }
8719 \pgfset { inner~sep = \c_zero_dim }
{\scriptstyle \texttt{8720}} \quad \texttt{\{ 45 } { under } }8721 { \@@_underbrace_i:n { #3 } }
8722 { \@@_overbrace_i:n { #3 } }
8723 \endpgfpicture
8724 }
8725 \group_end:
8726 }
```
The argument is the text to put above the brace.

```
8727 \cs_new_protected:Npn \@@_overbrace_i:n #1
8728 {
8729 \@@_qpoint:n { row - \l_@@_first_i_tl }
8730 \pgftransformshift
8731 {
8732 \pgfpoint
8733 { ( \l_@@_x_initial_dim + \l_@@_x_final_dim) / 2 }
8734 { \pgf@y + \l_@@_brace_yshift_dim - 3 pt}
8735 }
8736 \pgfnode
8737 { rectangle }
8738 { south }
8739 {
8740 \vtop
8741 {
8742 \group_begin:
8743 \everycr { }
8744 \halign
8745 \left\{ \begin{array}{c} \end{array} \right.8746 \hbar \hbar \hbar \hbar \hbar8747 \@@_math_toggle: #1 \@@_math_toggle: \cr
8748 \noalign { \skip_vertical:n { 3 pt } \nointerlineskip }
8749 \c_math_toggle_token
8750 \overbrace
8751 \{8752 \hbox_to_wd:nn
\label{eq:3.1} \begin{array}{l} \text{\rm{8753}}\\ \text{\rm{8753}} \end{array}8754 { }
8755 }
8756 \c_math_toggle_token
8757 \cr
8758 }
8759 \group_end:
8760 }
8761 }
8762 { }
8763 { }
```
The argument is the text to put under the brace.

<sup>8764</sup> }

```
8765 \cs_new_protected:Npn \@@_underbrace_i:n #1
8766 {
8767 \@@_qpoint:n { row - \int_eval:n { \l_@@_last_i_tl + 1 } }
8768 \pgftransformshift
8769 {
8770 \pgfpoint
8771 { ( \l_@@_x_initial_dim + \l_@@_x_final_dim) / 2 }
8772 { \pgf@y - \l_@@_brace_yshift_dim + 3 pt }
```

```
8773 }
8774 \pgfnode
8775 { rectangle }
8776 { north }
8777 {
8778 \group_begin:
8779 \everycr { }
8780 \vbox
8781 {
8782 \halign
8783 {
8784 \hbox{Hint} \hbox{Hint}8785 \c_math_toggle_token
8786 \underbrace
8787 \qquad \qquad \bullet8788 \hbox_to_wd:nn
\label{eq:3.1} \begin{array}{rcl} \text{\bf{8789}} & \text{\bf{8789}} \\ \text{\bf{8789}} & \text{\bf{8789}} \\ \text{\bf{8789}} & \text{\bf{8789}} \\ \text{\bf{8789}} & \text{\bf{8789}} \\ \text{\bf{8789}} & \text{\bf{8789}} \\ \text{\bf{8789}} & \text{\bf{8789}} \\ \text{\bf{8789}} & \text{\bf{8789}} \\ \text{\bf{8789}} & \text{\bf{8789}} \\ \text{\bf{8789}} & \text{\bf{8789}} \\ \text{\bf{8790 \{ \}8791  }
8792 \c_math_toggle_token
8793 \cr
8794 \noalign { \skip_vertical:n { 3 pt } \nointerlineskip }
8795 \@@_math_toggle: #1 \@@_math_toggle: \cr
8796 }
8797 }
8798 \group_end:
8799 }
8800 { }
8801 { }
8802 }
```
# **36 The command TikzEveryCell**

```
8803 \bool_new:N \l_@@_not_empty_bool
8804 \bool_new:N \l_@@_empty_bool
8805
8806 \keys_define:nn { NiceMatrix / TikzEveryCell }
8807 {
8808 not-empty .code:n =
8809 \bool lazy or:nnTF
8810 \l_@@_in_code_after_bool
8811 \g_@@_recreate_cell_nodes_bool
8812 { \bool set true:N \l @@ not empty bool }
8813 { \@@_error:n { detection~of~empty~cells } },
8814 not-empty .value_forbidden:n = true ,
8815 empty .code:n =
8816 \bool_lazy_or:nnTF
8817 \l_@@_in_code_after_bool
8818 \g_@@_recreate_cell_nodes_bool
8819 \{ \bool\_set\_true:N \ l\_@@\_empty\_bool \}8820 { \@@_error:n { detection~of~empty~cells } },
8821 empty .value_forbidden:n = true
8822 unknown .code:n = \@@_error:n { Unknown~key~for~TikzEveryCell }
8823 }
8824
8825
8826 \NewDocumentCommand { \@@_TikzEveryCell } { 0 { } m }
8827 {
8828 \IfPackageLoadedTF { tikz }
```

```
8829 {
 8830 \group_begin:
 8831 \keys_set:nn { NiceMatrix / TikzEveryCell } { #1 }
The inner pair of braces in the following line is mandatory because, the last argument of
\@@_tikz:nnnnn is a list of lists of TikZ keys.
 8832 \tl_set:Nn \l_tmpa_tl { { #2 } }
 8833 \seq_map_inline:Nn \g_@@_pos_of_blocks_seq
 8834 { \@@_for_a_block:nnnnn ##1 }
 8835 \@@_all_the_cells:
 8836 \group_end:
 8837 }
 8838 { \@@_error:n { TikzEveryCell~without~tikz } }
 8839 }
 8840
 8841 \tl new:N \@@ i tl
 8842 \tl_new:N \@@_j_tl
 8843
 8844 \cs_new_protected:Nn \@@_all_the_cells:
 8845 {
 8846 \int_step_variable:nNn { \int_use:c { c@iRow } } \@@_i_tl
 8847 \sqrt{2}8848 \int_step_variable:nNn { \int_use:c { c@jCol } } \@@_j_tl
 8849 {
 8850 \cs_if_exist:cF { cell - \@@_i_tl - \@@_j_tl }
 8851 \{8852 \exp_args:NNe \seq_if_in:NnF \l_@@_corners_cells_seq
 8853 { \@@_i_tl - \@@_j_tl }
 8854 \left\{ \begin{array}{c} 1 \end{array} \right.8855 \bool_set_false:N \l_tmpa_bool
 8856 \cs_if_exist:cTF
 8857 { pgf @ sh @ ns @ \@@_env: - \@@_i_tl - \@@_j_tl }
 8858 \qquad \qquad \bullet8859 \bool_if:NF \l_@@_empty_bool
 8860 <br>8860 <br>8860 <br>8860 <br>{ \bool_set_true:N \l_tmpa_bool }
 8861 }
 8862 \left\{8863 \bool_if:NF \l_@@_not_empty_bool
 8864 <br>8864 <br>{ \bool_set_true:N \l_tmpa_bool }
 8865 }
 8866 \boldsymbol{\delta} \bool_if:NT \l_tmpa_bool
 8867 \left\{8868 \@@_block_tikz:nnnnV
 8869 \@@_i_tl \@@_j_tl \@@_j_tl \@@_j_tl \l_tmpa_tl
```

```
8870 }
8871 }
8872 }
8873 }
8874 }
8875 }
8876
8877 \cs_new_protected:Nn \@@_for_a_block:nnnnn
8878 {
8879 \bool_if:NF \l_@@_empty_bool
8880 {
8881 \@@_block_tikz:nnnnV
8882 { #1 } { #2 } { #3 } { #4 } \l_tmpa_tl
8883 }
8884 \@@_mark_cells_of_block:nnnn { #1 } { #2 } { #3 } { #4 }
8885 }
8886
```

```
8887 \cs_new_protected:Nn \@@_mark_cells_of_block:nnnn
8888 {
```

```
8890 {
8891 \int_step_inline:nnn { #2 } { #4 }
8892 { \cs_set:cpn { cell - ##1 - ####1 } { } }
8893    }
8894 }
```
# **37 The command \ShowCellNames**

```
8895 \NewDocumentCommand \@@_ShowCellNames_CodeBefore { }
8896 {
8897 \dim_zero_new:N \g_@@_tmpc_dim
8898 \dim_zero_new:N \g_@@_tmpd_dim
8899 \dim_zero_new:N \g_@@_tmpe_dim
8900 \int_step_inline:nn \c@iRow
8901 {
8902 \begin { pgfpicture }
8903 \@@_qpoint:n { row - ##1 }
8904 \dim_set_eq:NN \l_tmpa_dim \pgf@y
8905 \@@_qpoint:n { row - \int_eval:n { ##1 + 1 } }
8906 \dim_gset:Nn \g_tmpa_dim { ( \l_tmpa_dim + \pgf@y ) / 2 }
8907 \dim_gset:Nn \g_tmpb_dim { \l_tmpa_dim - \pgf@y }
8908 \bool_if:NTF \l_@@_in_code_after_bool
8909 \end { pgfpicture }
8910 \int_step_inline:nn \c@jCol
8911 \frac{1}{2}8912 \hbox_set:Nn \l_tmpa_box
8913 { \normalfont \Large \color { red ! 50 } ##1 - ####1 }
8914 \begin { pgfpicture }
8915 \@@_qpoint:n { col - ####1 }
8916 \dim_gset_eq:NN \g_@@_tmpc_dim \pgf@x
8917 \@@_qpoint:n { col - \int_eval:n { ####1 + 1 } }
8918 \dim_gset:Nn \g_@@_tmpd_dim { \pgf@x - \g_@@_tmpc_dim }
8919 \dim_gset_eq:NN \g_@@_tmpe_dim \pgf@x
8920 \endpgfpicture
8921 \end { pgfpicture }
8922 \fp_set:Nn \l_tmpa_fp
8923 \left\{ \begin{array}{c} 1 \end{array} \right.8924 \{fp\_min:nn\}8925 \left\{ \begin{array}{c} 1 \end{array} \right.8926 \fp_min:nn
8927 \{8928 \dim ratio:nn
8929 { \g_@@_tmpd_dim }
8930 <br>8930 { \box_wd:N \l_tmpa_box }
8931 }
8932 \left\{ \begin{array}{c} 1 \end{array} \right.8933 \dim_ratio:nn
8934 { \qquad \qquad \{ \qquad \qquad }\{ \boxtimes_t \ \{ \boxtimes_t \} \{ \boxtimes_t \}8936 }
8937 }
8938 { 1.0 }
8939 }
8940 \box_scale:Nnn \l_tmpa_box
8941 { \fp_use:N \l_tmpa_fp }
8942 { \fp\_use:N \l1\_tmpa_fp }
8943 \pgfpicture
8944 \pgfrememberpicturepositiononpagetrue
8945 \pgf@relevantforpicturesizefalse
8946 \pgftransformshift
8947 \left\{ \begin{array}{c} 8947 \end{array} \right.8948 \pgfpoint
```

```
8949 { 0.5 * ( \gQ\tempc\_dim + \gQ\Q\tmpedim ) }\verb| 8950| { \dim_use: N \g_tmpa_dim }|8951 }
8952 \pgfnode
8953 { rectangle }
8954 { center }
8955 \{ \boxtimes\_use:N \l\_\tmp\_topa\_box \}8956 { }
8957 { }
8958 \endpgfpicture
8959 }
8960 }
8961 }
8962 \NewDocumentCommand \@@_ShowCellNames { }
8963 {
8964 \bool_if:NT \l_@@_in_code_after_bool
8965 {
8966 \pgfpicture
8967 \pgfrememberpicturepositiononpagetrue
8968 \pgf@relevantforpicturesizefalse
8969 \pgfpathrectanglecorners
8970 { \@@_qpoint:n { 1 } }
8971 {
8972 \\CQ_qpoint:n
8973 \{ \int_{eval:n} {\int_{max:nn} \c@iRow \c@jCol + 1 } \}8974 }
8975 \pgfsetfillopacity { 0.75 }
8976 \pgfsetfillcolor { white }
8977 \pgfusepathqfill
8978 \endpgfpicture
8979 }
8980 \dim_zero_new:N \g_@@_tmpc_dim
8981 \dim_zero_new:N \g_@@_tmpd_dim
8982 \dim_zero_new:N \g_@@_tmpe_dim
8983 \int_step_inline:nn \c@iRow
8984 {
8985 \bool_if:NTF \l_@@_in_code_after_bool
8986 {
8987 \pgfpicture
8988 \pgfrememberpicturepositiononpagetrue
8989 \pgf@relevantforpicturesizefalse
8990 }
8991 			{ \begin { pgfpicture } }
8992 \@@_qpoint:n { row - ##1 }
8993 \dim_set_eq:NN \l_tmpa_dim \pgf@y
8994 \@@_qpoint:n { row - \int_eval:n { ##1 + 1 } }
8995 \dim_gset:Nn \g_tmpa_dim { ( \l_tmpa_dim + \pgf@y ) / 2 }
8996 \dim_gset:Nn \g_tmpb_dim { \l_tmpa_dim - \pgf@y }
8997 \bool_if:NTF \l_@@_in_code_after_bool
8998 { \endpgfpicture }
8999 { \end {}\n  { pgfpicture } }9000 \int_step_inline:nn \c@jCol
9001 \sim9002 \hbox_set:Nn \l_tmpa_box
9003 \left\{ \begin{array}{ccc} 9003 & 1 \end{array} \right\}9004 \normalfont \Large \sffamily \bfseries
9005 \bool if:NTF \l @0 in code after bool
9006 { \color { red } }
9007 { \cdot \text{color } f \text{ red } ! \text{ } 50 \} }\frac{4}{4} + \frac{4}{4} + \frac{4}{4} + \frac{4}{4} + \frac{4}{4} + \frac{4}{4} + \frac{4}{4} + \frac{4}{4} + \frac{4}{4} + \frac{4}{4} + \frac{4}{4} + \frac{4}{4} + \frac{4}{4} + \frac{4}{4} + \frac{4}{4} + \frac{4}{4} + \frac{4}{4} + \frac{4}{4} + \frac{49009 }
9010 \bool_if:NTF \l_@@_in_code_after_bool
9011 \{
```

```
9012 \pgfpicture
9013 \pgfrememberpicturepositiononpagetrue
9014 \pgf@relevantforpicturesizefalse
9015 }
9016 { \begin { pgfpicture } }
9017 \@@_qpoint:n { col - ####1 }
9018 \dim_gset_eq:NN \g_@@_tmpc_dim \pgf@x
9019 \@@_qpoint:n { col - \int_eval:n { ####1 + 1 } }
9020 \dim_gset:Nn \g_@@_tmpd_dim { \pgf@x - \g_@@_tmpc_dim }
9021 \dim_gset_eq:NN \g_@@_tmpe_dim \pgf@x
9022 \bool_if:NTF \l_@@_in_code_after_bool
9023 { \endpgfpicture }
9024 \{ \end{array} \}9025 \fp_set:Nn \l_tmpa_fp
9026 \qquad \qquad \qquad \qquad9027 \{fp\_min:nn9028 \qquad \qquad \textbf{1}9029 \fp min:nn
9030 \{ \dim_{ratio:nn} \gQ\_tmpd\_dim f \boxtimes_N! N \l_tmpa\_box } \}9031 \{ \dim_ratio:nn \g_tmpb_dim \ { \boxtimes_dp: N \l_tmpa_box } \}9032 }
9033 { 1.0 }
9034 }
9035 \box_scale:Nnn \l_tmpa_box { \fp_use:N \l_tmpa_fp } { \fp_use:N \l_tmpa_fp }
           \pgfpicture
9037 \pgfrememberpicturepositiononpagetrue
9038 \pgf@relevantforpicturesizefalse
9039 \pgftransformshift
9040 \left\{ \begin{array}{c} 1 \end{array} \right.9041 \pgfpoint
9042 \{ 0.5 * ( \gmod \t{mpc\_dim} + \gmod \t{mpc\_dim}) \}9043 { \dim_use:N \gtrsim \mathbb{F} \} }9044 }
9045 \pgfnode
9046 {rectangle }
9047 { center }
9048 { \box_use:N \l_tmpa_box }
9049 { }
9050 { }
9051 \endpgfpicture
9052 }
9053 }
9054 }
```
## **38 We process the options at package loading**

We process the options when the package is loaded (with \usepackage) but we recommend to use \NiceMatrixOptions instead.

We must process these options after the definition of the environment {NiceMatrix} because the option renew-matrix executes the code \cs\_set\_eq:NN \env@matrix \NiceMatrix.

Of course, the command \NiceMatrix must be defined before such an instruction is executed.

The boolean  $\gtrsim$   $@$  footnotehyper\_bool will indicate if the option footnotehyper is used.

<sup>9055</sup> \bool\_new:N \g\_@@\_footnotehyper\_bool

The boolean  $\gtrsim$  @@\_footnote\_bool will indicate if the option footnote is used, but quicky, it will also be set to true if the option footnotehyper is used.

<sup>9056</sup> \bool\_new:N \g\_@@\_footnote\_bool

```
9057 \msg_new:nnnn { nicematrix } { Unknown~key~for~package }
9058 {
```

```
9059 The~key~'\l_keys_key_str'~is~unknown. \\
```

```
9060 That~key~will~be~ignored. \\
9061 For~a~list~of~the~available~keys,~type~H~<return>.
9062 }
9063 \bigcup9064 The~available~keys~are~(in~alphabetic~order):~
9065 footnote,~
9066 footnotehyper, ~
9067 messages-for-Overleaf,
9068 no-test-for-array,
9069 renew-dots, ~and~
9070 renew-matrix.
9071 }
9072 \keys_define:nn { NiceMatrix / Package }
9073 {
9074 renew-dots .bool_set:N = \l_@@_renew_dots_bool ,
9075 renew-dots .value_forbidden:n = true ,
9076 renew-matrix .code:n = \@@_renew_matrix:
9077 renew-matrix .value forbidden:n = true ,
9078 messages-for-Overleaf .bool_set:N = \g_@@_messages_for_Overleaf_bool ,
9079 footnote .bool_set:N = \g_@@_footnote_bool ,
9080 footnotehyper .bool_set:N = \g_@@_footnotehyper_bool ,
9081 no-test-for-array .bool_set:N = \g_@@_no_test_for_array_bool ,
9082 no-test-for-array .default:n = true
9083 unknown .code:n = \@@_error:n { Unknown~key~for~package }
9084 }
9085 \ProcessKeysOptions { NiceMatrix / Package }
9086 \@@ msg_new:nn { footnote~with~footnotehyper~package }
9087 {
9088 You~can't~use~the~option~'footnote'~because~the~package~
9089 footnotehyper~has~already~been~loaded.~
9090 If~you~want,~you~can~use~the~option~'footnotehyper'~and~the~footnotes~
9091 within~the~environments~of~nicematrix~will~be~extracted~with~the~tools~
9092 of~the~package~footnotehyper.\\
9093 The~package~footnote~won't~be~loaded.
9094 }
9095 \@@_msg_new:nn { footnotehyper~with~footnote~package }
9096 {
9097 You~can't~use~the~option~'footnotehyper'~because~the~package~
       footnote~has~already~been~loaded.~
9099 If~you~want,~you~can~use~the~option~'footnote'~and~the~footnotes~
9100 within~the~environments~of~nicematrix~will~be~extracted~with~the~tools~
9101 of~the~package~footnote.\\
9102 The~package~footnotehyper~won't~be~loaded.
9103 }
```
<sup>9104</sup> \bool\_if:NT \g\_@@\_footnote\_bool <sup>9105</sup> {

The class beamer has its own system to extract footnotes and that's why we have nothing to do if beamer is used.

```
9106 \IfClassLoadedTF { beamer }
9107 { \bool_set_false:N \g_@@_footnote_bool }
9108 {
9109 \IfPackageLoadedTF { footnotehyper }
9110 { \@@_error:n { footnote~with~footnotehyper~package } }
9111 { \usepackage { footnote } }
9112 }
9113 }
9114 \bool_if:NT \g_@@_footnotehyper_bool
9115 {
```
The class beamer has its own system to extract footnotes and that's why we have nothing to do if beamer is used.

```
9116 \IfClassLoadedTF { beamer }
9117 { \bool_set_false:N \g_@@_footnote_bool }
9118 {
9119 \IfPackageLoadedTF { footnote }
9120 { \@@_error:n { footnotehyper~with~footnote~package } }
9121 				{ \usepackage { footnotehyper } }
9122 }
9123 \bool_set_true:N \g_@@_footnote_bool
9124 }
```
The flag  $\gtrsim$  @@\_footnote\_bool is raised and so, we will only have to test  $\gtrsim$  @@\_footnote\_bool in order to know if we have to insert an environment {savenotes}.

#### **39 About the package underscore**

If the user loads the package underscore, it must be loaded *before* the package nicematrix. If it is loaded after, we raise an error.

```
9125 \bool_new:N \l_@@_underscore_loaded_bool
9126 \IfPackageLoadedTF { underscore }
9127 { \bool_set_true:N \l_@@_underscore_loaded_bool }
9128 { }
9129 \hook_gput_code:nnn { begindocument } { . }
9130 \frac{1}{2}9131 \bool_if:NF \l_@@_underscore_loaded_bool
9132 {
9133 \IfPackageLoadedTF { underscore }
9134 \{ \begin{array}{c} \downarrow \emptyset error:n { underscore~after~nicematrix } }
9135 { }
9136 }
9137 }
```
### **40 Error messages of the package**

```
9138 \bool_if:NTF \g_@@_messages_for_Overleaf_bool
9139 { \str_const:Nn \c_@@_available_keys_str { } }
0140 \frac{1}{2}9141 \str_const:Nn \c_@@_available_keys_str
9142 { For~a~list~of~the~available~keys,~type~H~<return>. }
0142 }
9144 \seq_new:N \g_@@_types_of_matrix_seq
9145 \seq_gset_from_clist:Nn \g_@@_types_of_matrix_seq
9146 {
9147 NiceMatrix,
9148 pNiceMatrix , bNiceMatrix , vNiceMatrix, BNiceMatrix, VNiceMatrix
9149 }
9150 \seq_gset_map_x:NNn \g_@@_types_of_matrix_seq \g_@@_types_of_matrix_seq
9151 { \tl_to_str:n { #1 } }
```
If the user uses too much columns, the command  $\textcircled{@error}$  too much cols: is triggered. This command raises an error but also tries to give the best information to the user in the error message.

```
The command \seq_i f_in:NOTF is not expandable and that's why we can't put it in the error message
itself. We have to do the test before the \@@_fatal:n.
```

```
9152 \cs_new_protected:Npn \@@_error_too_much_cols:
9153 {
9154 \seq_if_in:NoTF \g_@@_types_of_matrix_seq \g_@@_name_env_str
9155 {
9156 \int_compare:nNnTF \l_@@_last_col_int = { -2 }
9157 { \@@_fatal:n { too~much~cols~for~matrix } }
9158 \overline{\mathbf{f}}9159 \int_{\infty} \int_compare:nNnTF \l_@@_last_col_int = { -1 }
9160 \{ \@ifnextchar[{\@model}{\verb|[@Gatal:n { too-much-cols-for-matrix ]}\}\}9161 \{9162 \bool_if:NF \l_@@_last_col_without_value_bool
9163 \{ \langle \mathbb{Q}_\text{[stat1:n} \{ too-much-cols-for-matrix-with-last 2st-col } \} \}9164 }
9165 }
9166 }
9167 { \@@_fatal:nn { too~much~cols~for~array } }
0168 }
```
The following command must *not* be protected since it's used in an error message. 9169 \cs\_new:Npn \@@\_message\_hdotsfor:

```
9170 {
9171 \tl_if_empty:oF \g_@@_HVdotsfor_lines_tl
9172 { ~Maybe~your~use~of~\token_to_str:N \Hdotsfor\ is~incorrect.}
9173 }
9174 \@@_msg_new:nn { hvlines,~rounded-corners~and~corners }
9175 {
9176 Incompatible~options.\\
9177 You~should~not~use~'hvlines',~'rounded-corners'~and~'corners'~at~this~time.\\
9178 The~output~will~not~be~reliable.
9179 }
9180 \@@_msg_new:nn { negative~weight }
9181 \sim9182 Negative~weight.\\
9183 The~weight~of~the~'X'~columns~must~be~positive~and~you~have~used~
9184 the~value~'\int_use:N \l_@@_weight_int'.\\
9185 The~absolute~value~will~be~used.
9186 }
9187 \@@_msg_new:nn { last~col~not~used }
9188 {
\cos \theta \cos \theta9190 The~key~'last-col'~is~in~force~but~you~have~not~used~that~last~column~
9191 in~your~\@@_full_name_env:.~However,~you~can~go~on.
9192 }
9193 \@@_msg_new:nn { too~much~cols~for~matrix~with~last~col }
9194 {
9195 Too~much~columns.\\
9196 In~the~row~\int_eval:n { \c@iRow },~
9197 you~try~to~use~more~columns~
9198 than~allowed~by~your~\@@_full_name_env:.\@@_message_hdotsfor:\
9199 The~maximal~number~of~columns~is~\int_eval:n { \l_@@_last_col_int - 1 }~
9200 (plus~the~exterior~columns).~This~error~is~fatal.
9201 }
9202 \@@_msg_new:nn { too~much~cols~for~matrix }
\mathcal{L}9204 Too~much~columns.\\
9205 In~the~row~\int_eval:n { \c@iRow },~
9206 you~try~to~use~more~columns~than~allowed~by~your~
9207 \@@_full_name_env:.\@@_message_hdotsfor:\ Recall~that~the~maximal~
9208 number~of~columns~for~a~matrix~(excepted~the~potential~exterior~
9209 columns)~is~fixed~by~the~LaTeX~counter~'MaxMatrixCols'.~
```

```
9210 Its~current~value~is~\int_use:N\c@MaxMatrixCols\(use~
9211 \token_to_str:N \setcounter\ to~change~that~value).
9212 This~error~is~fatal.
9213 }
9214 \@@_msg_new:nn { too~much~cols~for~array }
9215 {
9216 Too~much~columns.\\
9217 In~the~row~\int eval:n { \c@iRow },~
9218 ~you~try~to~use~more~columns~than~allowed~by~your~
9219 \@@_full_name_env:.\@@_message_hdotsfor:\ The~maximal~number~of~columns~is~
9220 \int_use:N \g_@@_static_num_of_col_int\
9221 ~ (plus~the~potential~exterior~ones).
9222 This~error~is~fatal.
9223 }
9224 \@@_msg_new:nn { columns~not~used }
9225 {
9226 Columns~not~used.\\
9227 The~preamble~of~your~\@@_full_name_env:\ announces~\int_use:N
9228 \g_@@_static_num_of_col_int\ columns~but~you~use~only~\int_use:N \c@jCol.\\
9229 The~columns~you~did~not~used~won't~be~created.\\
9230 You~won't~have~similar~error~till~the~end~of~the~document.
9231 }
9232 \@@_msg_new:nn { in~first~col }
9233 {
9234 Erroneous~use.\\
9235 You~can't~use~the~command~#1 in~the~first~column~(number~0)~of~the~array.\\
9236 That~command~will~be~ignored.
9237 }
9238 \@@_msg_new:nn { in~last~col }
9239 \uparrow9240 Erroneous~use.\\
9241 You~can't~use~the~command~#1 in~the~last~column~(exterior)~of~the~array.\\
9242 That~command~will~be~ignored.
9243 }
9244 \@@_msg_new:nn { in~first~row }
9245 {
9246 Erroneous~use. \\
9247 You~can't~use~the~command~#1 in~the~first~row~(number~0)~of~the~array.\\
9248 That~command~will~be~ignored.
9249 }
9250 \@@_msg_new:nn { in~last~row }
9251 {
9252 You~can't~use~the~command~#1 in~the~last~row~(exterior)~of~the~array.\\
9253 That~command~will~be~ignored.
9254 }
9255 \@@_msg_new:nn { caption~outside~float }
9256 {
9257 Key~caption~forbidden.\\
9258 You~can't~use~the~key~'caption'~because~you~are~not~in~a~floating~
9259 environment.~This~key~will~be~ignored.
9260 }
9261 \@@_msg_new:nn { short-caption~without~caption }
9262 {
9263 You~should~not~use~the~key~'short-caption'~without~'caption'.~
9264 However,~your~'short-caption'~will~be~used~as~'caption'.
9265 }
9266 \@@_msg_new:nn { double~closing~delimiter }
9267 {
9268 Double~delimiter.\\
```

```
9269 You~can't~put~a~second~closing~delimiter~"#1"~just~after~a~first~closing~
9270 delimiter.~This~delimiter~will~be~ignored.
9271 }
9272 \@@_msg_new:nn { delimiter~after~opening }
9273 \sim9274 Double~delimiter.\\
9275 You~can't~put~a~second~delimiter~"#1"~just~after~a~first~opening~
9276 delimiter.~That~delimiter~will~be~ignored.
9277 }
9278 \@@_msg_new:nn { bad~option~for~line-style }
0270 {
9280 Bad~line~style.\\
9281 Since~you~haven't~loaded~Tikz,~the~only~value~you~can~give~to~'line-style'~
9282 is~'standard'.~That~key~will~be~ignored.
9283 }
9284 \@@_msg_new:nn { Identical~notes~in~caption }
9285 {
9286 Identical~tabular~notes.\\
9287 You~can't~put~several~notes~with~the~same~content~in~
9288 \token_to_str:N \caption\ (but~you~can~in~the~main~tabular).\\
9289 If~you~go~on,~the~output~will~probably~be~erroneous.
9290 }
9291 \@@_msg_new:nn { tabularnote~below~the~tabular }
9292 {
9293 \token_to_str:N \tabularnote\ forbidden\\
9294 You~can't~use~\token_to_str:N \tabularnote\ in~the~caption~
9295 of~your~tabular~because~the~caption~will~be~composed~below~
9296 the~tabular.~If~you~want~the~caption~above~the~tabular~use~the~
9297 key~'caption-above'~in~\token_to_str:N \NiceMatrixOptions.\\
9298 Your~\token to str:N \tabularnote\ will~be~discarded~and~
9299 no~similar~error~will~raised~in~this~document.
9300 }
9301 \@@_msg_new:nn { Unknown~key~for~rules }
9302 {
9303 Unknown~key.\\
9304 There~is~only~two~keys~available~here:~width~and~color.\\
9305 Your~key~'\l_keys_key_str'~will~be~ignored.
9306 }
9307 \@@_msg_new:nn { Unknown~key~for~TikzEveryCell }
9308 {
9309 Unknown~key.
9310 There~is~only~two~keys~available~here:~
9311 'empty'~and~'not-empty'.\\
9312 Your~key~'\l_keys_key_str'~will~be~ignored.
0313 }
9314 \@@_msg_new:nn { Unknown~key~for~rotate }
9315 \sim9316 Unknown~key.
9317 The~only~key~available~here~is~'c'.\\
9318 Your~key~'\l_keys_key_str'~will~be~ignored.
9319 }
9320 \@@ msg_new:nnn { Unknown~key~for~custom-line }
9321 \sim 5
9322 Unknown~key.
9323 The~key~'\l_keys_key_str'~is~unknown~in~a~'custom-line'.~
9324 It~you~go~on,~you~will~probably~have~other~errors. \\
9325 \c_@@_available_keys_str
9326 }
9327 \sim9328 The~available~keys~are~(in~alphabetic~order):
```

```
9329 ccommand,
9330 color,~
9331 command.
9332 dotted.~
9333 letter.
9334 multiplicity,~
9335 sep-color,
9336 tikz, ~and~total-width.
9337 }
9338 \@@_msg_new:nnn { Unknown~key~for~xdots }
9339 \sim9340 Unknown~key.
9341 The~key~'\l_keys_key_str'~is~unknown~for~a~command~for~drawing~dotted~rules.\\
9342 \c_@@_available_keys_str
9343 }
9344 {
9345 The~available~keys~are~(in~alphabetic~order):
9346 'color', ~
9347 'horizontal-labels',
9348 'inter', ~
9349 'line-style',
9350 'radius', ~
9351 'shorten', ~
9352 'shorten-end'~and~'shorten-start'.
9353 }
9354 \@@_msg_new:nn { Unknown~key~for~rowcolors }
9355 {
9356 Unknown~key.
9357 As~for~now,~there~is~only~two~keys~available~here:~'cols'~and~'respect-blocks'~
9358 (and~you~try~to~use~'\l_keys_key_str')\\
9359 That~key~will~be~ignored.
9360 }
9361 \@@_msg_new:nn { label~without~caption }
9362 {
9363 You~can't~use~the~key~'label'~in~your~'{NiceTabular}'~because~
9364 you~have~not~used~the~key~'caption'.~The~key~'label'~will~be~ignored.
9365 }
9366 \@@_msg_new:nn { W~warning }
9367 \sim9368 Line~\msg_line_number:.~The~cell~is~too~wide~for~your~column~'W'~
9369 (row~\int_use:N \c@iRow).
9370 }
9371 \@@_msg_new:nn { Construct~too~large }
9372 \sim f
9373 Construct~too~large.\\
9374 Your~command~\token_to_str:N #1
9375 can't~be~drawn~because~your~matrix~is~too~small.\\
9376 That~command~will~be~ignored.
9377 }
9378 \@@ msg_new:nn { underscore~after~nicematrix }
9379 {
9380 Problem~with~'underscore'.\\
9381 The~package~'underscore'~should~be~loaded~before~'nicematrix'.~
9382 You~can~go~on~but~you~won't~be~able~to~write~something~such~as:\\
9383 '\token_to_str:N \Cdots\token_to_str:N _{n~\token_to_str:N \text{~times}}'.
9384 }
9385 \@@_msg_new:nn { ampersand~in~light-syntax }
9386 {
9387 Ampersand~forbidden.\\
9388 You~can't~use~an~ampersand~(\token_to_str:N &)~to~separate~columns~because~
9389 ~the~key~'light-syntax'~is~in~force.~This~error~is~fatal.
```

```
9391 \@@_msg_new:nn { double-backslash~in~light-syntax }
9392 \sim9393 Double~backslash~forbidden.\\
9394 You~can't~use~\token_to_str:N
9395 \\~to~separate~rows~because~the~key~'light-syntax'~
9396 is~in~force.~You~must~use~the~character~'\l_@@_end_of_row_tl'~
9397 (set~by~the~key~'end-of-row').~This~error~is~fatal.
9398 }
9399 \@@_msg_new:nn { hlines~with~color }
\frac{1}{2}9401 Incompatible~keys.\\
{\tt You\texttt{~can't\texttt{~use\tt~the\texttt{~keys\texttt{~}'}}{}, \texttt{~}'} }9403 '\token_to_str:N \Block'~when~the~key~'color'~or~'draw'~is~used.\\
9404 Maybe~it~will~possible~in~future~version.\\
9405 Your~key~will~be~discarded.
9406 }
9407 \@@_msg_new:nn { bad~value~for~baseline }
9408 {
9409 Bad~value~for~baseline.\\
9410 The~value~given~to~'baseline'~(\int_use:N\l_tmpa_int)~is~not~
9411 valid.~The~value~must~be~between~\int_use:N\l_@@_first_row_int\ and~
9412 \int_use:N \g_@@_row_total_int\ or~equal~to~'t',~'c'~or~'b'~or~of~
9413 the~form~'line-i'.\\
9414 A~value~of~1~will~be~used.
9415 }
9416 \@@_msg_new:nn { detection~of~empty~cells }
9417 {
9418 Problem~with~'not-empty'\\
9419 For~technical~reasons,~you~must~activate~
9420 'create-cell-nodes'~in~\token_to_str:N \CodeBefore\
9421 in~order~to~use~the~key~'\l_keys_key_str'.\\
9422 That~key~will~be~ignored.
9423 }
9424 \@@_msg_new:nn { siunitx~not~loaded }
9425 {
9426 siunitx~not~loaded\\
9427 You~can't~use~the~columns~'S'~because~'siunitx'~is~not~loaded.\\
9428 That~error~is~fatal.
9429 }
9430 \@@_msg_new:nn { ragged2e~not~loaded }
9431 {
9432 You~have~to~load~'ragged2e'~in~order~to~use~the~key~'\l_keys_key_str'~in~
9433 your~column~'\l_@@_vpos_col_str'~(or~'X').~The~key~'\str_lowercase:V
9434 \l_keys_key_str'~will~be~used~instead.
9435 }
9436 \@@_msg_new:nn { Invalid~name }
9437 {
9438 Invalid~name.\\
9439 You~can't~give~the~name~'\l_keys_value_tl'~to~a~\token_to_str:N
9440 \SubMatrix\ of~your~\@@_full_name_env:.\\
9441 A~name~must~be~accepted~by~the~regular~expression~[A-Za-z][A-Za-z0-9]*.\\
9442 This~key~will~be~ignored.
9443 }
9444 \@@_msg_new:nn { Wrong~line~in~SubMatrix }
9445 {
9446 Wrong~line.
9447 You~try~to~draw~a~#1~line~of~number~'#2'~in~a~
9448 \token_to_str:N \SubMatrix\ of~your~\@@_full_name_env:\ but~that~
9449 number~is~not~valid.~It~will~be~ignored.
```
<sup>9390</sup> }

```
9451 \@@_msg_new:nn { Impossible~delimiter }
9452 \frac{1}{2}9453 Impossible~delimiter.\\
9454 It's~impossible~to~draw~the~#1~delimiter~of~your~
9455 \token_to_str:N \SubMatrix\ because~all~the~cells~are~empty~
9456 in~that~column.
9457 \bool_if:NT \l_@@_submatrix_slim_bool
9458 \{ \sim \text{Maybe~you~should~try~without~the~key~'slim'. }\}9459 This~\token_to_str:N \SubMatrix\ will~be~ignored.
9460 }
9461 \@@_msg_new:nnn { width~without~X~columns }
9462 \frac{1}{2}9463 You~have~used~the~key~'width'~but~you~have~put~no~'X'~column.~
9464 That~key~will~be~ignored.
9465 }
9466 {
9467 This~message~is~the~message~'width~without~X~columns'~
9468 of~the~module~'nicematrix'.
9469 The~experimented~users~can~disable~that~message~with~
9470 \token_to_str:N \msg_redirect_name:nnn.\\
9471 }
9472
9473 \@@_msg_new:nn { key~multiplicity~with~dotted }
9474 {
9475 Incompatible~keys. \\
9476 You~have~used~the~key~'multiplicity'~with~the~key~'dotted'~
9477 in~a~'custom-line'.~They~are~incompatible. \\
9478 The~key~'multiplicity'~will~be~discarded.
9479 }
9480 \@@_msg_new:nn { empty~environment }
9481 \sim9482 Empty~environment.\\
9483 Your~\@@_full_name_env:\ is~empty.~This~error~is~fatal.
0484 }
9485 \@@_msg_new:nn { No~letter~and~no~command }
9486 {
9487 Erroneous~use.\\
9488 Your~use~of~'custom-line'~is~no-op~since~you~don't~have~used~the~
9489 key~'letter'~(for~a~letter~for~vertical~rules)~nor~the~keys~'command'~or~
9490 ~'ccommand'~(to~draw~horizontal~rules).\\
9491 However, ~you~can~go~on.
9492 }
9493 \@@_msg_new:nn { Forbidden~letter }
9494 \uparrow9495 Forbidden~letter.\\
9496 You~can't~use~the~letter~'#1'~for~a~customized~line.\\
9497 It~will~be~ignored.
9498 }
9499 \@@_msg_new:nn { Several~letters }
9500 {
9501 Wrong~name.
9502 You~must~use~only~one~letter~as~value~for~the~key~'letter'~(and~you~
9503 have~used~'\l_@@_letter_str').\\
9504 It~will~be~ignored.
9505 }
9506 \@@_msg_new:nn { Delimiter~with~small }
9507 {
9508 Delimiter~forbidden.\\
9509 You~can't~put~a~delimiter~in~the~preamble~of~your~\@@_full_name_env:\
```
<sup>9450</sup> }

```
9510 because~the~key~'small'~is~in~force.\\
9511 This~error~is~fatal.
9512 }
9513 \@@_msg_new:nn { unknown~cell~for~line~in~CodeAfter }
9514 {
9515 Unknown~cell.\\
9516 Your~command~\token_to_str:N\line\{#1\}\{#2\}~in~
9517 the~\token_to_str:N \CodeAfter\ of~your~\@@_full_name_env:\
9518 can't~be~executed~because~a~cell~doesn't~exist.\\
9519 This~command~\token_to_str:N \line\ will~be~ignored.
9520 }
9521 \@@_msg_new:nnn { Duplicate~name~for~SubMatrix }
9522 \bigcup9523 Duplicate~name.\\
9524 The~name~'#1'~is~already~used~for~a~\token_to_str:N \SubMatrix\
9525 in~this~\@@_full_name_env:.\\
9526 This~key~will~be~ignored.\\
9527 \bool_if:NF \g_@@_messages_for_Overleaf_bool
9528 { For~a~list~of~the~names~already~used,~type~H~<return>. }
9529 }
9530 \{9531 The~names~already~defined~in~this~\@@_full_name_env:\ are:~
9532 \seq_use:Nnnn \g_@@_submatrix_names_seq { \sim and\sim } { \sim } { \sim and\sim }.
9533 }
9534 \@@_msg_new:nn { r~or~l~with~preamble }
9535 {
9536 Erroneous~use.\\
9537 You~can't~use~the~key~'\l_keys_key_str'~in~your~\@@_full_name_env:.~
9538 You~must~specify~the~alignment~of~your~columns~with~the~preamble~of~
9539 your~\@@_full_name_env:.\\
9540 This~key~will~be~ignored.
9541 }
9542 \@@_msg_new:nn { Hdotsfor~in~col~0 }
0543 {
9544 Erroneous~use.
9545 You~can't~use~\token_to_str:N \Hdotsfor\ in~an~exterior~column~of~
9546 the~array.~This~error~is~fatal.
9547 }
9548 \@@_msg_new:nn { bad~corner }
0540 {
9550 Bad~corner.\\
9551 #1~is~an~incorrect~specification~for~a~corner~(in~the~key~
9552 'corners').~The~available~values~are:~NW,~SW,~NE~and~SE.\\
9553 This~specification~of~corner~will~be~ignored.
9554 }
9555 \@@_msg_new:nn { bad~border }
9556 {
9557 Bad~border.\\
9558 \l_keys_key_str\space~is~an~incorrect~specification~for~a~border~
9559 (in~the~key~'borders'~of~the~command~\token_to_str:N \Block).~
9560 The~available~values~are:~left,~right,~top~and~bottom~(and~you~can~
9561 also~use~the~key~'tikz'
9562 \IfPackageLoadedTF { tikz }
9563 { }
9564 {~if~you~load~the~LaTeX~package~'tikz'}).\\
9565 This~specification~of~border~will~be~ignored.
9566 }
9567 \@@_msg_new:nn { TikzEveryCell~without~tikz }
9568 {
9569 TikZ~not~loaded.\\
9570 You~can't~use~\token_to_str:N \TikzEveryCell\
```

```
9571 because~you~have~not~loaded~tikz.~
9572 This~command~will~be~ignored.
9573 }
9574 \@@_msg_new:nn { tikz~key~without~tikz }
9575 {
9576 TikZ~not~loaded.\\
9577 You~can't~use~the~key~'tikz'~for~the~command~'\token_to_str:N
9578 \Block'~because~you~have~not~loaded~tikz.~
9579 This~key~will~be~ignored.
9580 }
9581 \@@_msg_new:nn { last-col~non~empty~for~NiceArray }
9582 {
9583 Erroneous~use.\\
9584 In~the~\@@_full_name_env:,~you~must~use~the~key~
9585 'last-col'~without~value.\\
9586 However,~you~can~go~on~for~this~time~
9587 (the~value~'\l_keys_value_tl'~will~be~ignored).
9588 }
9589 \@@_msg_new:nn { last-col~non~empty~for~NiceMatrixOptions }
9590 \overline{f}9591 Erroneous~use.\\
9592 In~\token_to_str:N \NiceMatrixOptions,~you~must~use~the~key~
9593 'last-col'~without~value.\\
9594 However,~you~can~go~on~for~this~time~
9595 (the~value~'\l_keys_value_tl'~will~be~ignored).
9596 }
9597 \@@_msg_new:nn { Block~too~large~1 }
9598 {
9599 Block~too~large.\\
9600 You~try~to~draw~a~block~in~the~cell~#1-#2~of~your~matrix~but~the~matrix~is~
9601 too~small~for~that~block. \\
9602 This~block~and~maybe~others~will~be~ignored.
9603 }
9604 \@@_msg_new:nn { Block~too~large~2 }
9605 {
9606 Block~too~large.\\
9607 The~preamble~of~your~\@@_full_name_env:\ announces~\int_use:N
9608 \g_@@_static_num_of_col_int\
9609 columns~but~you~use~only~\int_use:N \c@jCol\ and~that's~why~a~block~
9610 specified~in~the~cell~#1-#2~can't~be~drawn.~You~should~add~some~ampersands~
\mathcal{L}_{9611} (&)~at~the~end~of~the~first~row~of~your~\@@_full_name_env:.\\
9612 This~block~and~maybe~others~will~be~ignored.
9613 }
9614 \@@_msg_new:nn { unknown~column~type }
9615 {
9616 Bad~column~type.\\
9617 The~column~type~'#1'~in~your~\@@_full_name_env:\
9618 is~unknown. \\
9619 This~error~is~fatal.
9620 }
9621 \@@_msg_new:nn { unknown~column~type~S }
9622 {
9623 Bad~column~type.\\
9624 The~column~type~'S'~in~your~\@@_full_name_env:\ is~unknown. \\
9625 If~you~want~to~use~the~column~type~'S'~of~siunitx,~you~should~
9626 load~that~package. \\
9627 This~error~is~fatal.
9628 }
9629 \@@_msg_new:nn { tabularnote~forbidden }
9630 \uparrow
```

```
9631 Forbidden~command.\\
9632 You~can't~use~the~command~\token_to_str:N\tabularnote\
9633 ~here.~This~command~is~available~only~in~
9634 \{NiceTabular\},~\{NiceTabular*\}~and~\{NiceTabularX\}~or~in~
9635 the~argument~of~a~command~\token_to_str:N \caption\ included~
9636 in~an~environment~{table}. \\
9637 This~command~will~be~ignored.
9638 }
9639 \@@_msg_new:nn { borders~forbidden }
9640 {
9641 Forbidden~key.\\
9642 You~can't~use~the~key~'borders'~of~the~command~\token_to_str:N \Block\
9643 because~the~option~'rounded-corners'~
9644 is~in~force~with~a~non-zero~value.\\
9645 This~key~will~be~ignored.
9646 }
9647 \@@_msg_new:nn { bottomrule~without~booktabs }
9648 \sim9649 booktabs~not~loaded.\\
9650 You~can't~use~the~key~'tabular/bottomrule'~because~you~haven't~
9651 loaded~'booktabs'.\\
9652 This~key~will~be~ignored.
9653 }
9654 \@@_msg_new:nn { enumitem~not~loaded }
9655 {
9656 enumitem~not~loaded.\\
9657 You~can't~use~the~command~\token_to_str:N\tabularnote\
9658 ~because~you~haven't~loaded~'enumitem'.\\
9659 All~the~commands~\token_to_str:N\tabularnote\ will~be~
9660 ignored~in~the~document.
9661 }
9662 \@@_msg_new:nn { tikz~without~tikz }
9663 {
9664 Tikz~not~loaded.\\
9665 You~can't~use~the~key~'tikz'~here~because~Tikz~is~not~
9666 loaded.~If~you~go~on,~that~key~will~be~ignored.
9667 }
9668 \@@_msg_new:nn { tikz~in~custom-line~without~tikz }
9669 {
9670 Tikz~not~loaded.\\
9671 You~have~used~the~key~'tikz'~in~the~definition~of~a~
9672 customized~line~(with~'custom-line')~but~tikz~is~not~loaded.~
9673 You~can~go~on~but~you~will~have~another~error~if~you~actually~
9674 use~that~custom~line.
9675 }
9676 \@@_msg_new:nn { tikz~in~borders~without~tikz }
9677 {
9678 Tikz~not~loaded.\\
9679 You~have~used~the~key~'tikz'~in~a~key~'borders'~(of~a~
9680 command~'\token_to_str:N\Block')~but~tikz~is~not~loaded.~
9681 That~key~will~be~ignored.
9682 }
9683 \@@_msg_new:nn { without~color-inside }
9684 {
9685 If~order~to~use~\token_to_str:N \cellcolor,~\token_to_str:N \rowcolor,~
9686 \token_to_str:N \rowcolors\ or~\token_to_str:N \rowlistcolors\
9687 outside~\token_to_str:N \CodeBefore,~you~
9688 should~have~used~the~key~'color-inside'~in~your~\@@_full_name_env:.\\
9689 You~can~go~on~but~you~may~need~more~compilations.
9690 }
```

```
9691 \@@_msg_new:nn { color~in~custom-line~with~tikz }
9692 {
9693 Erroneous~use.\\
9694 In~a~'custom-line',~you~have~used~both~'tikz'~and~'color',~
9695 which~is~forbidden~(you~should~use~'color'~inside~the~key~'tikz').~
9696 The~key~'color'~will~be~discarded.
9697 }
9698 \@@_msg_new:nn { Wrong~last~row }
9699 {
9700 Wrong~number.
9701 You~have~used~'last-row=\int_use:N\l_@@_last_row_int'~but~your~
9702 \@@_full_name_env:\ seems~to~have~\int_use:N \c@iRow \ rows.~
9703 If~you~go~on,~the~value~of~\int_use:N \c@iRow \ will~be~used~for~
9704 last~row.~You~can~avoid~this~problem~by~using~'last-row'~
9705 without~value~(more~compilations~might~be~necessary).
9706 }
9707 \@@_msg_new:nn { Yet~in~env }
9708 {
0700 Nested~environments
9710 Environments~of~nicematrix~can't~be~nested.\\
9711 This~error~is~fatal.
9712 }
9713 \@@_msg_new:nn { Outside~math~mode }
9714 {
9715 Outside~math~mode.
9716 The~\@@_full_name_env:\ can~be~used~only~in~math~mode~
9717 (and~not~in~\token_to_str:N \vcenter).\\
9718 This~error~is~fatal.
9719 }
9720 \@@_msg_new:nn { One~letter~allowed }
9721 {
9722 Bad~name.\\
9723 The~value~of~key~'\l_keys_key_str'~must~be~of~length~1.\\
9724 It~will~be~ignored.
9725 }
9726 \@@_msg_new:nn { TabularNote~in~CodeAfter }
9727 {
9728 Environment~{TabularNote}~forbidden.\\
9729 You~must~use~{TabularNote}~at~the~end~of~your~{NiceTabular}~
9730 but~*before*~the~\token_to_str:N \CodeAfter.\\
9731 This~environment~{TabularNote}~will~be~ignored.
9732 }
9733 \@@_msg_new:nn { varwidth~not~loaded }
9734 {
9735 varwidth~not~loaded.\\
9736 You~can't~use~the~column~type~'V'~because~'varwidth'~is~not~
1oz37 loaded.\lambda\lambda9738 Your~column~will~behave~like~'p'.
9739 }
9740 \@@_msg_new:nnn { Unknow~key~for~RulesBis }
9741 {
9742 Unkown~key.
9743 Your~key~'\l_keys_key_str'~is~unknown~for~a~rule.\\
9744 \c_@@_available_keys_str
0745 }
9746 {
9747 The~available~keys~are~(in~alphabetic~order):
9748 color, ~
9749 dotted, ~
9750 multiplicity,~
9751 sep-color,~
```
```
9752 tikz, ~and~total-width.
9753 }
9754
9755 \@@_msg_new:nnn { Unknown~key~for~Block }
9756 {
9757 Unknown~key.
9758 The~key~'\l_keys_key_str'~is~unknown~for~the~command~\token_to_str:N
9759 \Block.\\ It~will~be~ignored. \\
9760 \c_@@_available_keys_str
9761 }
9762 {
9763 The~available~keys~are~(in~alphabetic~order):~b,~B,~borders,~c,~draw,~fill,~
9764 hlines,~hvlines,~l,~line-width,~name,~opacity,~rounded-corners,~r,~
9765 respect-arraystretch, -t, -T, -tikz, -transparent~and~vlines.
9766 }
9767 \@@_msg_new:nnn { Unknown~key~for~Brace }
0768 \sqrt{2}9769 Unknown~key.
9770 The~key~'\l_keys_key_str'~is~unknown~for~the~commands~\token_to_str:N
9771 \UnderBrace\ and~\token_to_str:N \OverBrace.\\
9772 It~will~be~ignored. \\
9773 \c_@@_available_keys_str
9774 }
9775 {
9776 The~available~keys~are~(in~alphabetic~order):~color,~left-shorten,~
9777 right-shorten,~shorten~(which~fixes~both~left-shorten~and~
9778 right-shorten)~and~yshift.
0770 }
9780 \@@_msg_new:nnn { Unknown~key~for~CodeAfter }
9781 {
9782 Unknown~key.
9783 The~key~'\l_keys_key_str'~is~unknown.\\
9784 It~will~be~ignored. \\
9785 \c_@@_available_keys_str
9786 }
9787 {
9788 The~available~keys~are~(in~alphabetic~order):
9789 delimiters/color,~
9790 rules~(with~the~subkeys~'color'~and~'width'),~
9791 sub-matrix~(several~subkeys)~
9792 and~xdots~(several~subkeys).~
9793 The~latter~is~for~the~command~\token_to_str:N \line.
9794 }
9795 \@@_msg_new:nnn { Unknown~key~for~CodeBefore }
9796 {
9797 Unknown~key.
9798 The~key~'\l_keys_key_str'~is~unknown.\\
9799 It~will~be~ignored.
9800 \c_@@_available_keys_str
9801 }
9802 {
9803 The~available~keys~are~(in~alphabetic~order):~
9804 create-cell-nodes, ~
9805 delimiters/color~and~
9806 sub-matrix~(several~subkeys).
9807 }
9808 \@@_msg_new:nnn { Unknown~key~for~SubMatrix }
9809 {
9810 Unknown~key.
9811 The~key~'\l_keys_key_str'~is~unknown.\\
9812 That~key~will~be~ignored. \\
9813 \c_@@_available_keys_str
```

```
9814 }
9815 \sim9816 The~available~keys~are~(in~alphabetic~order):
9817 'delimiters/color',~
9818 'extra-height', ~
9819 'hlines', ~
9820 'hvlines',
9821 'left-xshift',
9822 'name',~
9823 'right-xshift', ~
9824 'rules'~(with~the~subkeys~'color'~and~'width'),~
9825 'slim', ~
9826 'vlines'~and~'xshift'~(which~sets~both~'left-xshift'~
9827 and~'right-xshift').
9828 }
9829 \@@_msg_new:nnn { Unknown~key~for~notes }
9830 {
9831 Unknown~key.\\
9832 The~key~'\l_keys_key_str'~is~unknown.\\
9833 That~key~will~be~ignored. \\
9834 \c_@@_available_keys_str
9835 }
9836 {
9837 The~available~keys~are~(in~alphabetic~order):
9838 bottomrule,~
9839 code-after, ~
9840 code-before,~
9841 detect-duplicates, ~
9842 enumitem-keys,
9843 enumitem-keys-para,
9844 para,~
9845 label-in-list,~
9846 label-in-tabular~and~
9847 style.
9848 }
9849 \@@_msg_new:nnn { Unknown~key~for~RowStyle }
9850 {
9851 Unknown~key.
9852 The~key~'\l_keys_key_str'~is~unknown~for~the~command~
9853 \token_to_str:N \RowStyle. \\
9854 That~key~will~be~ignored. \\
9855 \c_@@_available_keys_str
9856 }
0.857 {
9858 The~available~keys~are~(in~alphabetic~order):~
9859 'bold', ~
9860 'cell-space-top-limit', ~
9861 'cell-space-bottom-limit',
9862 'cell-space-limits', ~
9863 'color', ~
9864 'nb-rows'~and~
9865 'rowcolor'.
9866 }
9867 \@@_msg_new:nnn { Unknown~key~for~NiceMatrixOptions }
9868 {
9869 Unknown~key.
9870 The~key~'\l_keys_key_str'~is~unknown~for~the~command~
9871 \token_to_str:N \NiceMatrixOptions. \\
9872 That~key~will~be~ignored. \\
9873 \c_@@_available_keys_str
9874 }
9875 {
9876 The~available~keys~are~(in~alphabetic~order):
```

```
9877 allow-duplicate-names,
9878 caption-above, ~
9879 cell-space-bottom-limit,~
9880 cell-space-limits, ~
9881 cell-space-top-limit,
9882 code-for-first-col,~
9883 code-for-first-row,~
9884 code-for-last-col,~
9885 code-for-last-row,~
9886 corners,~
9887 custom-key, ~
9888 create-extra-nodes, ~
9889 create-medium-nodes,
9890 create-large-nodes, ~
9891 delimiters~(several~subkeys),~
9892 end-of-row, ~
9893 first-col, ~
9894 first-row.~
9895 hlines,~
9896 hvlines,
9897 hvlines-except-borders,
9898 last-col, ~
9899 last-row,
9900 left-margin, ~
9901 light-syntax,
9902 matrix/columns-type,~
9903 notes~(several~subkeys),~
9904 nullify-dots,~
9905 pgf-node-code,~
9906 renew-dots, ~
9907 renew-matrix,~
9908 respect-arraystretch,
9909 rounded-corners,
9910 right-margin,~
9911 rules~(with~the~subkeys~'color'~and~'width'),~
9912 small,
9913 sub-matrix~(several~subkeys),~
9914 vlines, ~
9915 xdots~(several~subkeys).
9916 }
```
For '{NiceArray}', the set of keys is the same as for {NiceMatrix} excepted that there is no l and r.

```
9917 \@@_msg_new:nnn { Unknown~key~for~NiceArray }
9918 {
9919 Unknown~key.
9920 The~key~'\l_keys_key_str'~is~unknown~for~the~environment~
9921 \{NiceArray\}. \\
9922 That~key~will~be~ignored. \\
9923 \c_@@_available_keys_str
00249925 {
9926 The~available~keys~are~(in~alphabetic~order):~
9927 b.~
9928 baseline, ~
9929 C. ~
9930 cell-space-bottom-limit,~
9931 cell-space-limits,
9932 cell-space-top-limit,~
9933 code-after,~
9934 code-for-first-col,
9935 code-for-first-row,~
9936 code-for-last-col, ~
9937 code-for-last-row,~
```
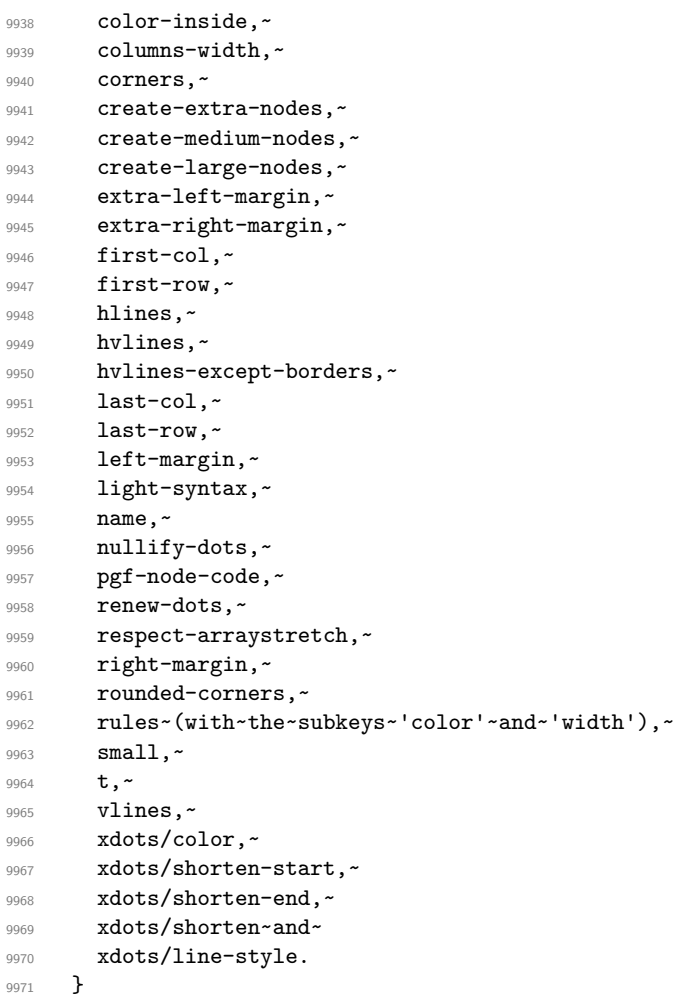

This error message is used for the set of keys NiceMatrix/NiceMatrix and NiceMatrix/pNiceArray (but not by NiceMatrix/NiceArray because, for this set of keys, there is no l and r).

```
9972 \@@_msg_new:nnn { Unknown~key~for~NiceMatrix }
```

```
9973 {
9974 Unknown~key.
9975 The~key~'\l_keys_key_str'~is~unknown~for~the~
9976 \@@_full_name_env:. \\
9977 That~key~will~be~ignored. \\
9978 \c_@@_available_keys_str
9979 }
9980 {
9981 The~available~keys~are~(in~alphabetic~order):~
9982 b,~
9983 baseline, ~
9984 c, ~
9985 cell-space-bottom-limit,~
9986 cell-space-limits, ~
9987 cell-space-top-limit,
9988 code-after, ~
9989 code-for-first-col,~
9990 code-for-first-row,~
9991 code-for-last-col,~
9992 code-for-last-row,~
9993 color-inside,~
9994 columns-type, ~
9995 columns-width, ~
9996 corners, ~
9997 create-extra-nodes, ~
9998 create-medium-nodes, ~
```

```
9999 create-large-nodes,
10000 extra-left-margin,
10001 extra-right-margin,
10002 first-col,
10003 first-row,~
10004 hlines, ~
10005 hvlines, ~
10006 hvlines-except-borders,~
10007 1, ~
10008 last-col,
10009 last-row,
10010 left-margin, ~
10011 1ight-syntax, ~
10012 name, ~
10013 nullify-dots,~
10014 pgf-node-code,~
10015 r,~10016 renew-dots.~
10017 respect-arraystretch,~
10018 right-margin, ~
10019 rounded-corners,
10020 rules~(with~the~subkeys~'color'~and~'width'),~
10021 small,
10022 t,~
10023 vlines, ~
10024 xdots/color,~
10025 xdots/shorten-start,~
10026 xdots/shorten-end,~
10027 xdots/shorten~and~
10028 xdots/line-style.
10029 }
10030 \@@_msg_new:nnn { Unknown~key~for~NiceTabular }
10031 {
10032 Unknown~key.\\
10033 The~key~'\l_keys_key_str'~is~unknown~for~the~environment~
_{10034} \{NiceTabular\}. \\
10035 That~key~will~be~ignored. \\
10036 \c_@@_available_keys_str<br>10037 }
10037 }
10038 {
10039 The~available~keys~are~(in~alphabetic~order):~
10040 b,~
10041 baseline,
10042 c, \sim10043 caption, ~
10044 cell-space-bottom-limit,
10045 cell-space-limits, ~
10046 cell-space-top-limit,
10047 code-after.
10048 code-for-first-col,~
10049 code-for-first-row,~
10050 code-for-last-col,~
10051 code-for-last-row,~
10052 color-inside,
10053 columns-width, ~
10054 corners, ~
10055 custom-line, ~
10056 create-extra-nodes, ~
10057 create-medium-nodes,
10058 create-large-nodes,~
10059 extra-left-margin,~
10060 extra-right-margin,
10061 first-col,
```

```
10062 first-row,
10063 hlines,~
10064 hvlines,~
10065 hvlines-except-borders,~
10066 label,~
10067 last-col \sim10068 last-row,
10069 left-margin,~
10070 light-syntax,~
10071 name, ~
10072 notes~(several~subkeys),~
10073 nullify-dots, ~
10074 pgf-node-code,~
10075 renew-dots, ~
10076 respect-arraystretch, ~
10077 right-margin,~
10078 rounded-corners,
10079 rules~(with~the~subkeys~'color'~and~'width').
10080 short-caption, ~
10081 t,-
10082 tabularnote,~
10083 vlines, ~
10084 xdots/color,~
10085 xdots/shorten-start,~
10086 xdots/shorten-end,~
10087 xdots/shorten~and~
10088 xdots/line-style.
10089 }
10090 \@@ msg_new:nnn { Duplicate~name }
10091 {
10092 Duplicate~name.\\
10093 The~name~'\l_keys_value_tl'~is~already~used~and~you~shouldn't~use~
10094 the~same~environment~name~twice.~You~can~go~on,~but,~
10095 maybe,~you~will~have~incorrect~results~especially~
10096 if~you~use~'columns-width=auto'.~If~you~don't~want~to~see~this~
10097 message~again,~use~the~key~'allow-duplicate-names'~in~
10098 '\token_to_str:N \NiceMatrixOptions'.\\
10099 \bool if:NF \g @@ messages for Overleaf bool
10100 { For-a<sup>2</sup> list of the "names" already "used," type "H" are10101 }
10102 {
10103 The~names~already~defined~in~this~document~are:~
10104 \seq_use:Nnnn \g_@@_names_seq { ~and~ } { ,~ } { ~and~ }.
10105 }
10106 \@@_msg_new:nn { Option~auto~for~columns-width }
10107 {
10108 Erroneous~use.\\
10109 You~can't~give~the~value~'auto'~to~the~key~'columns-width'~here.~
10110 That~key~will~be~ignored.
10111 }
10112 \@@_msg_new:nn { NiceTabularX~without~X }
10113 {
10114 NiceTabularX~without~X.\\
10115 You~should~not~use~{NiceTabularX}~without~X~columns.\\
10116 However,~you~can~go~on.
10117 }
10118 \@@_msg_new:nn { Preamble~forgotten }
10119 {
10120 Preamble~forgotten.\\
10121 You~have~probably~forgotten~the~preamble~of~your~
10122 \@@ full name env:. \\
10123 This~error~is~fatal.
```
}

## **Contents**

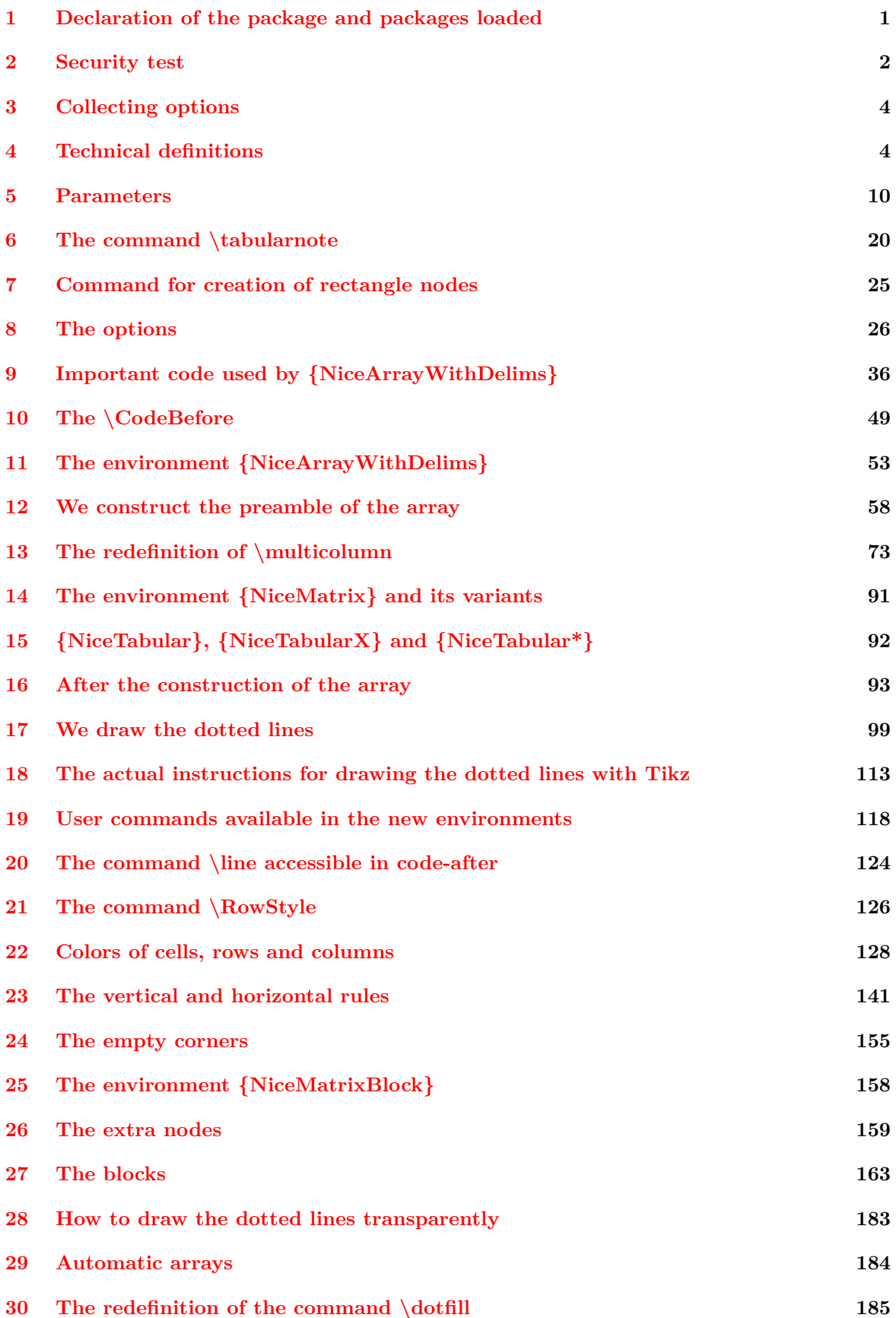

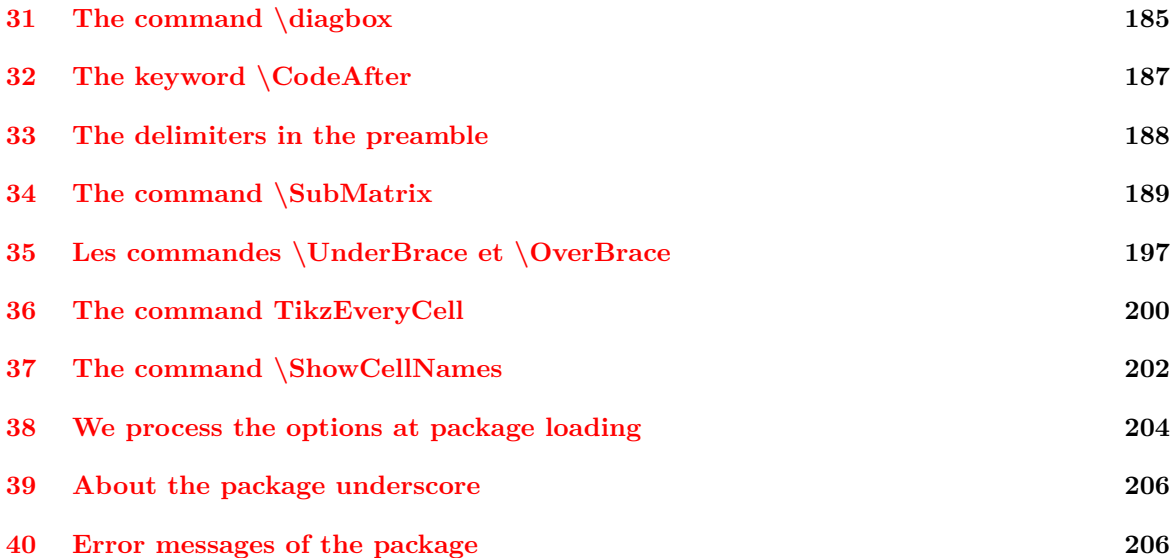